## Оглавление

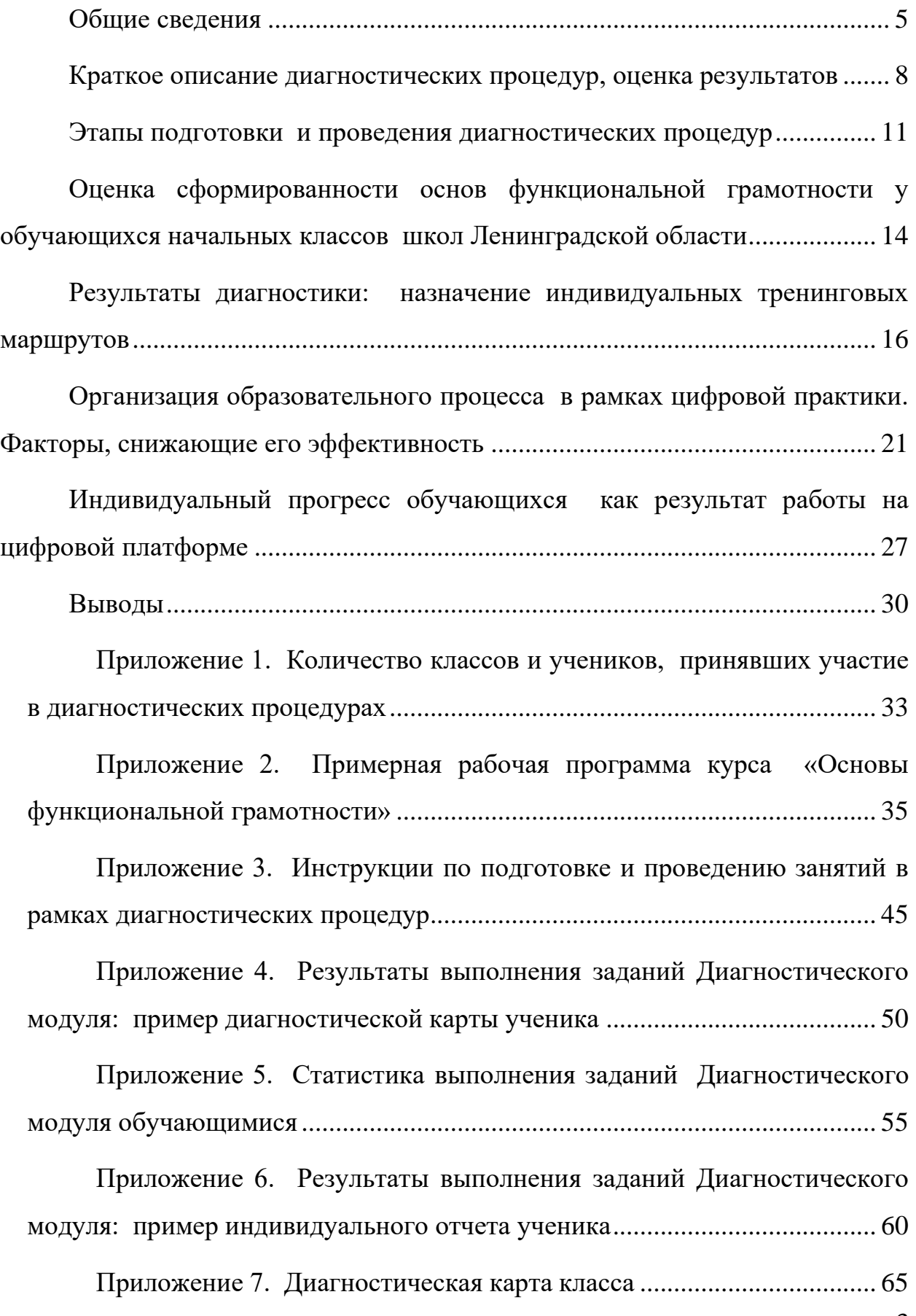

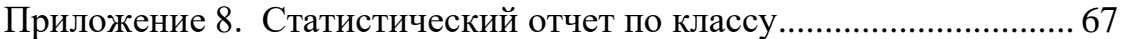

[Приложение 9. Сравнение результатов диагностических процедур по](#page-69-0)  [измеряемым индикаторам между школами –](#page-69-0) участниками проекта.......... 72

[Приложение 10. Распределение обучающихся по тренинговым](#page-76-0)  траекториям [.......................................................................................................](#page-76-0) 79

[Приложение 11. Данные прогноза по назначению тренинговых](#page-79-0)  траекторий обучающимся [................................................................................](#page-79-0) 82

[Приложение 12. Динамика выполнения заданий диагностического](#page-82-0)  [модуля.................................................................................................................](#page-82-0) 85

Приложение 13. Результаты [диагностических процедур по школам –](#page-85-0) [участникам проекта...........................................................................................](#page-85-0) 88

### Общие сведения

<span id="page-2-0"></span>Диагностические процедуры, нацеленные на выявление индивидуальных и групповых дефицитов общеучебных умений обучающихся начальной школы Ленинградской области (далее – диагностика), проводились в рамках договора №17-ЗК/ЭФ-23 от 02.05.2023, заключенного между ГАОУ ДПО «Ленинградский областной институт развития образования» (далее – ЛОИРО) и ООО «Студия «Март».

Диагностика проводилась в рамках мероприятия «Информационнометодическое сопровождение системы управления и оценки качества образования, проведение национально-региональных оценочных процедур».

В соответствии с Техническим заданием, являющимся неотъемлемой частью Договора, содержанием диагностических процедур являлось выявление индивидуальных и групповых дефицитов общеучебных умений и особенностей учебного поведения обучающихся начальной школы (3–4 классы) с целью оценивания актуального уровня сформированности основ функциональной грамотности и выработки рекомендаций по дальнейшему прохождению программ индивидуального тренинга, способствующих достижению обучающимися метапредметных результатов в соответствии с требованиями обновленного ФГОС НОО.

Диагностические процедуры проводились в образовательных организациях Ленинградской области, реализующих программы начального общего образования с использованием онлайн-сервисов цифровой платформы для начальной школы «Учим учиться» (далее – ЦПНШ).

Отбор школ для участия в проведении диагностических процедур осуществлялся специалистами ЛОИРО. В результате участниками диагностики стали 72 класса 37 образовательных организаций из 17 районов Ленинградской области: на ЦПНШ были зарегистрированы 1309 обучающихся (640 третьеклассников и 669 четвероклассников).

Наряду с обучающимися начальных классов, непосредственно выполнявшими задания диагностического модуля, участниками проекта были и взрослые персоналии образовательных отношений: учителя начальных классов, представители школьной администрации, специалисты методических служб и центров оценки качества, родители обучающихся.

Был обеспечен доступ к сервисам ЦПНШ через систему личных кабинетов следующим участникам:

– 1309 обучающихся (доступ к выполнению заданий Диагностического модуля),

– 1309 родителей обучающихся (доступ к цифровому следу, результатам выполнения заданий, диагностической карте, отчету по конкретному ребенку),

– 70 учителей начальных классов (инструменты для регулирования скорости выполнения заданий и назначения следующих блоков, доступ к цифровому следу, результатам выполнения заданий, диагностическим картам и отчетам всех обучающихся класса, к диагностической карте класса и статистическому отчету по классу в целом);

– 37 школьных координаторов (доступ к результатам деятельности всех классов конкретной школы),

– координатор проекта (доступ к результатам деятельности всех школ / классов – участников проекта).

Общие данные о представительстве образовательных организаций районов Ленинградской области в диагностических процедурах представлены в табл. 1.

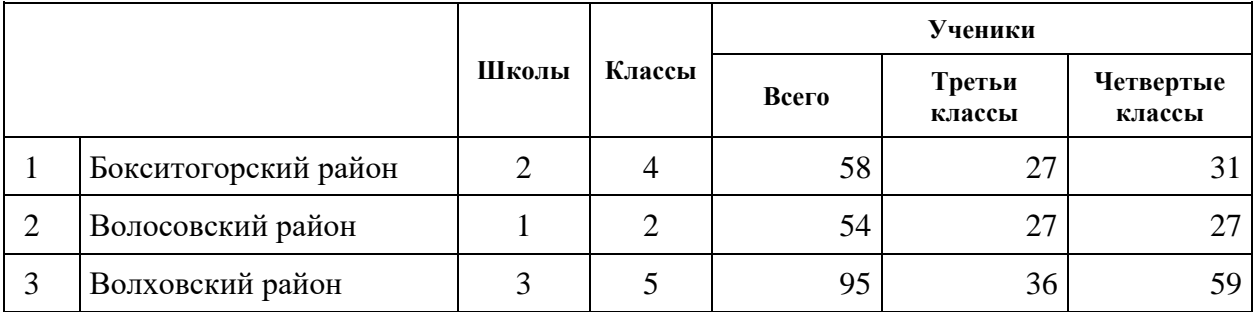

Таблица 1 Общее количество участников диагностических процедур

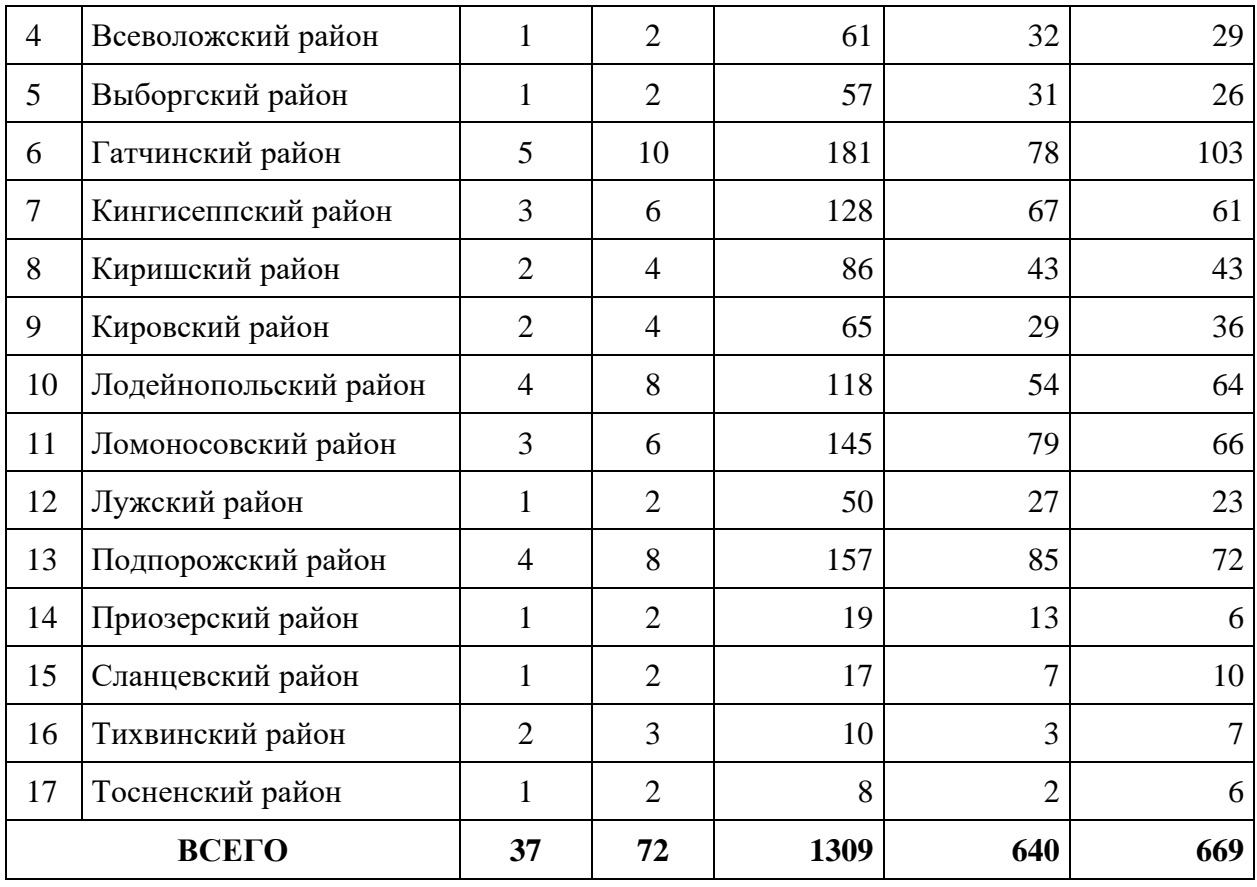

Более подробные сведения о количестве обучающихся образовательных организаций Ленинградской области, принявших участие в выполнении учебных действий, приведены в Приложении 1.

## <span id="page-5-0"></span>Краткое описание диагностических процедур, оценка результатов

Методика проведения диагностических процедур основана на оценивании навыков и умений обучающихся при работе с исходной информацией, представленной в различных форматах (тексты, таблицы, изображения и т.п.) и учебных действий с этой информацией, проявляющихся в ходе индивидуального выполнения заданий в цифровой форме с использованием сервисов ЦПНШ.

Диагностический модуль состоит из 21 задания, в ходе выполнения которых каждый обучающийся должен выполнить почти 300 элементарных учебных действий. Примерная рабочая программа приведена в Приложении 2 к настоящему отчету. Учителям в личных кабинетах были предоставлены подробные инструкции по подготовке и проведению занятий с использованием сервисов ЦПНШ (см. Приложение 3).

Диагностические процедуры ранее прошли широкую апробацию в образовательных организациях различных регионов РФ. К моменту старта диагностики в школах Ленинградской области (сентябрь 2023 г.) более 5000 обучающихся уже выполнили задания Диагностического модуля в полном объеме.

Для анализа и интерпретации результатов диагностики на ЦПНШ фиксируются все действия обучающихся, производимые ими в ходе выполнения заданий. Цифровой след каждого выполненного задания доступен взрослым участникам образовательных отношений (педагогам и родителям) через их личные кабинеты.

Оценивание результатов выполнения обучающимися заданий диагностического модуля осуществляется по набору из тринадцати индикаторов, каждый из которых характеризует уровень сформированности определенных общеучебных умений, составляющих основу функциональной грамотности.

Индикаторы разделены на три группы:

– оценка уровня сформированности навыков извлечения исходной информации из источников, представленных в разных форматах: тексты, таблицы, изображения, несколько источников одновременно;

– оценка корректности действий, производимых с исходной информацией: операции вычисления, сравнения, логические действия, навыки письма,

– доля ошибочных действий, допускаемых при работе с текстовым и числовым форматами.

Значения всех трех типов индикаторов измеряются для каждого элементарного учебного действия, произведенного конкретным обучающимся, а затем группируются по типам ошибок, допущенных при выполнении заданий. Совокупность измеренных значений по каждому индикатору отдельно сравнивается с показателями, характеризующими возрастную норму, определяемыми по генеральной совокупности, включающей на момент представления отчета (12.12.2023 г.) свыше 6500 наборов данных учеников, выполнивших задания Диагностического модуля в полном объеме. На основе детального анализа с использованием сервисов экспертной системы ЦПНШ каждому измеряемому индикатору присваивается одно из трех значений: «ниже нормы», «норма», «выше нормы».

Комплексная оценка результатов, достигнутых обучающимся, включает в себя данные по всем измеряемым индикаторам и представляется в индивидуальной диагностической карте (пример диагностической карты ученика представлен в Приложении 4). Данные, отраженные в диагностической карте, являются основой для назначения обучающимся одного из трех уровней тренинговых модулей: компенсация (Модуль К), тренировка (Модуль Т) или развитие (Модуль Р). Задачей всех трех образовательных траекторий является формирование, закрепление и развитие основ функциональной грамотности обучающихся начальной школы.

Для формирования диагностической карты и назначения траектории дальнейшего тренинга требуется, чтобы обучающийся выполнил всю программу Диагностического модуля. Если выполнены не все задания, экспертная система ЦПНШ формирует только прогноз оценки умений обучающегося и возможного уровня тренингового модуля, который может быть назначен после выполнения всех заданий. Такой прогноз формируется для каждого обучающегося, который выполнил не менее двух третей заданий Диагностического модуля (не менее 14 заданий).

Данные о выполнивших программу диагностики (на момент представления отчета) приведены в табл. 2.

|                  | Всего | Сделано заданий, шт. |           |        |       |                |  |  |  |  |
|------------------|-------|----------------------|-----------|--------|-------|----------------|--|--|--|--|
|                  |       | 21                   | $14 - 20$ | $7-13$ | $1-6$ | U              |  |  |  |  |
| Третьи классы    | 640   | 464                  | 31        | 81     | 62    | $\overline{2}$ |  |  |  |  |
| Четвертые классы | 669   | 560                  | 32        | 55     | 19    | 3              |  |  |  |  |
| ВСЕГО            | 1309  | 1024                 | 63        | 136    | 81    | 5              |  |  |  |  |

Таблица 2. Общие сведения о количестве выполненных заданий обучающимися

В Приложении 5 представлены подробные сведения о количестве выполненных заданий обучающимися с разбивкой по школам и классам.

Для обучающихся, которые не успели выполнить задания Диагностического модуля в полном объеме до 10.12.2023 г., диагностические карты будут формироваться автоматически по мере завершения обучающимися диагностики и будут становиться доступными в личных кабинетах учителей, школьных координаторов и родителей.

## <span id="page-8-0"></span>Этапы подготовки и проведения диагностических процедур

**Целью Этапа 1** было информирование педагогического сообщества о целях и содержании диагностики, а также организационно-методическая подготовка к учебным действиям в образовательных организациях. В рамках Этапа 1 были проведены следующие мероприятия:

– организационный вебинар (рабочее совещание) для руководителей образовательных организаций Ленинградской области (17.05.2023 г.);

– ознакомительный семинар для представителей образовательных учреждений (19.05.2023 г., ЛОИРО): 47 представителей 43 школ региона;

– организационный вебинар для школьных координаторов (08.09.2023 г.): 16 участников;

– учебный вебинар для учителей начальных классов, непосредственно принимающих участие в проведении диагностики (12.09.2023 г.): 28 участников online, а также 91 просмотр трансляции вебинара;

– учебный вебинар для учителей начальных классов (26.10.2023 г.): 26 участников.

Школам – участникам диагностики был предоставлен комплект материалов методического характера, включающий примерную программу прохождения диагностического модуля, инструкции и рекомендации для учителей по проведению занятий с использованием сервисов ЦПНШ. Школы также получили демо-доступ к заданиям на ЦПНШ для практической подготовки учителей к проведению диагностики (май–июнь 2023 г.).

**Этап 2** предусматривал организацию и проведение регулярных занятий в школах по выполнению заданий Диагностического модуля. Доступ к выполнению заданий был открыт 25 сентября 2023 г. На выполнение рекомендовалось отводить не менее 1 учебного часа в неделю.

На проведение диагностических процедур было отведено 11 полных недель. Пятилетняя практика проведения подобных занятий в различных школа РФ показала, что в среднем выполнение всех заданий Диагностического модуля занимает у обучающихся от 4 до 8 недель. Скорость выполнения зависит от индивидуальных особенностей ученика, который должен работать в собственном темпе, чтобы качество его действий не снижалось, а также от необходимости выполнения работы над ошибками перед переходом к следующему блоку заданий (назначение осуществляет учитель).

В течение всего периода диагностики обеспечивался постоянный мониторинг действий различных пользователей на ЦПНШ. Учителя, школьные координаторы, родители имели возможность наблюдать за учебными действиями обучающихся,задавать вопросы консультантам ЦПНШ и при необходимости получать индивидуальные консультации (по конкретным обучающимся). Консультанты ЦПНШ отвечали также на вопросы родителей, которые они имели возможность задавать через свои личные кабинеты. Координатор проекта имел возможность наблюдать весь процесс работы школ в своем личном кабинете на ЦПНШ.

**Содержанием Этапа 3** являлся анализ данных цифрового следа, собранных на ЦПНШ в ходе выполнения обучающимися учебных заданий. При составлении отчетов использовались сервисы экспертной системы ЦПНШ, позволяющие формировать как индивидуальные, так и групповые отчеты.

На основании анализа данных были сформированы следующие формы отчетов:

– по каждому обучающемуся: диагностическая карта (см. пример – Приложение 4) и индивидуальный отчет с описанием качества действий в ходе выполнения заданий (см. пример – Приложение 6); карты и отчеты доступны в личных кабинетах координатора школы, учителя класса и родителя ребенка;

– по каждому классу: совокупная диагностическая карта класса (см. пример – Приложение 7) и статистический отчет по классу (см. пример

– Приложение 8); отчеты доступны в личных кабинетах координатора школы и учителя класса;

– отчет по каждой школе: результаты диагностических процедур в сравнении с данными по всем ученикам, выполнявшим задания диагностики на ЦПНШ (более 6500 учеников); эти отчеты доступны координаторам школ в личных кабинетах;

– общие сведения по кластеру в целом – представлены в следующих разделах настоящего отчета.

Всем обучающимся, полностью выполнившим программу диагностики, назначены модули для дальнейшего прохождения индивидуального тренинга различного уровня с учетом результатов выполнения заданий Диагностического модуля. Тренинговые модули предназначены для компенсации выявленных дефицитов, закрепления существующих навыков и развития общеучебных умений.

## <span id="page-11-0"></span>Оценка сформированности основ функциональной грамотности у обучающихся начальных классов школ Ленинградской области

Основной целью проведения диагностических процедур являлось выявление уровня сформированности у обучающихся основ функциональной грамотности. Результат проведенных процедур в рамках настоящего отчета оценивался по восьми основным измеряемым индикаторам, каждый из которых является характеристикой определенных учебных действий и свидетельствует об уровне сформированности соответствующих навыков и умений.

Каждый индикатор оценивался по количеству ошибок, допущенных обучающимся при выполнении определенных учебных действий (по всем 297 позициям всех заданий Диагностического модуля). Измеренное значение индикатора сравнивалось с возрастной нормой – медианным значением, полученным в ходе измерения соответствующих показателей свыше 6500 учеников начальной школы, выполнивших те же задания диагностики в период с 2018 по декабрь 2023 г. Значение «ниже нормы», отражаемое на диаграммах красным цветом, свидетельствует о наличии у обучающего соответствующего дефицита по одному или нескольким индикаторам.

Анализ сформированности у обучающихся основ работы с учебной информацией показал, что значительное число учеников третьих и четвертых классов испытывают трудности с извлечением данных из разных форм исходных материалов.

Выявлено значительное количество классов, в которых более 50% детей, выполнивших задания Диагностического модуля, показали результаты «ниже нормы» при поиске и извлечении информации из следующих форматов учебных материалов:

– работа с текстами – 24 класса,

– работа с изображениями – 19 классов,

– работа с таблицами – 20 классов,

– работа с несколькими источниками данных – 34 класса.

В ходе оценки действий учеников с извлеченной информацией также было выявлено значительное количество классов, в которых результаты «ниже нормы» показали более 50% учеников:

– операции вычисления – 32 класса,

– операции сравнения – 23 класса,

– логические операции – 21 класс,

– навыки письма (списывания) – 23 класса.

Такие низкие результаты могут свидетельствовать как о слабой общеучебной подготовке обучающихся, так и о некачественной работе учителей в ходе подготовительного этапа и собственно проведения занятий по выполнению заданий.

В то же время практически в каждом классе присутствуют обучающиеся, чей уровень оценивается как «выше нормы» (на диаграммах показаны зеленым цветом). В ходе проведения диагностики выявлены классы, в которых по отдельным индикаторам более 50% учеников показали высокий уровень сформированности общеучебных умений:

– работа с текстами – 16 классов,

– работа с изображениями – 12 классов,

– работа с таблицами – 13 классов,

– работа с несколькими источниками данных – 15 классов,

– операции вычисления – 16 классов,

– операции сравнения – 17 классов,

– логические операции – 19 классов,

– навыки письма (списывания) – 13 классов.

Подробная информация о результатах диагностики по отдельным индикаторам по каждому классу представлена в Приложении 9.

# <span id="page-13-0"></span>Результаты диагностики: назначение индивидуальных тренинговых маршрутов

Проведение диагностических процедур является первой ступенью процесса формирования основ функциональной грамотности у обучающихся начальной школы.

На рис. 1 представлен экран мониторинга прохождения диагностических процедур. На дату написания отчета выполнение заданий Диагностического модуля начали 1305 обучающихся, все задания диагностики выполнили 1033 ученика (79% от начавших).

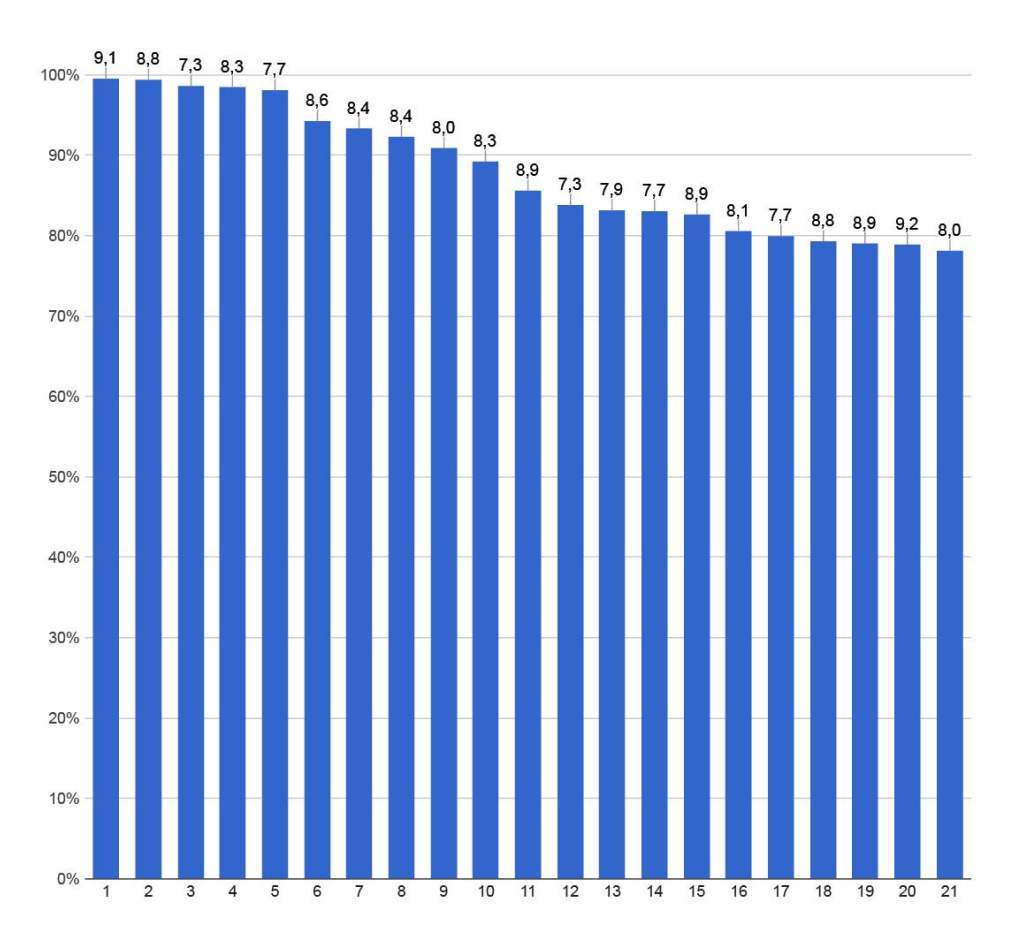

Рис. 1. Количество начавших (первый столбик) и закончивших (последний столбик) выполнение заданий Диагностического модуля на 12.12.2023 г. (*по горизонтали отложены номера заданий Диагностического модуля, по вертикали – процент обучающихся, выполнивших конкретное задание, цифры над столбиками означают среднюю оценку по результатам всех учеников школ Ленинградской области)*

По результатам диагностики каждому обучающемуся был рекомендован один из трех уровней тренинговых заданий, которые способствуют компенсации дефицитов, закреплению или развитию существующих общеучебных умений, являющихся базой основ функциональной грамотности.

На рис. 2 представлено распределение обучающихся школ Ленинградской области по назначаемым им траекториям дальнейшего индивидуального тренинга.

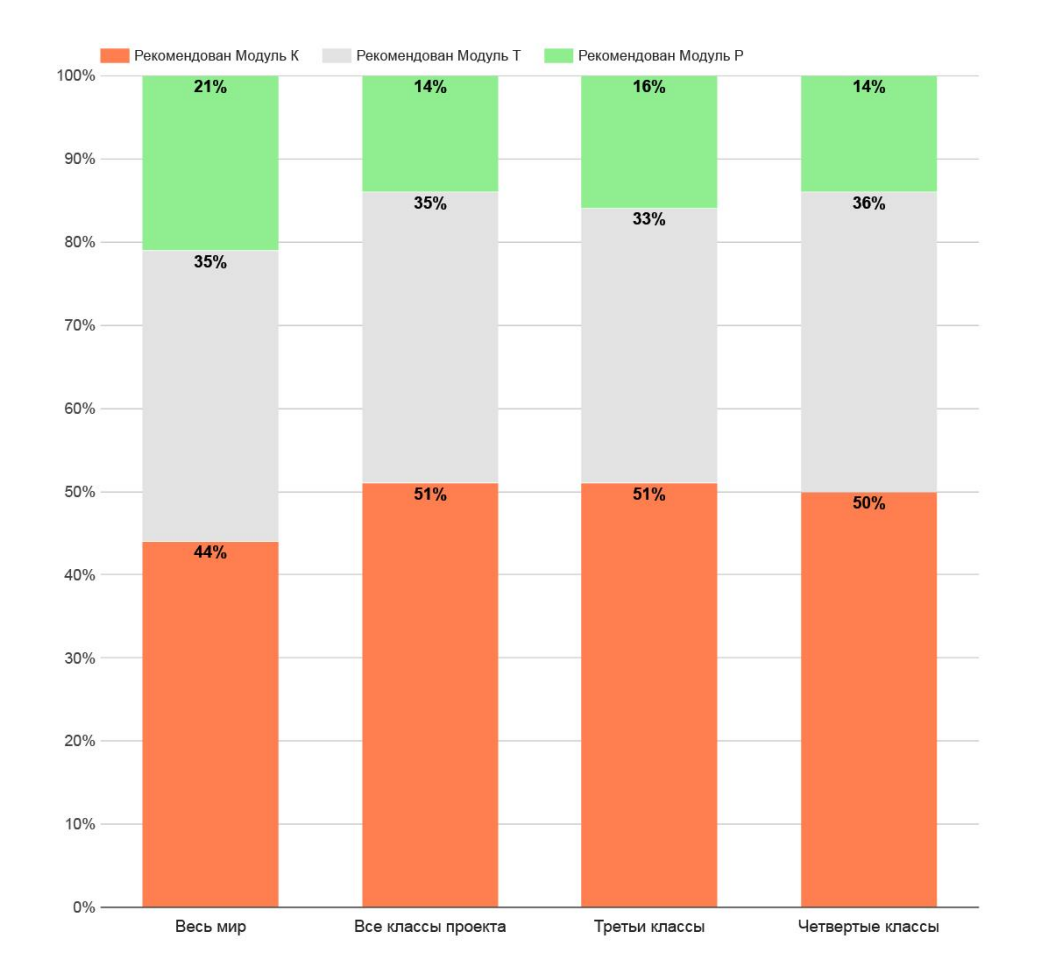

Рис. 2. Распределение обучающихся, выполнивших диагностические задания в полном объеме, по уровням тренировочных траекторий

Модуль К (компенсация) назначается тем обучающимся, у которых выявлены значительные дефициты, т.е. больше половины индикаторов были оценены как «ниже нормы». Целью выполнения заданий этого модуля является компенсация выявленных дефицитов за счет продолжения индивидуальной работы и выполнения заданий примерно такого же уровня сложности, который предлагался ученикам в Диагностическом модуле. На рис. 2 видно, что этот уровень рекомендован 51% обучающихся третьих классов и 50% учеников четвертых классов.

По статистике, накопленной за предыдущие годы проведения диагностических процедур, большинство обучающихся, которые получали этот уровень тренинговых заданий, в ходе дополнительного индивидуального тренинга достигали существенного прогресса к концу учебного года. Мы ожидаем, что – при хорошей организации занятий в школе – ученики, получившие задания Модуля К, покажут высокий уровень личного прогресса к маю 2024 года.

Модуль Т (тренировка) назначается тем обучающимся, у которых основной уровень оценки по измеряемым индикаторам находится в зоне «норма». При этом возможно, что 1–2 индикатора находятся в зоне «ниже нормы» или, наоборот, «выше нормы». Назначение этой траектории тренинга рекомендовано 33% учеников третьих классов и 36% учеников четвертых классов (см. рис. 2).

Основной целью дальнейшего выполнения заданий этой категории обучающихся является устранение отдельных дефицитов, но главное – стабилизация результатов на уровне «нормы» и, возможно, частично – «выше нормы». В основном, ученики, идущие по данной траектории, также показывают хороший уровень индивидуального прогресса к концу учебного года.

Модуль Р (развитие) назначается тем обучающимся, у которых не выявлено никаких дефицитов при выполнении заданий диагностики, т.е. по большинству индикаторов зафиксирован уровень «выше нормы» и отсутствуют индикаторы с оценкой «ниже нормы». Эта траектория рекомендована 16% обучающихся третьих классов и 14% учеников четвертых классов. Основной целью работы учеников по выполнению заданий этого уровня является стимулирование дальнейшего развития основ

функциональной грамотности, стабилизация высоких результатов с учетом того, что задания данного модуля имеют повышенный уровень сложности. Хорошим результатом на конец учебного года является сохранение (не ухудшение) качества владения основами функциональной грамотности, а также удержание высокого уровня готовности работы со сложной учебной задачей, проявление личностных характеристик, позволяющих добиваться положительного результата.

На рис. 2 представлено общее распределение обучающихся по всем школам – участникам диагностических процедур. Однако, если рассматривать результаты отдельных классов, мы увидим такую картину по обучающимся, которым рекомендован Модуль К (компенсация):

– нет таких учеников – 5 классов,

– меньше 25% учеников – 17 классов,

– 25–50% учеников – 1 класс,

– больше 50% учеников – 36 классов.

Распределение обучающихся каждой школы по тренинговым траекториям представлено в Приложении 10.

На дату написания настоящего отчета все задания Диагностического модуля выполнили 1024 обучающихся. По результатам каждого из этих учеников сформированы диагностические карты, персональные отчеты, а также предложены рекомендации по назначению уровня дальнейшей тренинговой траектории. Почти 600 обучающихся уже приступили к выполнению заданий назначенных им тренировочных модулей.

2/3 объема диагностики (14 заданий) выполнили 63 обучающихся. Для них аналитическая система ЦПНШ сформировала прогноз о возможном уровне, который будет назначен этим ученикам после выполнения всех заданий диагностического модуля (см. Приложение 11).

На дату написания отчета мы получили следующий прогноз:

– примерно 59% обучающимся предположительно будет назначен Модуль К (компенсация);

– примерно 28% обучающимся – Модуль Т (тренировка);

– примерно 13% обучающимся – Модуль Р (развитие).

Данные прогноза в целом соответствуют распределению по уровням обучающихся, выполнивших диагностику в полном объеме.

## <span id="page-18-0"></span>Организация образовательного процесса в рамках цифровой практики. Факторы, снижающие его эффективность

Проведение диагностических процедур предполагало организацию цифровой учебной практики, основанной на индивидуальной работе обучающихся под наблюдением и при поддержке учителя класса. Организационные действия включали подготовку технологической основы для работы обучающихся (компьютерный или мобильный класс), формирование расписания внеурочной деятельности (не менее 1 раза в неделю), информирование родителей о включении детей в учебную деятельность с использованием цифровых технологий, прохождение учителем предлагаемого Диагностического модуля в режиме тестового ученика. Все эти действия должны были быть завершены не позднее 25 сентября 2023 г., к моменту открытия доступа обучающимся к выполнению заданий на ЦПНШ.

На выполнение диагностики школам было отведено 11 недель. При условии входа в процесс не позднее 15 октября этого времени должно было хватить, чтобы большинство обучающихся в каждом классе выполнили Диагностический модуль в полном объеме (21 задание).

На рис. 3 представлены данные о датах начала выполнения обучающимися заданий диагностики. Мы видим, что более 60% учеников приступили к занятиям в течение первых трех недель проекта (пик на седьмой неделе соответствует включению еще двух школ, которые присоединились к проекту только в конце октября). По общей статистике за предыдущие годы на выполнение всех заданий диагностического модуля обучающиеся затрачивают в среднем от 4 до 8 недель, даже с учетом необходимости выполнения работы над ошибками (учителям было рекомендовано назначать следующие блоки заданий только после повторного выполнения заданий, в которых оценка была ниже 7,5 баллов из 10 возможных).

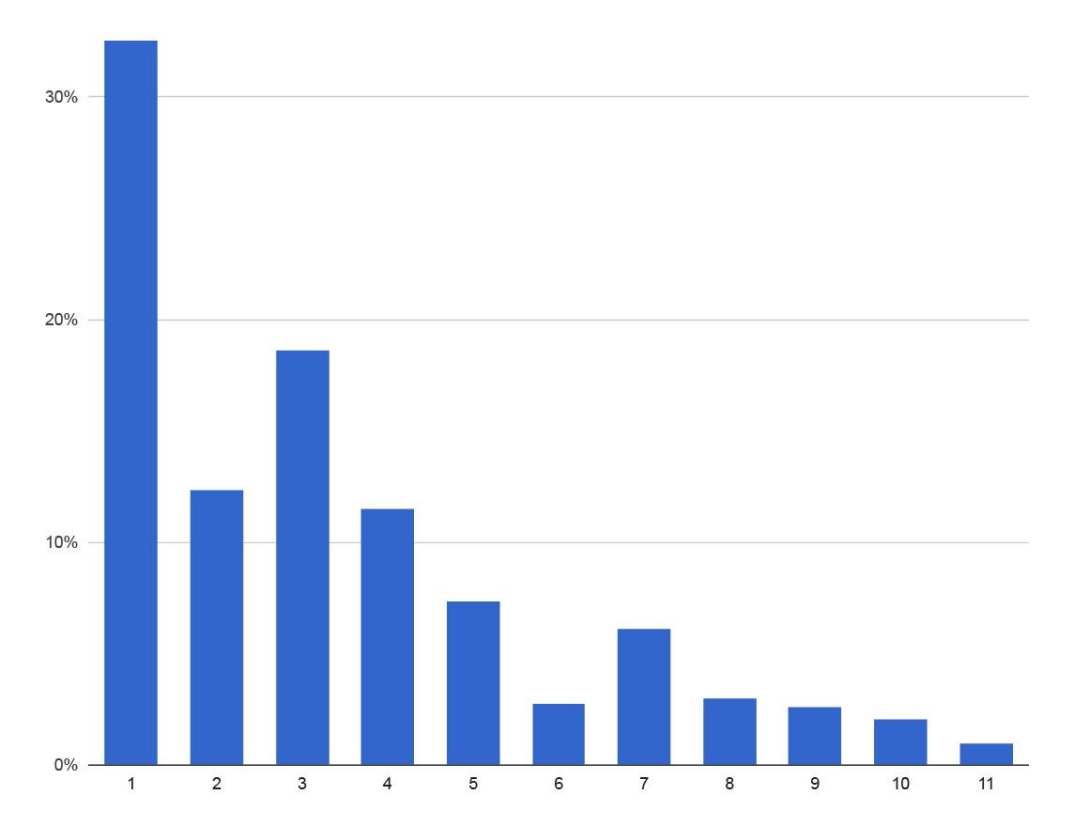

Рис. 3. Динамика вхождения обучающихся в проект: процент обучающихся, приступивших к занятиям на конец каждой недели проекта (*по горизонтали отмечены недели проекта, по вертикали – процент обучающихся, приступивших к выполнению заданий на конкретной неделе)*

Таким образом, обучающиеся, приступившие к работе на платформе в первые три недели, имели возможность в комфортном для себя темпе завершить диагностические процедуры в сроки, предусмотренные проектом. Обучающиеся, начавшие выполнение заданий позже, имели более ограниченный период времени для завершения диагностики, что, возможно, повлияло и на качество выполнения, т.к. они вынуждены были делать большее количество заданий за одно занятие, а также двигаться дальше (с разрешения учителя) без выполнения работы над ошибками.

На рис. 4 представлена динамика выполнения заданий диагностического модуля (разными цветами обозначены задания, выполненные обучающимися в тот или иной временной период). Мы видим, что примерно 10% обучающихся, которые приступили к диагностическим процедурам в сентябре и октябре, до конца октября уже успели выполнить все задания (обозначены красным и желтым цветом), а на конец ноября закончивших диагностику было порядка 40% от начавших выполнять задания (плюс результаты, обозначенные зеленым цветом). Эти данные подтверждают, что при ответственном и заинтересованном отношении школы к проведению индивидуальных тренингов учащиеся были вполне способны выполнить большой объем самостоятельной работы в отведенные на эту деятельность сроки.

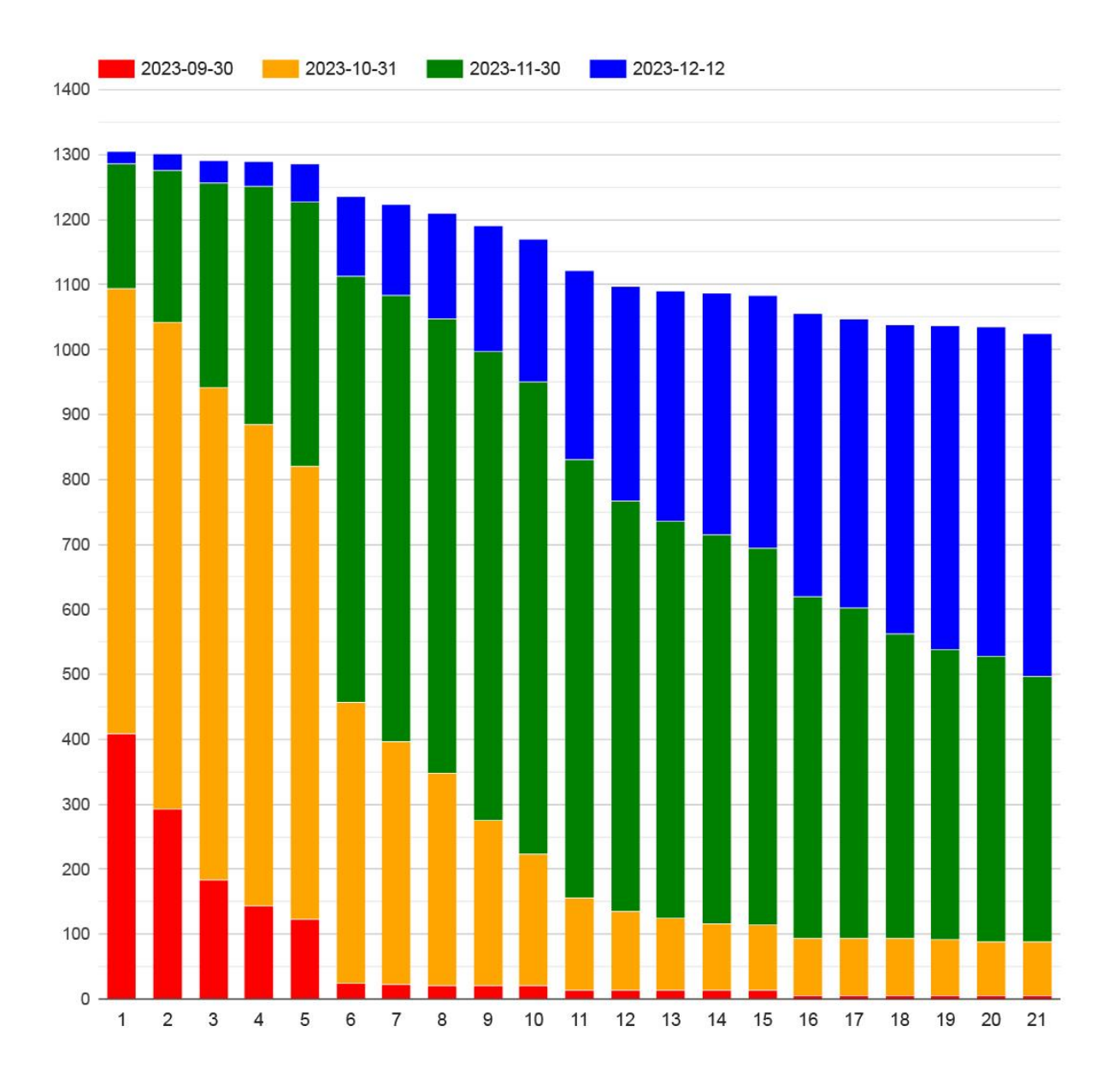

Рис. 4. Динамика выполнения заданий диагностического модуля с распределением по месяцам проекта

На рисунке также видно, что школы продемонстрировали значительную активность в течение первой декады декабря, когда выполнение диагностического модуля закончили свыше 500 человек (показано синим цветом). К сожалению, такой авральный режим сказался на качестве выполнения заданий. В последнюю неделю доля обучающихся, закончивших Диагностику с низкими показателями, выросла примерна на 8%. Можно предположить, что при более организованной и ритмичной работе школ и статистические показатели, и результаты многих классов могли бы быть значительно лучше – на уровне средних показателей по генеральной совокупности.

Ежемесячная динамика выполнения заданий диагностического модуля по каждой школе представлена в Приложении 12.

В число обучающихся, которые завершили выполнение заданий ближе к 10 декабря 2023 г. (или так и не закончившие диагностику к этому моменту), входят как ученики, приступившие к выполнению заданий слишком поздно (10% сделали это только в ноябре), так и ученики, которые выполняли задания нерегулярно.

Ответственность за регулярность проведения занятий лежала (помимо учителей) на координаторах школ. Анализ данных, фиксирующих даты занятий обучающихся на платформе по каждому из 72 классов, показал, что:

– в 35 классах (48%) более половины учеников выполняли задания еженедельно;

– в 20 классах (28%) большинство учеников выполняли задания не реже одного раза в две недели;

– в 17 классах (24%) занятия проходили нерегулярно или с большими перерывами между отдельными занятиями.

Нерегулярность занятий частично могла быть связана с болезнями обучающихся и карантинными ограничениями (хотя в этом случае многие ученики имели возможность выполнять задания дома).

Не менее значимый фактор низкой динамики выполнения заданий обучающимися – несвоевременное назначение учителями очередных блоков заданий. Всем учителям, которым предстояло участвовать в проведении

Диагностики, были предоставлены возможности выполнить 21 задание Диагностического модуля в роли тестового ученика. Для них был проведен обучающий вебинар. В личных кабинетах учителей была размещена подробная инструкция по проведению занятий. Несмотря на эти организационные меры, на начальном этапе в ряде школ были зафиксированы неоправданные задержки с назначением заданий, т.к. многие учителя ошибочно считали, что пять заданий первого блока составляют весь объем диагностических процедур, и не назначали обучающимся очередные блоки, искусственно замедляя прохождение ими программы диагностики. В ходе переписки консультантов проекта с координаторами и учителями, а также благодаря проведению в октябре дополнительного вебинара, к ноябрю ситуация выправилась, и практически все учителя (за редким исключением) стали своевременно назначать задания своим ученикам.

Некоторые учителя ради ускорения процесса прохождения Диагностики не требовали от своих учеников работы над ошибками и назначали очередные блоки даже в случае низких результатов (ниже 7,5 баллов) выполнения предыдущих заданий. Результаты диагностических процедур в таких учебных коллективах в целом оказывались ниже, чем в классах, где следующие блоки назначались только после повторного выполнения части заданий в рамках текущего назначенного блока.

Анализ хода диагностики показывает, что для многих учителей организация индивидуальной работы обучающихся оказалась сложной задачей. Особенность практики компьютерного тренинга заключается в том, что обучающиеся выполняют задания в разном темпе, и учитель должен контролировать не средний темп прохождения Диагностического модуля, а текущие результаты каждого ученика. Разница в скорости выполнения заданий накапливалась в течение всего срока проведения диагностических процедур, и во многих классах учителя испытывали большие трудности, связанные с их неготовностью к работе в персонализированной модели обучения. На рис. 5 показано, как проходили задания Диагностики три

представителя одного и того же класса: самый «быстрый» ученик, «медианный» ученик и самый «медленный» ученик.

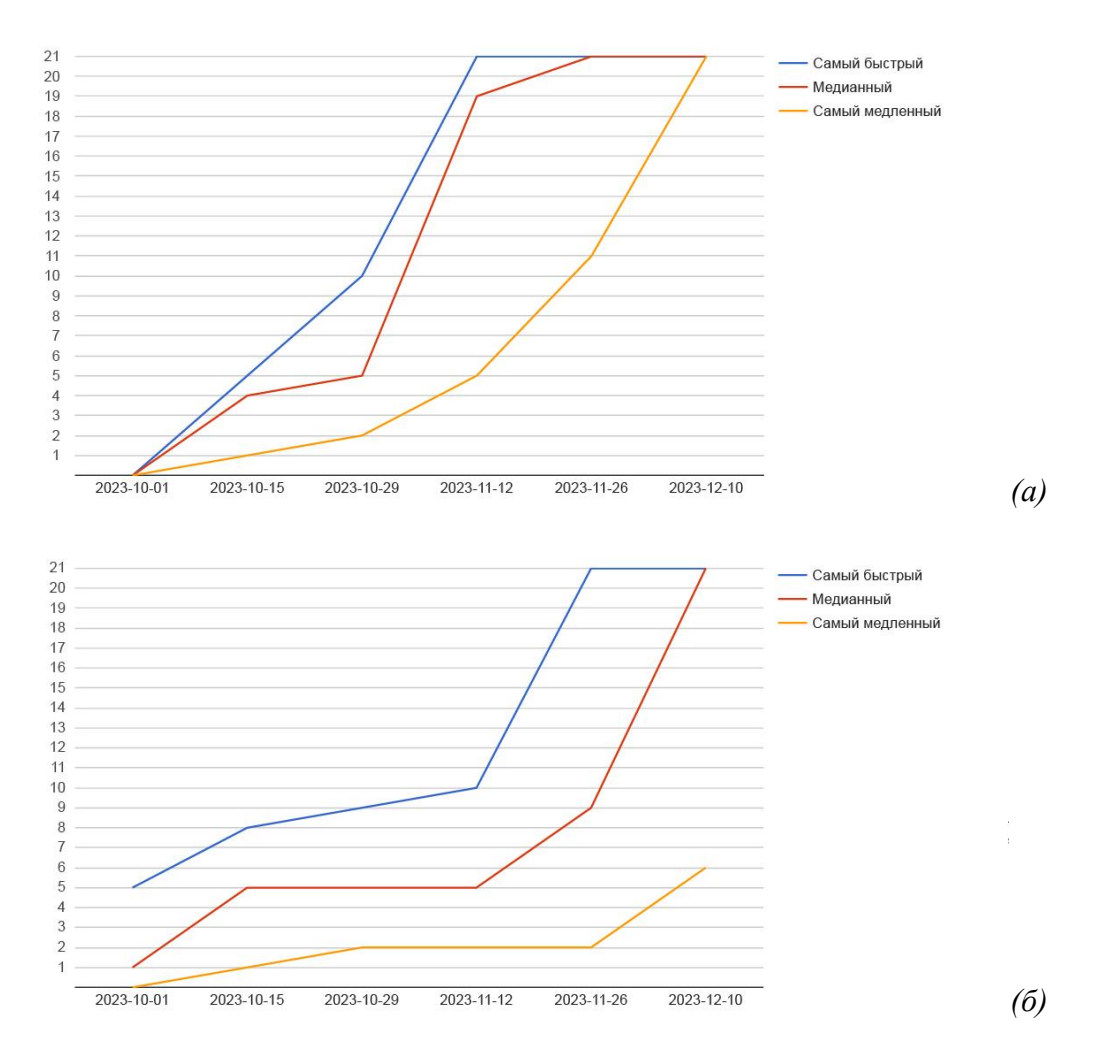

Рис. 5. Динамика выполнения обучающимися заданий диагностического модуля: *(а) регулярное выполнение и назначение заданий, (б) нерегулярное проведение занятий и задержка с назначением заданий.*

Сравнение траекторий показывает, что в одном классе (рис. 5а) все ученики выполнили все задания (и большая часть класса – задолго до назначенного срока), а в другом классе (рис. 5б) «лидер» намного опередил медианного ученика, а «отстающий» вообще не справился с задачей, в том числе, потому что учитель своевременно не назначал ему задания очередных блоков.

Динамика выполнения заданий в каждом классе, а также результаты прохождения диагностики обучающимися, представлены в Приложении 13.

## <span id="page-24-0"></span>Индивидуальный прогресс обучающихся как результат работы на цифровой платформе

В рамках гарантийной поддержки деятельности обучающихся на ЦПНШ (до 31 мая 2024 г.) ученики во втором полугодии будут выполнять задания тренинговых модулей. Результатом этой работы будет оценивание индивидуального прогресса каждого обучающегося. Положительный индивидуальный (и групповой) прогресс, т.е. повышение показателей сформированности основ функциональной грамотности ученика по сравнению с его же данными, полученными на этапе диагностики, и является конечной целью проекта для обучающихся начальных классов школ Ленинградской области. Эти данные будут собираться по итогам второго полугодия, и к концу учебного года школам будут предоставлены карты по индивидуальному прогрессу каждого обучающегося (см. пример на рис. 6) и по классу в целом (см. пример на рис. 7).

В и в индивидуальной и в групповой картах указан процент ошибок, которые были сделаны обучающимися на этапе диагностических процедур и в ходе индивидуального тренинга по одной или нескольким траекториям. Зеленый цвет указывает на улучшение показателей по сравнению с результатами диагностики, красный – на относительное ухудшение результатов. Серый цвет означает, что результаты по этому индикатору не изменились.

## Г. Полина

### $3A$

|                                    |                |      | Диагностика | Тренинг  |     |                                   |        |
|------------------------------------|----------------|------|-------------|----------|-----|-----------------------------------|--------|
| Сделано заданий                    |                | 21   |             |          | 35  | Модуль Т: 26/26<br>Модуль Р: 9/25 |        |
| Средняя оценка                     |                | 9.25 |             |          |     |                                   |        |
| ПО ТИПУ ИСХОДНОЙ ИНФОРМАЦИИ        |                |      |             |          |     |                                   |        |
| Текст                              | 14             | 27   | 52%         | 14       | 210 | 7%                                | $-45%$ |
| Изображение                        | 3              | 49   | 6%          | 11       | 108 | 10%                               | 4%     |
| Таблица                            | 3              | 70   | 4%          | 13       | 131 | 10%                               | 6%     |
| Рабочий текст / Собственные данные | 4              | 38   | 11%         | 1        | 29  | 3%                                | $-8%$  |
| Несколько источников информации    | 9              | 113  | 8%          | 28       | 273 | 10%                               | 20/6   |
| ПО ТИПУ ДЕЙСТВИЯ С ИНФОРМАЦИЕЙ     |                |      |             |          |     |                                   |        |
| Вычисления                         | 21             | 80   | 26%         | 16       | 101 | 16%                               | $-10%$ |
| Действия на сравнение              | 13             | 86   | 15%         | 33       | 253 | 13%                               | $-2%$  |
| Логические действия                | 9              | 72   | 13%         | 79       | 730 | 11%                               | $-2%$  |
| Ошибки написания                   | $\overline{c}$ | 225  | 1%          | 12       | 649 | 2%                                | 1%     |
| Необходимость общих знаний         | $\overline{2}$ | 62   | $3\%$       | 51       | 512 | 10%                               | 7%     |
| ПО ФОРМАТУ ДАННЫХ                  |                |      |             |          |     |                                   |        |
| Из числа в число                   | 13             | 81   | 16%         | 27       | 243 | 11%                               | $-5%$  |
| Из текста в текст                  | 3              | 53   | 6%          | 30       | 340 | 9%                                | 3%     |
| Из числа в текст и наоборот        | 7              | 88   | 8%          | $\theta$ | 7   | 0%                                | $-8%$  |

Рис. 6. Пример карты индивидуального прогресса обучающегося

|                 |                     |              |      |      | Текст      | Изобр.                  | Табл.          | РТ/СД           | Неск.<br>ист.     | Выч.            | Сравн.         | Логика   Грамм. |              | Знания | ЧвЧ                       | TET            | YET/<br>ТвЧ    |                          |           |       |       |          |
|-----------------|---------------------|--------------|------|------|------------|-------------------------|----------------|-----------------|-------------------|-----------------|----------------|-----------------|--------------|--------|---------------------------|----------------|----------------|--------------------------|-----------|-------|-------|----------|
|                 |                     |              | Балл |      |            | Балл                    | 13             | $\overline{15}$ | $6\overline{}$    | $\overline{14}$ | $\overline{7}$ | 13              | $\boxed{12}$ | 11     | $\overline{1}$            | $\overline{6}$ | 13             | 10                       | 6         | К     | Т     | P        |
|                 |                     |              |      | Д    | <b>KTP</b> | $\overline{\mathbf{3}}$ | $\overline{5}$ | 14              | $\overline{\tau}$ | 12              | $\sqrt{6}$     | $\bf 8$         | 10           | 20     | 12                        | $\overline{7}$ | $\overline{9}$ | $\overline{4}$           |           |       |       |          |
|                 |                     |              |      |      |            | $\boxed{2}$             | $\Box$         | $\top$          |                   | $\boxed{2}$     | $\overline{2}$ | $\boxed{1}$     |              |        | $\overline{\mathbb{C}^3}$ | $\mathbb{T}$   | $\boxed{2}$    | $\overline{\mathcal{L}}$ |           |       |       |          |
|                 |                     | ▲            |      | AV   | A V        | AV                      | AV             | AV              | A V               | AV              | AV             | AV              | AV           | A V    | AV                        | AV             | A V            | A V                      | AV        | AV    | AV    |          |
| $\mathbf{1}$    | 15590 三             | А. Александр | 3E   | 4.91 | 9.75       | $-51%$                  | $-61%$         | $-66%$          | $-66%$            | $-43%$          | $-61%$         | $-63%$          | $-58%$       | $-1%$  | $-54%$                    | $-52%$         | $-49%$         | $-35%$                   | ٠         | T:16  |       | Прогресс |
| 2               | 15596 三             | Б. Анна      | 3 B  | 8.47 | 9.22       | $-25%$                  | $-17%$         | 2%              | $-17%$            | 0%              | $-4%$          | $-7%$           | $-3%$        | $-3%$  | 5%                        | $-7%$          | $-1%$          | 15%                      | $\bullet$ |       | P: 8  | Прогресс |
| 3               | 15592 三             | Б. Артём     | 3E   | 8.57 | 9.43       | $-5%$                   | $-5%$          | $-30%$          | $-19%$            | $-2%$           | $-14%$         | $1\%$           | $-20%$       | $-1%$  | $-25%$                    | $-18%$         | $-3%$          | $-1%$                    | ۰         | T:7   |       | Прогресс |
| 4               | 15594 三             | Б. Вадим     | 3 E  | 9.35 | 9.44       | $-25%$                  | $-5%$          | $0\%$           | $-5%$             | 3%              | $-6\%$         | $-1%$           | 0%           | $1\%$  | 0%                        | $-3%$          | $-2%$          | $-5%$                    |           |       |       | Прогресс |
| 5               | $15598 \equiv$      | Г. Виктория  | 3E   | 8.66 | 8.67       | $-1%$                   | $-17%$         | $-4%$           | $-11%$            | 1%              | $-2%$          | $-3%$           | $-10%$       | 1%     | $-13%$                    | 2%             | $-8%$          | 19%                      | K:17      |       |       | Прогресс |
| 6               | $15600 \equiv$      | Л. Степан    | 3E   | 7.47 | 9.17       | $-14%$                  | $-16%$         | $-15%$          | $-36%$            | $-26%$          | $-38%$         | $-23%$          | $-1%$        | $-5%$  | $-5%$                     | $-27%$         | $-25%$         |                          | K:14      |       |       | Прогресс |
| 7               | $15602 \equiv$      | Ж. Анастасия | 3E   | 9.46 | 9.34       | $-9%$                   | 10%            | 4%              | $-4%$             | $1\%$           | $-6\%$         | $-4%$           | 3%           | 1%     | $-1%$                     | $-3%$          | 2%             | $-2%$                    |           |       | ٠     | Прогресс |
| $\bf 8$         | $15604 =$           | З. Мария     | 3E   | 9.35 | 9.45       | 5%                      | $-4%$          | $1\%$           | $-16%$            | $-3%$           | $-6\%$         | $0\%$           | $-7%$        | 1%     | 3%                        | $0\%$          | $-5%$          | $-3%$                    |           |       | P: 11 | Прогресс |
| 9               | $15606 \equiv$      | К. Дарья     | 3E   | 9.24 | 9.24       | $-13%$                  | $-9%$          | 3%              | $0\%$             | 2%              | $5\%$          | $-3%$           | $-2%$        | $-1\%$ | 5%                        | 1%             | $-3%$          | $-2%$                    |           |       | P: 13 | Прогресс |
| 10 <sup>°</sup> | $15608 \equiv$      | К. Ярослав   | 3E   | 9.12 | 9.06       | $-20%$                  | $-12%$         | 3%              | 1%                | $-1%$           | $-3%$          | $-7%$           | $-13%$       | 3%     | 4%                        | $-15%$         | 3%             |                          |           | T: 15 |       | Прогресс |
|                 | $11   15610 \equiv$ | М. Валерия   | 3 B  | 8.90 | 8.3        |                         | $-5%$          | $3\%$           | $-26%$            | 16%             | $-18%$         | 16%             | 3%           | $-1\%$ | 11%                       | $0\%$          | $4\%$          |                          |           | T:7   |       | Прогресс |
|                 | $12   15612 \equiv$ | М. Дмитрий   | 3E   | 8.70 | 9.39       | $-30%$                  | 3%             | $-2%$           | $-25%$            | $-4%$           | $-12%$         | $-14%$          | $-5%$        | 1%     | $-2%$                     | $-19%$         | $-14%$         | 35%                      |           |       | ٠     | Прогресс |
|                 | $13   15614 \equiv$ | О. Алиса     | 3E   | 9.08 | 9.17       | $-2%$                   | $-1%$          | 10%             | $-18%$            | $1\%$           | $-3%$          | 4%              | 4%           | $-2%$  | 4%                        | $-5\%$         | $5\%$          | $-5%$                    |           | o     |       | Прогресс |
|                 | $14   15616 \equiv$ | О. Артём     | 3E   | 8.81 | 9.14       | $-33%$                  | $-10%$         | 4%              | $-16%$            | $-1%$           | $-1\%$         | $-13%$          | $-9%$        | 2%     | $-4%$                     | $-9%$          | $-1%$          |                          |           | T: 9  |       | Прогресс |
|                 | $15   15618 \equiv$ | П. София     | 3E   | 9.54 | 9.48       | 5%                      | $-5\%$         | $-1%$           | $1\%$             | 3%              | $4\%$          | $-5%$           | $1\%$        | $-1%$  | $0\%$                     | 2%             | $5\%$          | $-5\%$                   |           |       |       | Прогресс |
|                 | $16$ 15620 $\equiv$ | Р. Арсений   | 3E   | 8.72 | 9.4        | $-25%$                  | 1%             | $-1%$           | $-2%$             | $-11%$          | $-17%$         | $-14%$          | $-4%$        | $-1%$  | 1%                        | $-9%$          | $-11%$         | $-9%$                    |           |       | P: 13 | Прогресс |
| 17 <sup>1</sup> | $15622 \equiv$      | C. Erop      | 3E   | 7.71 | 9.19       |                         | $-18%$         | $-16%$          | $-45%$            | $-27%$          | $-43%$         | $-41%$          | $-5\%$       | 2%     | $-10%$                    | $-41%$         | $-21%$         |                          | K:5       |       |       | Прогресс |
|                 | $18   15624 \equiv$ | C. 3axap     | 3E   | 7.94 | 9.78       |                         | $-22%$         | $-7%$           | $-39%$            | $-25%$          | $-41%$         | $-34%$          | $-13%$       | $3\%$  | $-13%$                    | $-25%$         | $-23%$         |                          | K: 5      |       |       | Прогресс |
|                 | $19   15626 \equiv$ | Ф. Майя      | 3E   | 8.09 | 9.23       | $-14%$                  | $-21%$         | $-9%$           | $-21%$            | $-14%$          | $-26%$         | $-10%$          | $-10%$       | $-4%$  | 2%                        | $-21%$         | $-20%$         | 7%                       | ۰         | T:2   |       | Прогресс |
|                 | $20   15628 \equiv$ | Х. Фаддей    | 3E   | 9.18 | 9.2        | $1\%$                   | $-15%$         | $-2%$           | $-1%$             | 6%              | 14%            | $0\%$           | 2%           | $0\%$  | 0%                        | $5\%$          | $-3%$          | $-6\%$                   |           |       | P: 8  | Прогресс |
|                 | 21 15630 $\equiv$   | Ш. Александр | 3E   | 8.57 | 9.46       | $-23%$                  | $-2%$          | 3%              | 3%                | $-21%$          | $-24%$         | $-17%$          | $-8%$        | $-1%$  | 1%                        | $-22%$         | $-6%$          | 6%                       |           |       | P:2   | Прогресс |

Рис. 7. Пример карты прогресса обучающихся класса

 $3E$ 

### Выводы

<span id="page-27-0"></span>1. В рамках проекта проведены диагностические процедуры в 72 классах 37 образовательных организаций Ленинградской области (17 районов). К выполнению заданий приступили 1304 ученика, на 12.12.2023 г. полностью выполнили диагностику 1024 обучающихся.

2. Анализ данных показал, что более 50% обучающихся, принявших участие в диагностических процедурах, имеют существенные дефициты как по отдельным измеряемым индикаторам сформированности основ функциональной грамотности, так и по совокупности этих индикаторов (сравнение с возрастной нормой проводилось на основе более 6500 диагностических карт обучающихся из различных регионов РФ, выполнивших полностью те же задания Диагностического модуля).

3. Высокий процент обучающихся, у которых зафиксированы дефициты умений работы с учебной информацией, может быть связан как со слабой общеучебной подготовкой учеников конкретной школы (класса), так и с некачественной организацией деятельности учеников в ходе подготовительных действий и проведения диагностических процедур, что отражено в прилагаемых отчетах по классам и школам.

4. По результатам диагностики каждому обучающемуся, выполнившему задания диагностического модуля в полном объеме, была рекомендована одна из тренинговых траекторий: компенсация (Модуль К), который назначается при выявлении дефицитов по большей части измеряемых индикаторов (значение показателя «ниже нормы»), тренировка (модуль Т), назначаемый обучающимся, у которых большинство индикаторов соответствуют возрастной норме, или развитие (модуль Р), предназначенный для обучающихся, которые не испытали никаких сложностей при работе с заданиями диагностического модуля.

5. Распределение обучающихся школ Ленинградской области по тренировочным траекториям выглядит следующим образом: задания модуля

К («ниже нормы») рекомендованы 51% обучающихся, модуля Т («норма») – 35% обучающихся, модуля Р («выше нормы») – 14% обучающихся. При сравнении с результатами обучающихся всех школ, выполнивших те же задания диагностики, видно, что процент учеников, соответствующих возрастной норме, имеет такое же среднее значение, как и у остальных 6500 обучающихся, выполнивших задания Диагностического модуля. Однако доля обучающихся школ Ленинградской области, которым по результатам диагностики были рекомендованы задания компенсационного модуля, оказалась выше на 8 процентных пунктов, чем в среднем по генеральной совокупности обучающихся (в основном за счет невысоких результатов учеников, завершивших диагностику только в декабре 2023 г.).

6. Сравнение результатов диагностики обучающихся третьих и четвертых классов школ Ленинградской области не выявило существенной разницы: процент учеников, получивших для дальнейшего выполнения задания компенсирующего модуля в обоих классах практически одинаков, а доля третьеклассников, которым были назначены развивающие задания, даже выше, чем четвероклассников. На основании этих данных можно предположить, что формирование основ функциональной грамотности как практическое направление образовательной деятельности для большинства школ не является приоритетным и, возможно, необходимые навыки и умения формируются не за счет целенаправленного обучения, либо это происходит вообще вне формального обучения.

31 7. Все обучающиеся, завершившие выполнение заданий Диагностического модуля, получили рекомендации по назначению траекторий по дальнейшему прохождению индивидуального тренинга на ЦПНШ. На момент написания отчета к выполнению заданий модуля К (компенсация) приступили 276 учеников (60%), модуля Т (тренировка) – 226 учеников (69%), модуля Р (развитие) – 95 учеников (68%). В конце 2023-24 учебного года по каждому обучающемуся и классу в целом будут сформированы данные по индивидуальному прогрессу (в сравнении с

результатами диагностических процедур). Именно эти данные, полученные в конце учебного года, что будет являться окончательным результатом проекта и именно по ним можно будет оценить деятельность каждой школы в проекте.

### Приложение 1. Количество классов и учеников, принявших участие в диагностических процедурах

<span id="page-30-0"></span>В диагностических процедурах приняли участие 72 класса из 37 школ Ленинградской области (представлено 17 районов). Всего школам было передано 1309 ученических лицензий. Начали выполнение заданий – 1304 ученика (99,6%).

Ниже представлено общее количество обучающихся по каждой школе – участнику проекта, а также дана информация о количестве учеников, начавших выполнение заданий диагностического модуля.

Таблица 3. Общие сведения о количестве обучающихся, начавших выполнение заданий Диагностического модуля

|                |                                                |                 |                | Третьи классы  |        | Четвертые классы |        |      |  |
|----------------|------------------------------------------------|-----------------|----------------|----------------|--------|------------------|--------|------|--|
|                | Школа                                          | Район           | Всего          |                | Начали | Всего            | Начали |      |  |
| 1              | Алёховщинская<br><b>COIII</b>                  | Лодейнопольский | 21             | 21             | 100%   | 13               | 13     | 100% |  |
| $\overline{2}$ | Белогорская<br>начальная школа-<br>детский сад | Гатчинский      | 9              | 9              | 100%   | 12               | 12     | 100% |  |
| 3              | Большедворская<br>OOIII                        | Бокситогорский  | $\overline{4}$ | $\overline{4}$ | 100%   | 5                | 5      | 100% |  |
| 4              | Будогощская СОШ                                | Киришский       | 18             | 18             | 100%   | 19               | 19     | 100% |  |
| 5              | Вознесенский<br>образовательный<br>центр       | Подпорожский    | 13             | 13             | 100%   | 18               | 18     | 100% |  |
| 6              | Волосовская НОШ                                | Волосовский     | 27             | 27             | 100%   | 27               | 27     | 100% |  |
| $\overline{7}$ | Школа 6                                        | Волховский      |                |                |        | 26               | 26     | 100% |  |
| 8              | Школа 8                                        | Выборгский      | 31             | 31             | 100%   | 26               | 26     | 100% |  |
| 9              | Суховская ООШ                                  | Кировский       | 4              | $\overline{4}$ | 100%   | 10               | 10     | 100% |  |
| 10             | Ганьковская СОШ                                | Тихвинский      | 3              | $\overline{3}$ | 100%   | 5                | 5      | 100% |  |
| 11             | Гатчинская НОШ №<br>5                          | Гатчинский      | 31             | 31             | 100%   | 31               | 31     | 100% |  |
| 12             | Елизаветинская<br><b>COLI</b>                  | Гатчинский      |                |                |        | 23               | 23     | 100% |  |

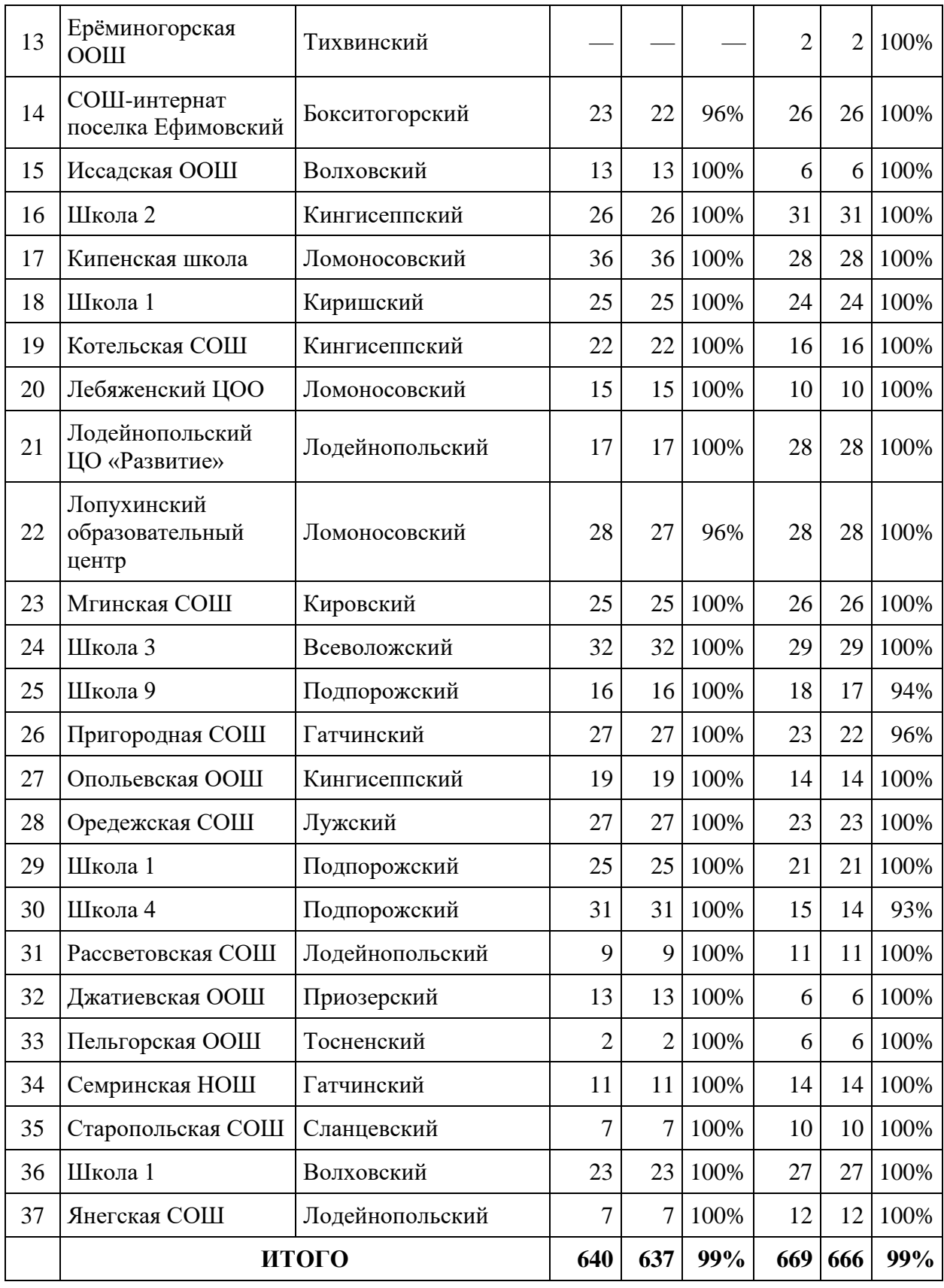

### Приложение 2. Примерная рабочая программа курса «Основы функциональной грамотности»

<span id="page-32-0"></span>Курс «Основы функциональной грамотности» состоит из Диагностического модуля и трех тренинговых модулей, которые назначаются обучающимся после выполнения 21 задания (уровень назначения зависит от качества прохождения диагностических процедур).

Ниже приведен текст примерной рабочей программы, который был предоставлен школам для формирования собственной программы внеурочной деятельности.

### **Курс «Основы функциональной грамотности» (примерная рабочая программа)**

### Общая характеристика курса

Программа курса внеурочной деятельности «Основы функциональной грамотности» адресована учащимся 3-4 классов. Программа направлена на формирование и развитие важнейших общеучебных умений, связанных с восприятием учебной информации, представленной в различных мультимедийных форматах.

Программа нацелена на выполнение положений ФГОС НОО в части метапредметных и личностных результатов, связанных с цифровыми умениями обучающихся. В основе программы лежит оригинальная разработка – методика информационного тренинга, выполняемого дистанционно с использованием образовательного online сервиса. По сравнению с другими методиками, используемыми в курсах функционального и смыслового чтения, акцент делается на работу не только с художественными, но и с другими типами текстов: прежде всего, с учебными и научнопопулярными. Кроме того, в программе широко представлены и иные используемые в учебной литературе форматы представления информации: таблицы, карты, схемы, диаграммы и т.п.

Программа реализуется через индивидуальную работу обучающихся. Использование средств ИКТ позволяет поддержать персонализированные учебные траектории для всех членов учебного коллектива.

Педагогическая целесообразность программы заключается в формировании в начальной школе основ функциональной грамотности, необходимых для дальнейшего результативного обучения на следующих ступенях образования. Программа знакомит учащихся с заданиями компетентностного типа, которые, в том числе, составляют содержание международных аттестационных процедур (типа PISA).

Программа носит метапредметный характер, выполняемые задания сформированы не по предметному принципу, однако имеют непосредственные смысловые связи с учебными курсами русского языка, математики и окружающего мира.

Цель курса

Определить у учащихся начальной школы уровень сформированности основ функциональной грамотности, выявить возможные дефициты общеучебных умений и добиться формирования и развития необходимых цифровых умений, связанных с восприятием, анализом и использованием различных мультимедийных форматов представления информации.

В ходе освоения курса предполагается решение следующих задач:

Определение уровня сформированности у учащихся основ функциональной грамотности.

Выявление возможных дефицитов общеучебных умений и их компенсация посредством специальных тренинговых программ.

Включение в образовательной процесс активной компьютерной практики – информационного тренинга.

Формирование навыков выполнения заданий с помощью компьютера в режиме индивидуальной работы.

Формирование и развитие цифровых метапредметных умений.

Развитие личностных характеристик: умение проверять свою работу, находить и исправлять собственные ошибки, добиваться повышения собственных результатов и т.д.

Стимулирование внутренней мотивации к выполнению учебных заданий информационного тренинга и к обучению в целом.

Содержание и структура программы

Программа состоит из двух последовательных этапов.

1 этап – выполнение заданий диагностического модуля с целью определения текущего уровня сформированности общеучебных и цифровых умений, выявления возможных индивидуальных и групповых дефицитов (1 полугодие).

2 этап – выполнение заданий тренинговых программ, назначаемых учащимся индивидуально с учетом результатов диагностики. Предлагаются три различных программы: "Компенсация", "Тренировка", "Развитие" (2 полугодие).

#### Планируемые образовательные результаты

В ходе выполнения заданий программы у обучающихся будут сформированы образовательные результаты.

### *Личностные*

– трудолюбие, готовность к неоднократному выполнению похожих учебных действий с целью выработки устойчивый общеучебных навыков,

– способность оценить результаты собственной работы и принять решение о повторном выполнении заданий,

– мотивация к самостоятельной учебной деятельности с целью достижения высоких результатов,

– готовность работать в условиях цифровой образовательной среды, использование цифровых образовательных ресурсов для саморазвития,

– способность к планированию собственной учебной деятельности, оценке временных затрат на то или иное учебное действие.

#### *Метапредметные*

– сформированность базовых общеучебных умений работы с учебной информацией, представленной в цифровом формате, как основы дальнейшей учебной деятельности в цифровой образовательной среде,

– формирования навыка самостоятельной работы с новой (незнакомой) учебной информацией, включая понимание, компрессию (выделение существенного в общем объеме) и трансформацию (представление результата деятельности в требуемом формате),

– способность поиску и исправлению собственных ошибок,

#### *Предметные*

– курс направлен на формирование, в первую очередь, метапредметных умений, но в ходе их выполнения расширяется кругозор в предметной области «Окружающий мир», способствует закреплению навыков выполнения операций вычисления и сравнения, логических операций, корректного списывания учебных текстов.

### Система оценивания

Занятия проводятся в форме компьютерного тренинга по модели «один ученик – один компьютер». Задания тренинга размещены в личных кабинетах учащихся на цифровой платформе для начальной школы «Учим учиться» (cloud.edumart.ru).

Задания выполняются в строгой последовательности в индивидуальном режиме. Все действия обучающихся записываются в полном объеме и доступны учителям учебного коллектива через личный кабинет преподавателя.

Программа является тренинговой. Оценка каждого задания производится по количеству сделанных ошибок при написании слов/словосочетаний/предложений. В зависимости от числа ошибок в личном кабинете ученика (и журнале учителя) появляется совокупная оценка выполнения задания (до 10 баллов) и прямоугольник красного, желтого или зеленого цвета. Появление красного или «шарика» – сигнал к тому, чтобы попросить ученика выполнить работу над ошибками.

После выполнения всех заданий аналитическая система платформы предоставляет персональные отчеты по каждому ученику. На основании этого отчета можно будет судить о сформированности у конкретного ученика базовых навыков работы с учебной информацией, представленной в цифровом формате, навыков безошибочного выполнения операций вычисления, сравнения, логических операций, грамотного (безошибочного) письма, о динамике улучшения или ухудшения результатов по мере продвижения по программе, а также о наличии нацеленности на достижение высоких учебных результатов (на основе данных о работе над ошибками и данных по последним попыткам выполнения заданий).

#### Формы и средства контроля

Программа «Основы понятийного мышления» основана на использовании технологии информационного тренинга, который предполагает работу в формате «один ученик – один компьютер». Каждому обучающемуся выдается логин и пароль для входа в личный кабинет, в котором он выполняет назначаемые ему задания. Параллельно формируются личные кабинеты родителей – для наблюдения за результатами учебной деятельности их детей.

Проверка действий обучающегося осуществляется автоматически в ходе выполнения заданий. В каждом задании ему предоставляются три попытки на выполнение: при наличии ошибочных действий обучающийся может самостоятельно найти и исправить эти ошибки.

Контроль со стороны преподавателя осуществляется через его личный кабинет, в котором видны действия всех учеников класса. Это позволяет проанализировать ошибки обучающихся в процессе выполнения заданий и при необходимости помочь преодолеть образовавшиеся трудности.

В процессе выполнения заданий аналитическая система осуществляет постоянный мониторинг действий обучающихся и при выявлении проблем размещает сообщения в личных кабинетах преподавателя и родителя. Это позволяет оперативно реагировать на возникающие у обучающихся трудности.
После выполнения полного объема заданий аналитическая система генерирует отчеты результатах прохождения тренинга по каждому обучающемуся.

Все отчеты доступны в личном кабинете преподавателя (по всем обучающимся) и в личных кабинетах родителей (по конкретному ученику).

## Тематическое планирование

Предполагаемое начало занятий – 25 сентября 2023.

Периодичность занятий – 1 раз в неделю.

Предполагаемый объем работ на занятии – 2-3 задания.

Тематическое планирование рассчитано на весь учебный год, в ходе которого каждый обучающийся должен выполнить задания Диагностического модуля и задания хотя бы одного тренингового модуля (уровень определяется по результатам диагностики).

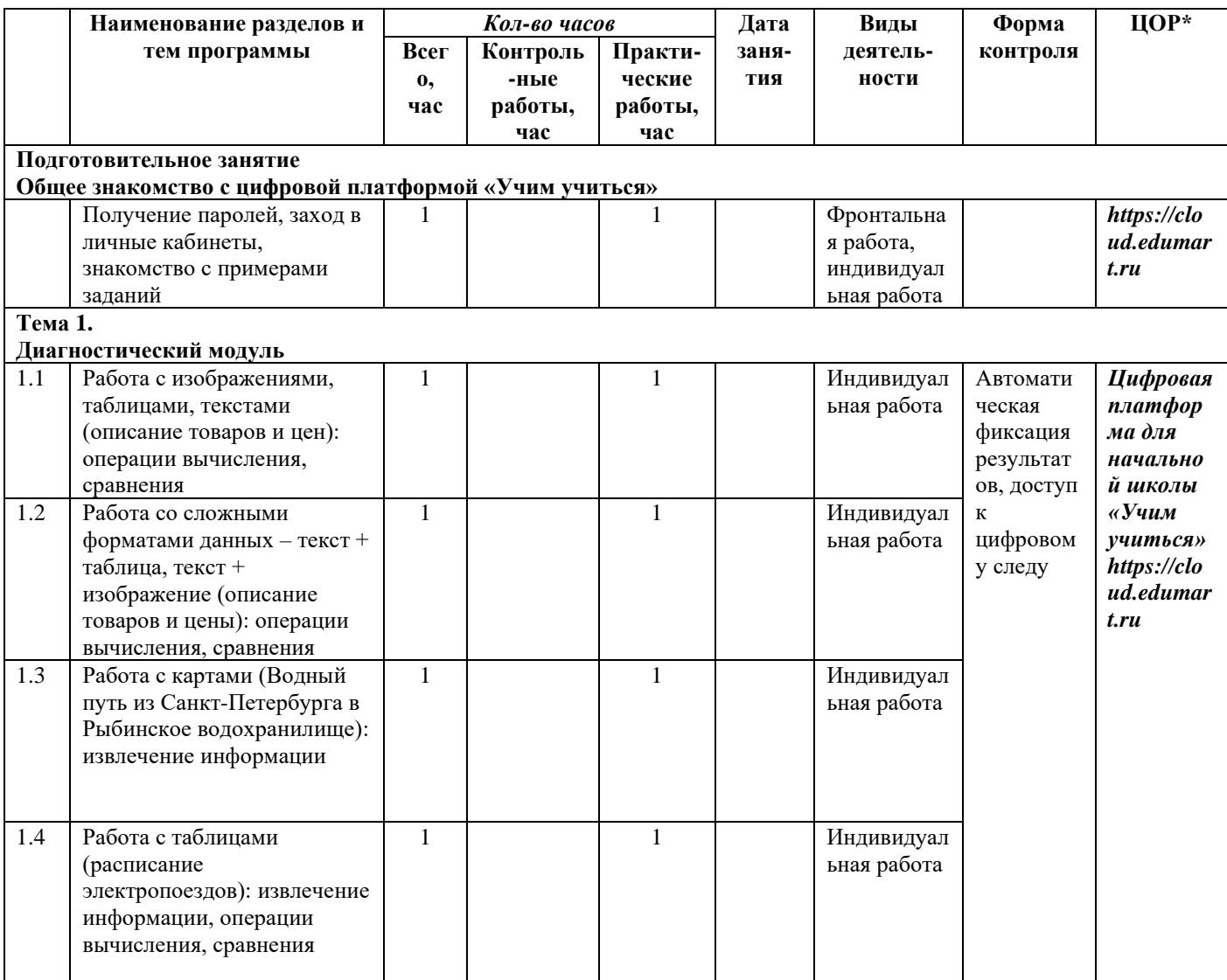

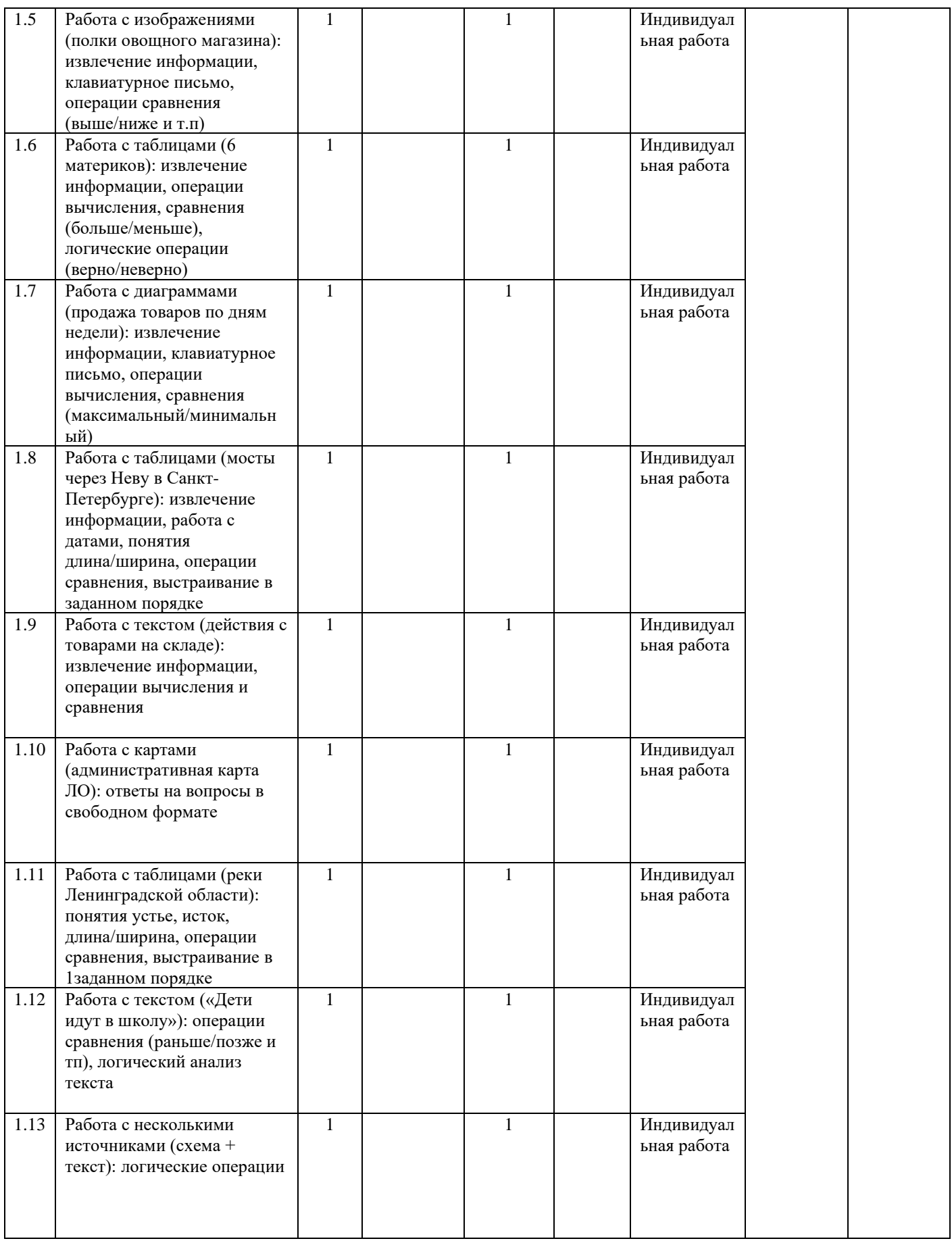

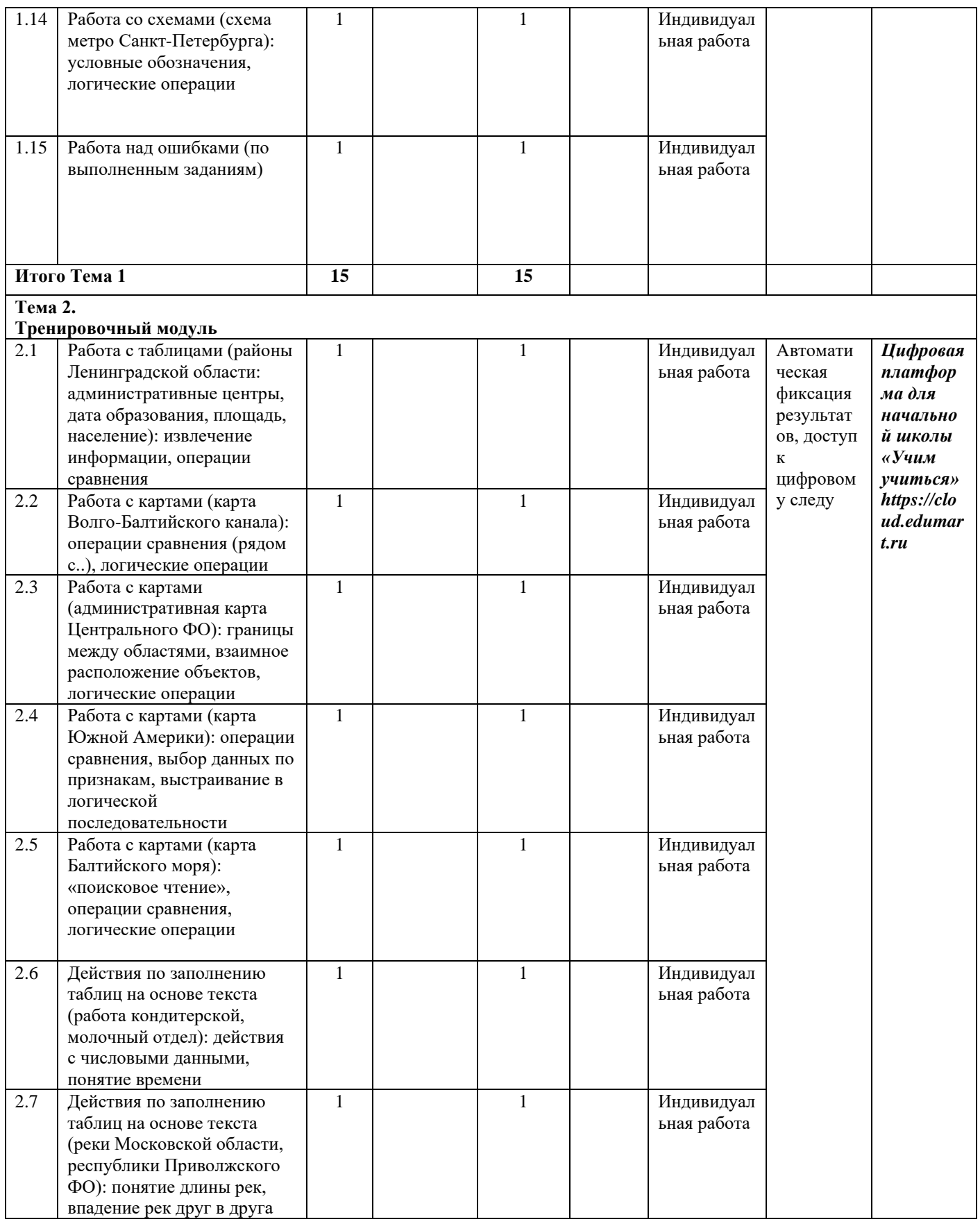

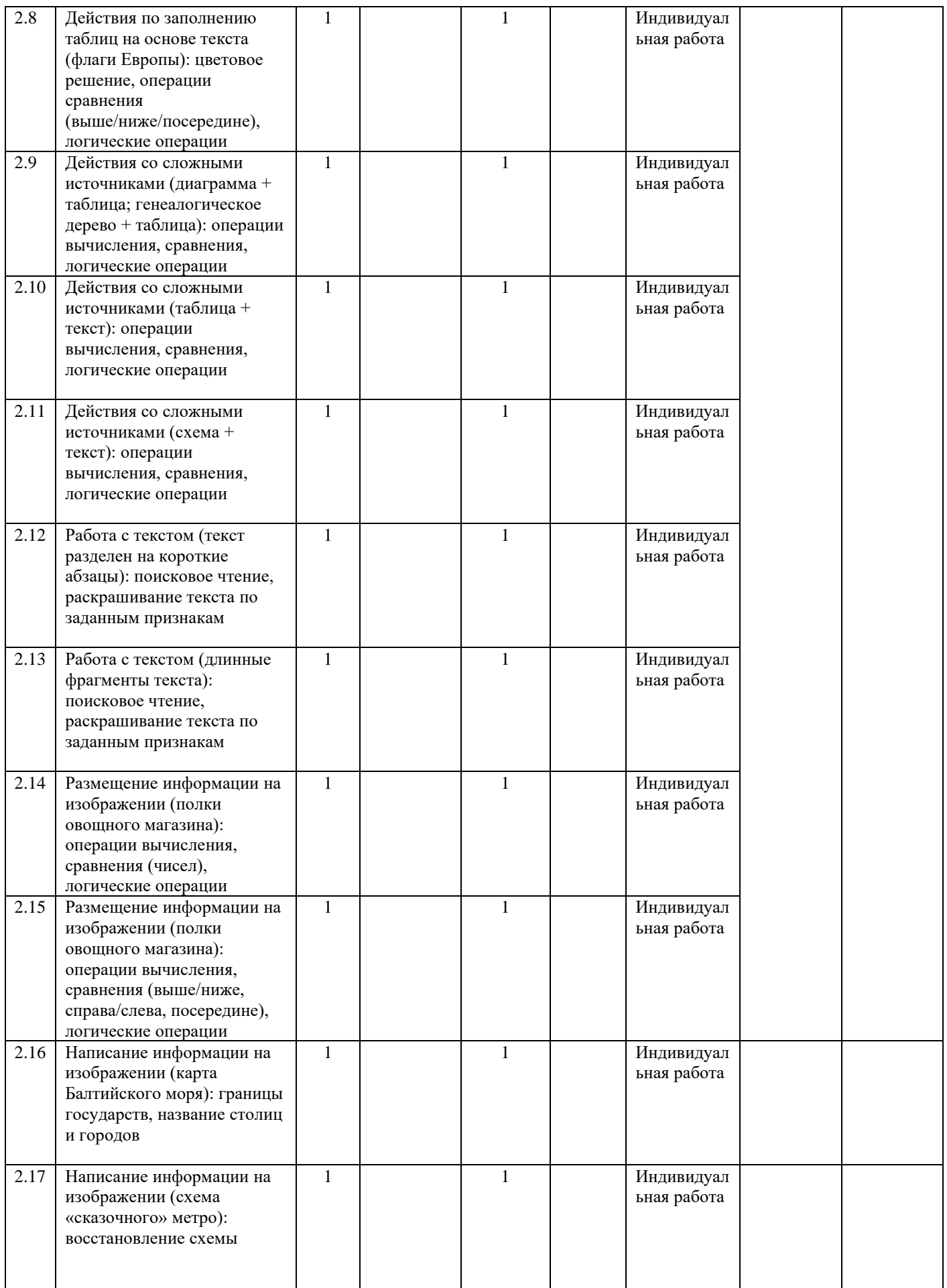

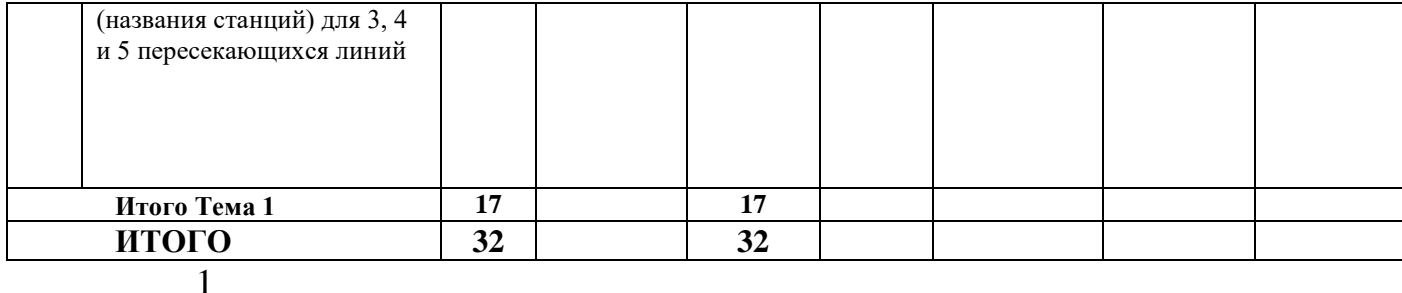

#### Формы и средства контроля

Программа «Основы функциональной грамотности» основана на использовании технологии информационного тренинга, который предполагает работу в формате «один ученик – один компьютер». Каждому обучающемуся выдается логин и пароль для входа в личный кабинет, в котором он выполняет назначаемые ему задания. Параллельно формируются личные кабинеты родителей – для наблюдения за результатами учебной деятельности их детей.

Проверка действий обучающегося осуществляется автоматически в ходе выполнения заданий. В каждом задании предоставляются три попытки на его выполнение: при наличии ошибочных действий обучающийся может самостоятельно найти и исправить эти ошибки.

Контроль со стороны преподавателя осуществляется через его личный кабинет, в котором видны действия всех учеников класса. Это позволяет проанализировать ошибки обучающихся в процессе выполнения заданий и при необходимости помочь преодолеть образовавшиеся трудности.

В процессе выполнения заданий обучающимся аналитическая система осуществляет постоянный мониторинг действий учащихся и при выявлении проблем размещает сообщения в личных кабинетах преподавателя и родителя. Это позволяет оперативно реагировать на возникающие у обучающихся трудности.

По окончании выполнения заданий диагностического модуля аналитическая Программа «Основы функциональной грамотности» основана на использовании технологии информационного тренинга, который предполагает работу в формате «один ученик – один компьютер». Каждому обучающемуся выдается логин и пароль для входа в личный кабинет, в котором он выполняет назначаемые ему задания. Параллельно формируются личные кабинеты родителей – для наблюдения за результатами учебной деятельности их детей.

Проверка действий обучающегося осуществляется автоматически в ходе выполнения заданий. В каждом задании предоставляются три попытки на его выполнение: при наличии ошибочных действий обучающийся может самостоятельно найти и исправить эти ошибки.

Контроль со стороны преподавателя осуществляется через его личный кабинет, в котором видны действия всех учеников класса. Это позволяет проанализировать ошибки обучающихся в процессе выполнения заданий и при необходимости помочь преодолеть образовавшиеся трудности.

В процессе выполнения заданий обучающимся аналитическая система осуществляет постоянный мониторинг действий учащихся и при выявлении проблем размещает сообщения в личных кабинетах преподавателя и родителя. Это позволяет оперативно реагировать на возникающие у обучающихся трудности.

По окончании выполнения заданий диагностического модуля аналитическая система информационного тренинга автоматически генерирует отчеты о результатах выполнения обучающимися всех заданий первого этапа и предлагает распределение учащихся на группы (на второй этап).

Школам также было разослано приложение к рабочей программе с более подробным описанием заданий, включающим перечень измеряемых индикаторов.

# Приложение 3. Инструкции по подготовке и проведению занятий в рамках диагностических процедур

Инструкции для учителей, описывающие последовательность и содержание шагов по подготовке к проведению занятий и сопровождению процесса диагностики в классе, были размещены непосредственно в личных кабинетах учителей под кнопкой «Дорожная карта». Ниже приведено содержание инструкции. Все ссылки на приложения внутри инструкции активны и позволяют учителю получить подробную информацию по каждой позиции инструкции.

### 1. Основные положения

Важно договориться с учениками об общих правилах поведения в процессе выполнения заданий. Вы можете озвучить их на первом занятии и при необходимости позже повторить их еще один или несколько раз. Но возможно и постепенное знакомство с правилами на разных занятиях, по мере вхождения детей в процесс тренинга и возникновения конкретных ситуаций.

Общие позиции правил поведения представлены в [Приложении 4.](https://cloud.edumart.ru/L2L_Files/Roadmap_pdf/3%20Основы%20функциональной%20грамотности/Приложение%204.%20Общие%20правила%20поведения%20на%20уроке.pdf)

1.1. Состав курса Курс состоит из диагностического модуля и тренировочных модулей ("Компенсация", "Тренировка", "Развитие"), которые назначаются после выполнения диагностического модуля в зависимости от результатов диагностики.

> Диагностический модуль курса состоит из 4 блоков по 5–6 заданий в каждом. Каждый тренировочный модуль состоит из 6 блоков по 4–5 заданий в каждом. См. примерную рабочую программу [здесь.](https://cloud.edumart.ru/L2L_Files/Roadmap_pdf/3%20Основы%20функциональной%20грамотности/Основы%20функциональной%20грамотности.%203-4%20классы%20(рабочая%20программа).pdf)

> Задания выполняются последовательно, в заданном порядке, с постепенным усложнением типов заданий и их содержания.

1.2. Формат занятий Занятия проводятся в формате внеурочной деятельности в форме самостоятельного выполнения учеником интерактивных заданий на индивидуальном рабочем месте.

> Занятия могут проводиться в компьютерном классе (или обычном учебном кабинете с использованием мобильного класса) на компьютерах, ноутбуках или нетбуках с операционными системами Windows или MacOS. Допустимо использование планшетов (желательно с диагональю не менее 10 дюймов) при условии подключения к ним внешней клавиатуры.

Каждое рабочее место ученика должно иметь выход в Интернет на всё время занятия.

Рекомендуемая периодичность занятий – не реже 1 раза в неделю.

Длительность одного занятия – не более 45 минут, рекомендуется делать перерыв 3–5 минут после 20 минут непрерывного выполнения заданий.

Средняя скорость выполнения заданий – примерно 2–3 задания за одно занятие. По статистике предыдущих лет, ученику, продвигающемуся по курсу со средней скоростью, на выполнение заданий диагностического модуля потребуется не менее 7–8 занятий, а на выполнение тренировочных модулей – еще 13–14 занятий, т.к. задания становятся длиннее и работа над ними занимает больше времени.

В [Приложении 1](https://cloud.edumart.ru/L2L_Files/Roadmap_pdf/3%20Основы%20функциональной%20грамотности/Приложение%201.%20Среднее%20время%20выполнения%20заданий.pdf) представлены данные о среднем времени выполнения каждого блока основного модуля (по результатам работы всех учеников, выполнявших задания этого модуля).

### 2. Подготовка к работе на цифровой платформе

Важно договориться с учениками об общих правилах поведения в процессе выполнения заданий. Вы можете озвучить их на первом занятии и при необходимости позже повторить их еще один или несколько раз. Но возможно и постепенное знакомство с правилами на разных занятиях, по мере вхождения детей в процесс тренинга и возникновения конкретных ситуаций.

Общие позиции правил поведения представлены в [Приложении 4.](https://cloud.edumart.ru/L2L_Files/Roadmap_pdf/3%20Основы%20функциональной%20грамотности/Приложение%204.%20Общие%20правила%20поведения%20на%20уроке.pdf)

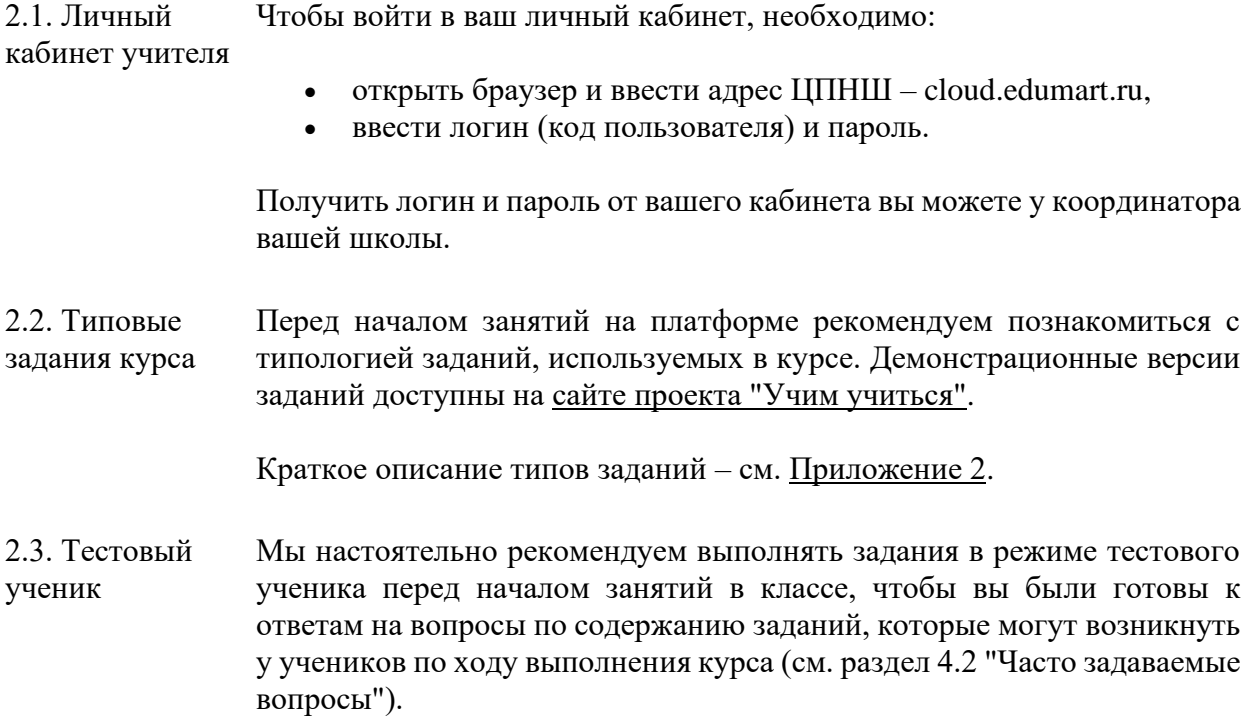

Вы можете сделать все задания курса перед началом учебного года или постепенно выполнять задания тех блоков, которые будут назначены на следующем занятии одному или нескольким ученикам.

Логин и пароль от личного кабинета тестового ученика находится в общем списке логинов и паролей класса в вашем личном кабинете.

### 3. Вводное занятие

Важно договориться с учениками об общих правилах поведения в процессе выполнения заданий. Вы можете озвучить их на первом занятии и при необходимости позже повторить их еще один или несколько раз. Но возможно и постепенное знакомство с правилами на разных занятиях, по мере вхождения детей в процесс тренинга и возникновения конкретных ситуаций.

Общие позиции правил поведения представлены в [Приложении 4.](https://cloud.edumart.ru/L2L_Files/Roadmap_pdf/3%20Основы%20функциональной%20грамотности/Приложение%204.%20Общие%20правила%20поведения%20на%20уроке.pdf)

3.1. Общая информация о курсе Перед началом занятий желательно договориться с учениками о правилах работы во время занятий на платформе в течение учебного года. Возможно, Ваш класс уже занимался на платформе в прошлом учебном году, тогда ученики имеют общее представление о правилах работы. Однако курс "Основы функциональной грамотности" имеет свои особенности, о которых следует сказать перед началом занятий. Примерные тезисы для представления – см. [Приложение 3.](https://cloud.edumart.ru/L2L_Files/Roadmap_pdf/3%20Основы%20функциональной%20грамотности/Приложение%203.%20Тезисы%20для%20проведения%20вводного%20занятия.pdf)

3.2. Правила поведения учеников во время работы в классе Важно договориться с учениками об общих правилах поведения в процессе выполнения заданий. Вы можете озвучить их на первом занятии и при необходимости позже повторить их еще один или несколько раз. Но возможно и постепенное знакомство с правилами на разных занятиях, по мере вхождения детей в процесс тренинга и возникновения конкретных ситуаций.

Общие позиции правил поведения представлены в [Приложении 4.](https://cloud.edumart.ru/L2L_Files/Roadmap_pdf/3%20Основы%20функциональной%20грамотности/Приложение%204.%20Общие%20правила%20поведения%20на%20уроке.pdf)

3.3. Представление ученикам типов Для знакомства учеников с типологией заданий рекомендуем использовать примеры, которые расположены на [сайте проекта "Учим](https://learntolearn.ru/node/141)  [учиться".](https://learntolearn.ru/node/141)

заданий

Описание и ссылки на конкретные типы заданий представлены в [Приложении 2.](https://cloud.edumart.ru/L2L_Files/Roadmap_pdf/3%20Основы%20функциональной%20грамотности/Приложение%202.%20Структура%20курса%20и%20типология%20заданий.pdf)

На вводном занятии желательно представить типы заданий, которые встречаются уже в Блоке Д-1. При этом стоит иметь в виду, что все типы заданий, используемые в Диагностическом модуле, уже знакомы ученикам, которые работали по программе курса "Основы понятийного мышления".

В тренировочных модулях появляются новые типы заданий, поэтому следует познакомить с ними детей перед началом тренинга. Во всех трех уровнях новые типы заданий начинают использоваться в одних и тех же блоках, поэтому каждый новый тип задания можно вводить постепенно, перед выполнением тех блоков, в которых он встречается впервые. Последовательность появления новых типов заданий представлена в [Приложении 5.](https://cloud.edumart.ru/L2L_Files/Roadmap_pdf/3%20Основы%20функциональной%20грамотности/Приложение%205.%20Порядок%20появления%20новых%20типов%20заданий.pdf)

3.4. Вход в личный кабинет и начало работы На вводном занятии следует раздать ученикам логины и пароли от их личных кабинетов: они находятся в вашем личном кабинете учителя.

> Желательно распечатать логин и пароль для каждого ученика и попросить прикрепить его на внутренней стороне задней обложки дневника с помощью прозрачного скотча (или при возможности использовать стикерную бумагу).

Краткая инструкция по входу в личный кабинет – см. [Приложение 6.](https://cloud.edumart.ru/L2L_Files/Roadmap_pdf/3%20Основы%20функциональной%20грамотности/Приложение%206.%20Вход%20в%20личный%20кабинет%20ученика.pdf)

После того как ученики вошли в свой личный кабинет, можно выполнить первое задание курса (или сделать это на следующем занятии).

Предлагаемые ниже правила поведения одинаковы для всех курсов, кроме курса "Клавиатурное письмо". Вы можете обсудить их с учениками на вводном уроке, а также распечатать основные правила и повесить их в классе на видное место (или положить рядом с каждым рабочим местом) – см. [Приложение 7.](https://cloud.edumart.ru/L2L_Files/Roadmap_pdf/3%20Основы%20функциональной%20грамотности/Приложение%207.%20Правила%20выполнения%20заданий.pdf)

**Важно!** Не используйте для выполнения заданий браузер Internet Explorer! Он уже несколько лет не поддерживается разработчиком и не включает современные плагины, необходимые для работы плеера курса.

## 4. Работа учителя в классе

Важно договориться с учениками об общих правилах поведения в процессе выполнения заданий. Вы можете озвучить их на первом занятии и при необходимости позже повторить их еще один или несколько раз. Но возможно и постепенное знакомство с правилами на разных занятиях, по мере вхождения детей в процесс тренинга и возникновения конкретных ситуаций.

Общие позиции правил поведения представлены в [Приложении 4.](https://cloud.edumart.ru/L2L_Files/Roadmap_pdf/3%20Основы%20функциональной%20грамотности/Приложение%204.%20Общие%20правила%20поведения%20на%20уроке.pdf)

4.1. Действия учителя в классе По опыту предыдущих лет работы учителей, вам следует быть готовым к тому, что первые минимум 3–4 занятия могут оказаться для вас очень сложными: вопросов будет много и они могут быть разного свойства (особенно, если ваш класс работает на ЦПНШ первый год и только начинает осваивать активные цифровые практики). По истечении первого месяца занятий класс разделится на две неравные группы. В первой (по статистике – большей) окажутся ученики, которые быстрее освоятся с программой и будут работать самостоятельно, изредка обращаясь к вам за помощью. Вторая группа будет продолжать

требовать от вас особого внимания, но таких детей обычно меньше, и количество вопросов также постепенно должно будет уменьшиться.

Некоторые общие рекомендации по организации работы в ходе занятий – см. [Приложение 8.](https://cloud.edumart.ru/L2L_Files/Roadmap_pdf/3%20Основы%20функциональной%20грамотности/Приложение%208.%20Правила%20работы%20учителя%20в%20классе.pdf)

4.2. Часто задаваемые вопросы В ходе занятий у учеников могут возникнуть самые разные вопросы: от технических до содержательных. Учитель должен быть готов ответить на них. Часто каждый ученик задает какой-то свой вопрос. Но иногда у нескольких детей более или менее одновременно возникают одинаковые затруднения. В этом случае можно посоветовать остановить на время занятие в классе, озвучить вопрос и ответить на него, обратив внимание всех учеников класса.

> **Совет:** Для того чтобы быть готовым ответить на вопросы по конкретному заданию, мы рекомендуем выполнять задания курса в режиме тестового ученика (см. раздел 2.3 "Тестовый ученик").

Перечень часто задаваемых вопросов — см. [Приложение 9.](https://cloud.edumart.ru/L2L_Files/Roadmap_pdf/3%20Основы%20функциональной%20грамотности/Приложение%209.%20Часто%20задаваемые%20вопросы.pdf)

## Приложение 4.

## Результаты выполнения заданий Диагностического модуля: пример диагностической карты ученика

Диагностическая карта ученика, отражающая результаты его деятельности по прохождению заданий диагностического модуля, становится доступна в личных кабинетах учителя, координатора школы и родителя ученика в течение часа после выполнения последнего задания диагностики.

Диагностическая карта содержит три основных раздела:

1. Результаты обучающегося по измеряемым индикаторам, отражающим уровень сформированности различных общеучебных умений:

– качество извлечения исходной учебной информации (по заданным признакам/условиям) из текстов, таблиц, изображений или из нескольких источников одновременно;

– качество действий с извлеченной информацией: операции вычисления, сравнения, логические операции, навыки письма;

– работа с разными форматами исходных данных: текстовой и числовой.

В основном отчете по проекту представлены данные по восьми наиболее значимым индикаторам. Диагностическая карта содержит более подробную информацию, пригодную для анализа учителем класса, психологом, родителями.

Основные данные по результатам выполнения обучающимся заданий диагностического модуля представлены в виде таблицы (см. рис. 8), в которой красные полосы означают, что уровень конкретного обучающегося по этому индикатору ниже возрастной нормы, серый – соответствует норме, красный – выше возрастной нормы.

|                                                                                                    | Всего<br>позиций    | Позиций<br>с ошибками |     |  |  |  |  |  |  |
|----------------------------------------------------------------------------------------------------|---------------------|-----------------------|-----|--|--|--|--|--|--|
| ПО ТИПУ ИСХОДНОЙ ИНФОРМАЦИИ                                                                                               |                     |                       |     |  |  |  |  |  |  |
| Текст                                                                                                    | 27                  | 3                     | 11% |  |  |  |  |  |  |
| Изображение                                                                                                    | 49                  | 4                     | 8%  |  |  |  |  |  |  |
| Таблица                                                                                                    | 70                  | 5                     | 7%  |  |  |  |  |  |  |
| Рабочий текст / Собственные данные                                                                                        | 38                  | 8                     | 21% |  |  |  |  |  |  |
| Несколько источников информации                                                                                           | 113                 | 12                    | 11% |  |  |  |  |  |  |
| ПО ТИПУ ДЕЙСТВИЯ С ИНФОРМАЦИЕЙ                                                                                            |                     |                       |     |  |  |  |  |  |  |
| Вычисления                                                                                                    | 80                  | 14                    | 18% |  |  |  |  |  |  |
| Действия на сравнение                                                                                                    | 86                  | $\overline{4}$        | 5%  |  |  |  |  |  |  |
| Логические действия                                                                                                    | 72                  | 6                     | 8%  |  |  |  |  |  |  |
| Ошибки написания                                                                                                    | 225<br>4            |                       | 2%  |  |  |  |  |  |  |
| Необходимость общих знаний                                                                                                | 62                  | 6                     | 10% |  |  |  |  |  |  |
| ПО ФОРМАТУ ДАННЫХ                                                                                                    |                     |                       |     |  |  |  |  |  |  |
| Из числа в число                                                                                                    | 8 <sub>1</sub><br>9 |                       | 11% |  |  |  |  |  |  |
| Из текста в текст                                                                                                    | 53                  | 6                     | 11% |  |  |  |  |  |  |
| Из числа в текст и наоборот                                                                                               | 88                  | 8                     |     |  |  |  |  |  |  |
| Примечание. Данные получены на основе 6538 учащихся.<br>Зеленый - выше среднего уровня, оранжевый - ниже среднего уровня. |                     |                       |     |  |  |  |  |  |  |

Рис. 8. Результаты выполнения обучающимся заданий диагностического модуля

На рис. 9 предоставляется дополнительная информация о реальном положении конкретного ученика (его «рейтинге») относительно всех других обучающихся, выполнивших задания Диагностического модуля.

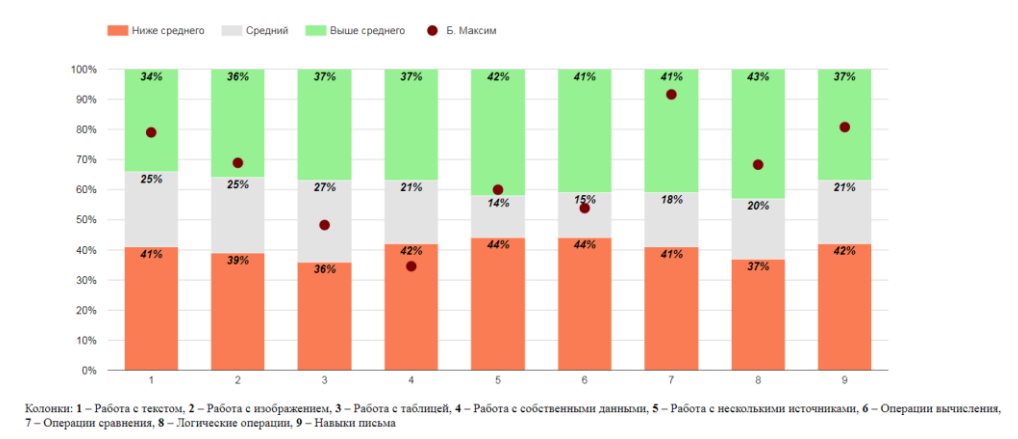

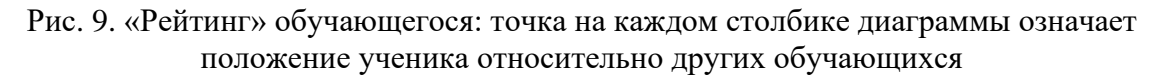

2. Сведения о количестве заданий, выполненных без ошибок и с ошибками, количество ошибок, допущенных обучающимся во всех заданиях Диагностического модуля, а также данные по типам выполняемых действий:

– восстановление текста с пропущенной информацией (предлагаются варианты ответов для выбора);

– восстановление текста с пропущенной информацией (ответ нужно вписать самостоятельно);

– выписывание ответов на основании задаваемых вопросов (один ответ на вопрос, несколько ответов на один вопрос, строгая последовательность ответов на вопрос).

Пример отчета этой части отчета представлен на рис. 9.

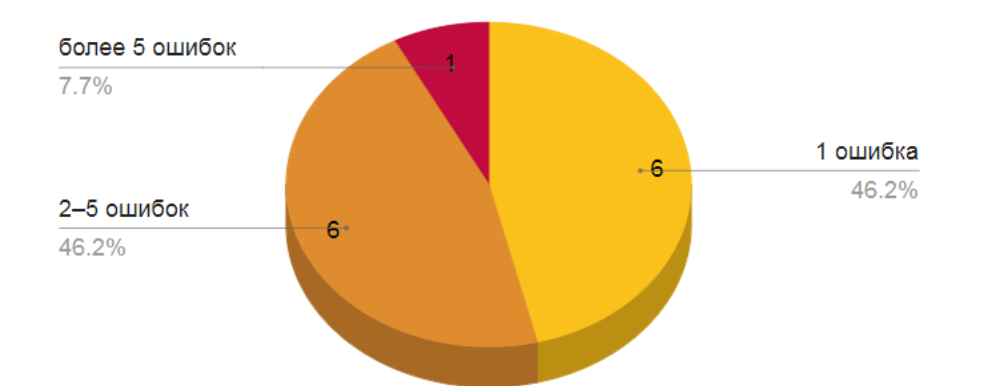

Всего заданий с ошибками: 13, в том числе:

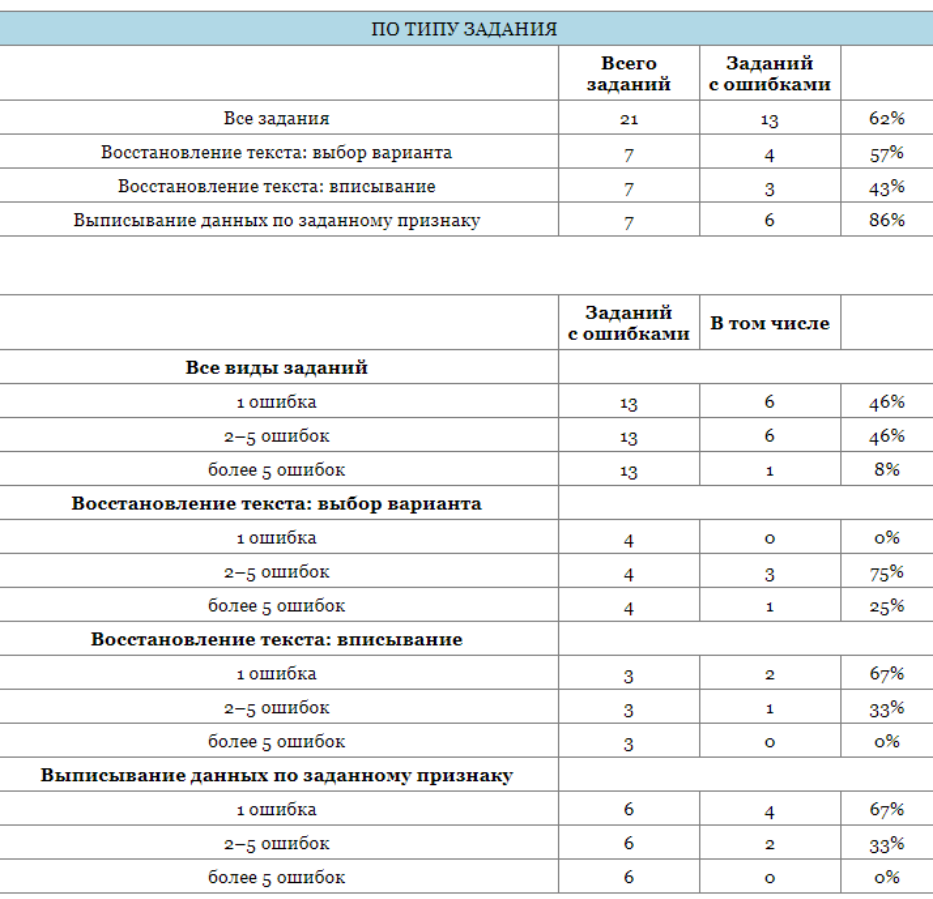

Рис. 9. Сведения о количестве сделанных ошибок в ходе диагностики

На основании представленных в этом разделе диагностической карты данных можно выделить типы действий по извлечению информации из исходного учебного материала, вызывающих наибольшие трудности у обучающегося.

3. Сведения об исправлении ошибочных действий (на исправление давалось две дополнительные попытки); представлены следующие данные:

– количество исправленных ошибок с первого раза;

– количество исправленных ошибок со второго раза;

– количество ошибок, которые не были найдены и исправлены.

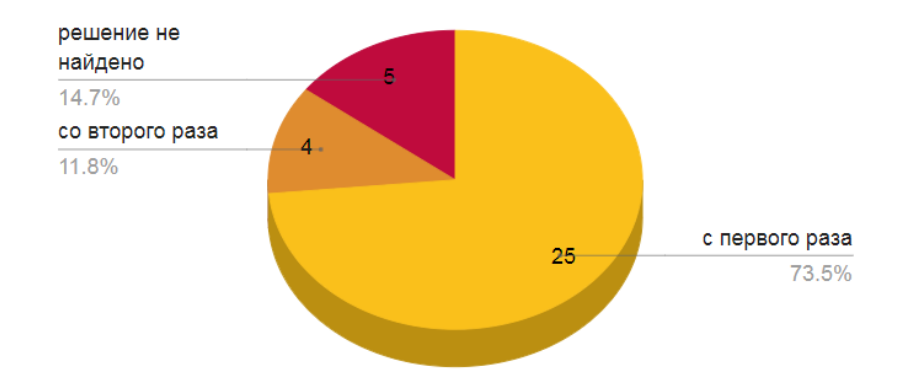

## Всего позиций с ошибками: 34, в том числе исправлено:

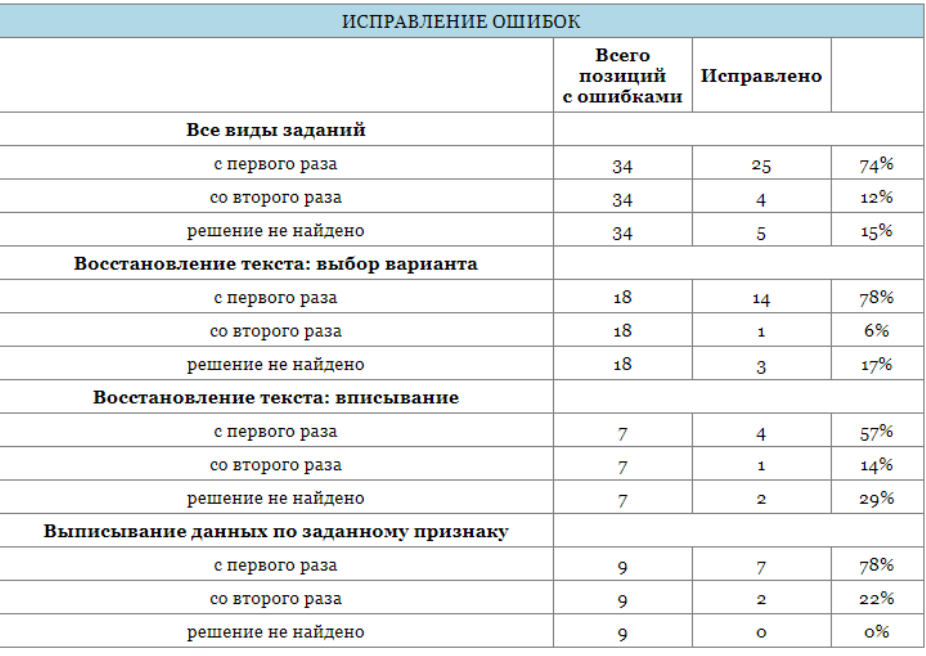

Рис. 9. Сведения о качестве поиска и исправления ошибок при выполнении задания в первый раз (без учета работы над ошибками)

Результаты этой части отчета могут свидетельствовать о сформированности/несформированности у обучающегося умений находить и исправлять собственные ошибки, а также способности и стремления к получению положительного результата учебных действий, даже при необходимости преодоления сложностей в ходе работы над заданиями.

Дополнительно в отчете была представлена информация о распределении баллов, полученных за задания.

# Приложение 5. Статистика выполнения заданий Диагностического модуля обучающимися

Ниже представлены подробные сведения о количестве выполненных заданий на 10 декабря 2023 г. Сведения даны с разбивкой по школам и классам.

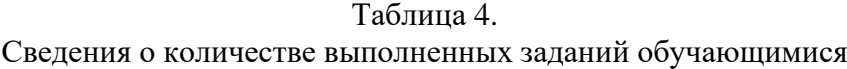

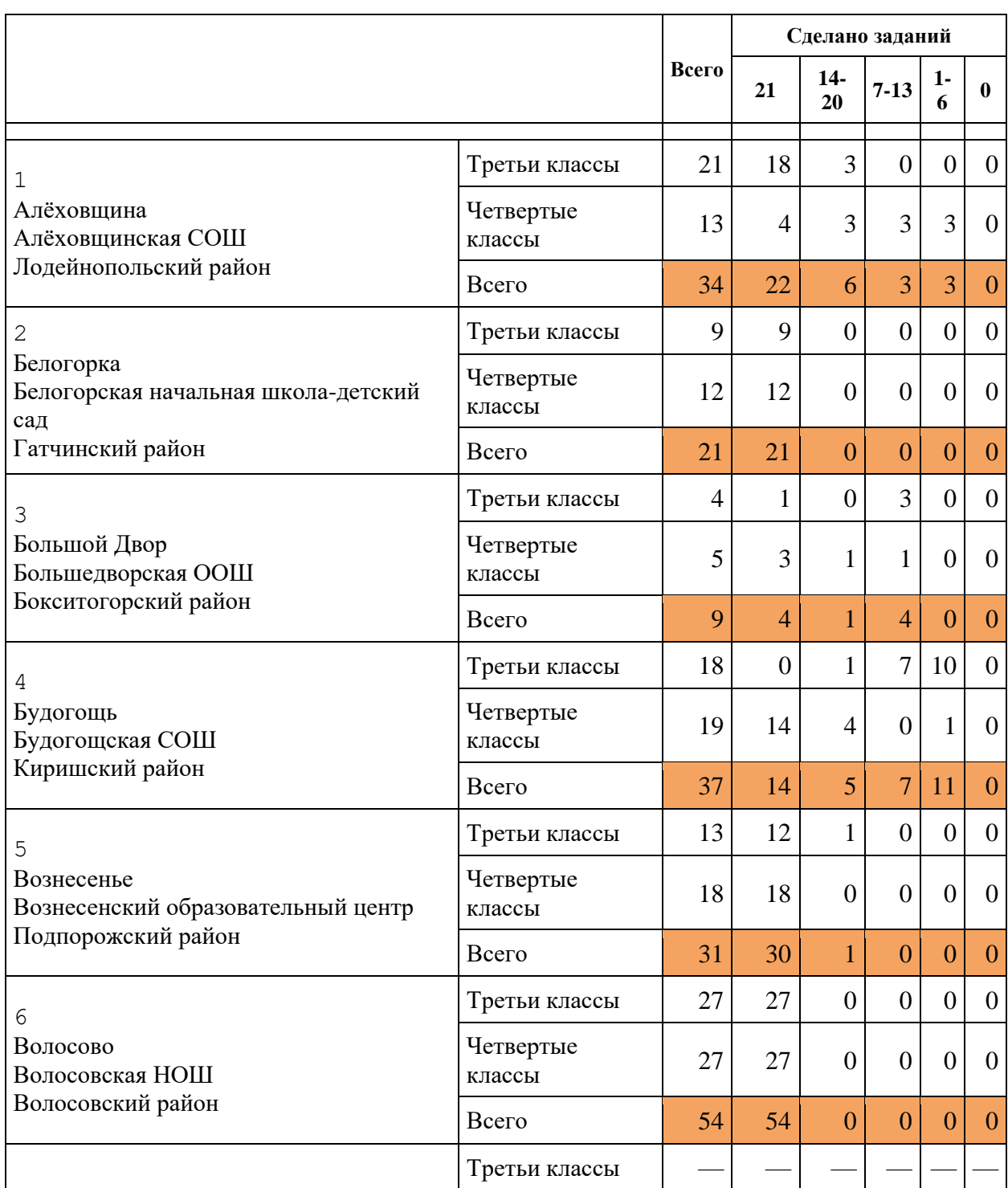

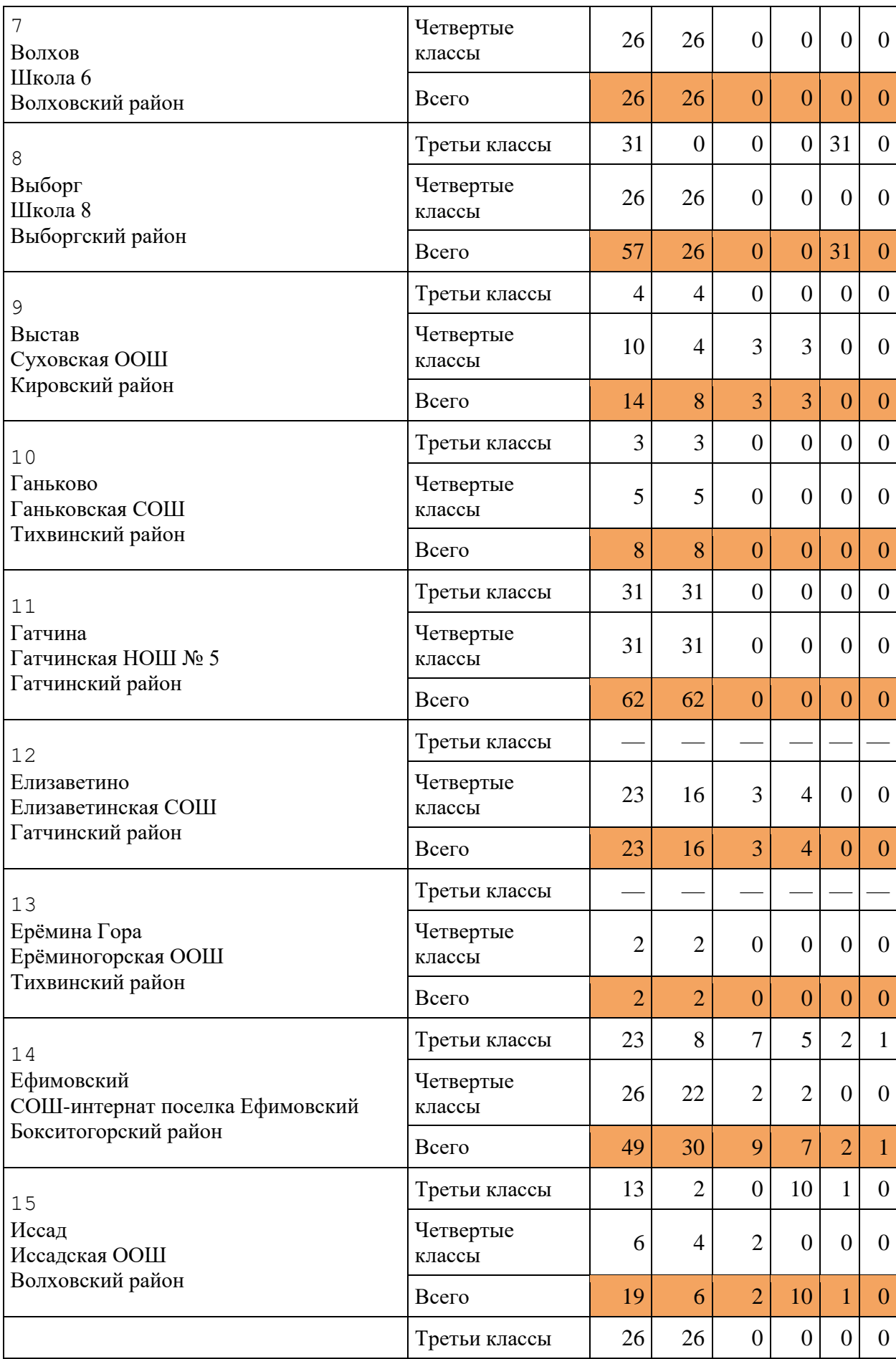

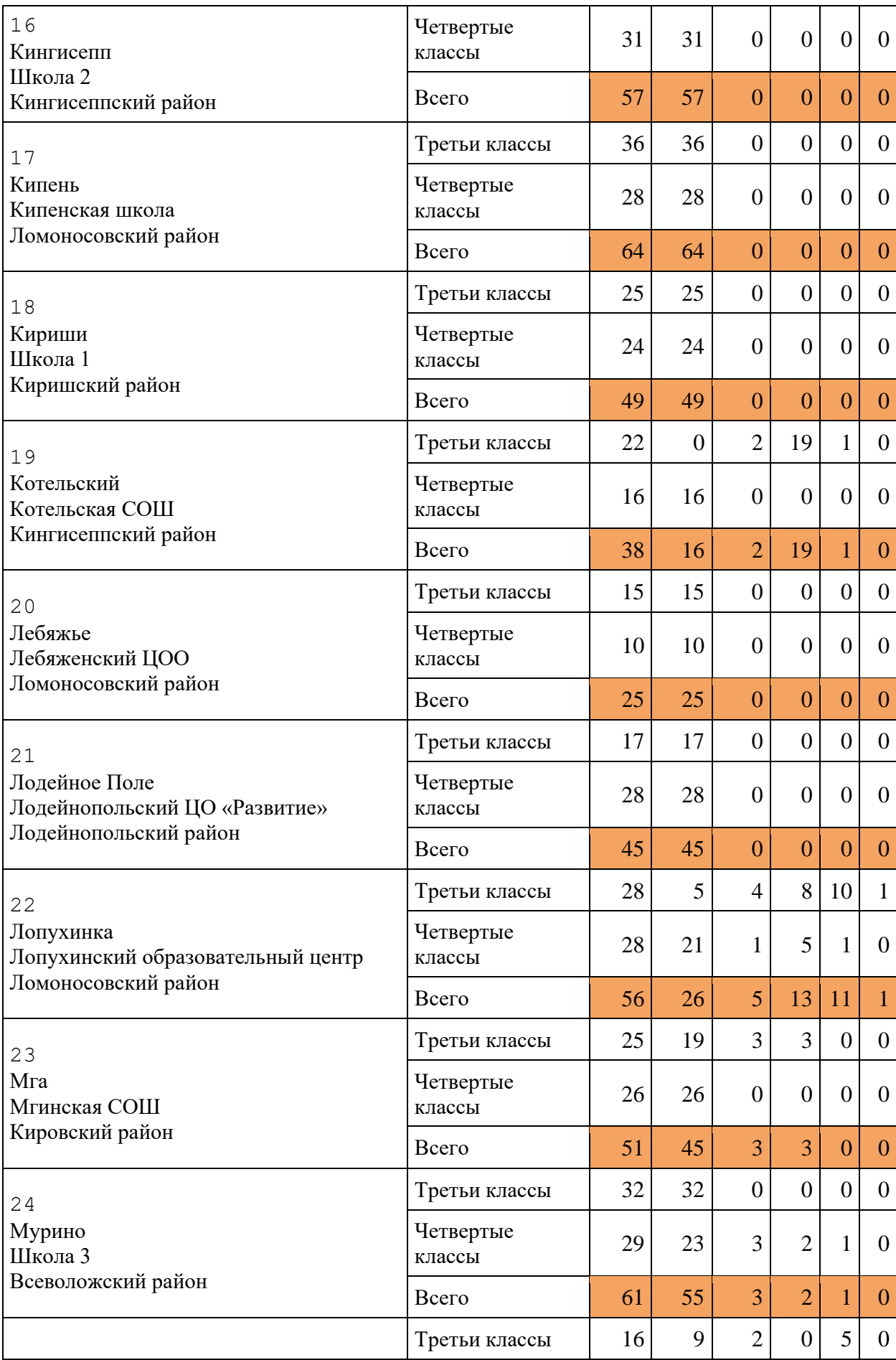

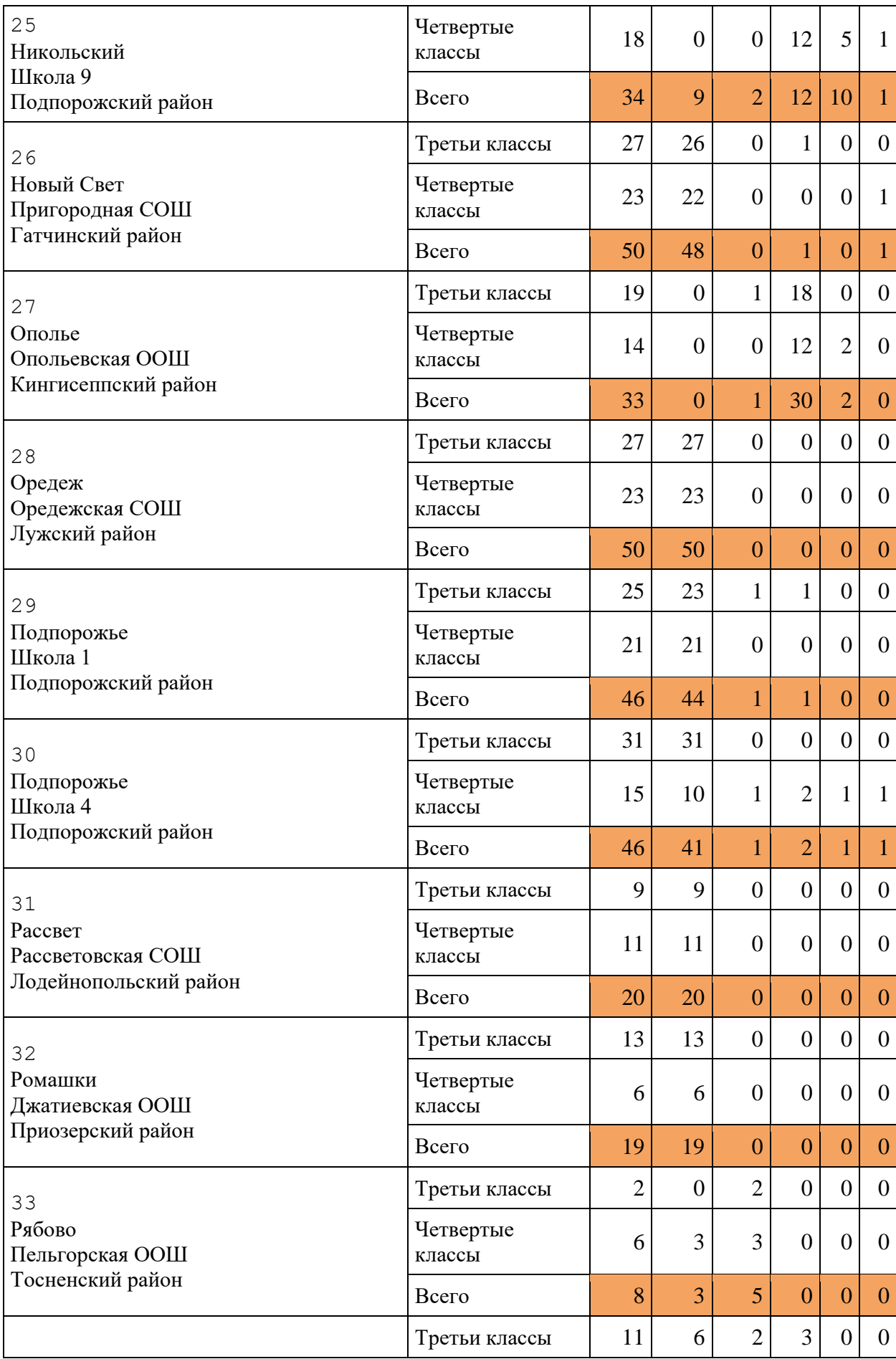

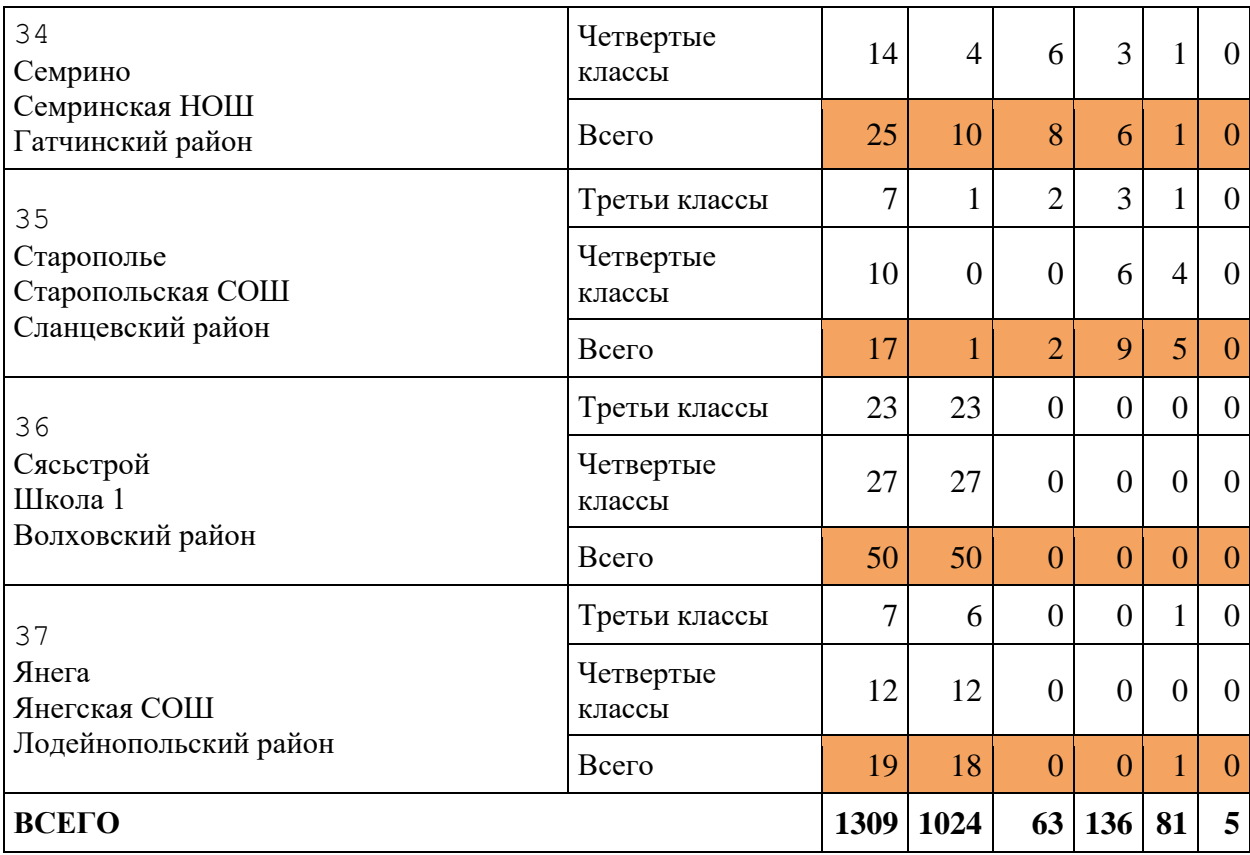

## Приложение 6.

## Результаты выполнения заданий Диагностического модуля: пример индивидуального отчета ученика

Индивидуальный отчет, формируемый параллельно с диагностической картой, предлагает информацию о количестве ошибок, допущенных конкретным обучающимся в процессе выполнения диагностики. Представленные в отчете диаграммы позволяют наглядно увидеть, какие именно действия вызывали у обучающегося наибольшие трудности.

На рис. 10 представлен пример раздела индивидуального отчета, в котором отражаются результаты работы ученика с различными источниками учебной информации. Графики наглядно позволяют увидеть, какие именно данные вызывали у обучающегося наибольшие трудности.

#### I. Работа с источниками учебной информации

В данном курсе в качестве исходной информации учащемуся были предложены тексты, изображения (рисунки, карты, схемы, диаграммы), таблицы, а также различные комбинации этих ресурсов (таблица + текст, текст + диаграмма и т.п.). Ниже представлены сведения о том, насколько ученик способен - с учетом условий конкретного задания - найти и извлечь нужную информацию из разных типов исходных данных. Показано, какой тип исходной информации был наиболее сложным при поиске нужных для выполнения задания данных.

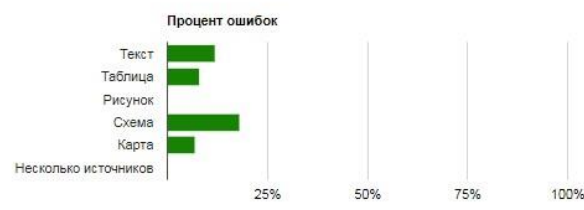

В заданиях, где информация была представлена в виде схем, было допущено относительно большое количество ошибок (по сравнению с заданиями, основанными на других источниках учебной информации), но это не повлияло на общий, в целом положительный, результат.

#### II. Работа с собственными данными

Некоторые из заданий содержат действия (например, операции вычисления или сравнения), в которых используются данные, уже извлеченные учеником из источника исходной информации на предыдущих шагах. Большой процент ошибок при выполнении этих действий может сигнализировать, в том числе, о пониженном уровне оперативной памяти.

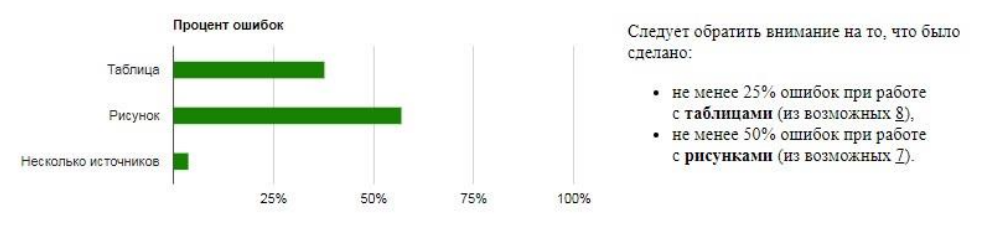

Рис. 10. Сведения о количестве ошибок, совершенных обучающимся в ходе действий по извлечению исходной информации из учебных материалов, представленных в разных форматах

На рис. 11 представлен пример раздела индивидуального отчета, в котором отражается качество выполнения обучающимся различных видов учебных действий. Данные представлены как собственно по типам действий, так и с учетом формата источника информации, который использовался в задании.

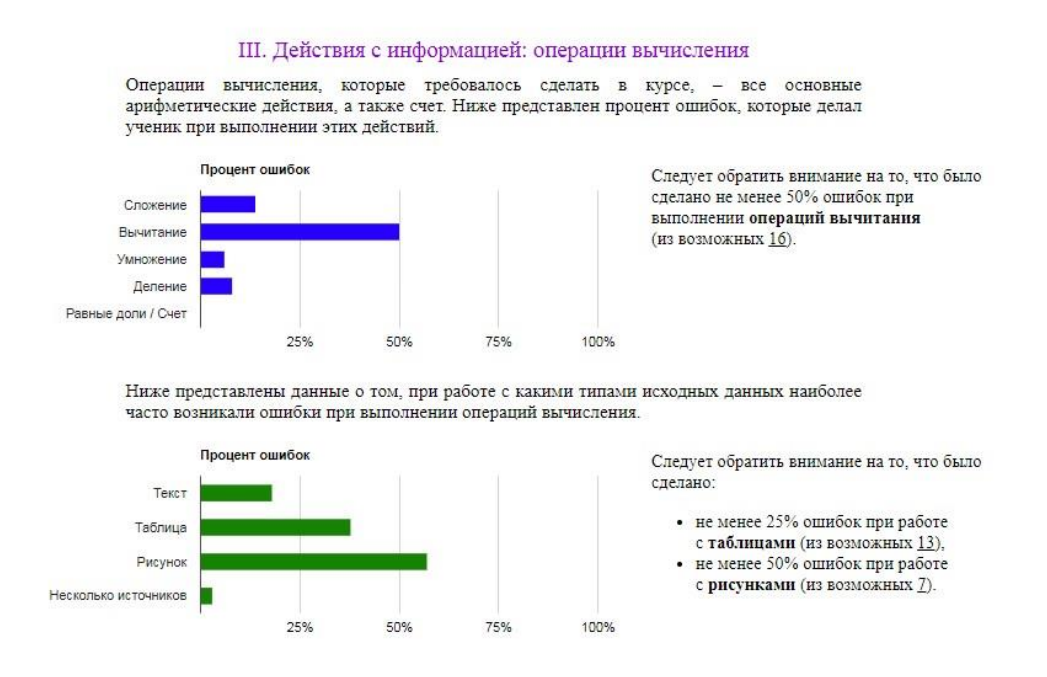

Рис. 11.а. Сведения о количестве ошибок, совершенных обучающимся в ходе выполнения операций вычисления

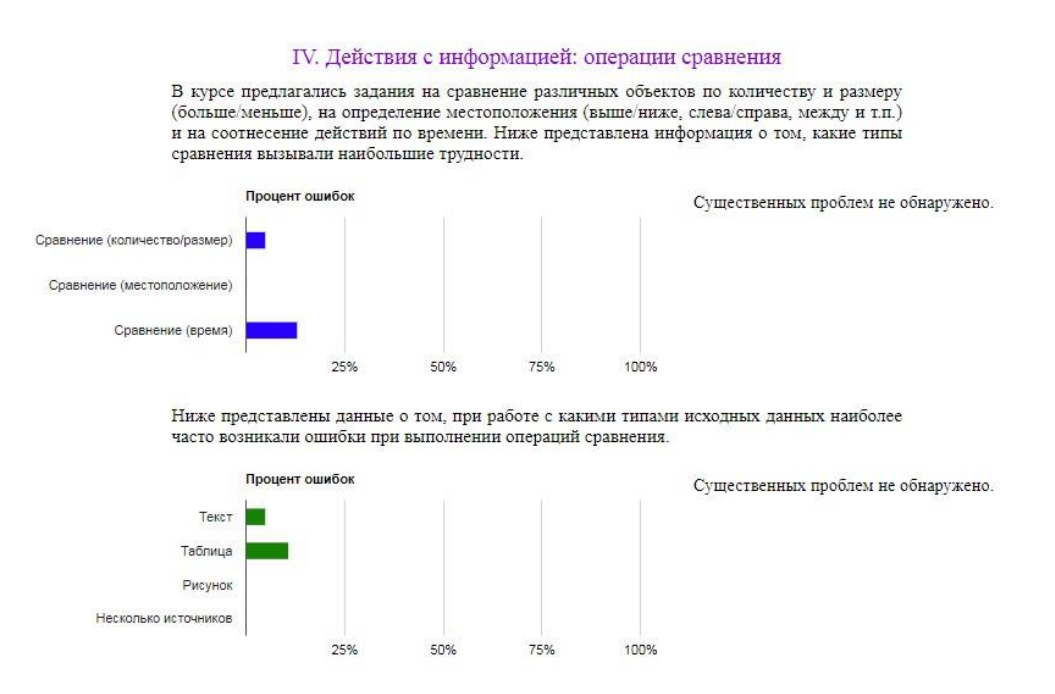

Рис. 11.б. Сведения о количестве ошибок, совершенных обучающимся в ходе выполнения операций сравнения

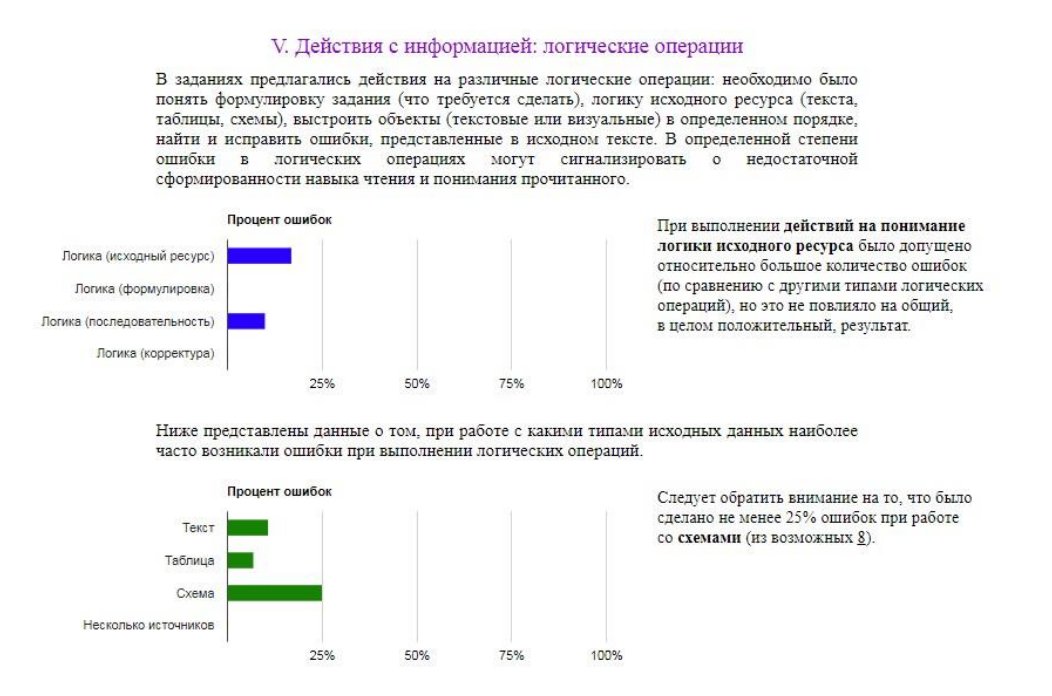

## Рис. 11.в. Сведения о количестве ошибок, совершенных обучающимся в ходе выполнения логических операций

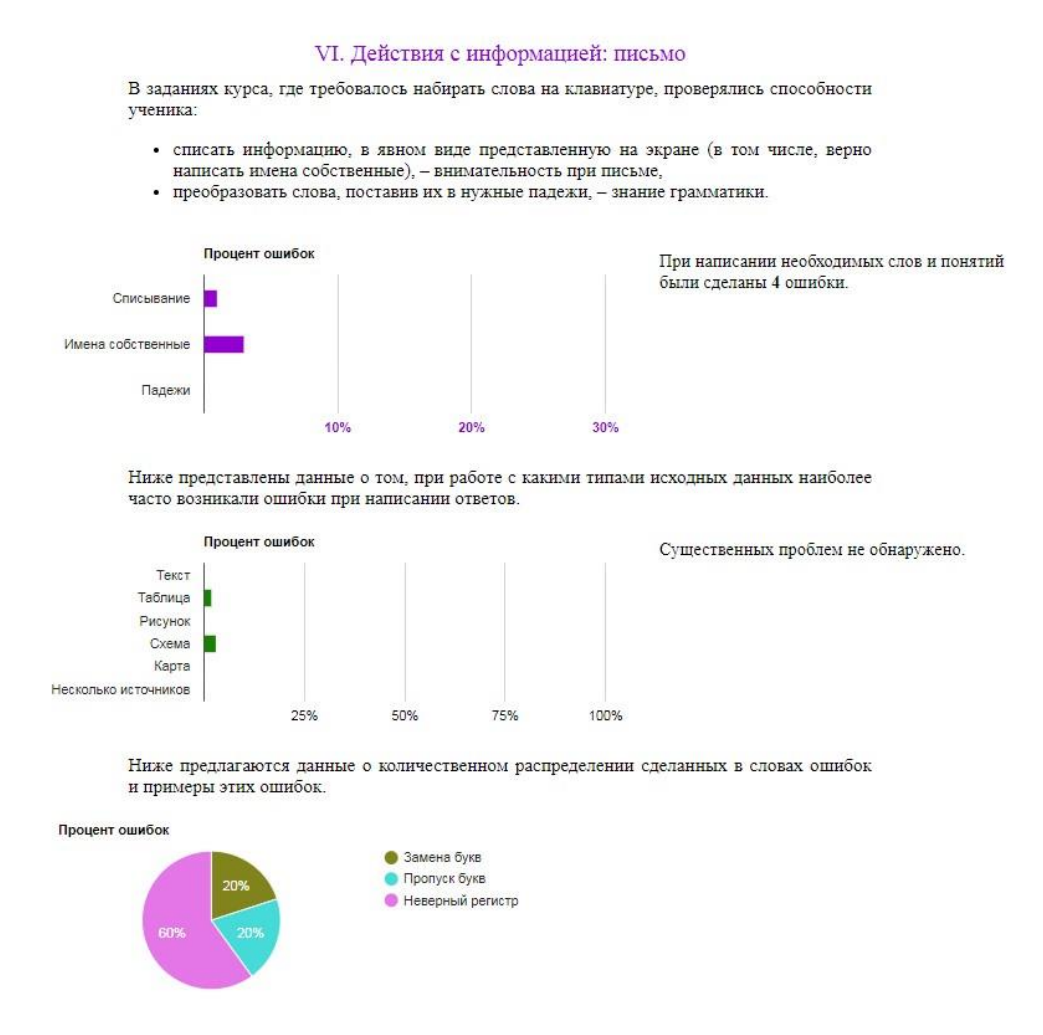

Рис. 11.а. Сведения о количестве ошибок, совершенных обучающимся в ходе написания различных текстов при выполнении заданий

Представленные выше данные позволяют наглядно увидеть, какие именно действия (и при работе с какими типами информации) вызывали у обучающегося наибольшие трудности.

Важной составляющей индивидуального отчета является раздел, в котором представлены данные о количестве случаев, когда обучающийся отказывался искать и исправлять допущенные им ошибки; это является важной личностной характеристикой ученика, которая может предсказать возможные трудности при освоении нового учебного материала, которые (при несформированности этого навыка) могут появиться на следующих ступенях образования (см. рис. 12).

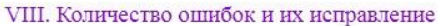

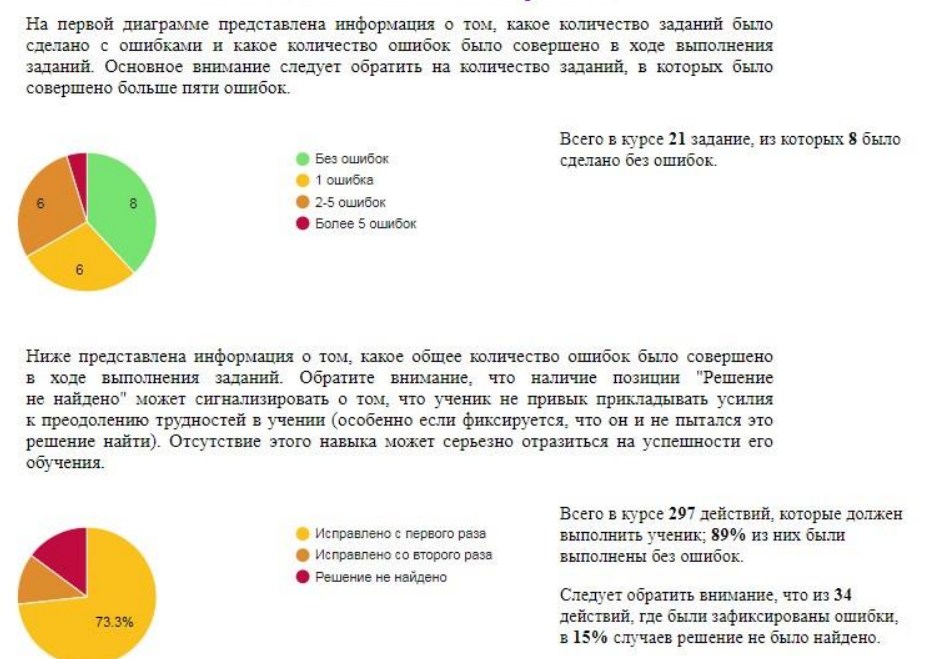

Рис. 12. Сведения об общем количестве ошибок, совершенных обучающимся в ходе выполнения заданий Диагностического модуля, и о качестве их поиска и исправления при первичном выполнении задания

В отчете также предоставляются данные о скорости выполнения заданий обучающимся (в сравнении с другими учениками, выполнившими те же задания, см. рис. 13). Сведения даются в том числе с разбивкой по заданиям, сгруппированным по типу исходной информации. Такое представление

# данных позволяет оценить, какая именно исходная информация потребовала от ученика относительно большего времени на работу.

#### IX. Время выполнения заданий

При выполнении заданий курса было важно, чтобы ученик работал с той скоростью, которая для него наиболее комфортна. Информация о времени выполнения заданий дается справочно, но может быть учтена при организации индивидуальной и групповой деятельности на других уроках и занятиях.

Оценивание происходит относительно средней скорости выполнения заданий, рассчитанной по данным всех учащихся, выполнявших задания данного курса.

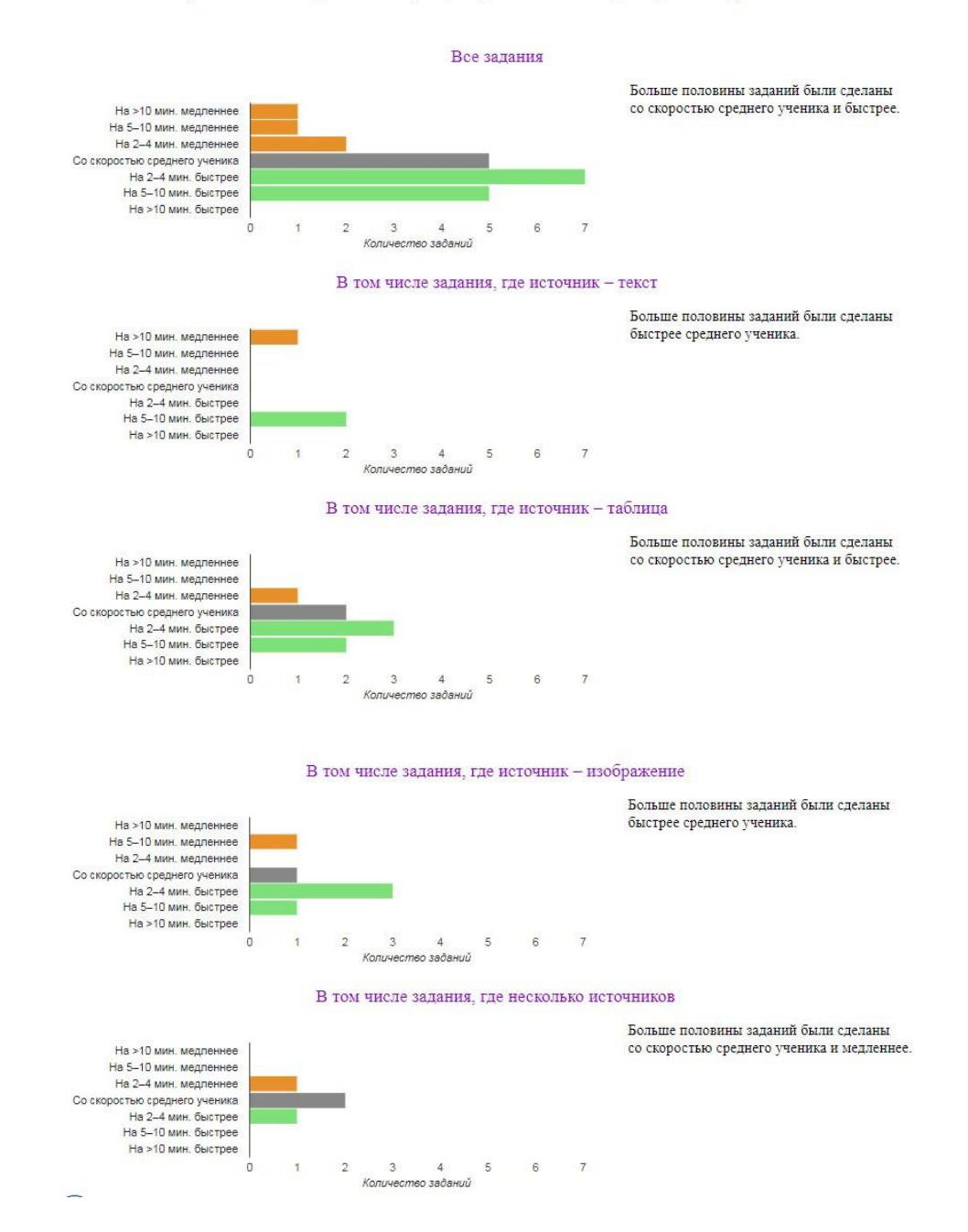

Рис. 13. Сведения об скорости выполнения заданий обучающимся в сравнении со скоростью всех обучающихся, выполнивших задания Диагностического модуля

# Приложение 7. Диагностическая карта класса

Диагностическая карта класса представляет собой совокупность диагностических карт отдельных обучающихся. Карта доступна в личном кабинете учителя и пополняется онлайн по мере завершения обучающимися выполнения полного объема диагностических процедур (см. рис. 14).

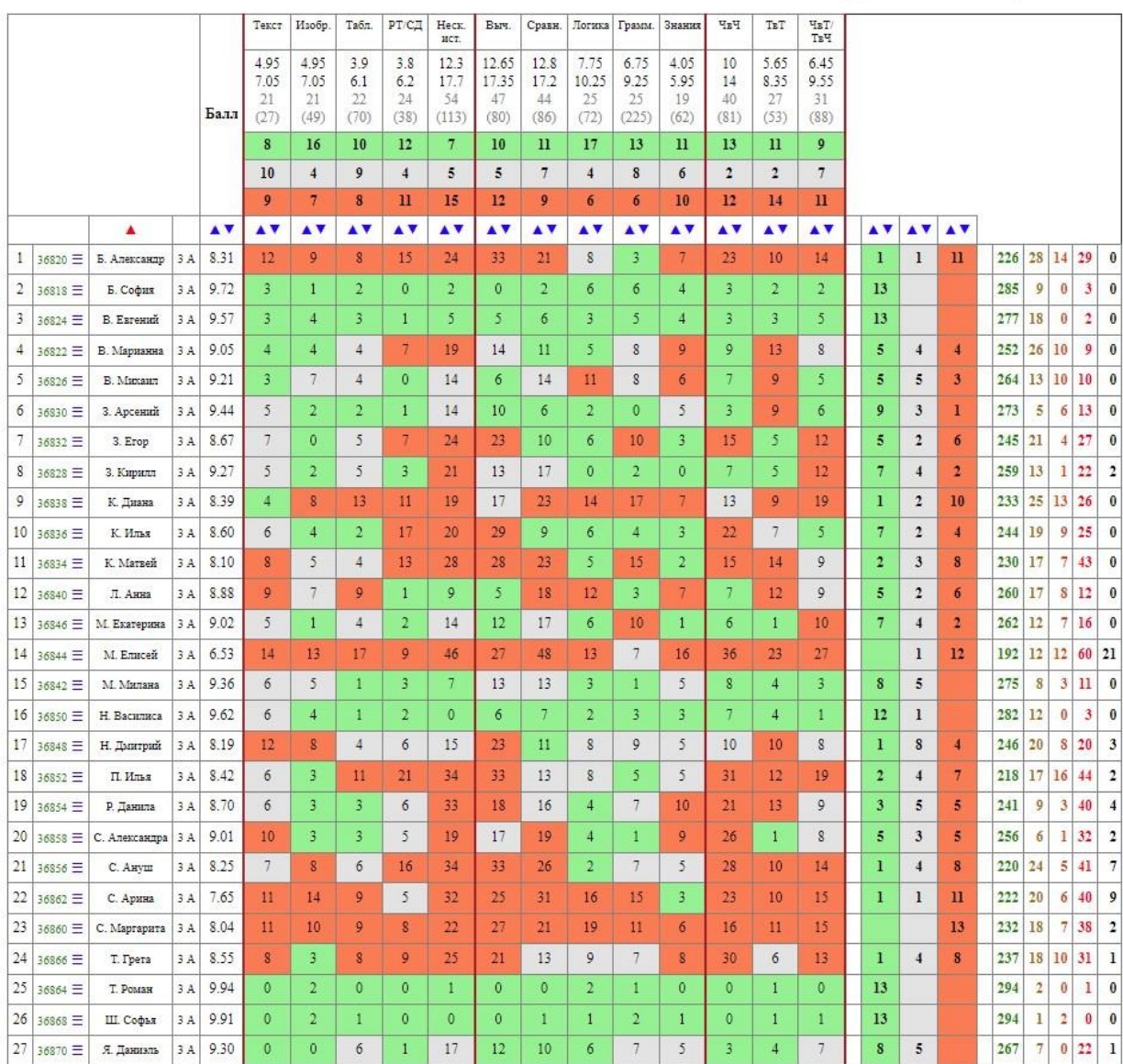

 $3A$ Диагностический модуль

 $\bar{\mathbf{B}}$ последних пяти колонках указано количество позиций, в которых учащийся:

• дал правильный ответ с первой попытки,<br>• дал правильный ответ со второй попытки,

• дал правильный ответ с третьей попытки,

• не нашел решение,<br>• писал бессмыслицу.

Рис. 14. Пример диагностической карты класса

Карта интерактивная, позволяет перестраивать по возрастанию и убыванию списки учеников по каждому измеряемому индикатору.

В последних пяти столбиках представлена информация о качестве действий ученика в ходе выполнения заданий. Здесь важно обращать внимание на четвертый столбик (красные числа), который показывает количество позиций, где обучающийся не смог найти правильного ответа, а также последний столбик (черные числа), которые сигнализируют о количестве позиций, в которых ученик писал заведомо бессмысленный набор символов. Эти данные позволяют судить о сформированности (или несформированности) способностей ученика к достижению положительного результата при выполнении учебных действий, вызывающих затруднения.

# Приложение 8. Статистический отчет по классу

Статистический отчет по классу представляет совокупную информацию о результатах работы обучающихся конкретного класса в ходе выполнения заданий Диагностического модуля. Отчет построен на основе данных индивидуальных отчетов обучающихся класса и также разделен на несколько содержательных разделов.

В первом разделе предлагается информация о количестве ошибок, допущенных обучающимися при извлечении учебной информации из различных типов исходных материалов (см. рис. 15.а).

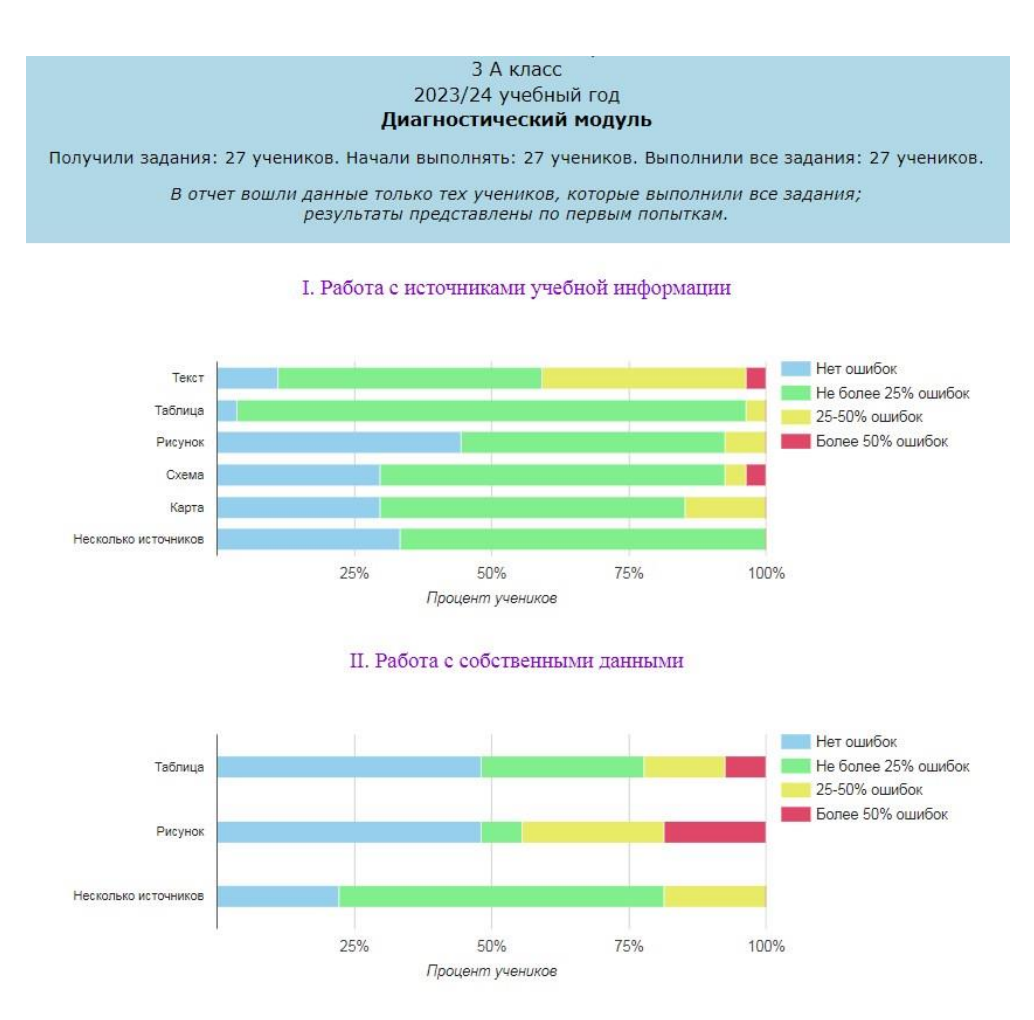

Рис. 15.а. Пример статистического отчета: сведения о количестве ошибок, совершенных обучающимися класса при извлечении информации из исходных источников

Следующий раздел содержит информацию о количестве ошибок, совершенных обучающимися класса при выполнении различных учебных действий: операций вычисления, сравнения, логических операций (см. рис. 15.б).

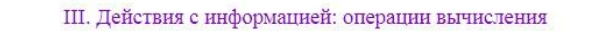

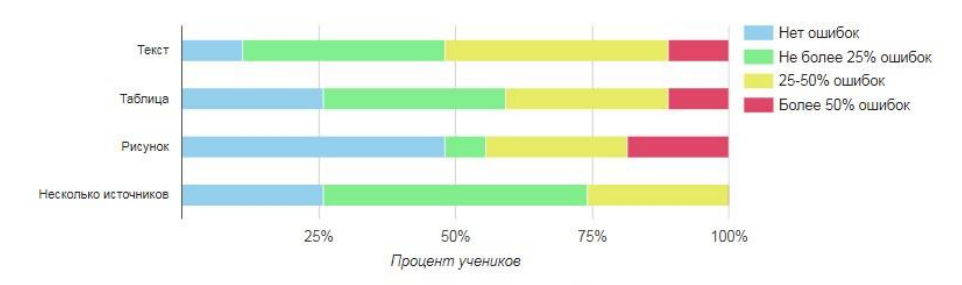

Следует обратить внимание на то, что более половины учащихся сделали больше 25% ошибок в заданиях с текстами.

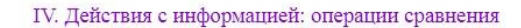

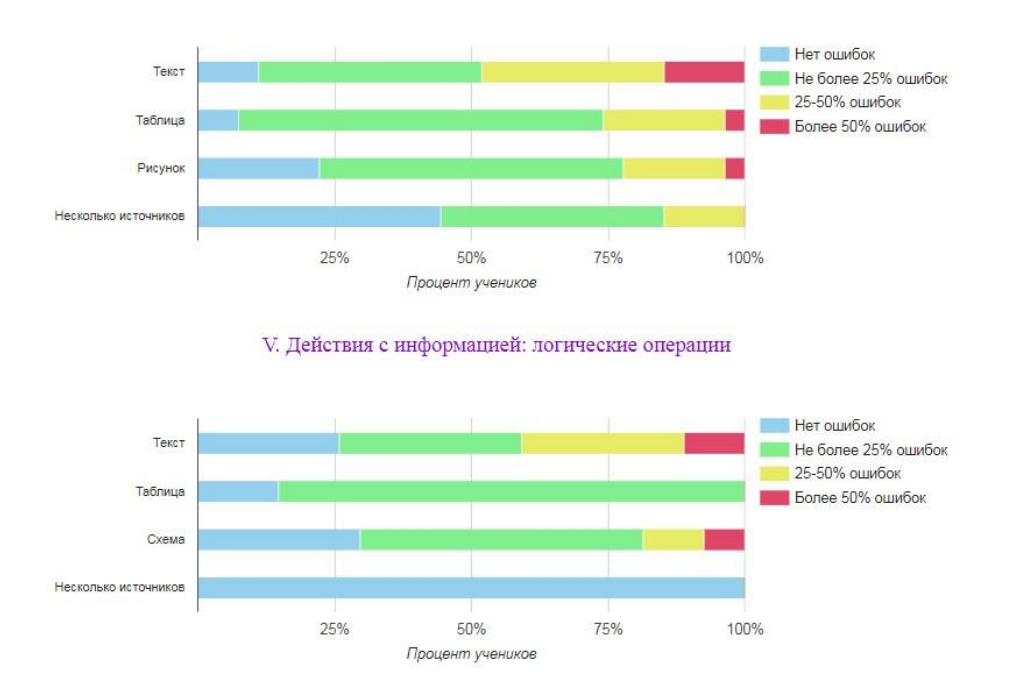

Рис. 15.б. Пример статистического отчета: сведения о количестве ошибок, совершенных обучающимися класса в ходе различных учебных действий

Отдельный раздел отчета посвящен качеству выполнения заданий обучающимися: даются сведения по общему количеству допущенных ошибок (см. рис. 15.в) и качеству их исправления (см. рис. 15.г). Также предлагается информация о скорости выполнения заданий обучающимися: по каждому заданию, а также с разделением заданий по группам (на основе исходной учебной информации).

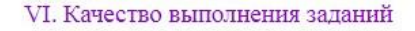

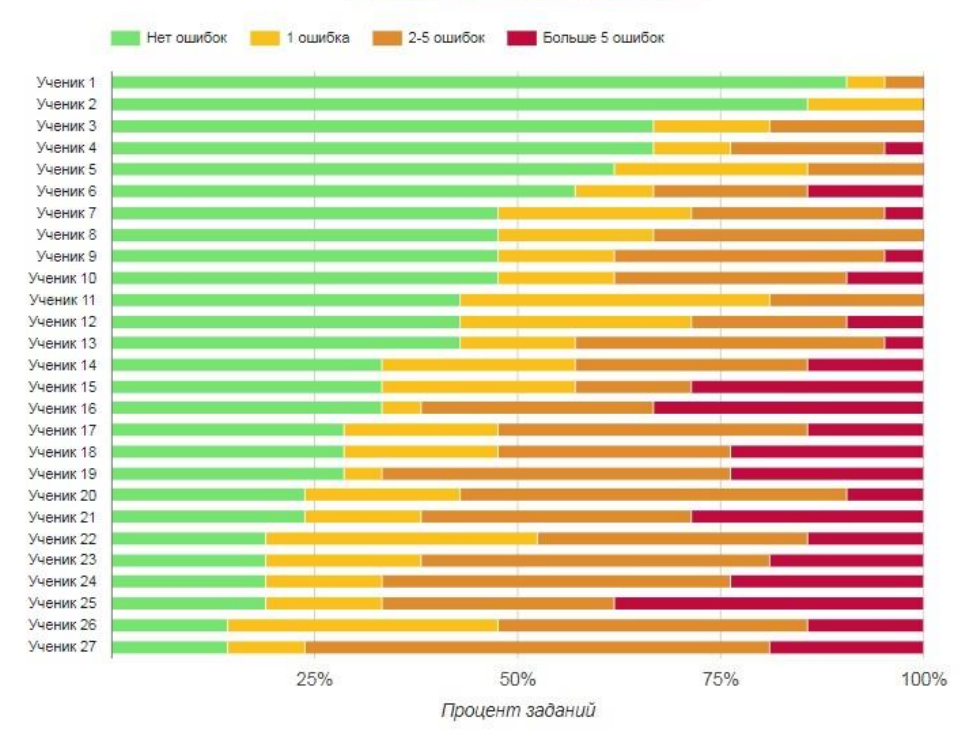

Рис. 15.в. Пример статистического отчета: сведения об общем количестве ошибок, совершенных обучающимися класса при выполнении заданий

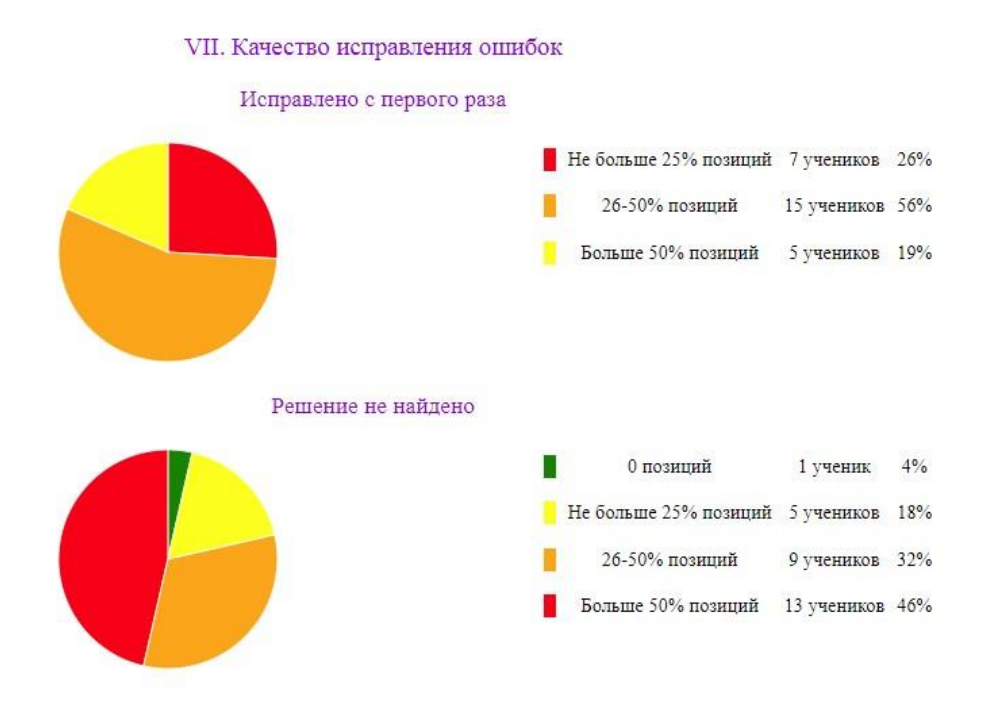

Рис. 15.г. Пример статистического отчета: качестве исправления ошибок обучающимися класса

Последний раздел статистического отчета содержит сведения о скорости выполнения заданий обучающимися (рис. 15.д).

## VIII. Время выполнения заданий

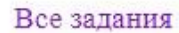

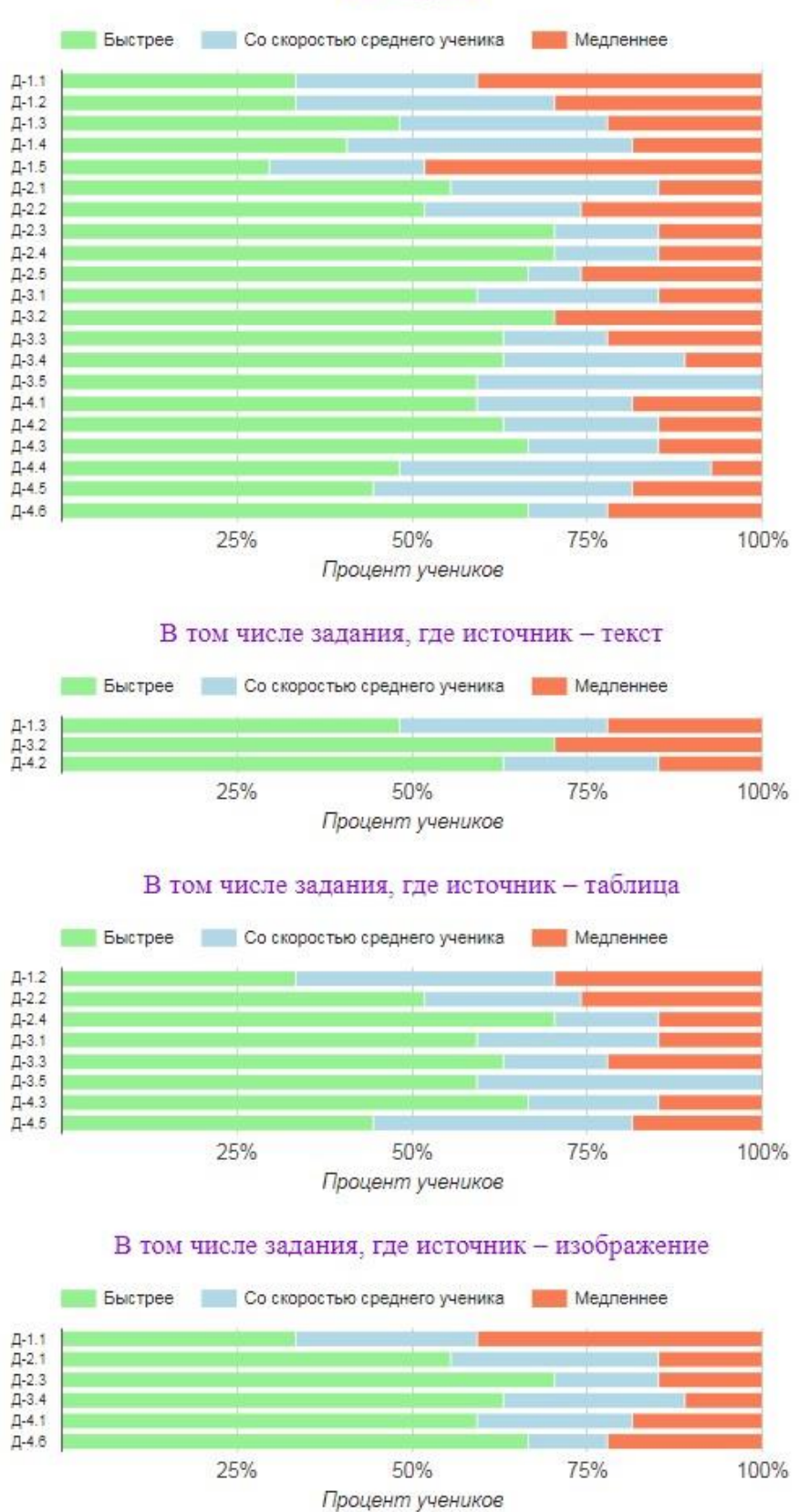

Рис. 15.г. Пример статистического отчета: сведения о скорости выполнения заданий обучающимися класса

Статистический отчет об общих результатах обучающихся конкретного класса доступен в личном кабинете учителя и координатора школы. Он пополняется онлайн по мере завершения обучающимися завершения работы по выполнению заданий Диагностического модуля.

## Приложение 9. Сравнение результатов диагностических процедур по измеряемым индикаторам между школами – участниками проекта

В данном приложении представлены данные по школам по восьми основным измеряемым индикаторам. Красная часть диаграмм отражает процент обучающихся в школе, которые показали результаты «ниже нормы», серым цветом – процент обучающихся, чьи показатели соответствуют норме, зеленым – процент обучающихся, обладающие результатами «выше нормы».

**Pañota e Territou** 

| Алёховщинская СОШ (22)                       | 32%        |     |     |     | 36% |        |     | 32%  |
|----------------------------------------------|------------|-----|-----|-----|-----|--------|-----|------|
| Белогорская начальная школа-детский сад (21) | 24%        |     |     |     | 43% |        |     | 33%  |
| Большедворская ООШ (4)                       |            |     |     |     |     | 75%    |     | 25%  |
| Будогощская СОШ (14)                         |            | 43% |     |     | 21% |        |     | 36%  |
| Вознесенский образовательный центр (30)      |            |     |     |     | 70% |        | 20% | 10%  |
| Волосовская НОШ (54)                         | 28%        |     |     | 28% |     |        |     | 44%  |
| Волхов. Школа 6 (26)                         |            | 38% |     |     | 27% |        |     | 35%  |
| 8%<br>Выборг. Школа 8 (26)                   | 19%        |     |     |     |     |        |     | 73%  |
| Выстав. Суховская ООШ (8)                    | 12%        | 25% |     |     |     |        |     | 63%  |
| Ганьковская СОШ (8)                          | 12%        |     | 38% |     |     |        |     | 50%  |
| Гатчинская НОШ № 5 (62)                      |            |     | 51% |     |     | 31%    |     | 18%  |
| Елизаветинская СОШ (16)                      |            |     |     | 56% |     | 19%    |     | 25%  |
| Ерёминогорская ООШ (2)                       |            |     |     |     |     |        |     | 100% |
| Ефимовский. СОШ-интернат (30)                |            | 40% |     |     | 23% |        |     | 37%  |
| Иссадская ООШ (6)                            |            |     |     |     |     |        |     | 100% |
| Кингисепп. Школа 2 (57)                      |            | 33% |     | 25% |     |        |     | 42%  |
| Кипенская школа (64)                         | 26%        |     | 19% |     |     |        |     | 55%  |
| Кириши. Школа 1 (49)                         | 27%        |     | 22% |     |     |        |     | 51%  |
| Котельская СОШ (16)                          | 12%        | 25% |     |     |     |        |     | 63%  |
| Лебяженский ЦОО (25)                         |            |     | 48% |     | 20% |        |     | 32%  |
| Лодейнопольский ЦО «Развитие» (45)           | 27%        |     |     | 31% |     |        |     | 42%  |
| Лопухинский образовательный центр (26)       | 31%        |     |     |     | 34% |        |     | 35%  |
| Мгинская СОШ (45)                            |            |     |     |     | 69% |        | 18% | 13%  |
| Мурино. Школа 3 (55)                         |            |     | 46% |     |     | 27%    |     | 27%  |
| Никольский. Школа 9 (9)                      | 22%<br>11% |     |     |     |     |        |     | 67%  |
| Новый Свет. Пригородная СОШ (48)             |            |     | 50% |     |     | 27%    |     | 23%  |
| Оредежская СОШ (50)                          |            |     | 48% |     |     | 28%    |     | 24%  |
| Подпорожье. Школа 1 (44)                     |            |     | 45% |     | 25% |        |     | 30%  |
| Подпорожье. Школа 4 (41)                     |            |     |     | 54% |     | 29%    |     | 17%  |
| Рассветовская СОШ (20)                       |            |     |     |     |     | 80%    | 10% | 10%  |
| Ромашки. Джатиевская ООШ (19)                |            |     |     |     |     | 79% 5% |     | 16%  |
| Рябово. Пельгорская ООШ (3)                  |            |     |     |     | 67% |        |     | 33%  |
| Семринская НОШ (10)                          |            |     |     |     |     | 80%    | 10% | 10%  |
| Старопольская СОШ (1)                        |            |     |     |     |     |        |     | 100% |
| Сясьстрой. Школа 1 (50)                      |            |     | 46% |     |     | 36%    |     | 18%  |

Рис. 16.а. Сведения о результатах работы обучающихся с текстовыми источниками информации

|                                              |     | Ниже нормы | Норма |     | Выше нормы |     |     |        |
|----------------------------------------------|-----|------------|-------|-----|------------|-----|-----|--------|
| Алёховщинская СОШ (22)                       |     |            | 41%   |     |            | 32% |     | 27%    |
| Белогорская начальная школа-детский сад (21) |     | 24%        |       |     | 43%        |     |     | 33%    |
| Большедворская ООШ (4)                       |     |            |       | 50% |            | 25% |     | 25%    |
| Будогощская СОШ (14)                         |     |            | 43%   |     |            | 28% |     | 29%    |
| Вознесенский образовательный центр (30)      |     |            |       |     | 63%        |     | 20% | 17%    |
| Волосовская НОШ (54)                         |     | 20%        | 15%   |     |            |     |     | 65%    |
| Волхов. Школа 6 (26)                         |     |            | 38%   |     | 27%        |     |     | 35%    |
| Выборг. Школа 8 (26)                         |     |            | 35%   |     | 23%        |     |     | 42%    |
| Выстав. Суховская ООШ (8)                    | 12% | 13%        |       |     |            |     |     | 75%    |
| Ганьковская СОШ (8)                          |     |            | 37%   |     | 25%        |     |     | 38%    |
| Гатчинская НОШ № 5 (62)                      |     |            |       | 52% |            | 21% |     | 27%    |
| Елизаветинская СОШ (16)                      |     |            |       | 44% |            | 31% |     | 25%    |
| Ерёминогорская ООШ (2)                       |     |            |       |     |            |     |     | 100%   |
| Ефимовский. СОШ-интернат (30)                |     |            | 37%   |     | 30%        |     |     | 33%    |
| Иссадская ООШ (6)                            |     |            |       | 50% | 17%        |     |     | 33%    |
| Кингисепп. Школа 2 (57)                      |     |            | 32%   | 17% |            |     |     | 51%    |
| Кипенская школа (64)                         |     |            | 36%   | 12% |            |     |     | 52%    |
| Кириши. Школа 1 (49)                         |     | 23%        | 16%   |     |            |     |     | 61%    |
| Котельская СОШ (16)                          |     |            |       | 44% |            |     |     | 56%    |
| Лебяженский ЦОО (25)                         |     |            | 32%   |     |            | 40% |     | 28%    |
| Лодейнопольский ЦО «Развитие» (45)           |     |            | 29%   |     | 33%        |     |     | 38%    |
| Лопухинский образовательный центр (26)       |     |            | 38%   |     |            | 35% |     | 27%    |
| Мгинская СОШ (45)                            |     |            |       |     |            | 71% | 18% | 11%    |
| Мурино. Школа 3 (55)                         |     |            | 31%   | 16% |            |     |     | 53%    |
| Никольский. Школа 9 (9)                      |     |            |       |     | 56%<br>11% |     |     | 33%    |
| Новый Свет. Пригородная СОШ (48)             |     |            |       |     | 56%        | 17% |     | 27%    |
| Оредежская СОШ (50)                          |     |            |       | 52% |            | 26% |     | 22%    |
| Подпорожье. Школа 1 (44)                     |     |            | 32%   |     | 34%        |     |     | 34%    |
| Подпорожье. Школа 4 (41)                     |     |            |       | 49% |            |     | 36% | 15%    |
| Рассветовская СОШ (20)                       |     |            |       | 45% |            |     | 40% | 15%    |
| Ромашки. Джатиевская ООШ (19)                |     |            |       |     |            |     | 79% | 16% 5% |
| Рябово. Пельгорская ООШ (3)                  |     |            |       |     | 67%        |     |     | 33%    |
| Семринская НОШ (10)                          |     |            |       |     |            | 70% |     | 30%    |
| Старопольская СОШ (1)                        |     |            |       |     |            |     |     | 100%   |
| Сясьстрой. Школа 1 (50)                      |     |            | 36%   |     |            | 36% |     | 28%    |
| Янегская СОШ (18)                            |     |            | 33%   |     | 22%        |     |     | 45%    |

Рис. 16.б. Сведения о результатах работы обучающихся с изображениями (картинки, схемы, диаграммы, карты)

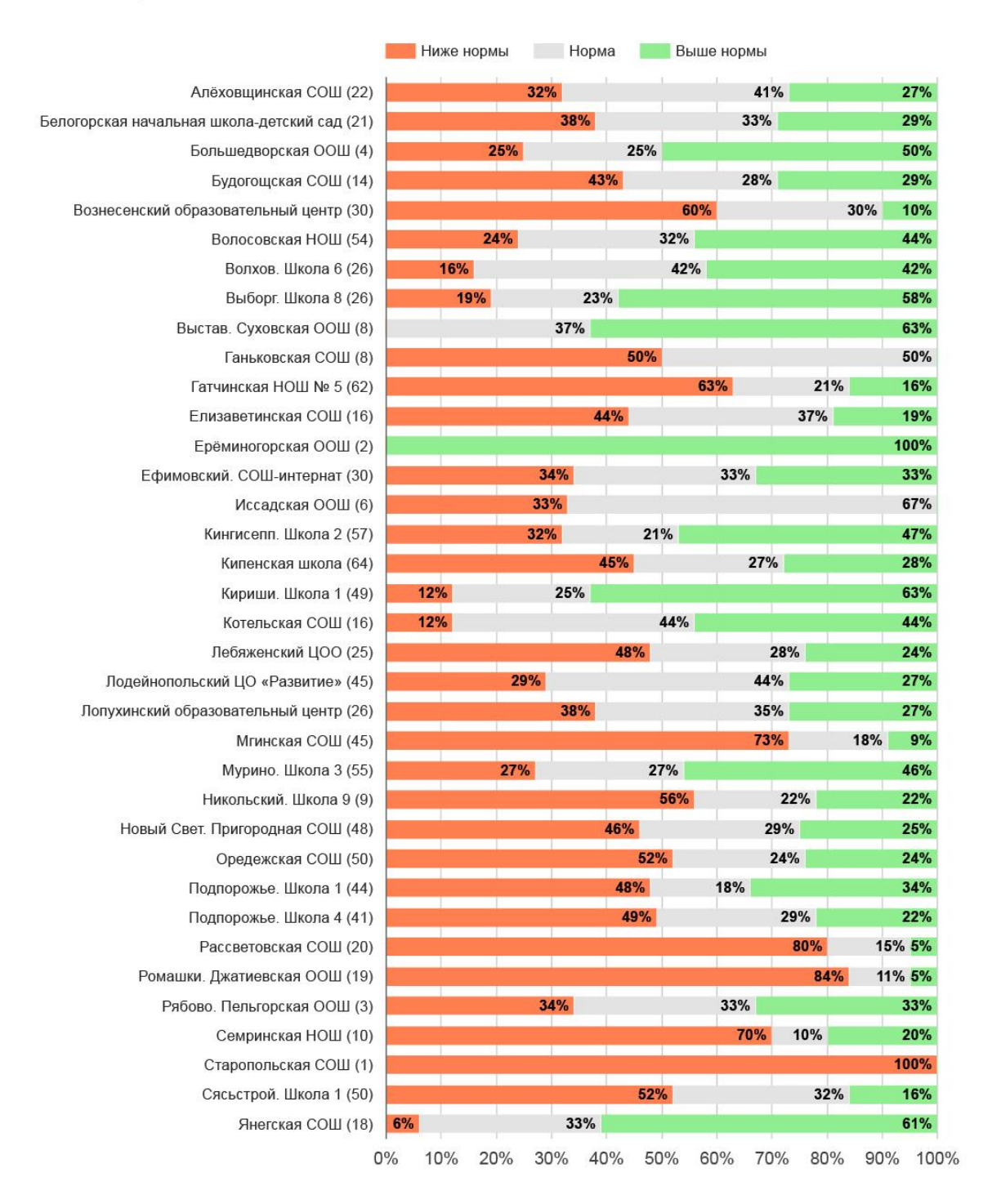

Рис. 16.в. Сведения о результатах работы обучающихся с таблицами
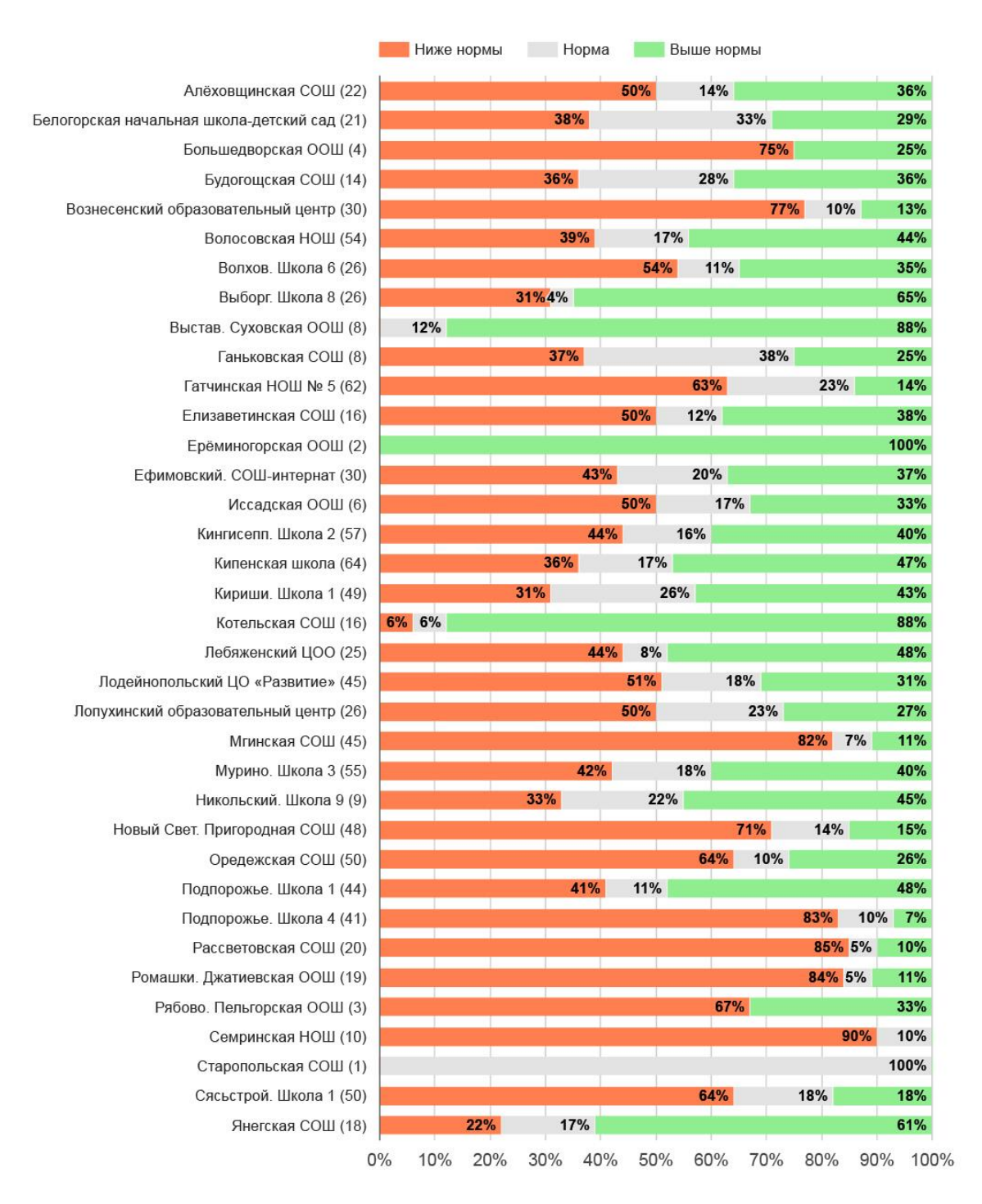

Рис. 16.г. Сведения о результатах работы обучающихся с несколькими источниками (картинки + текст, текст + таблица и т.п.)

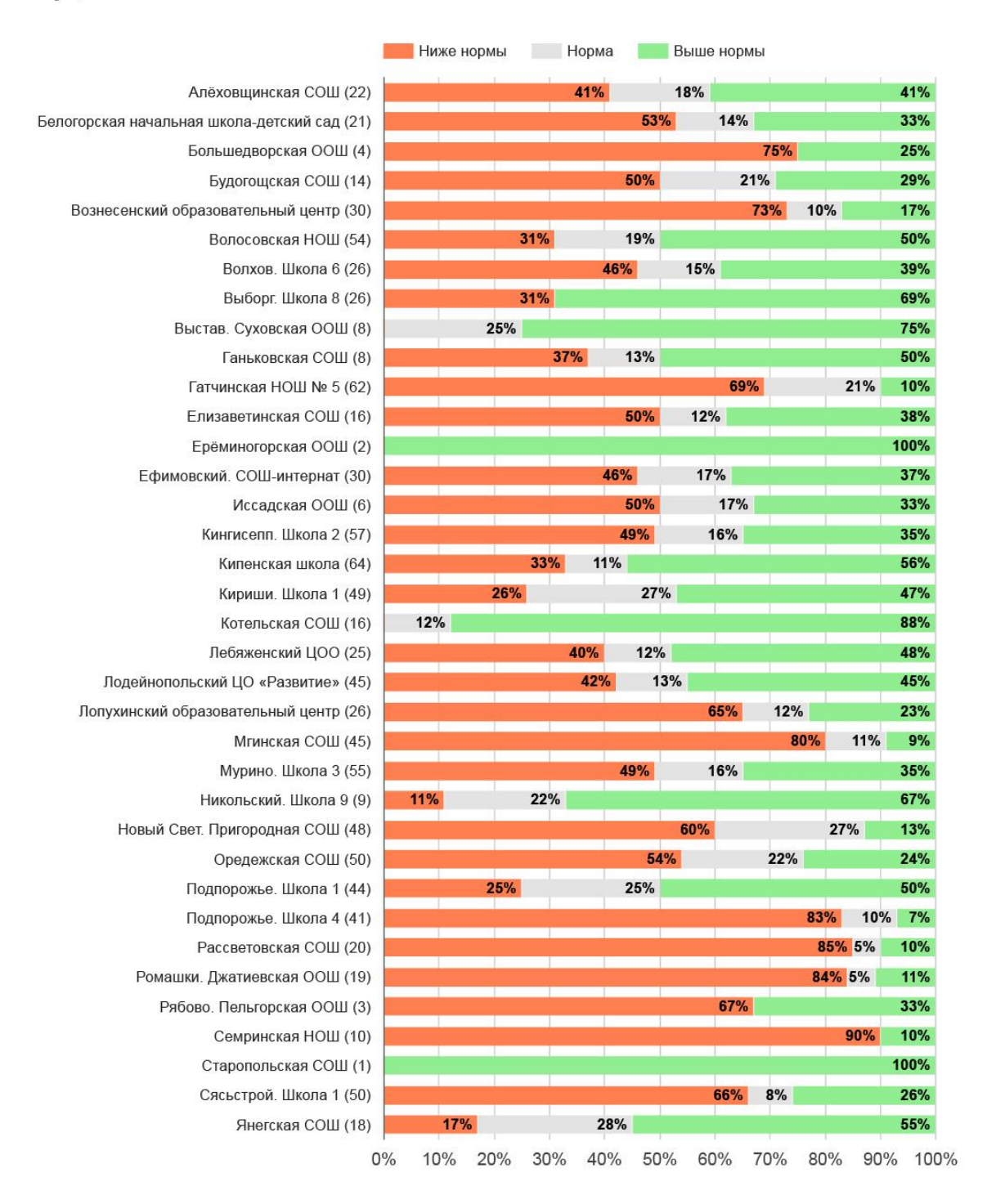

Рис. 16.д. Сведения о результатах работы обучающихся по выполнению операций вычисления (сложение, вычитание, умножение, деление)

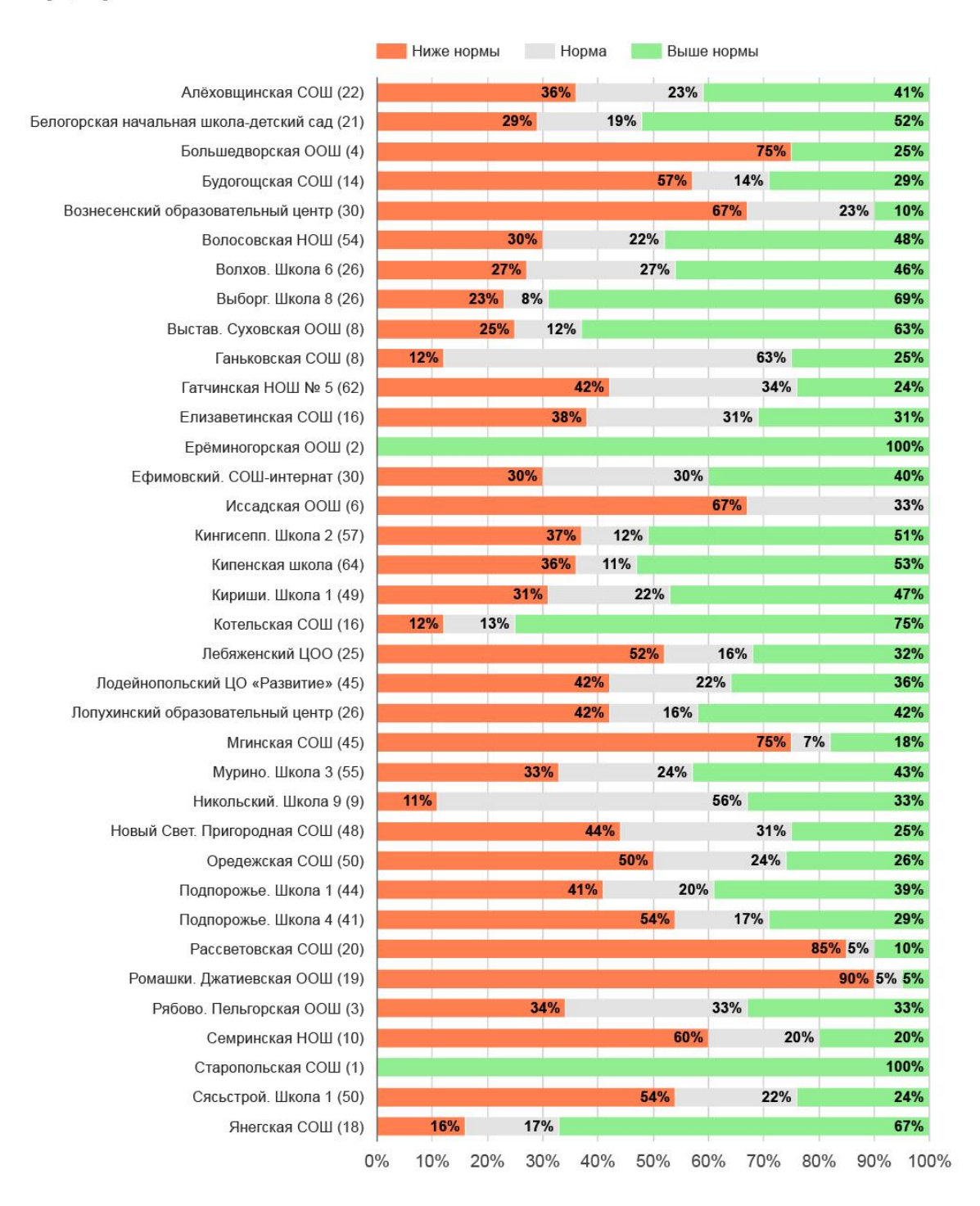

Рис. 16.е. Сведения о результатах работы обучающихся по выполнению операций вычисления (по размеру, положению и т.п.)

|                                              | Ниже нормы | Норма |     | Выше нормы |     |       |        |
|----------------------------------------------|------------|-------|-----|------------|-----|-------|--------|
| Алёховщинская СОШ (22)                       |            | 45%   |     | 14%        |     |       | 41%    |
| Белогорская начальная школа-детский сад (21) | 28%        |       |     | 29%        |     |       | 43%    |
| Большедворская ООШ (4)                       |            |       | 50% |            |     |       | 50%    |
| Будогощская СОШ (14)                         | 21%        |       |     | 36%        |     |       | 43%    |
| Вознесенский образовательный центр (30)      |            |       |     |            |     | 87%3% | 10%    |
| Волосовская НОШ (54)                         | 24%        | 19%   |     |            |     |       | 57%    |
| Волхов. Школа 6 (26)                         |            | 35%   |     | 27%        |     |       | 38%    |
| Выборг. Школа 8 (26)                         |            | 35%   | 19% |            |     |       | 46%    |
| Выстав. Суховская ООШ (8)                    | 25%        |       | 25% |            |     |       | 50%    |
| Ганьковская СОШ (8)                          |            |       |     |            | 75% |       | 25%    |
| Гатчинская НОШ № 5 (62)                      |            |       | 50% | 15%        |     |       | 35%    |
| Елизаветинская СОШ (16)                      |            | 37%   |     |            | 38% |       | 25%    |
| Ерёминогорская ООШ (2)                       |            |       |     |            |     |       | 100%   |
| Ефимовский. СОШ-интернат (30)                |            | 40%   | 13% |            |     |       | 47%    |
| Иссадская ООШ (6)                            | 17%        |       | 33% |            |     |       | 50%    |
| Кингисепп. Школа 2 (57)                      | 26%        |       | 21% |            |     |       | 53%    |
| Кипенская школа (64)                         |            | 39%   |     | 22%        |     |       | 39%    |
| Кириши. Школа 1 (49)                         | 12%        | 23%   |     |            |     |       | 65%    |
| Котельская СОШ (16)                          | 19%        |       |     | 44%        |     |       | 37%    |
| Лебяженский ЦОО (25)                         |            | 36%   | 16% |            |     |       | 48%    |
| Лодейнопольский ЦО «Развитие» (45)           |            | 29%   |     | 31%        |     |       | 40%    |
| Лопухинский образовательный центр (26)       | 23%        |       |     | 35%        |     |       | 42%    |
| Мгинская СОШ (45)                            |            |       |     | 58%        | 22% |       | 20%    |
| Мурино. Школа 3 (55)                         |            | 31%   | 18% |            |     |       | 51%    |
| Никольский. Школа 9 (9)                      | 11%        |       |     | 45%        |     |       | 44%    |
| Новый Свет. Пригородная СОШ (48)             |            |       |     | 58%        |     | 27%   | 15%    |
| Оредежская СОШ (50)                          |            |       | 52% |            | 22% |       | 26%    |
| Подпорожье. Школа 1 (44)                     |            | 43%   |     |            | 27% |       | 30%    |
| Подпорожье. Школа 4 (41)                     |            | 44%   |     |            | 34% |       | 22%    |
| Рассветовская СОШ (20)                       |            |       |     |            | 70% |       | 25% 5% |
| Ромашки. Джатиевская ООШ (19)                |            |       |     | 63%        |     | 21%   | 16%    |
| Рябово. Пельгорская ООШ (3)                  |            |       |     | 67%        |     |       | 33%    |
| Семринская НОШ (10)                          |            | 40%   |     | 20%        |     |       | 40%    |
| Старопольская СОШ (1)                        |            |       |     |            |     |       | 100%   |
| Сясьстрой. Школа 1 (50)                      |            |       | 50% |            | 28% |       | 22%    |
| Янегская СОШ (18)                            |            |       | 50% | 17%        |     |       | 33%    |

Рис. 16.ж. Сведения о результатах работы обучающихся по списыванию и написанию текстов

# Приложение 10.

## Распределение обучающихся по тренинговым траекториям

В данном приложении представлены данные по распределению обучающихся по разным уровням тренинговых траекторий для всех школ – участников проекта.

Красным цветом обозначен процент обучающихся, которым был назначен Модуль К (компенсация), серым цветом – процент обучающихся, получивших задания траектории Т (тренировка), и зеленым – процент обучающихся, которые получили доступ к заданиям траектории Р (развитие).

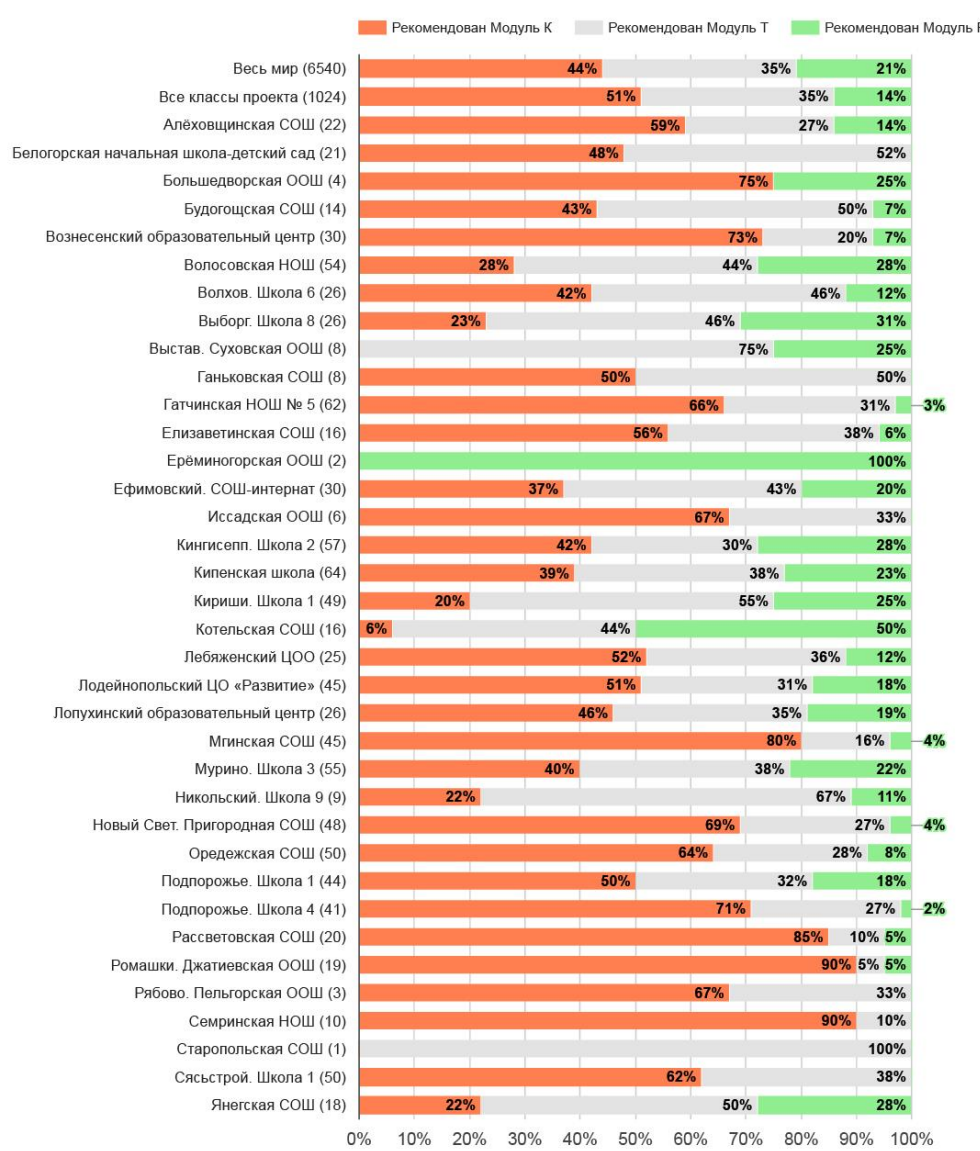

Все классы проекта

Рис. 17.а. Сведения о назначении уровней тренировочных модулей по всем классам

#### Только третьи классы

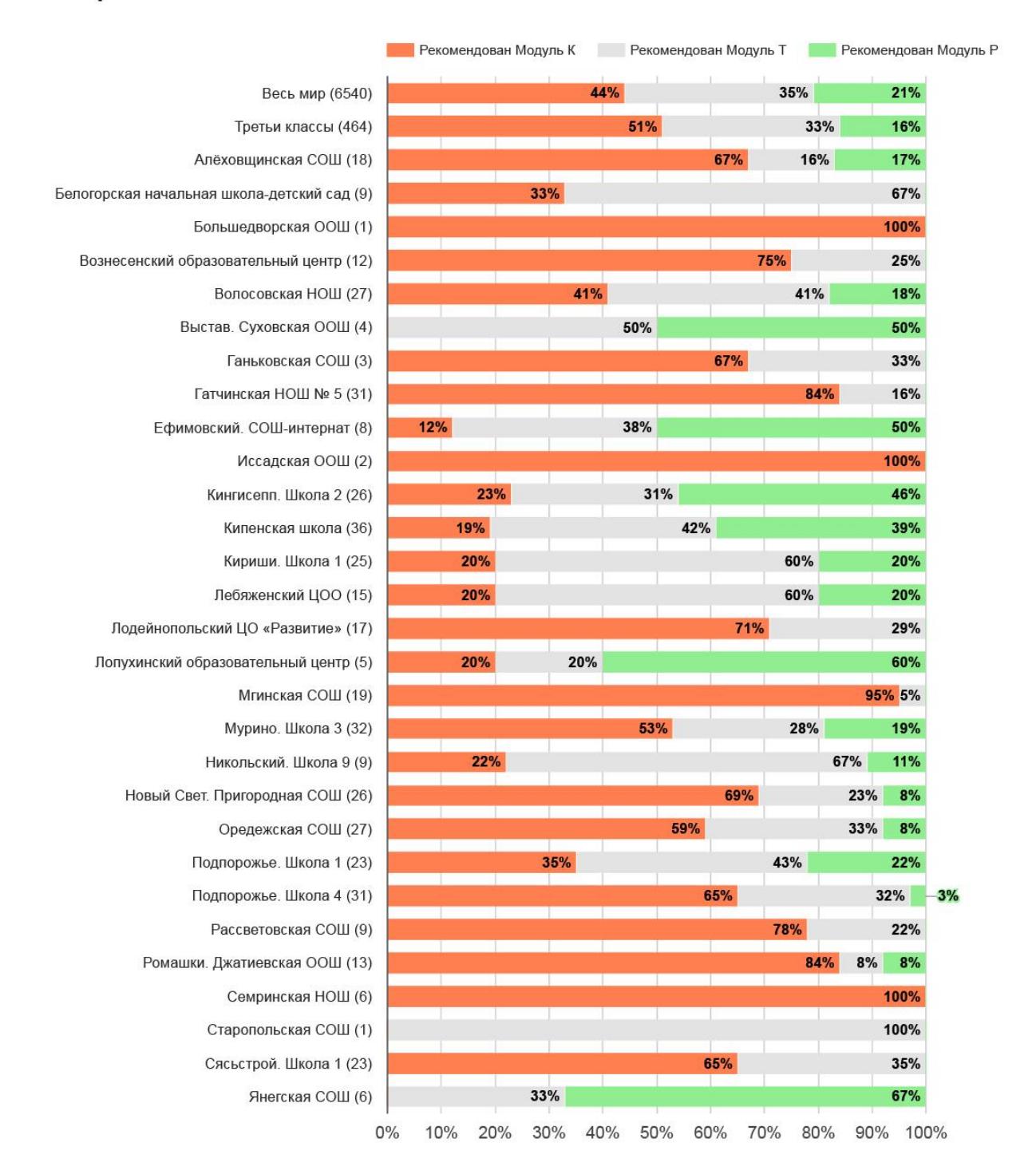

Рис. 17.б. Сведения о назначении уровней тренировочных модулей по третьим классам

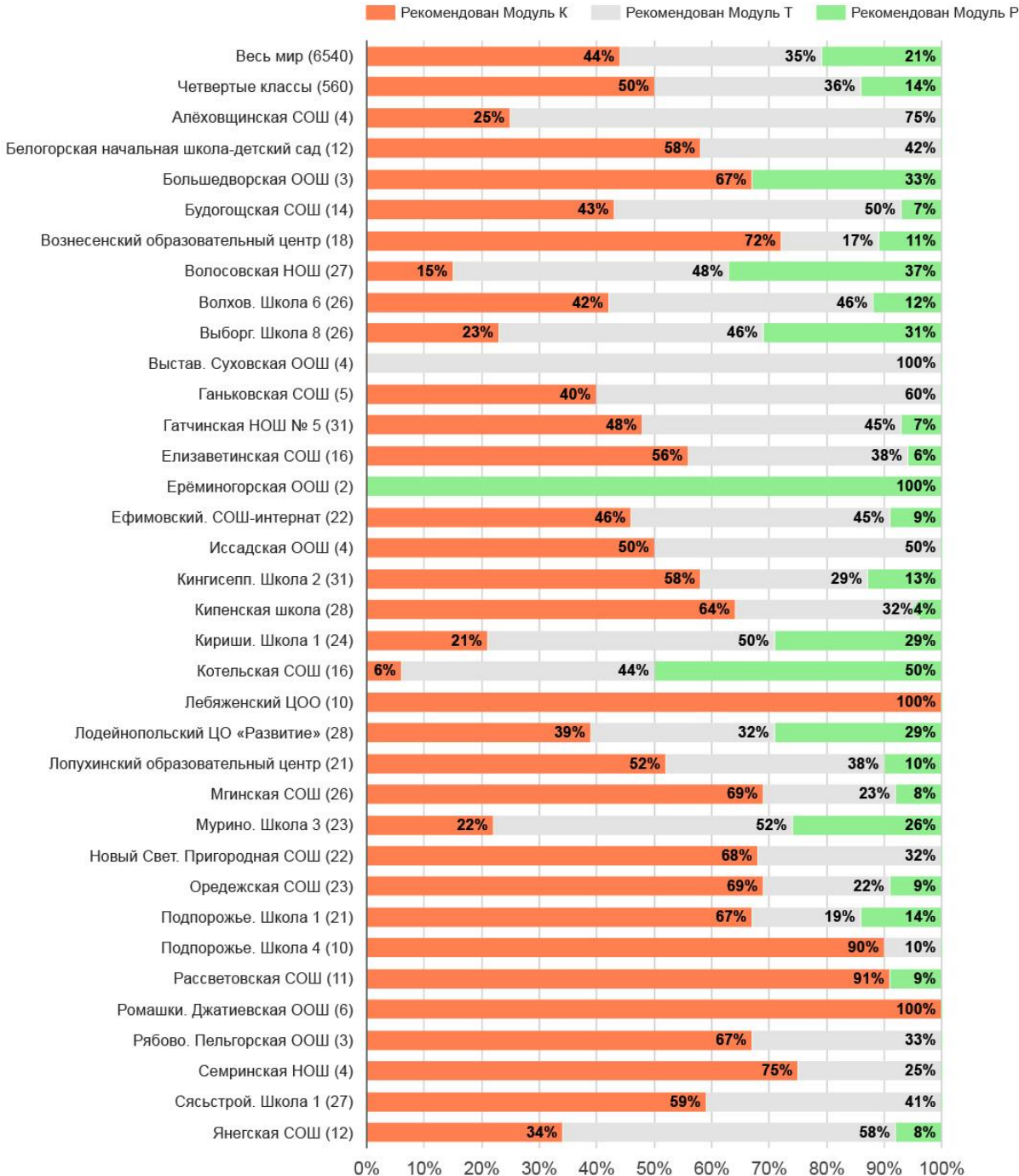

Рис. 17.в. Сведения о назначении уровней тренировочных модулей по четвертым классам

# Приложение 11. Данные прогноза по назначению тренинговых траекторий обучающимся

В данном приложении представлен прогноз по возможному назначению уровня тренинговых заданий обучающимся, которые выполнили от 14 до 20 заданий.

Если прогноз имеет высокий уровень достоверности, то рядом с именем обучающегося указан один из тренинговых уровней. Если же точного прогноза пока сделать невозможно, рядом с именем указываются возможные варианты, при этом на первом месте стоит указание на более вероятный уровень тренинговой траектории.

Таблица 5. Возможный уровень назначения трениговых модулей на основе выполнения обучающимися не менее 14 заданий Диагностического модуля (из 21)

|                | Ученики | Школа                             | Прогноз      |
|----------------|---------|-----------------------------------|--------------|
| 1              | K.C.    | Алёховщинская СОШ                 | $\mathbf K$  |
| $\overline{2}$ | 3.C.    | Большедворская ООШ                | $\mathbf K$  |
| 3              | З.Я.    | Подпорожье. Школа 1               | $\mathbf K$  |
| 4              | C.C.    | Будогощская СОШ                   | $\mathbf{K}$ |
| 5              | C.A.    | Лопухинский образовательный центр | T            |
| 6              | III.M.  | Ефимовский. СОШ-интернат          | $\mathbf K$  |
| 7              | М.Д.    | Будогощская СОШ                   | $\mathbf K$  |
| 8              | M.K.    | Елизаветинская СОШ                | $\mathbf K$  |
| 9              | III.A.  | Будогощская СОШ                   | T            |
| 10             | P.P.    | Старопольская СОШ                 | $\mathbf K$  |
| 11             | Л.В.    | Выстав. Суховская ООШ             | T            |
| 12             | M.B.    | Алёховщинская СОШ                 | T / P        |
| 13             | Б.А.    | Выстав. Суховская ООШ             | P / T        |
| 14             | С.Л.    | Семринская НОШ                    | $\mathbf K$  |
| 15             | B.C.    | Рябово. Пельгорская ООШ           | T / P        |
| 16             | H.A.    | Мгинская СОШ                      | $\mathbf K$  |
| 17             | Ш.Ж.    | Будогощская СОШ                   | $\mathbf K$  |

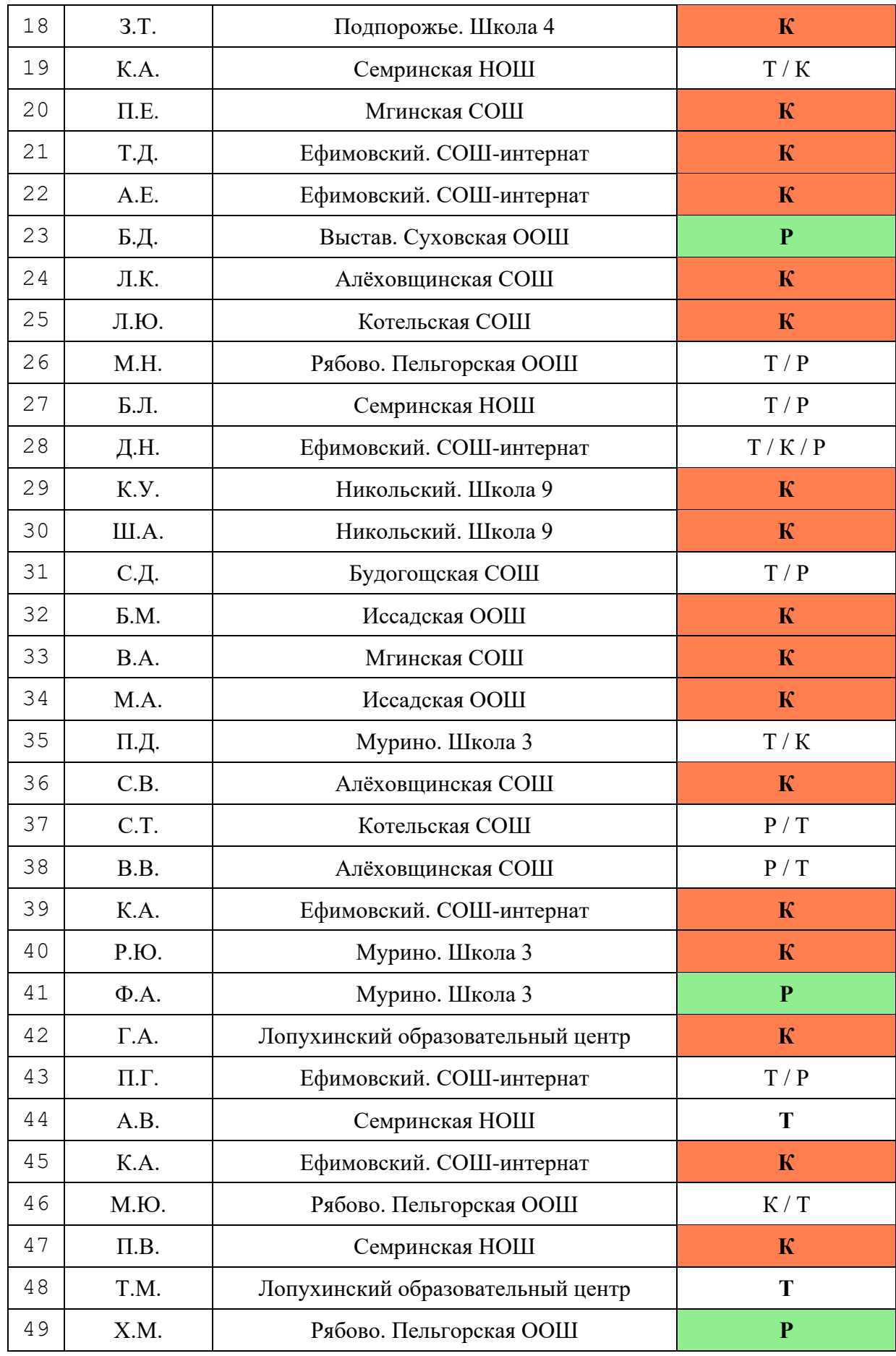

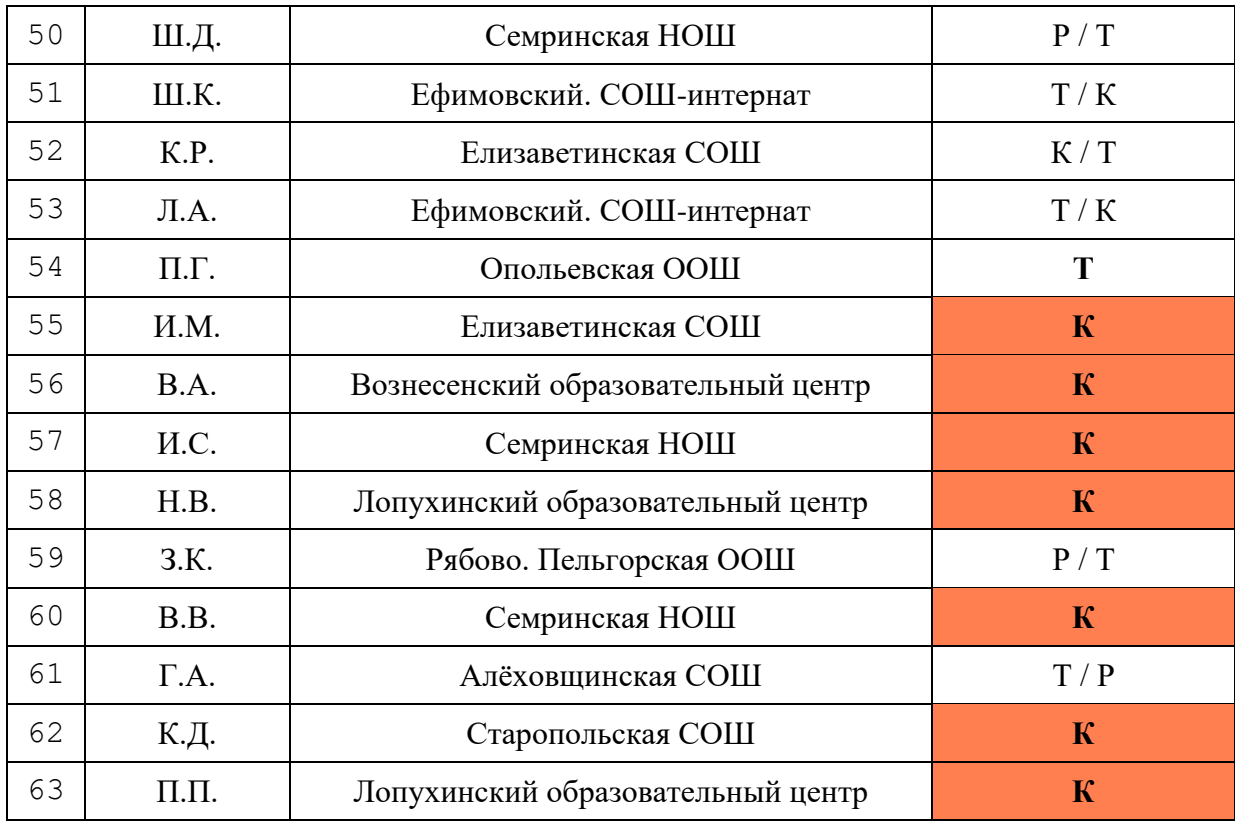

# Приложение 12.

```
Динамика выполнения заданий диагностического модуля
```
В данном приложении представлены данные на конец сентября (первая неделя проекта), конец октября (пять недель проекта), конце ноября (девять недель проекта) и 10 декабря (11 недель проекта).

Цветом обозначен процент детей, которые выполнили на одну из перечисленных выше дат определенное число заданий (см. легенду к диаграммам).

Мониторинг на 30.09.2023

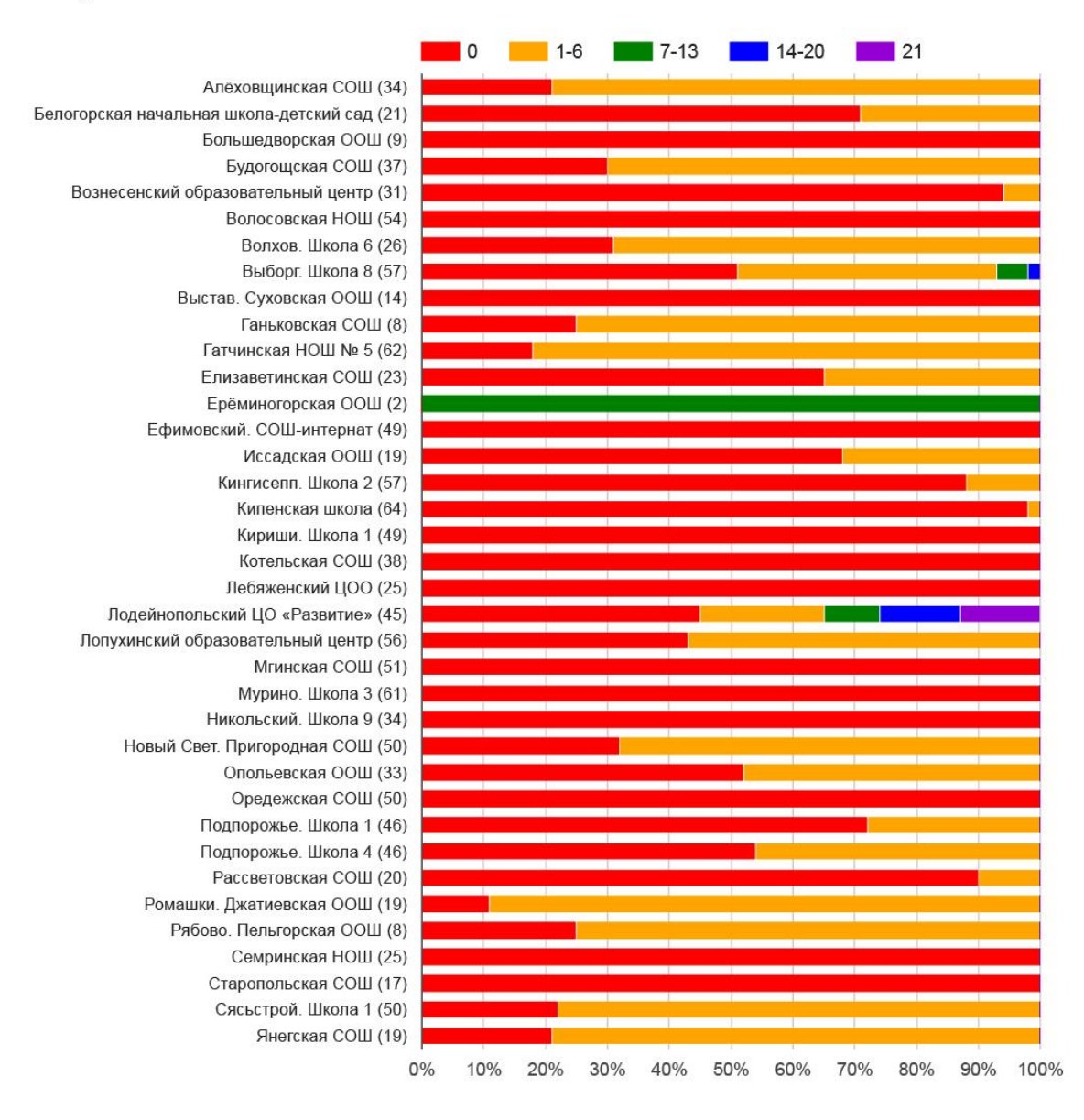

Рис. 18.а. Данные о количестве выполненных заданий на 30 сентября 2023 г. (с разбивкой по школам)

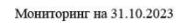

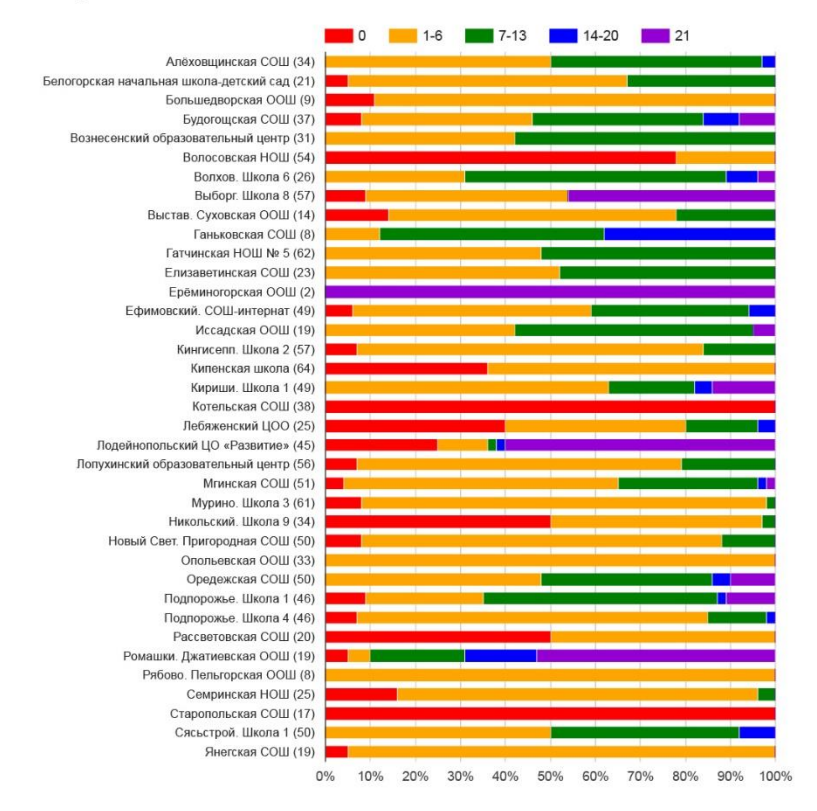

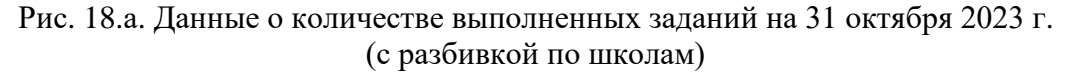

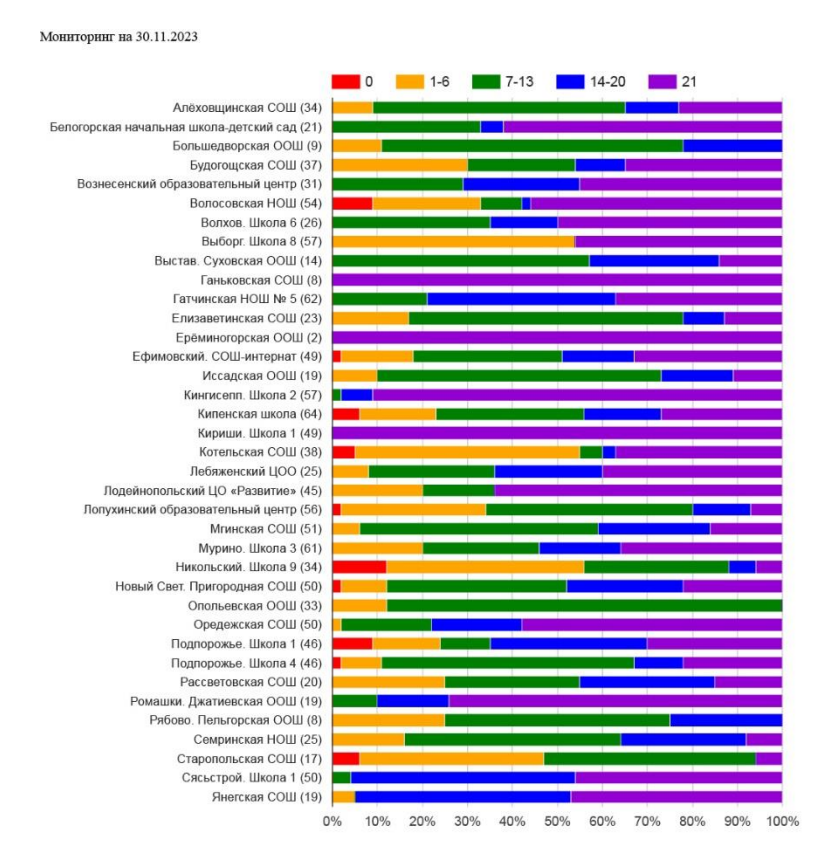

Рис. 18.а. Данные о количестве выполненных заданий на 30 ноября 2023 г. (с разбивкой по школам)

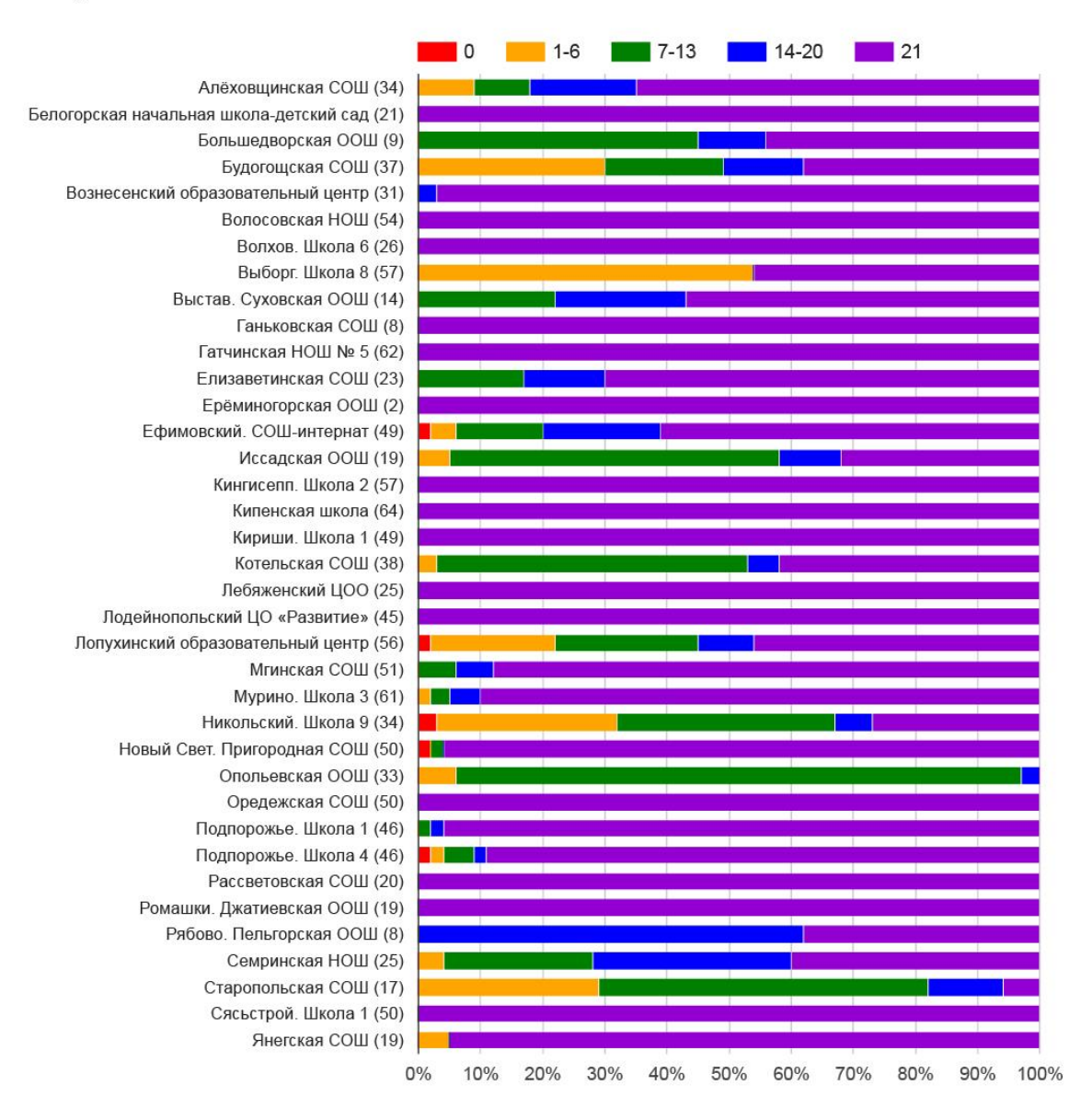

Рис. 18.а. Данные о количестве выполненных заданий на 10 декабря 2023 г. (с разбивкой по школам)

# Приложение 13. Результаты диагностических процедур по школам – участникам проекта

В данном приложении представлены отчеты по каждой школе (классу), которые включают следующие данные:

– таблица, отражающая количество заданий, которые выполнили обучающиеся школы (и каждого класса в отдельности),

– динамика выполнения заданий обучающимися каждого класса: на графике представлены данные по прохождению диагностических процедур самого быстрого ученика (выполнившего задания первым), медианного ученика (его траектория показывает, что минимум 50% обучающихся класса выполнили показанное на графике количество заданий) и самого медленного ученика (представляются данные по самому слабому ученику класса, выполнившему наименьшее количество заданий);

– распределение обучающихся по уровням тренинговых траекторий (в т.ч. в сравнении с общими результатами, полученными учениками школ Ленинградской области);

– результаты обучающихся школы (и каждого класса) по основным измеряемым индикаторам.

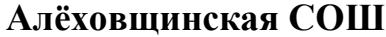

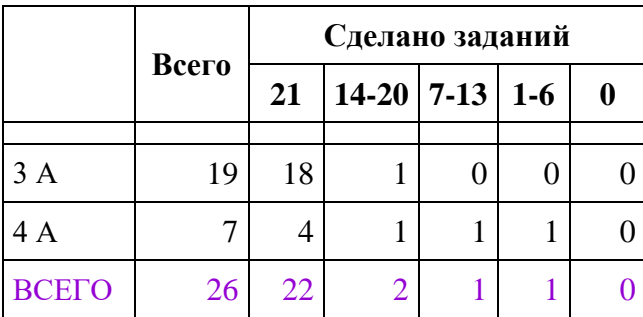

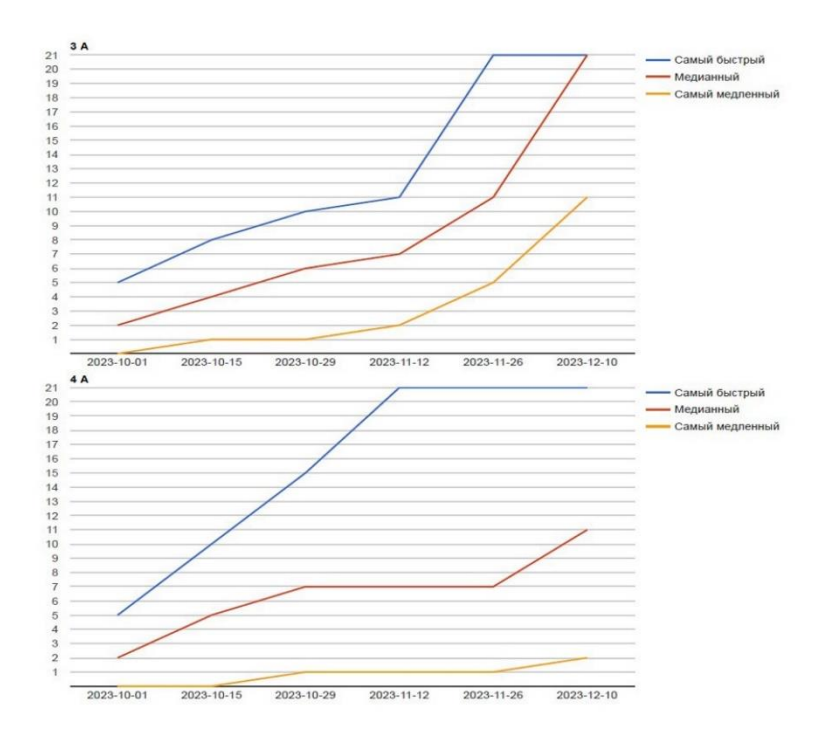

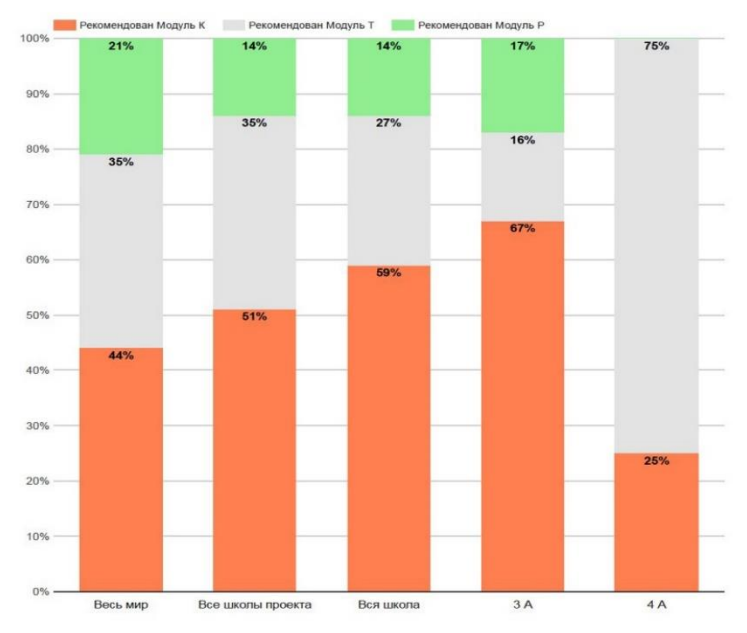

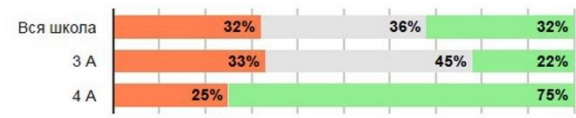

#### Работа с изображением

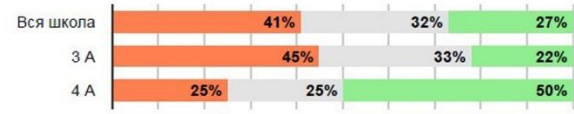

#### Работа с таблицей

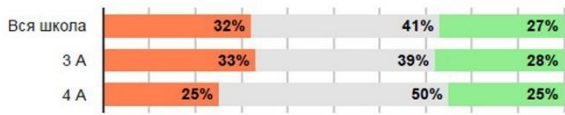

#### Работа с несколькими источниками

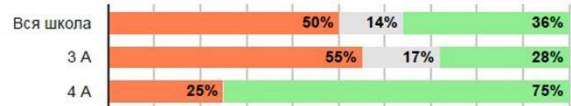

#### Операции вычисления

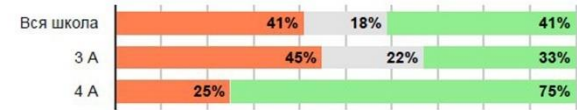

#### Операции сравнения

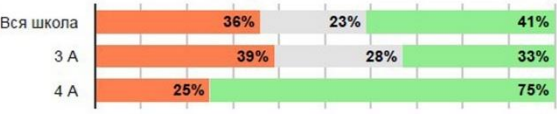

#### Логические операции

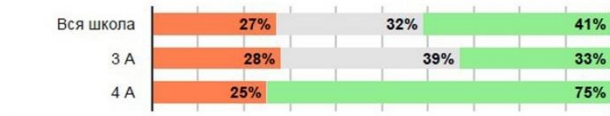

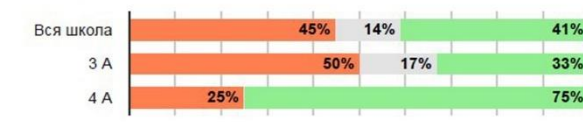

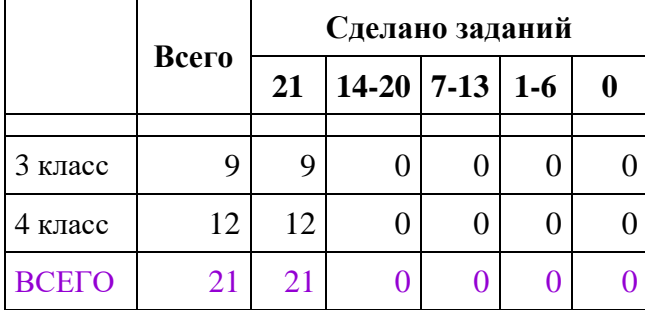

# **Белогорская начальная школа-детский сад**

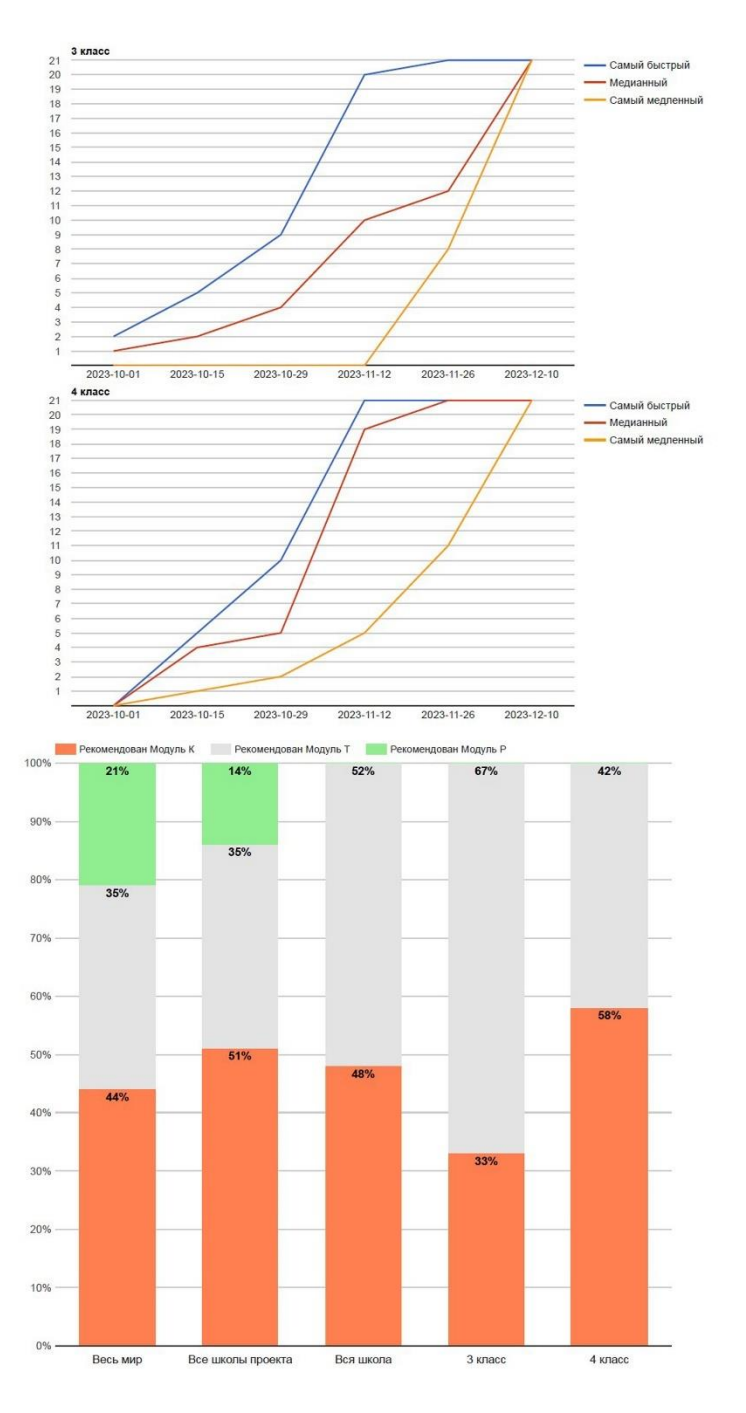

Работа с текстом

| Вся школа | 24% |     | 43% | 33% |
|-----------|-----|-----|-----|-----|
| 3 класс   | 22% | 22% |     | 56% |
| 4 класс   | 25% |     | 58% | 17% |

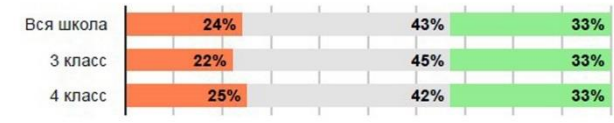

#### Работа с таблицей

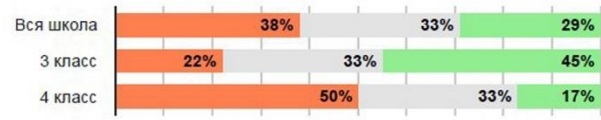

#### Работа с несколькими источниками

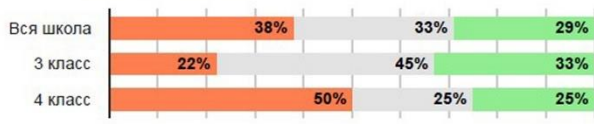

#### Операции вычисления

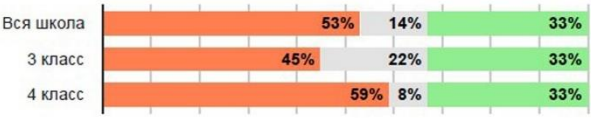

## Операции сравнения

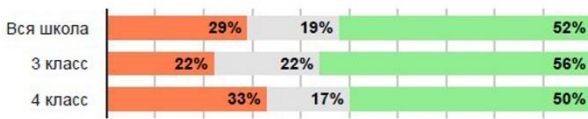

#### Логические операции

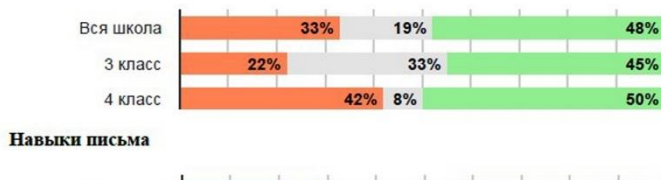

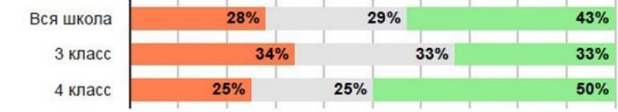

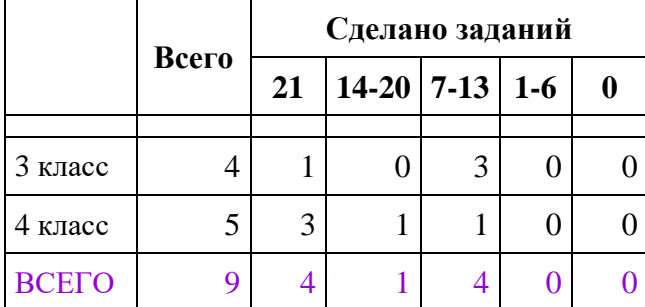

# **Большедворская ООШ**

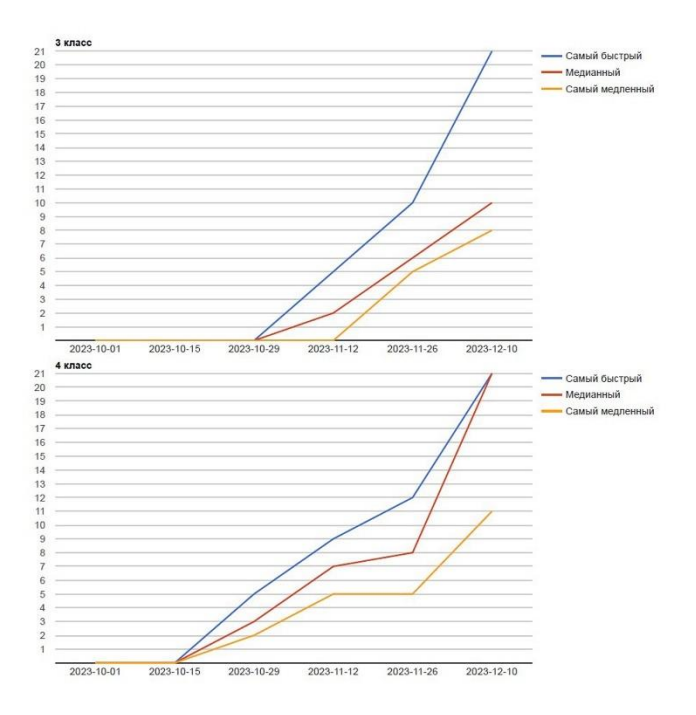

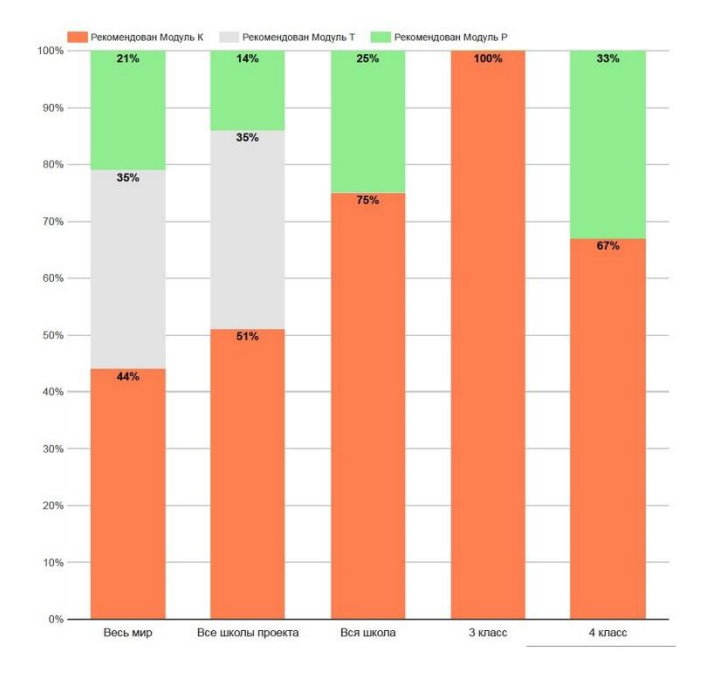

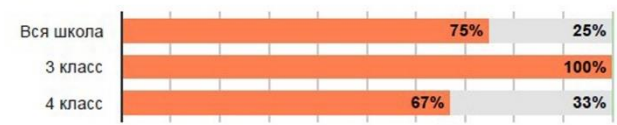

#### Работа с изображением

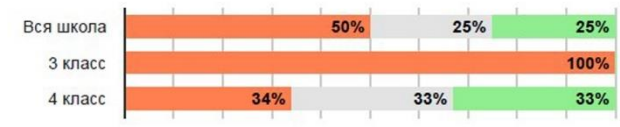

#### Работа с таблицей

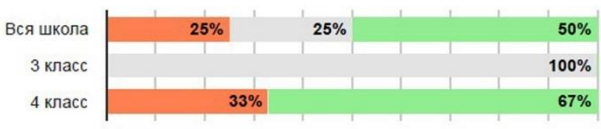

#### Работа с несколькими источниками

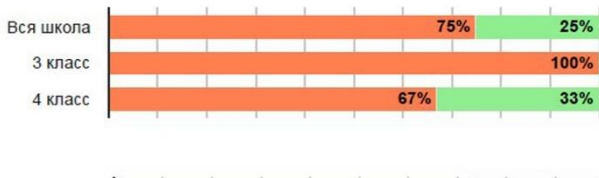

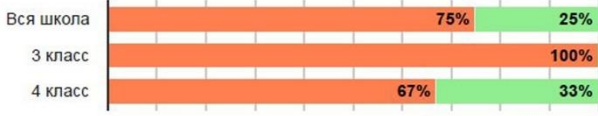

## Операции сравнения

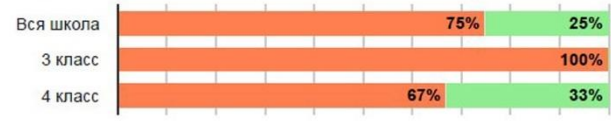

#### Логические операции

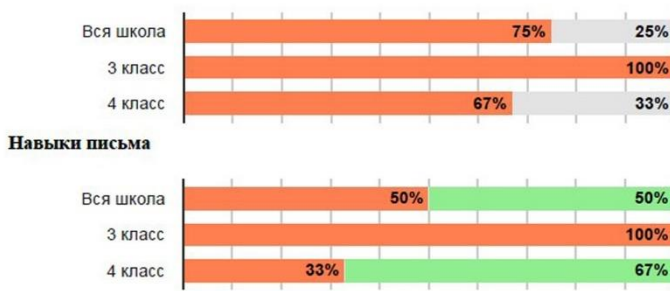

# **Будогощская СОШ**

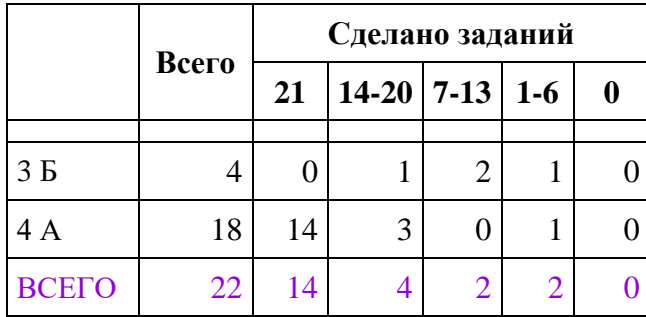

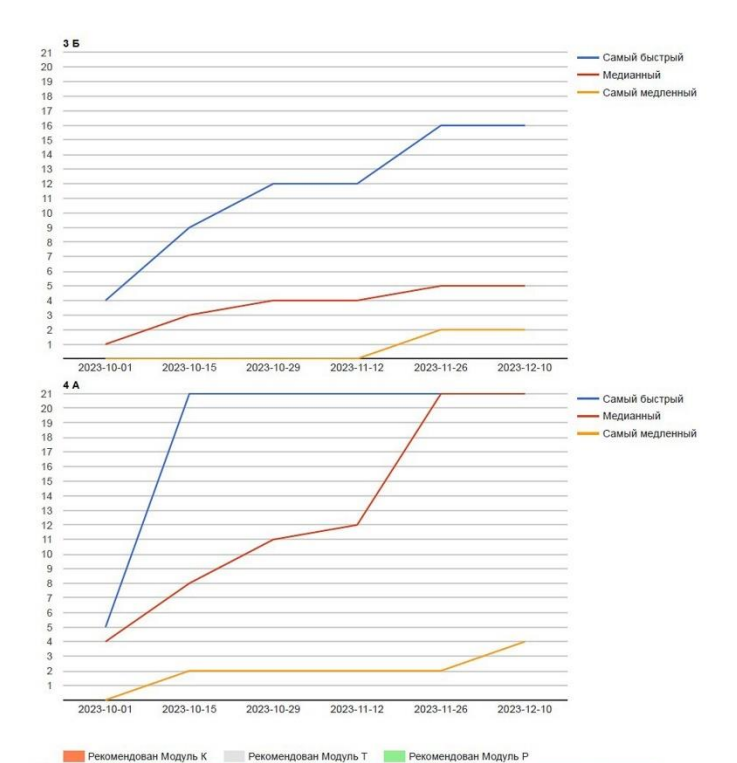

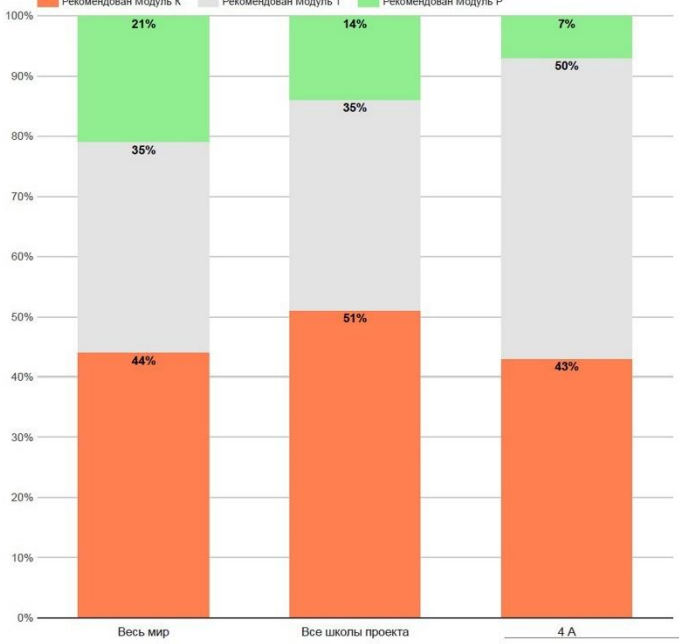

Работа с текстом

| 36% |
|-----|
|     |

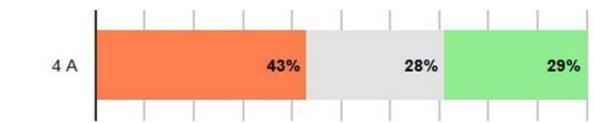

#### Работа с таблицей

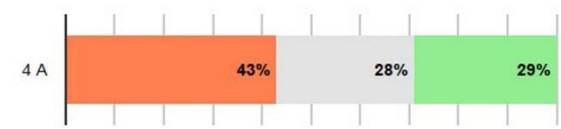

#### Работа с несколькими источниками

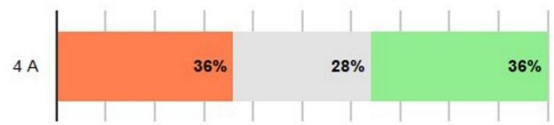

#### Операции вычисления

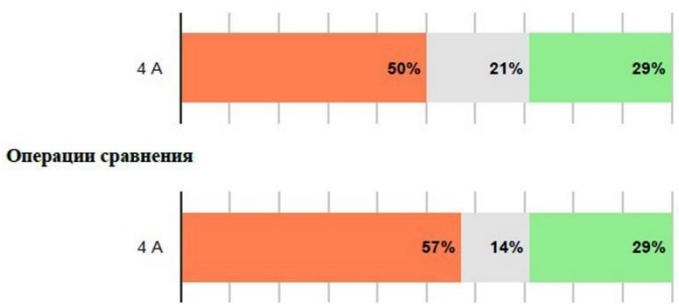

T

#### Логические операции

т

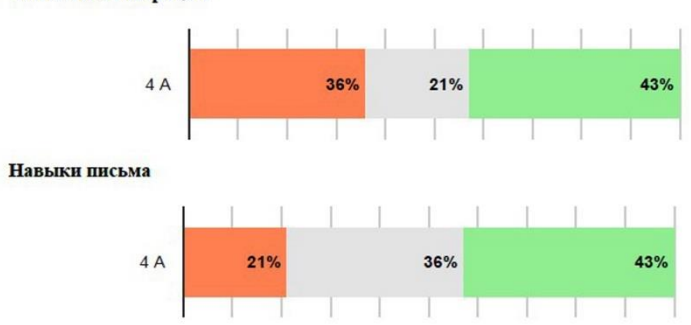

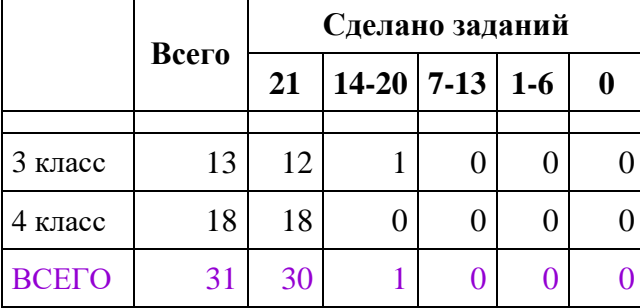

# **Вознесенский образовательный центр**

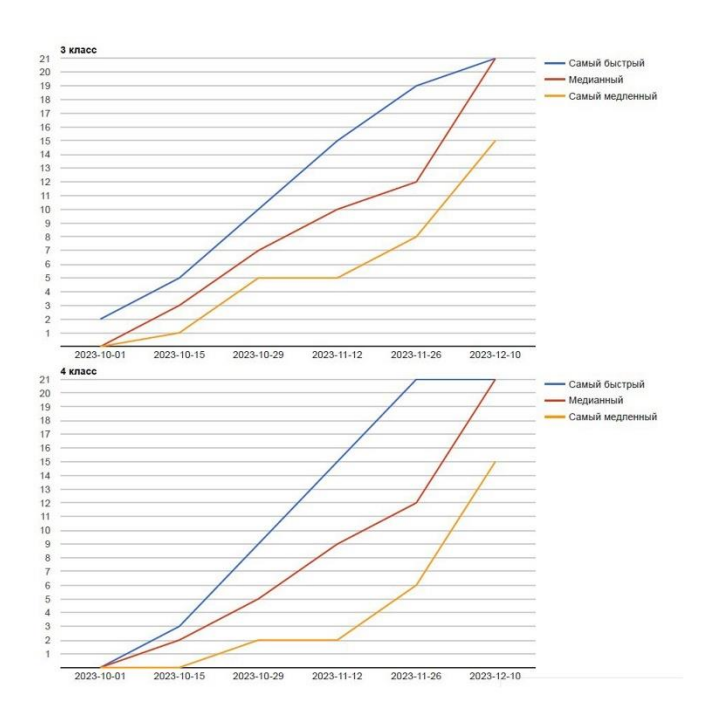

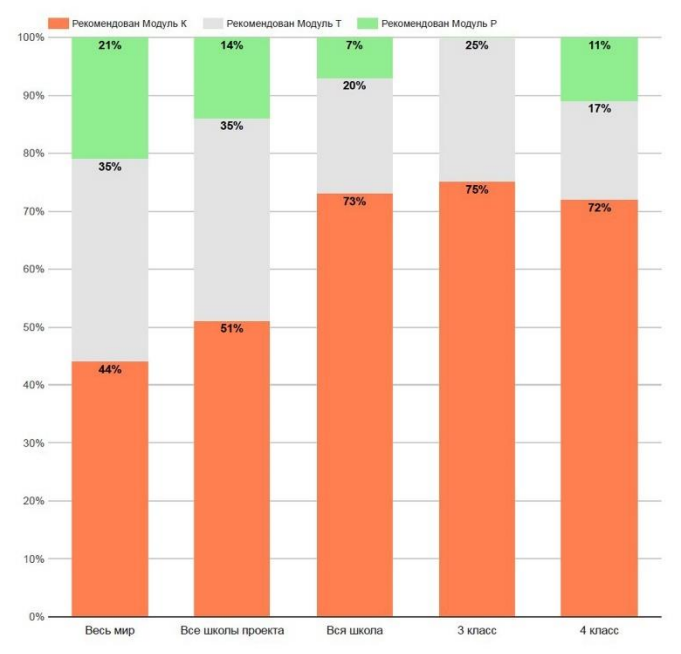

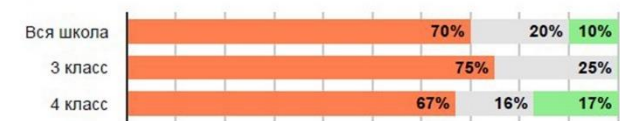

#### Работа с изображением

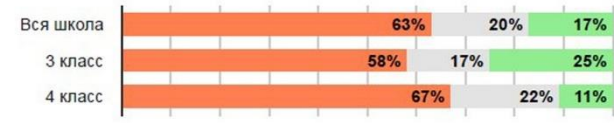

#### Работа с таблицей

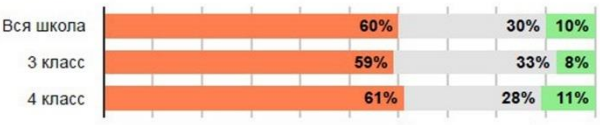

#### Работа с несколькими источниками

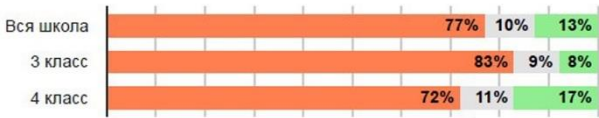

#### Операции вычисления

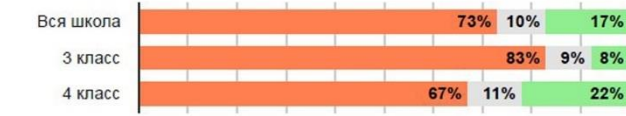

#### Операции сравнения

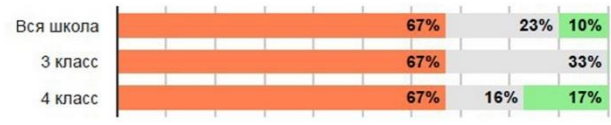

#### Логические операции

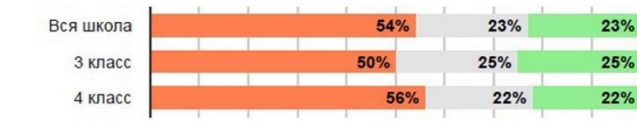

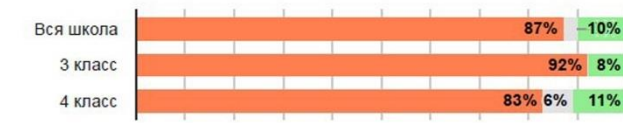

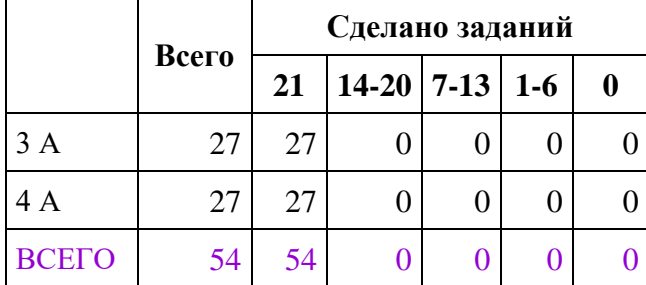

# **Волосовская СОШ**

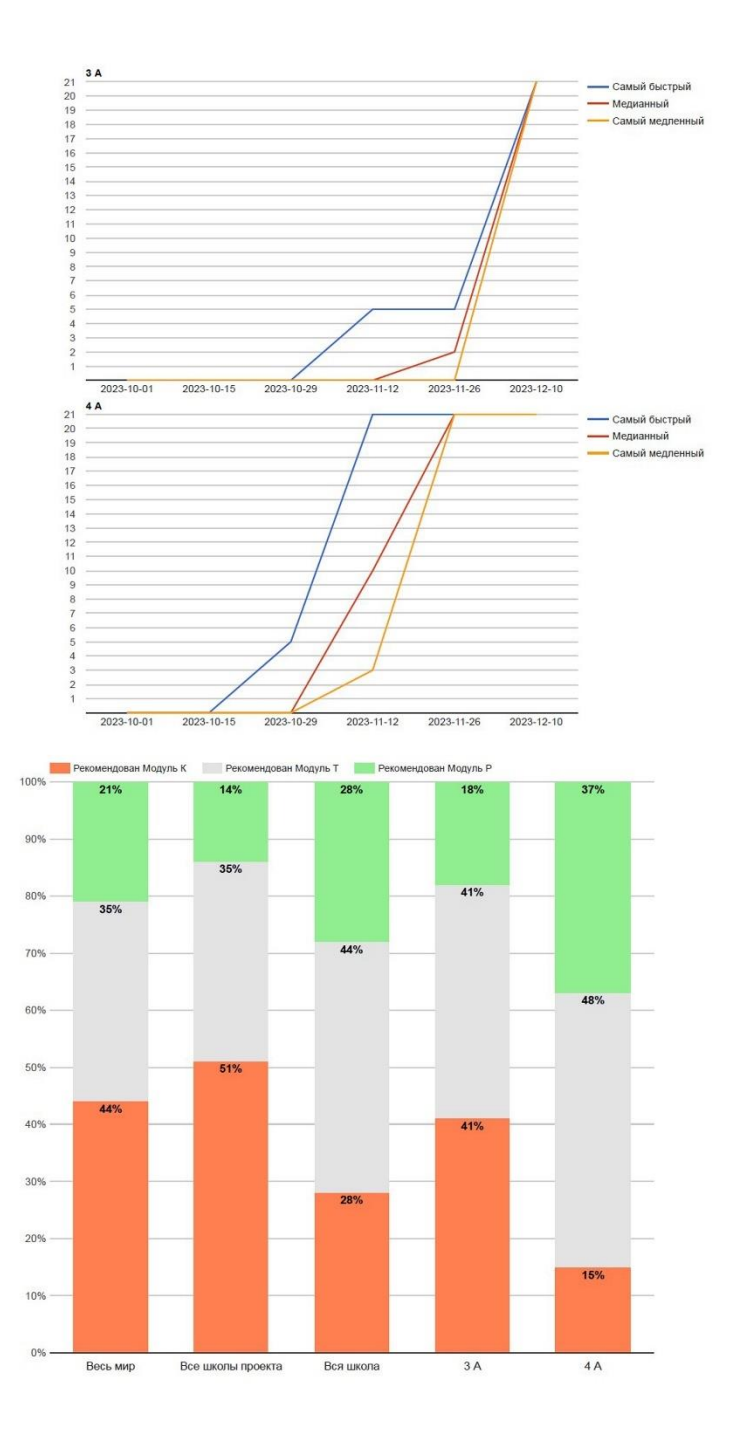

Работа с текстом

| Вся школа | 28% |     | 28% |     | 44% |
|-----------|-----|-----|-----|-----|-----|
| 3A        |     | 33% |     | 37% | 30% |
| 4A        | 22% | 19% |     |     | 59% |

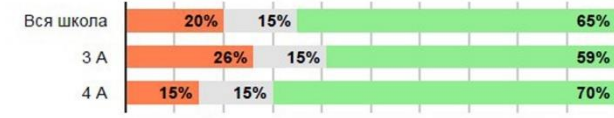

#### Работа с таблицей

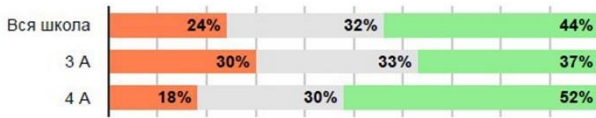

#### Работа с несколькими источниками

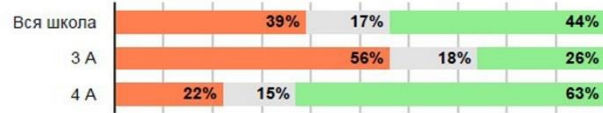

#### Операции вычисления

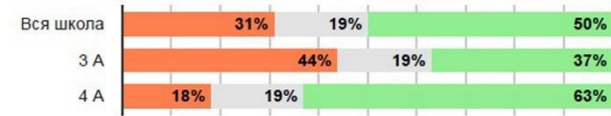

## Операции сравнения

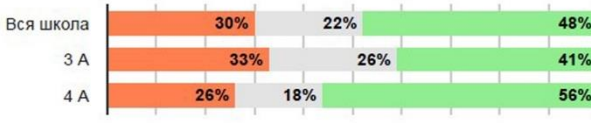

#### Логические операции

 $4A$ 

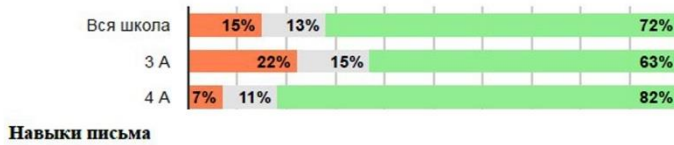

57%

48%

67%

#### $24%$ 19% Вся школа  $22%$  $3A$  $30%$ 26% 7%

|              |       |    | Сделано заданий   |  |  |
|--------------|-------|----|-------------------|--|--|
|              | Всего | 21 | $ 14-20 7-13 1-6$ |  |  |
| 4Б           | 26    | 26 |                   |  |  |
| <b>BCEFO</b> | 26    | 26 |                   |  |  |

**СОШ № 6, г. Волхов**

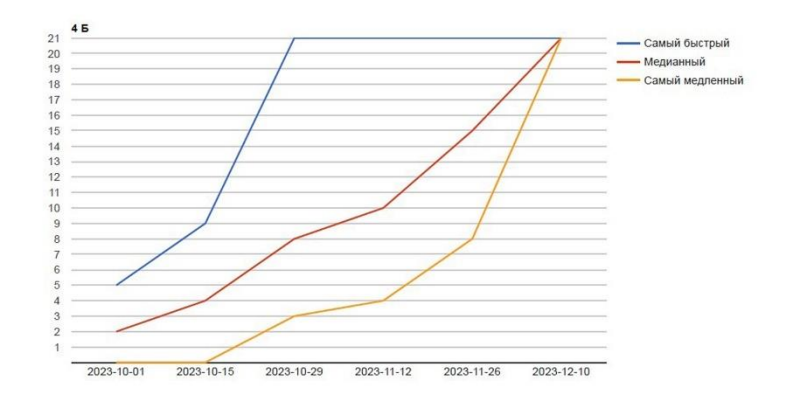

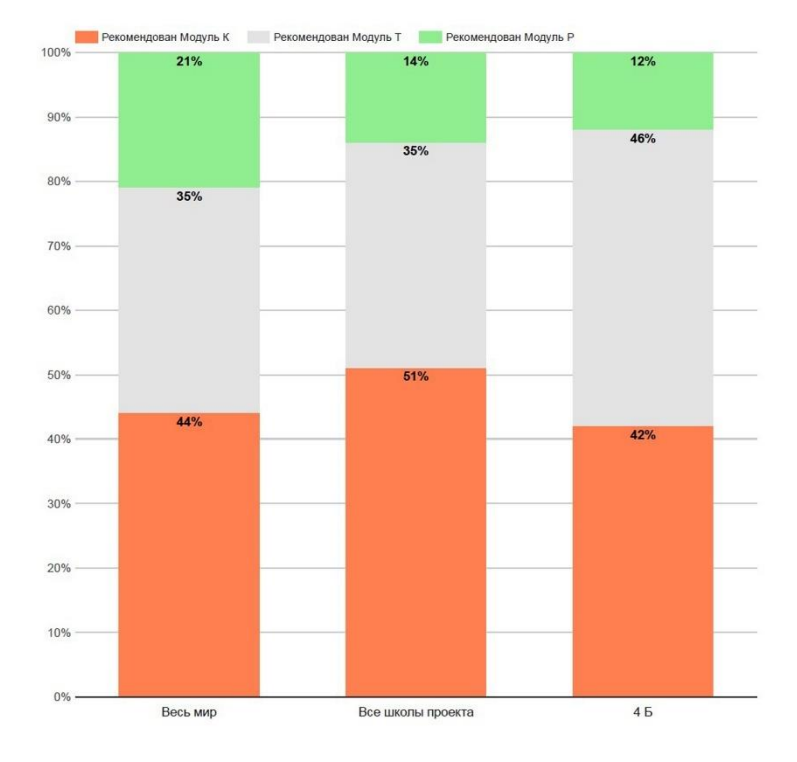

Работа с текстом

| 4 <sub>b</sub> |  | 38% |  | 27% |  | 35% |
|----------------|--|-----|--|-----|--|-----|
|                |  |     |  |     |  |     |

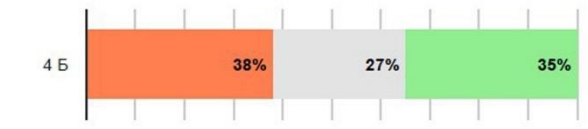

#### Работа с таблицей

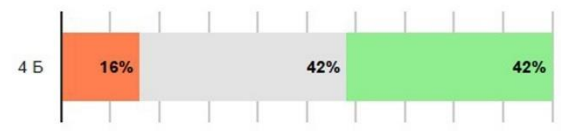

## Работа с несколькими источниками

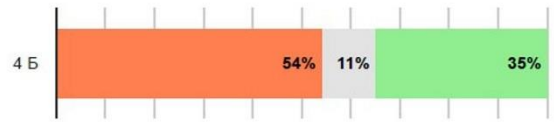

#### Операции вычисления

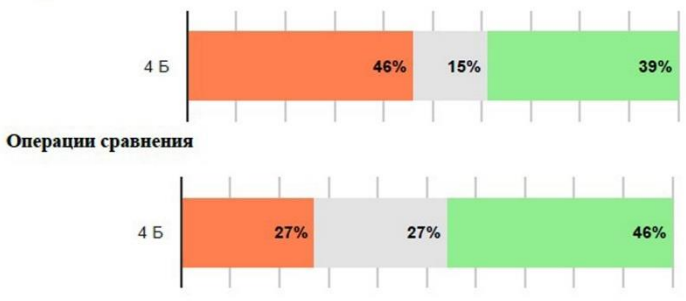

#### Логические операции

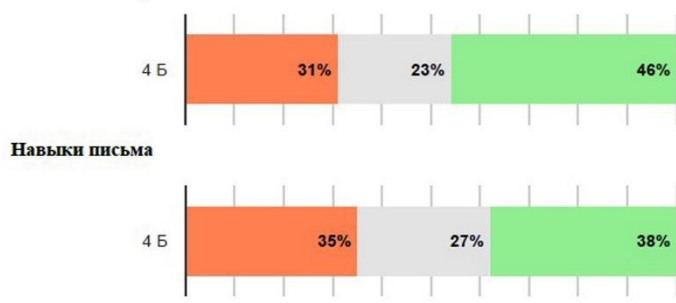

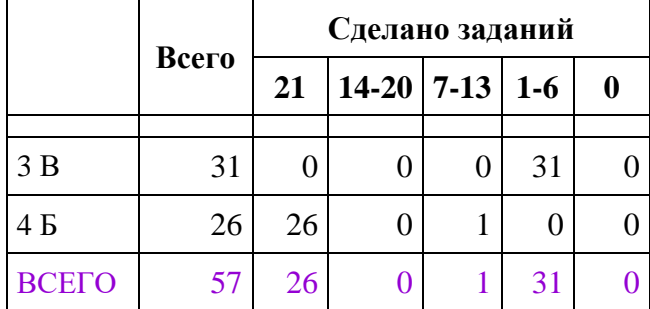

# **СОШ № 8, г. Выборг**

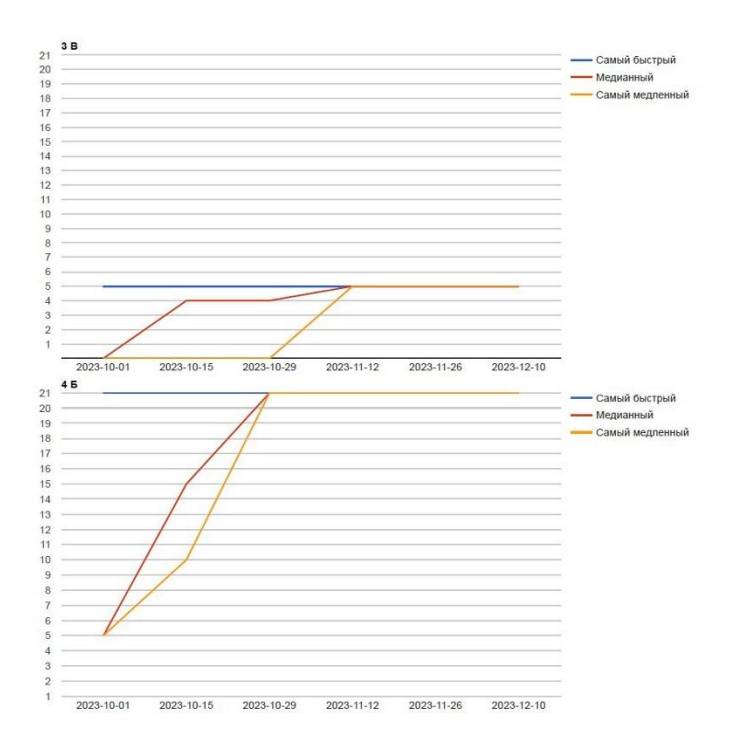

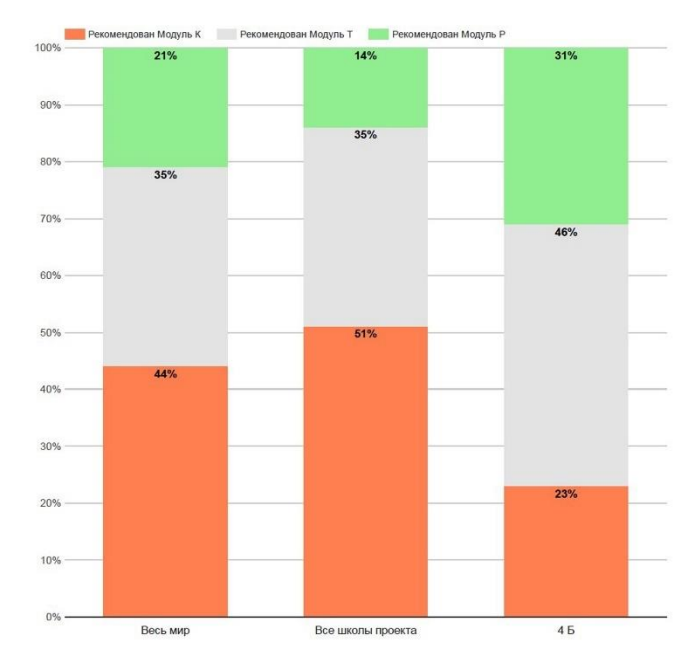

Работа с текстом

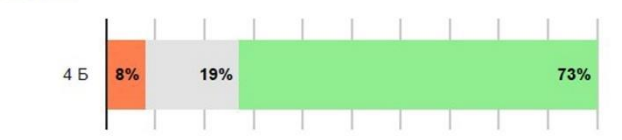

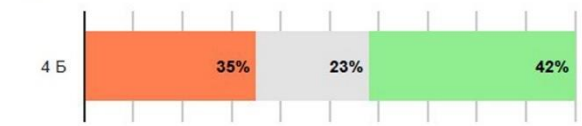

#### Работа с таблицей

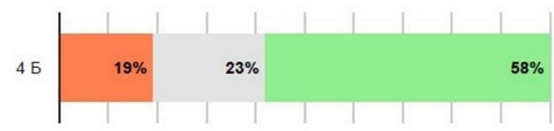

## Работа с несколькими источниками

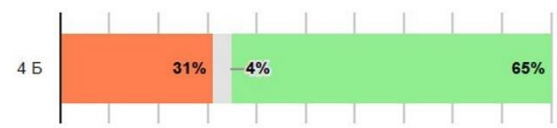

#### Операции вычисления

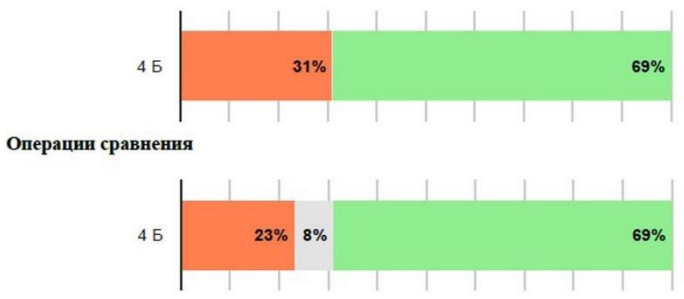

## Логические операции

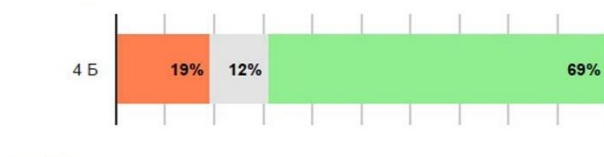

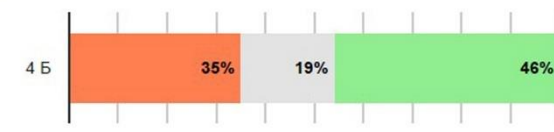

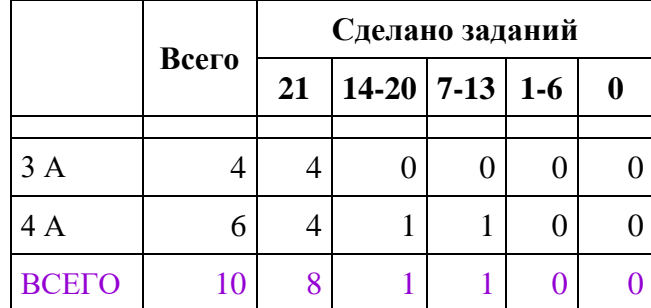

# **Суховская ООШ**

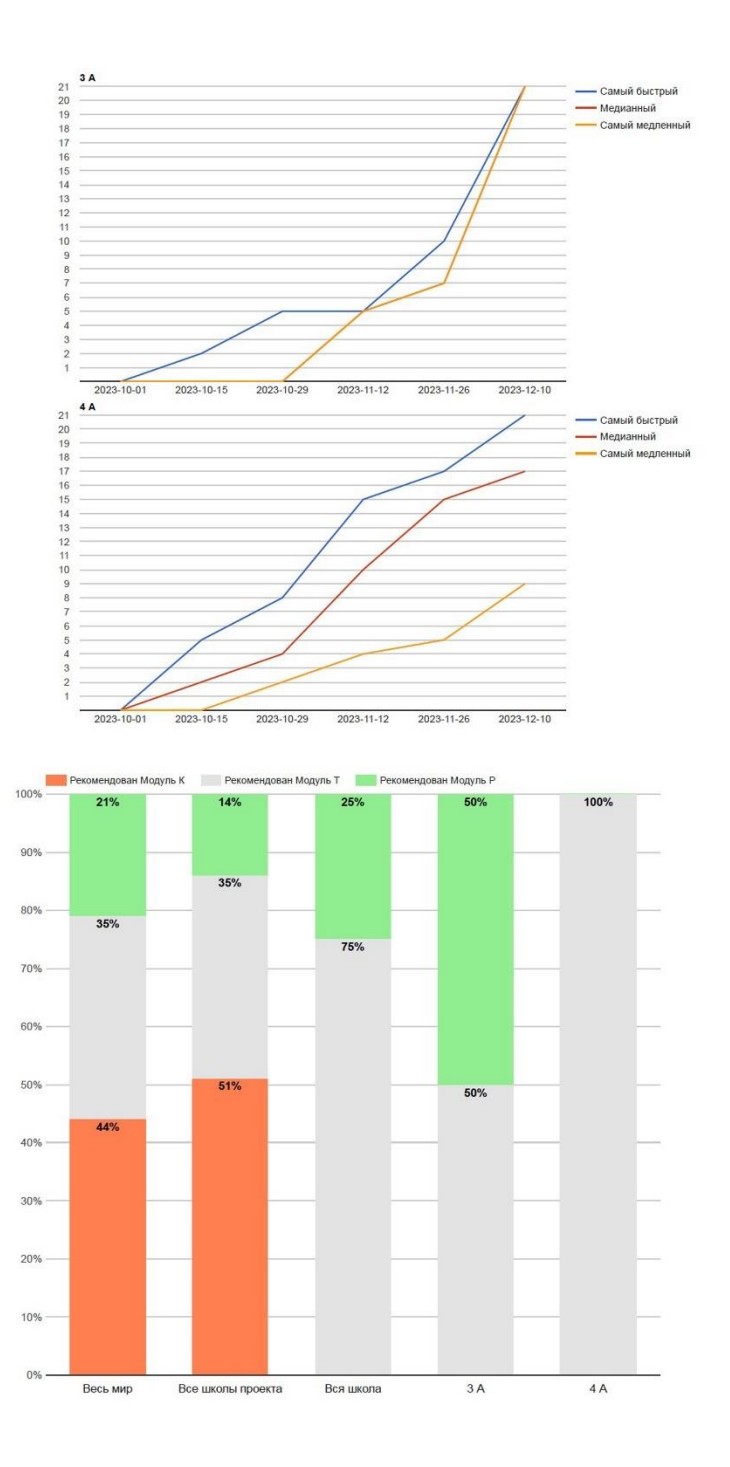

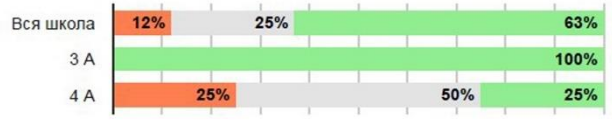

## Работа с изображением

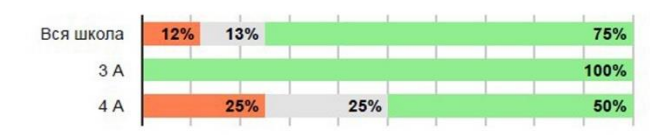

#### Работа с таблицей

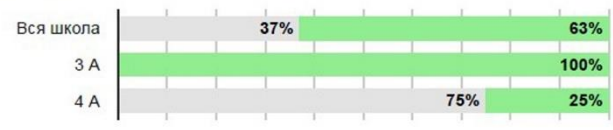

#### Работа с несколькими источниками

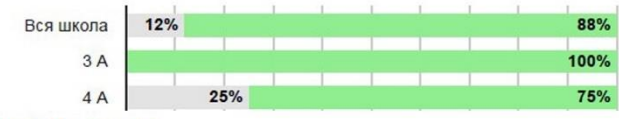

#### Операции вычисления

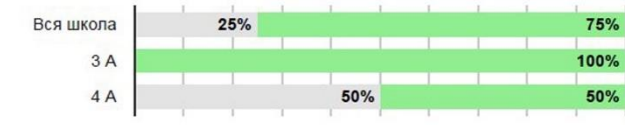

#### Операции сравнения

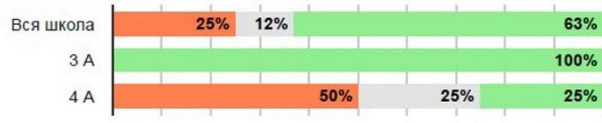

#### Логические операции

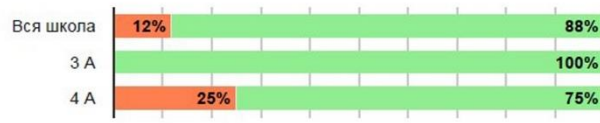

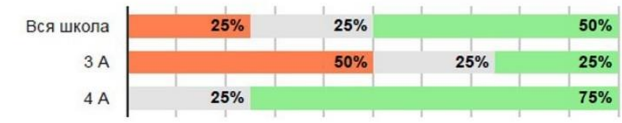

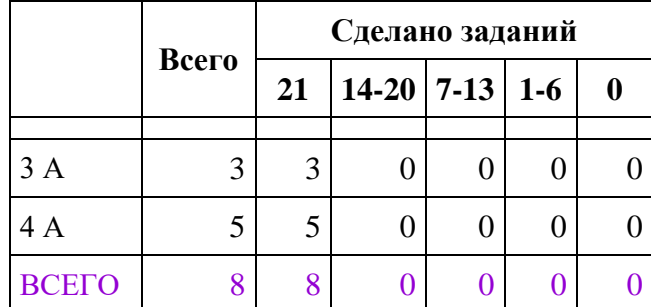

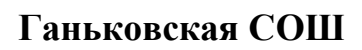

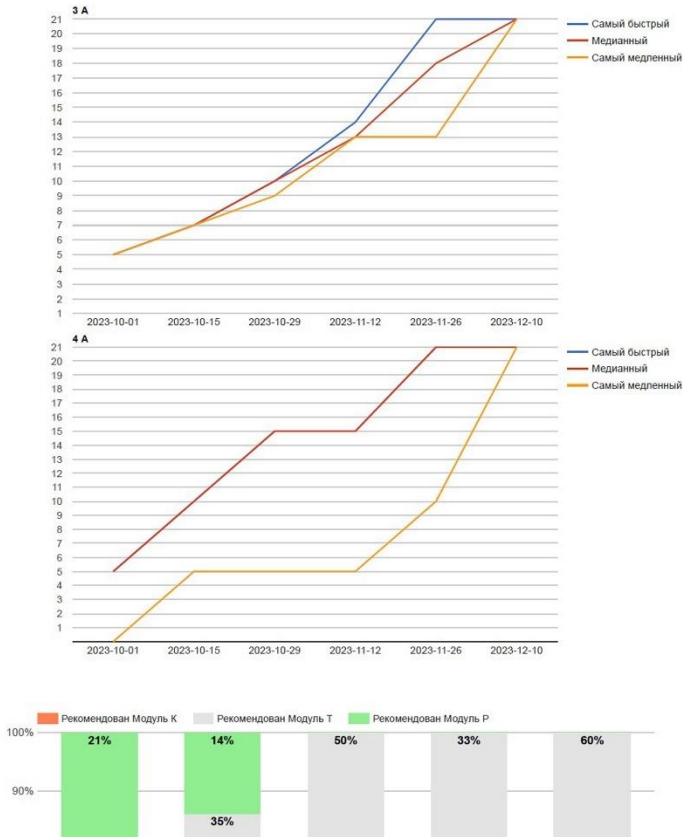

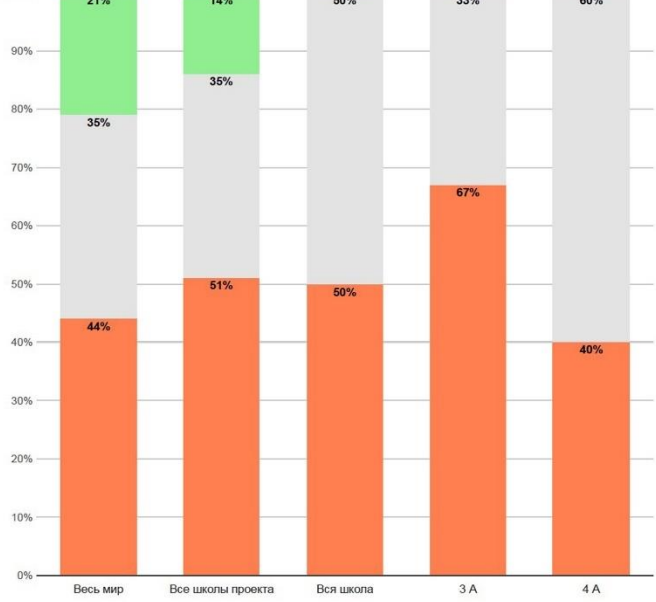

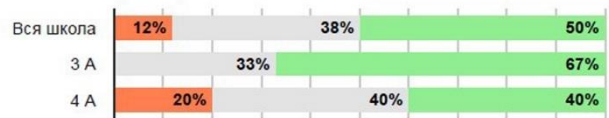

#### Работа с изображением

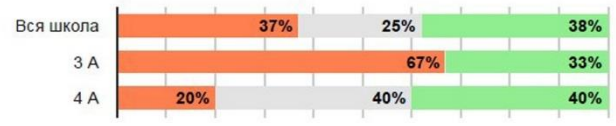

#### Работа с таблицей

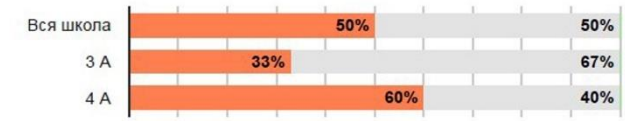

#### Работа с несколькими источниками

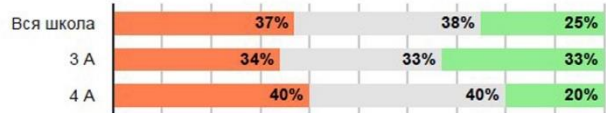

#### Операции вычисления

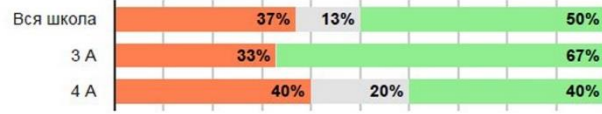

## Операции сравнения

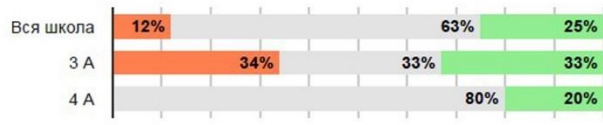

#### Логические операции

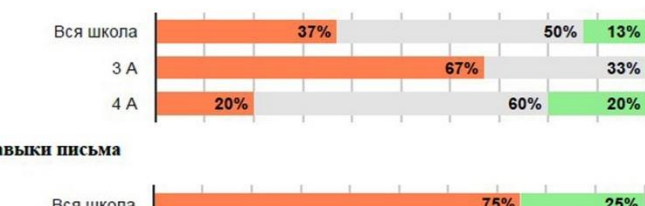

#### $Ha$

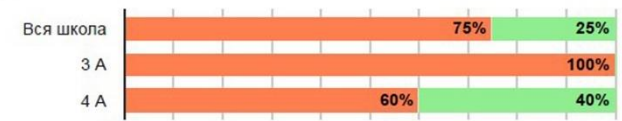

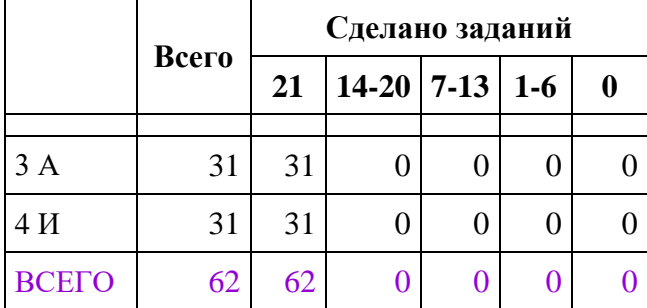

# Гатчинская НОШ № 5

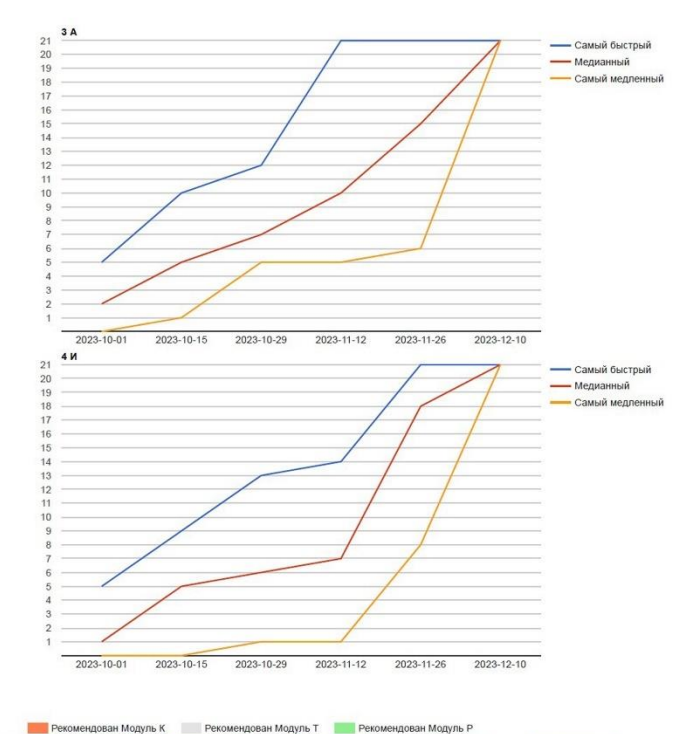

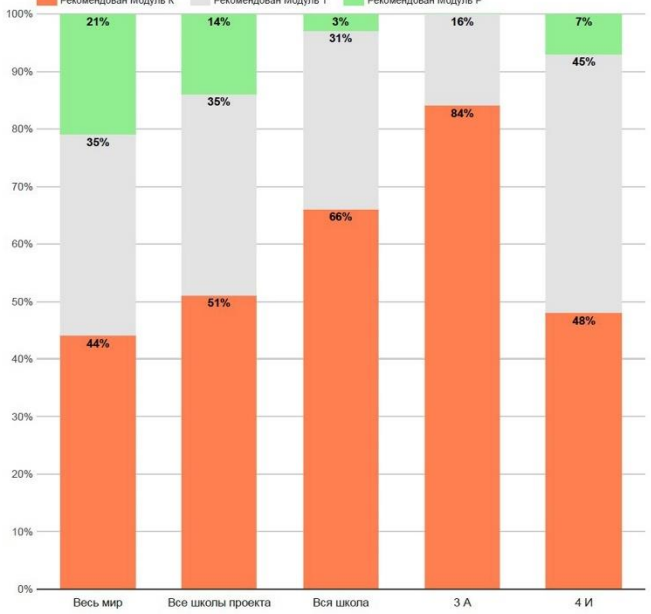

Работа с текстом

| Вся школа | 51% |     | 31% | 18% |
|-----------|-----|-----|-----|-----|
| 3A        |     | 61% | 26% | 13% |
| 4 V       | 42% |     | 35% | 23% |

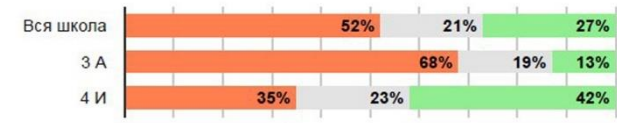

#### Работа с таблицей

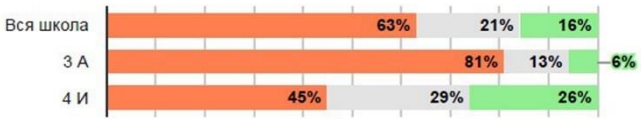

#### Работа с несколькими источниками

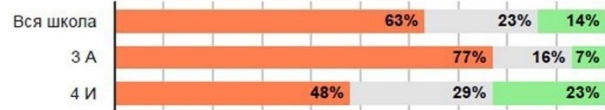

#### Операции вычисления

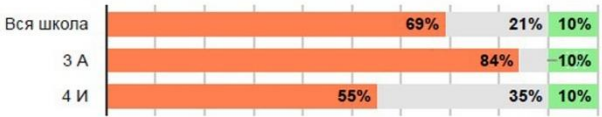

#### Операции сравнения

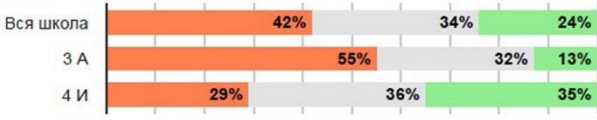

#### Логические операции

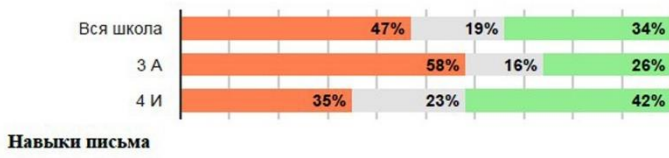

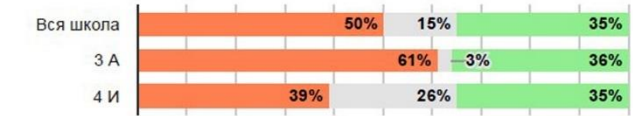
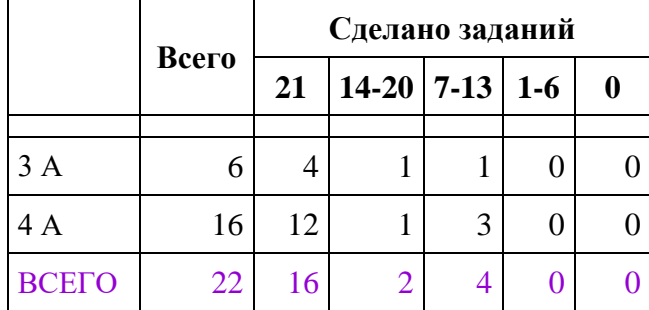

## **Елизаветинская СОШ**

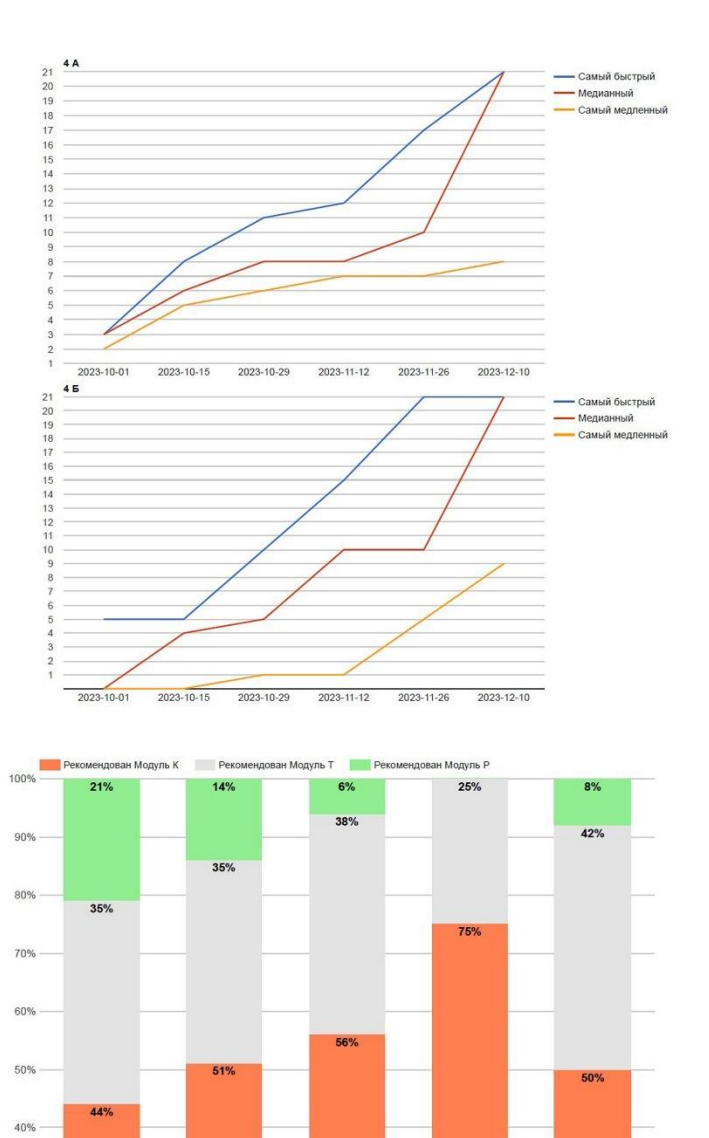

30%

20%

 $10%$ 

 $0%$ 

Весь мир

Все школы проекта

Вся школа

 $4A$ 

 $4<sub>5</sub>$ 

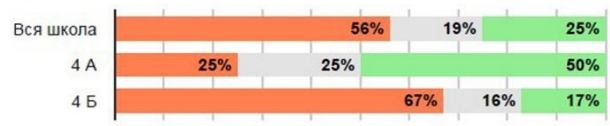

#### Работа с изображением

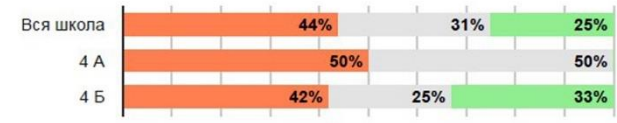

## Работа с таблицей

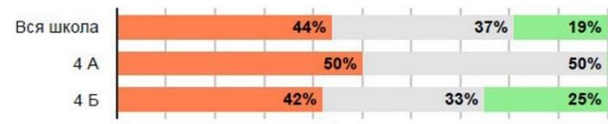

#### Работа с несколькими источниками

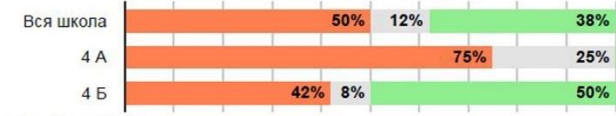

## Операции вычисления

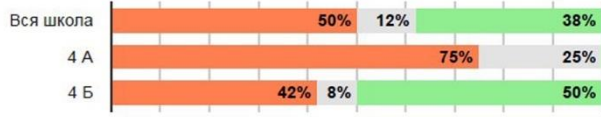

## Операции сравнения

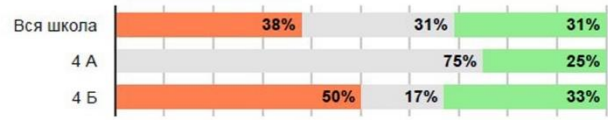

#### Логические операции

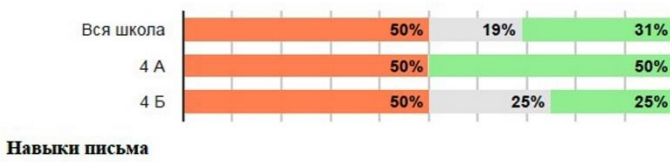

#### 38% Вся школа  $25%$ 37%  $50%$  $4A$ 50% 17%  $4<sub>5</sub>$  $33%$

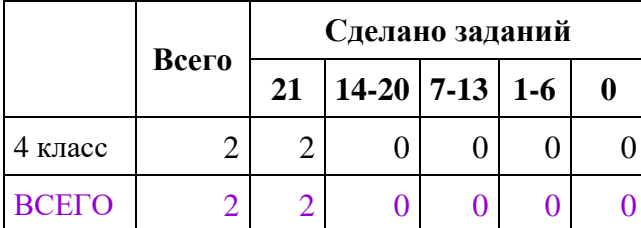

# **Ерёминогорская ООШ**

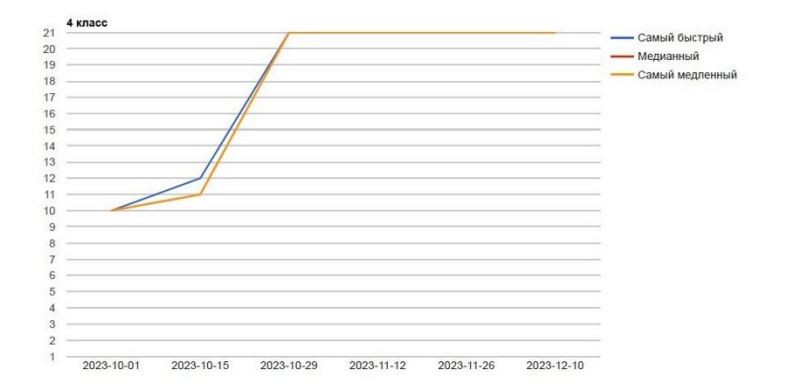

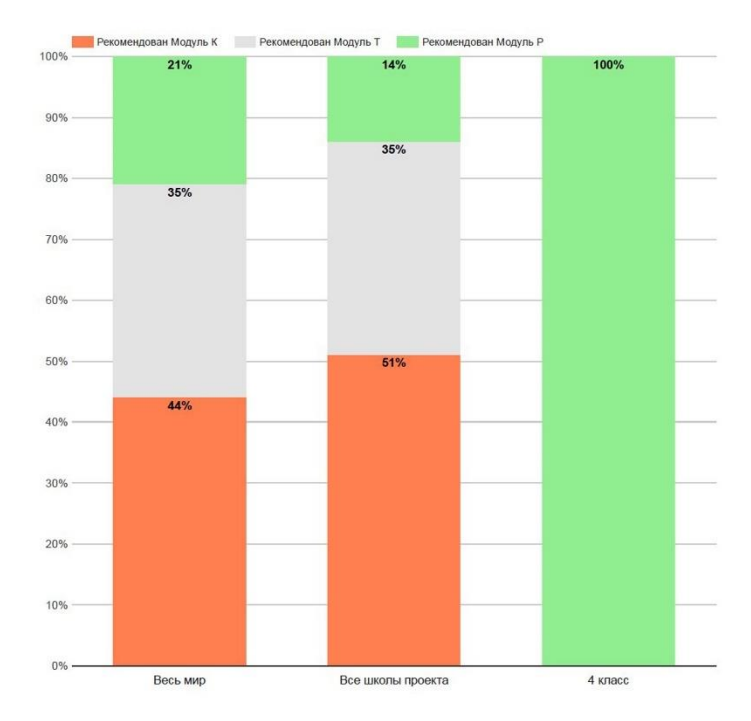

Работа с текстом

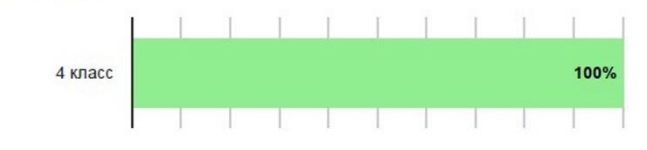

#### Работа с изображением

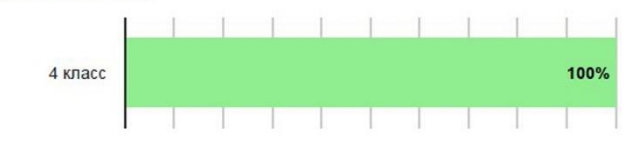

#### Работа с таблицей

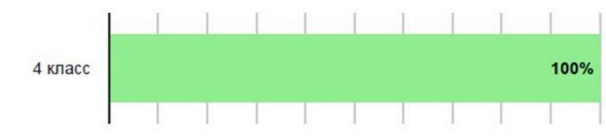

#### Работа с несколькими источниками

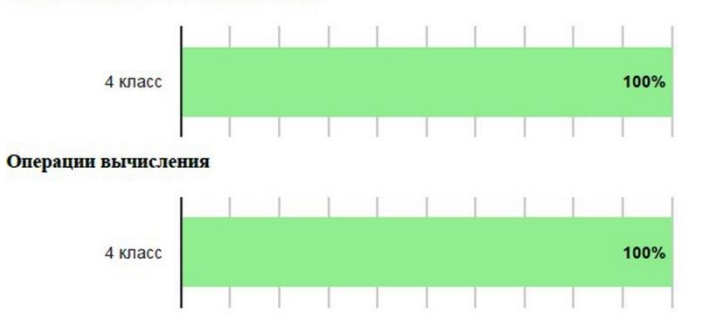

## Операции сравнения

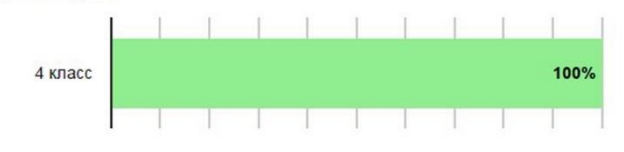

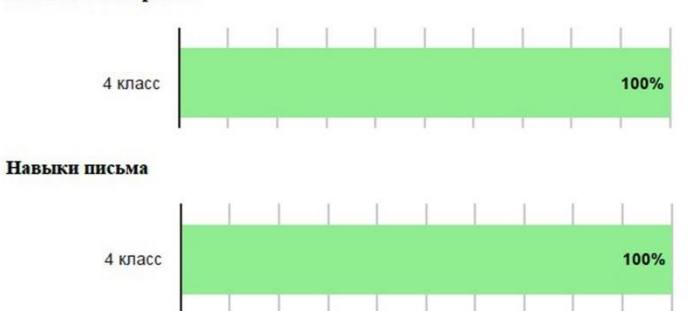

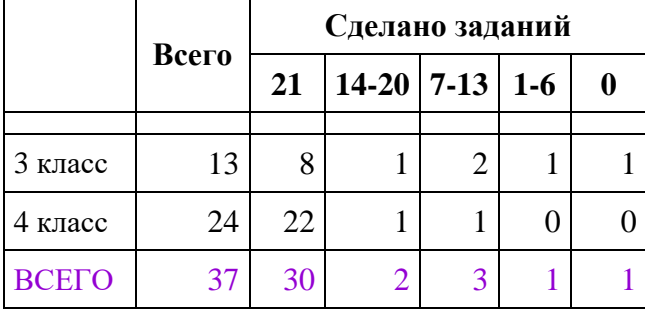

## **Ефимовский СОШ-интернат**

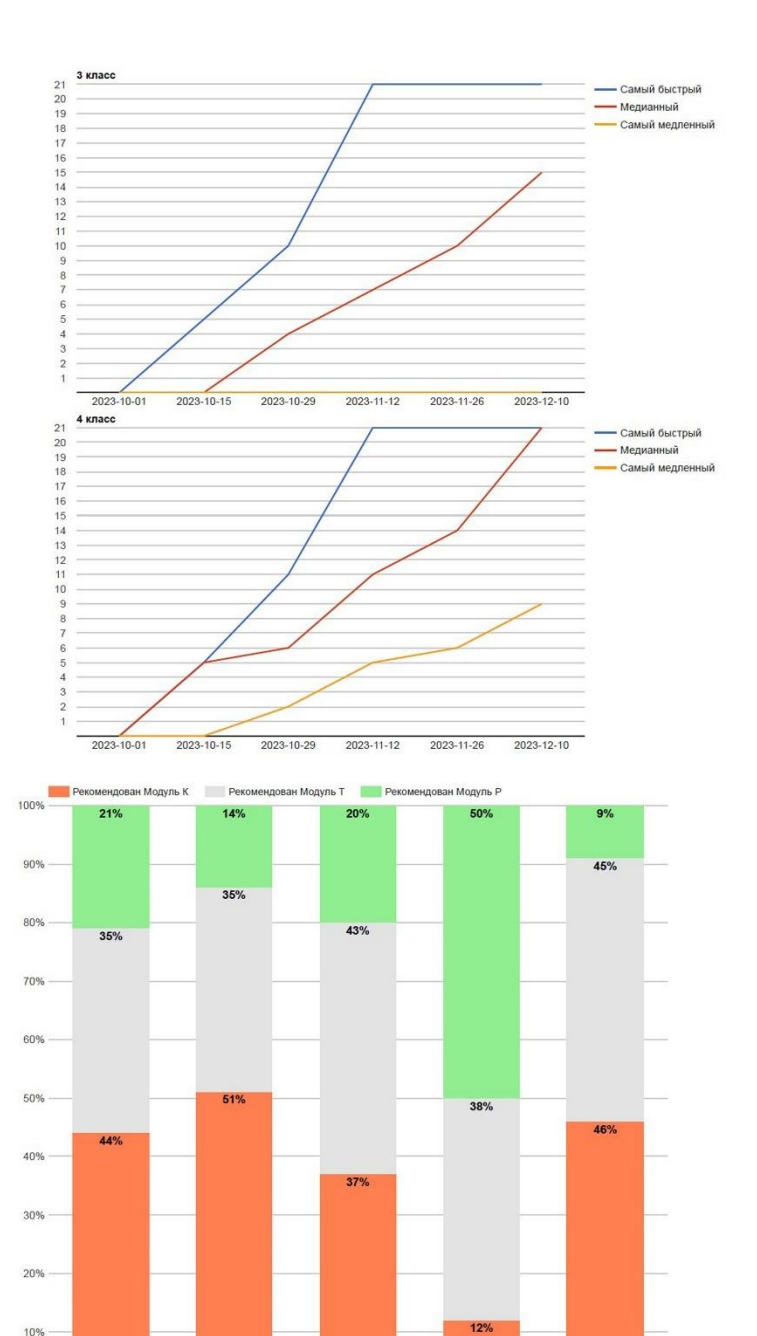

10%

 $0%$ 

Весь мир

Все школы проекта

Вся школа

 $\overline{\phantom{a}}$  з класс

 $4$  класс

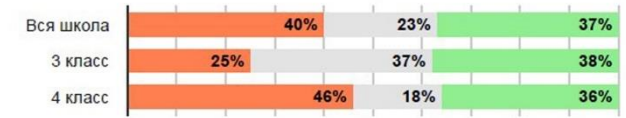

## Работа с изображением

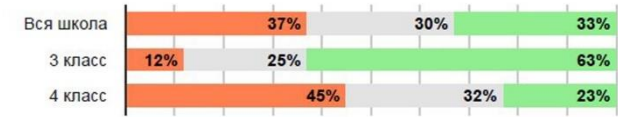

#### Работа с таблицей

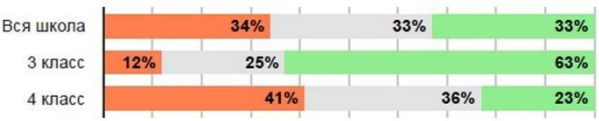

#### Работа с несколькими источниками

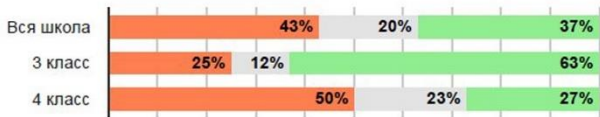

## Операции вычисления

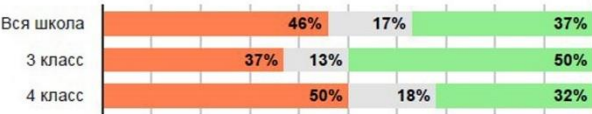

## Операции сравнения

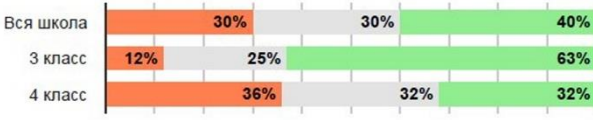

#### Логические операции

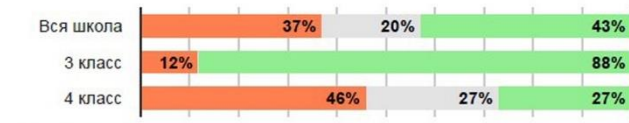

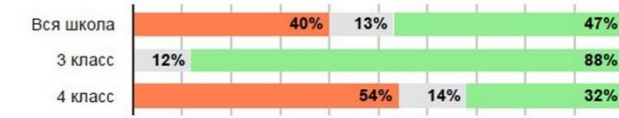

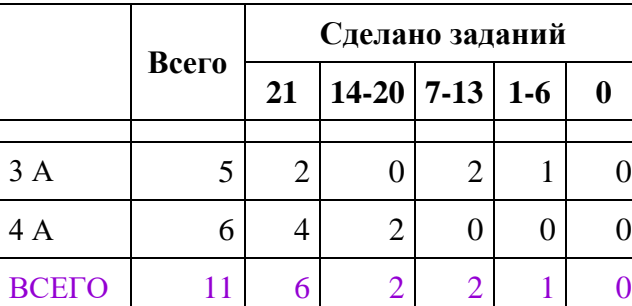

## **Иссадская ООШ**

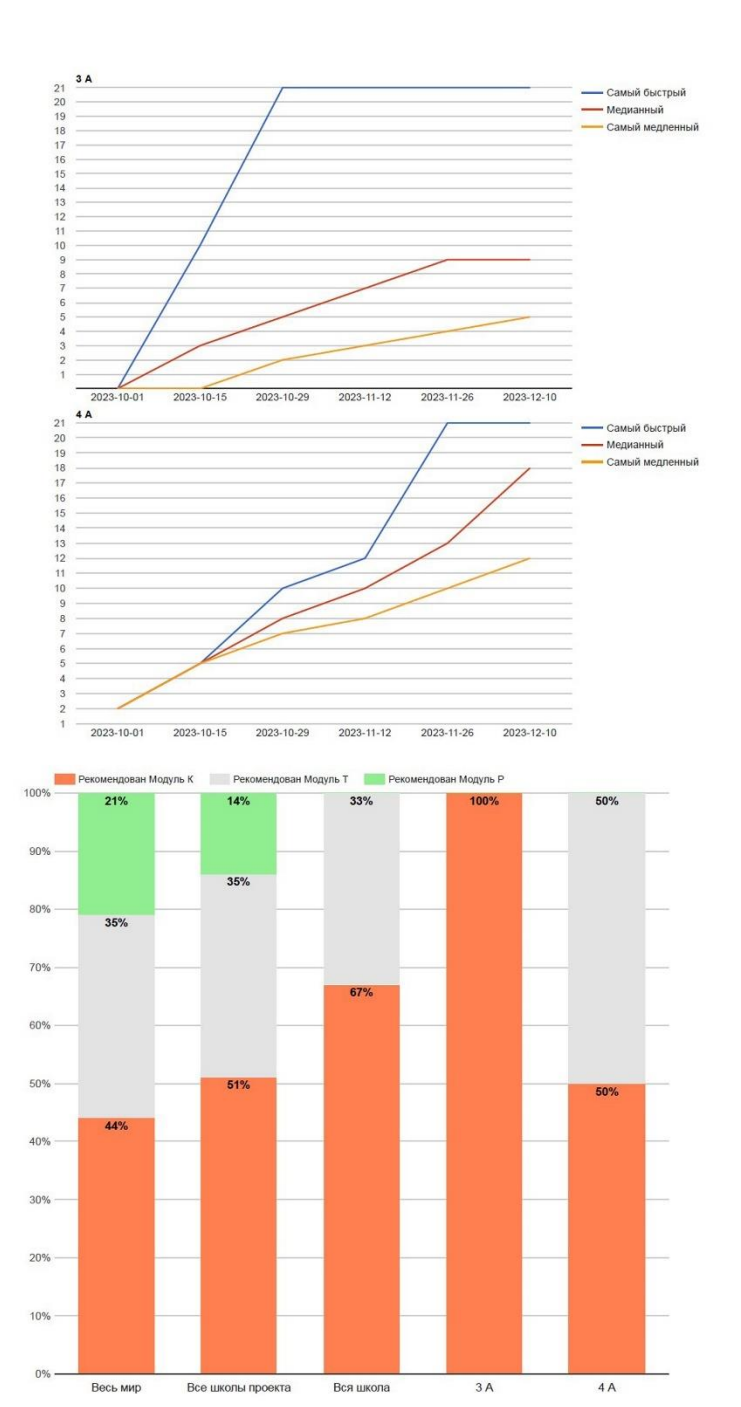

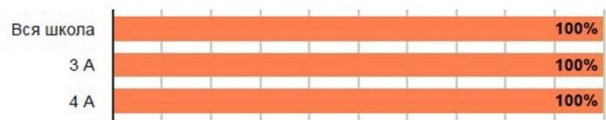

## Работа с изображением

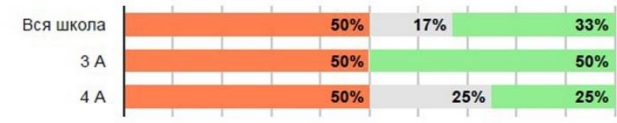

#### Работа с таблицей

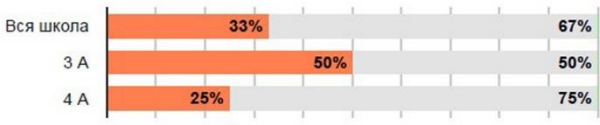

#### Работа с несколькими источниками

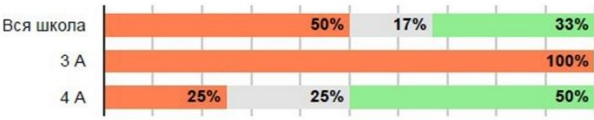

## Операции вычисления

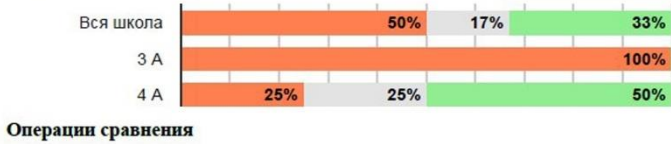

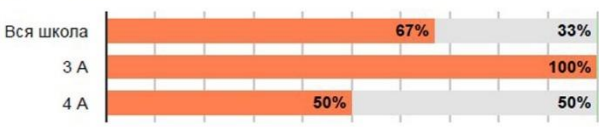

## Логические операции

 $4A$ 

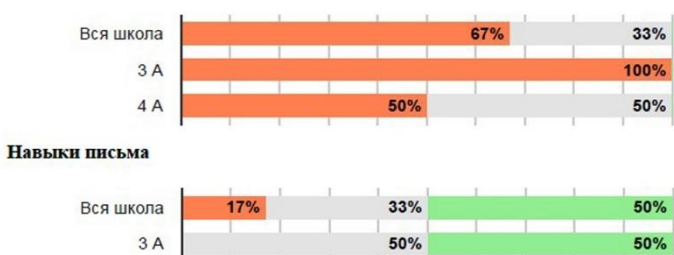

25%

 $25%$ 

50%

|       | Всего | Сделано заданий |                  |  |  |  |  |
|-------|-------|-----------------|------------------|--|--|--|--|
|       |       | 21              | $14-20$ 7-13 1-6 |  |  |  |  |
| 3A    | 26    | 26              |                  |  |  |  |  |
| 4 A   | 31    | 31              |                  |  |  |  |  |
| ВСЕГО | 57    | 57              |                  |  |  |  |  |

**СОШ № 2, г. Кингисепп**

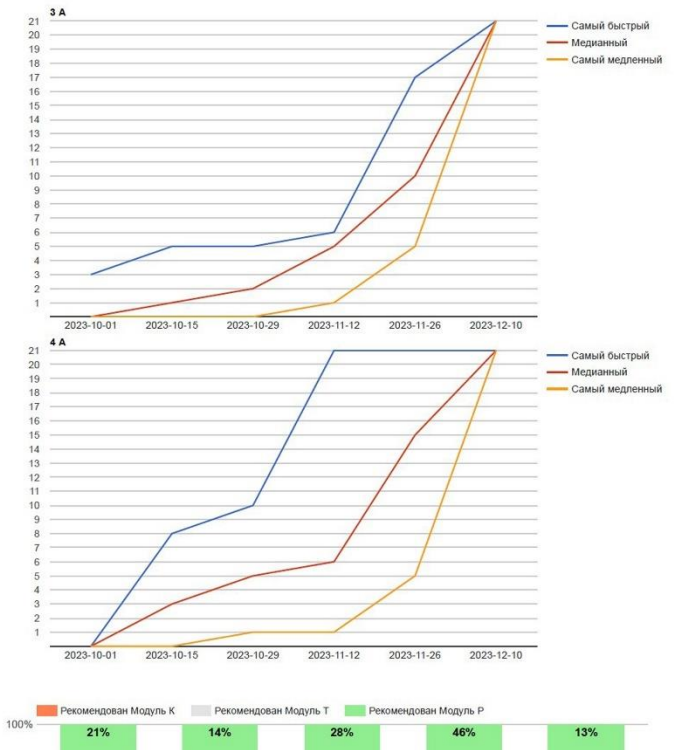

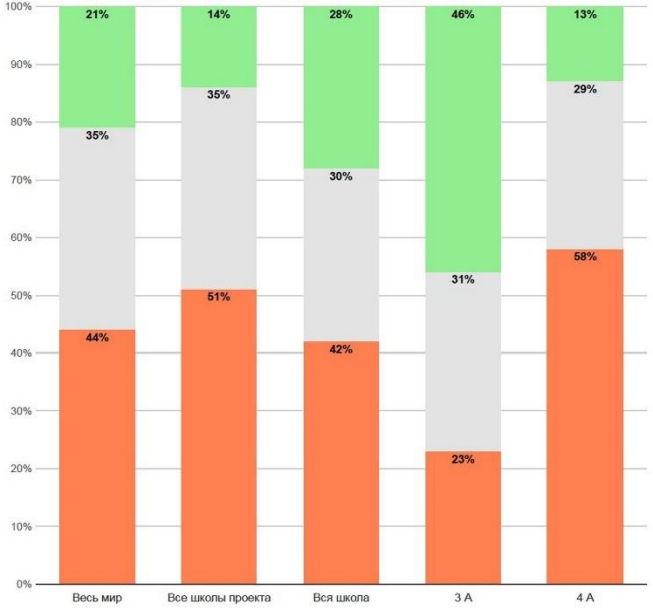

Работа с текстом

| Вся школа |     | 33% | 25% |     | 42% |
|-----------|-----|-----|-----|-----|-----|
| 3A        | 12% | 15% |     |     | 73% |
| 4A        |     |     | 52% | 32% | 16% |

#### Работа с изображением

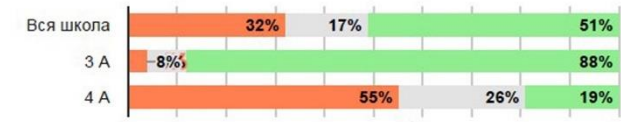

## Работа с таблицей

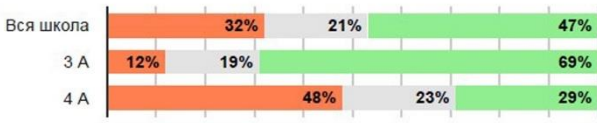

#### Работа с несколькими источниками

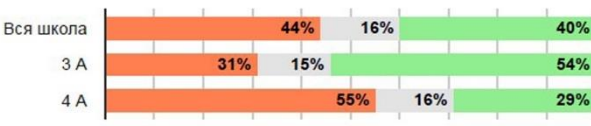

#### Операции вычисления

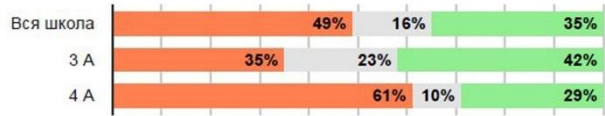

## Операции сравнения

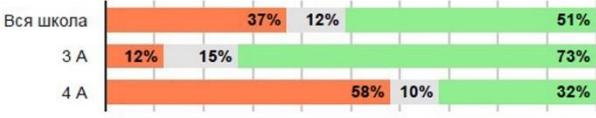

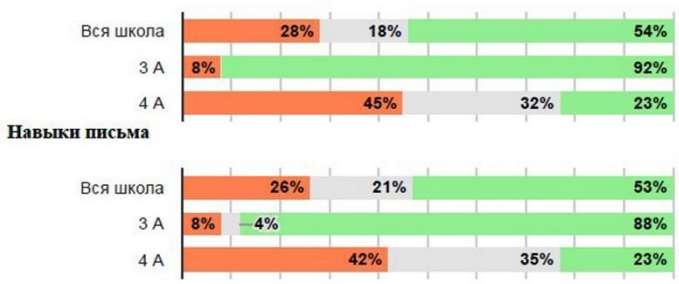

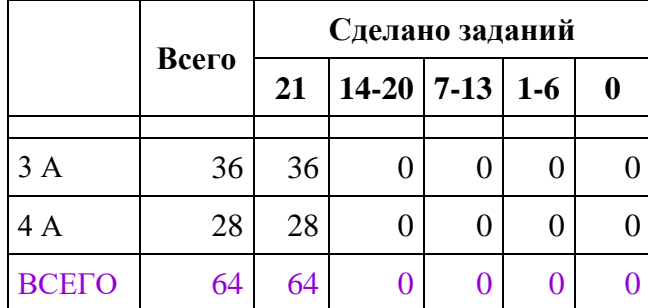

## **Кипенская СОШ**

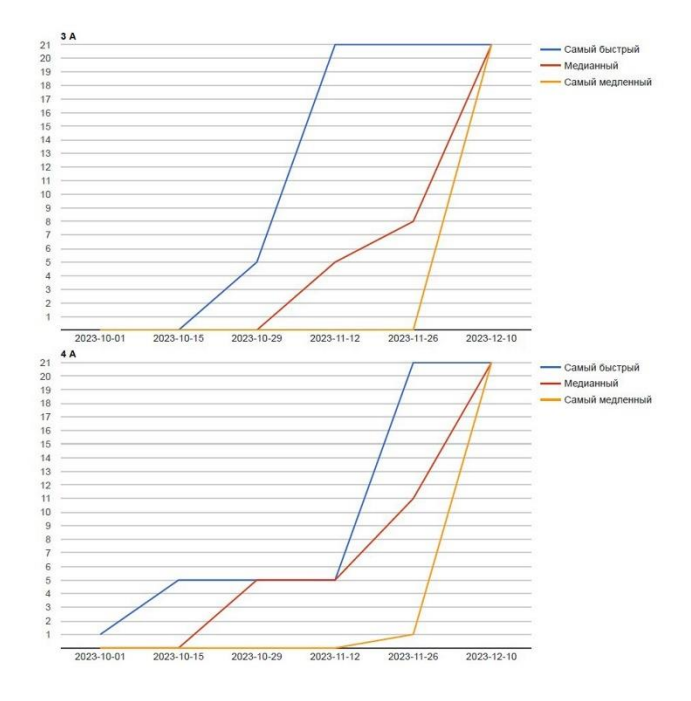

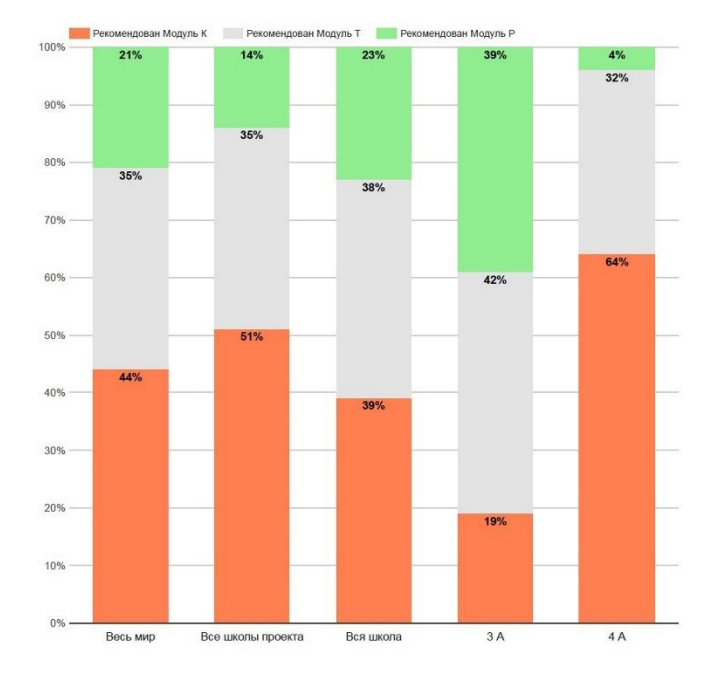

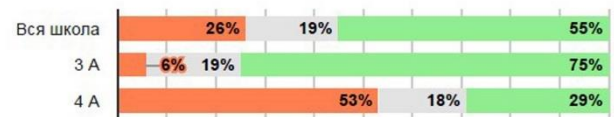

## Работа с изображением

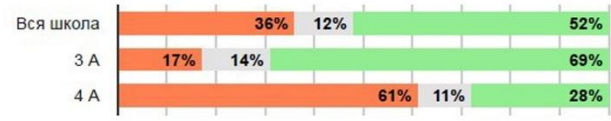

#### Работа с таблицей

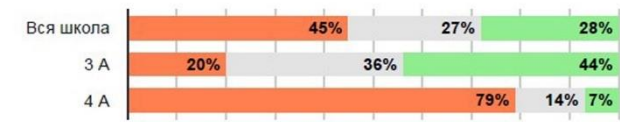

#### Работа с несколькими источниками

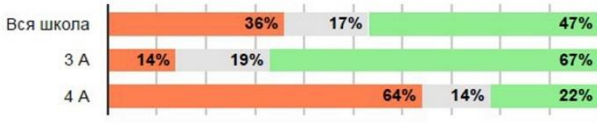

#### Операции вычисления

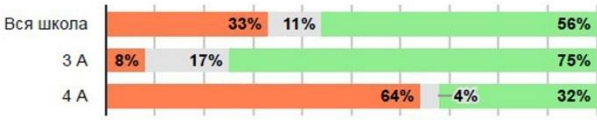

## Операции сравнения

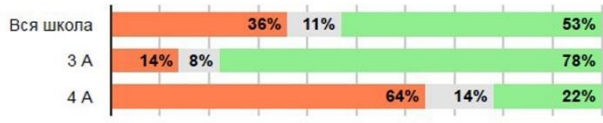

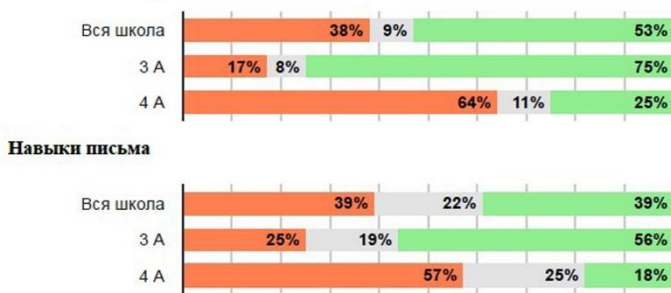

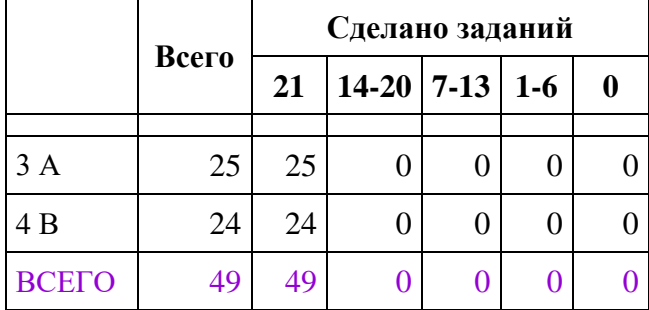

## **СОШ № 1, г. Кириши**

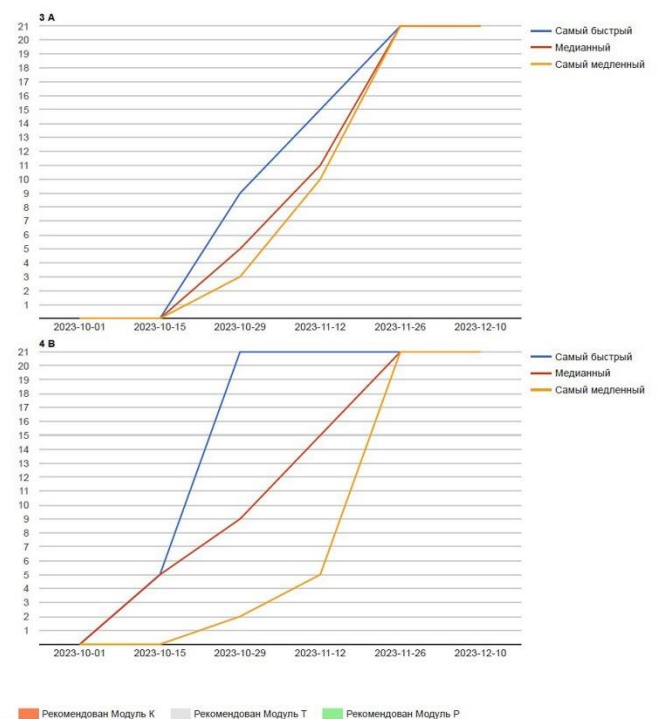

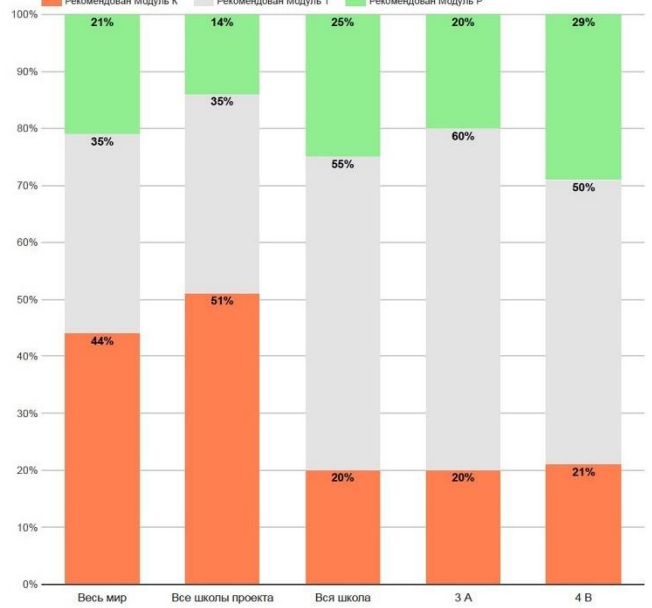

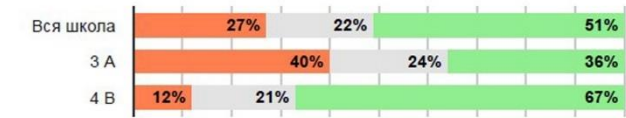

## Работа с изображением

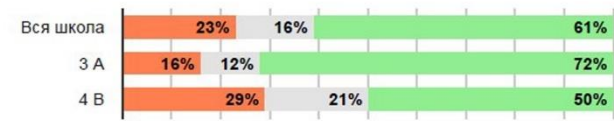

## Работа с таблицей

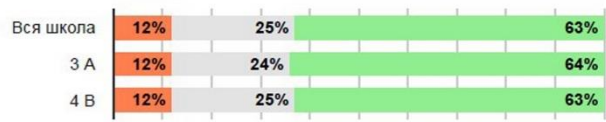

#### Работа с несколькими источниками

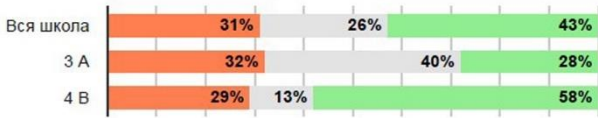

#### Операции вычисления

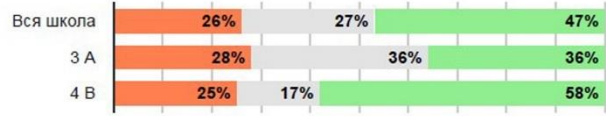

## Операции сравнения

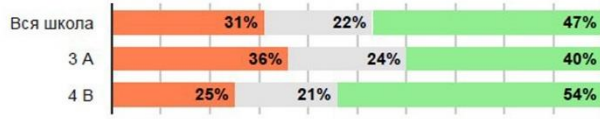

### Логические операции

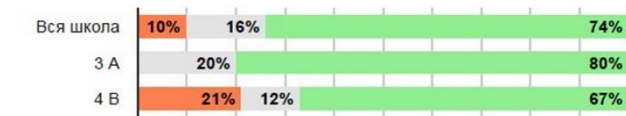

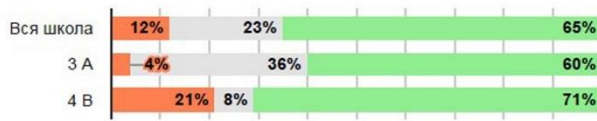

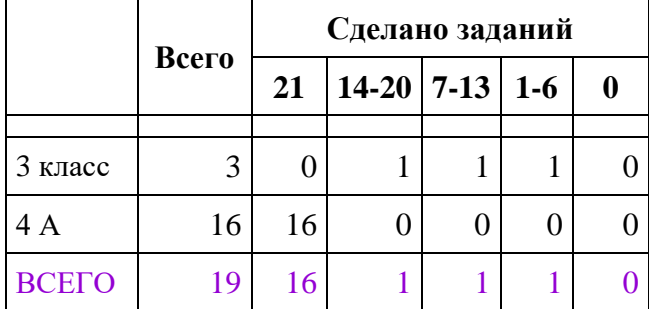

## **Котельская СОШ**

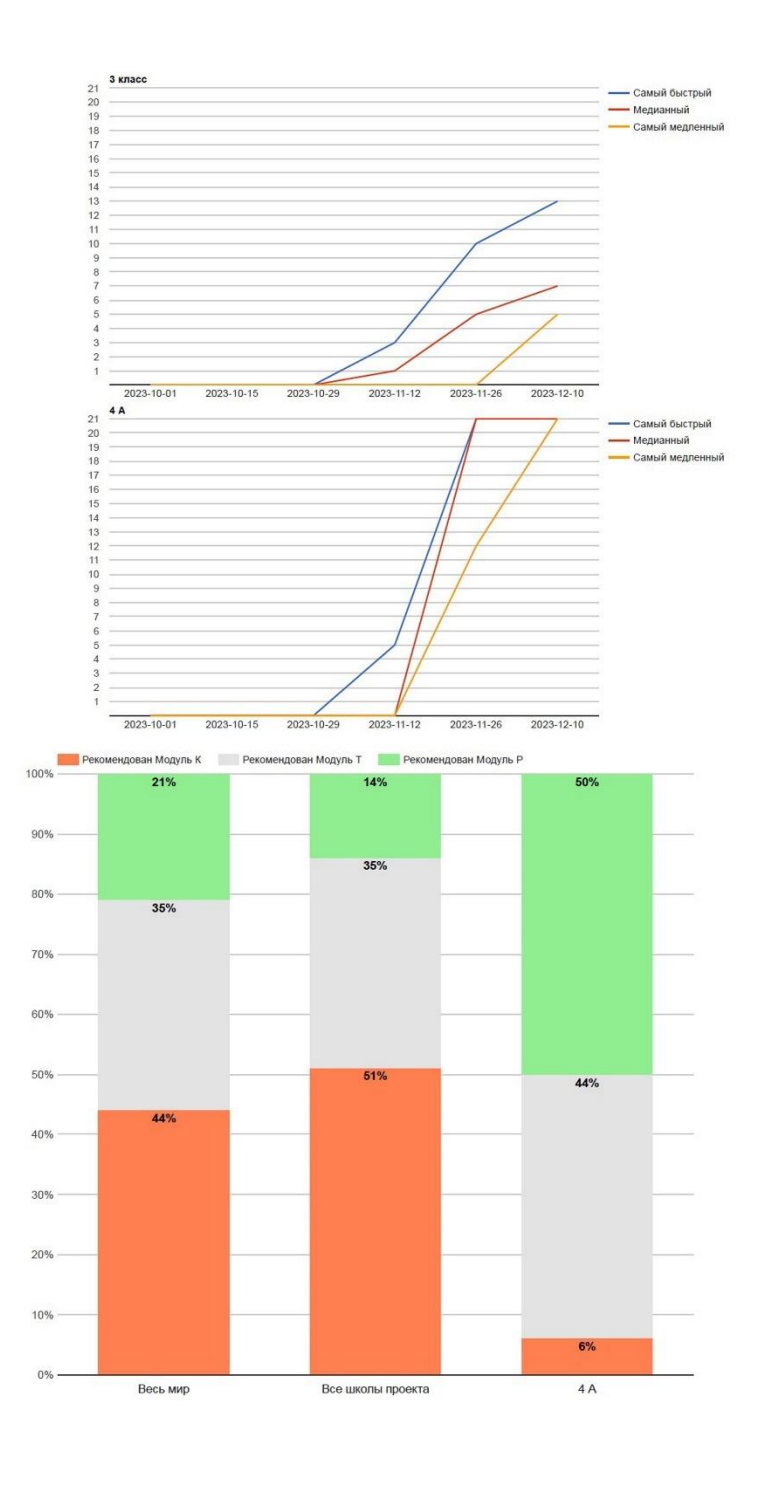

Работа с текстом

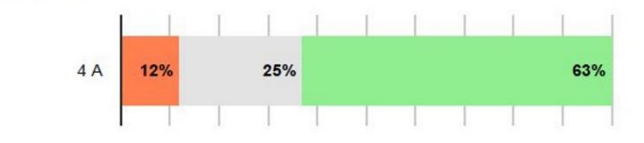

#### Работа с изображением

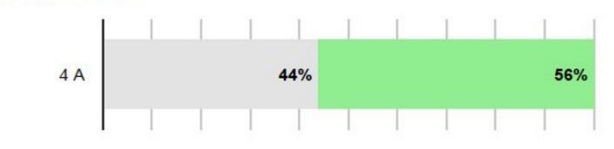

#### Работа с таблицей

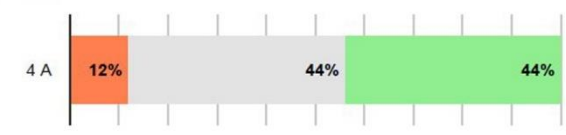

#### Работа с несколькими источниками

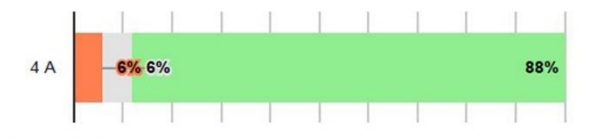

Операции вычисления

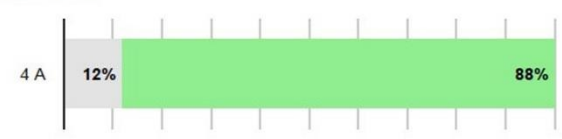

#### Операции сравнения

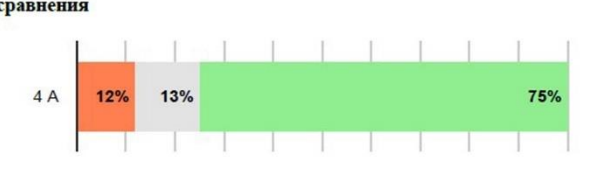

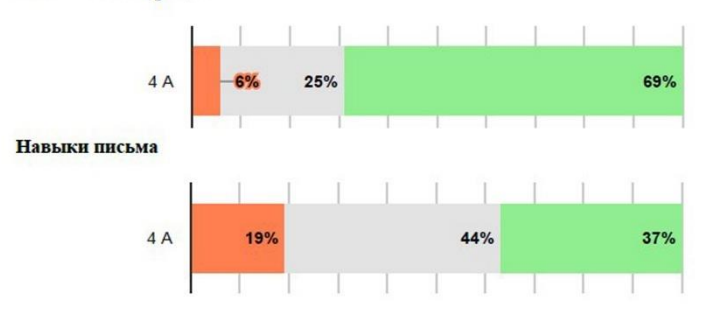

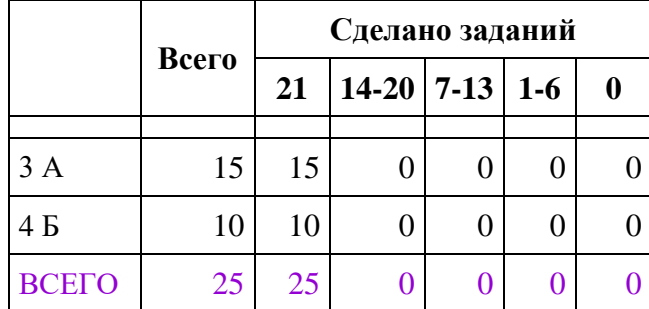

## **Лебяженский ЦОО**

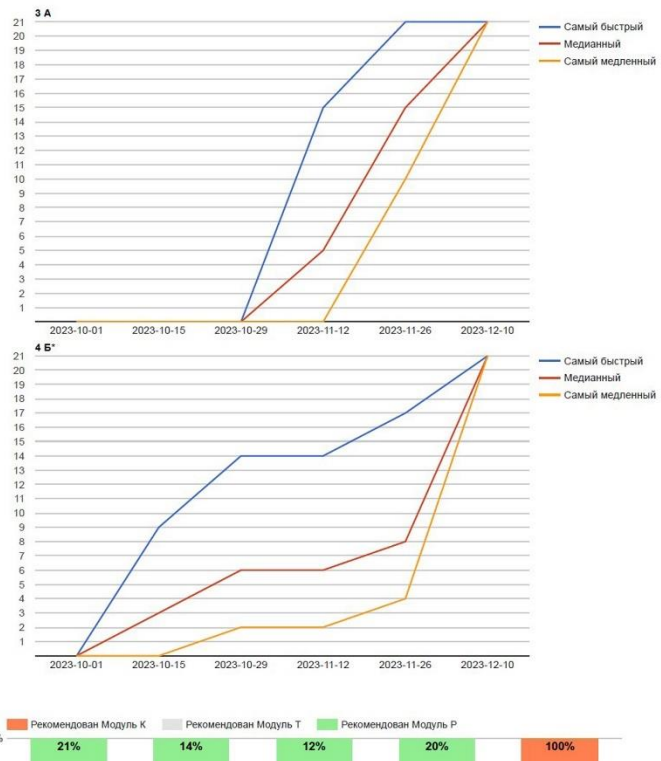

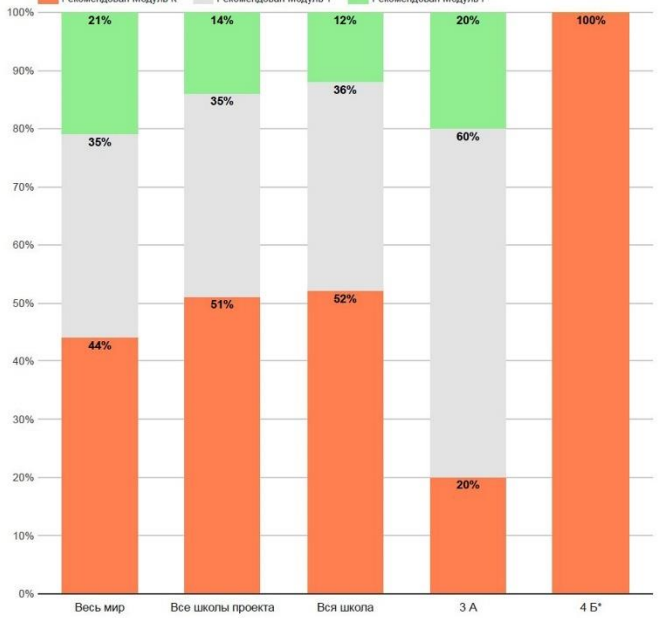

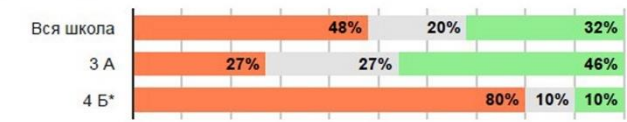

## Работа с изображением

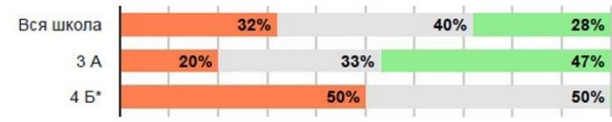

#### Работа с таблицей

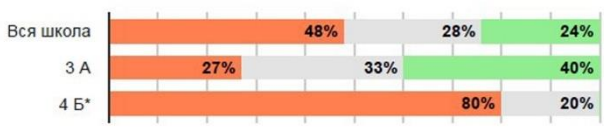

### Работа с несколькими источниками

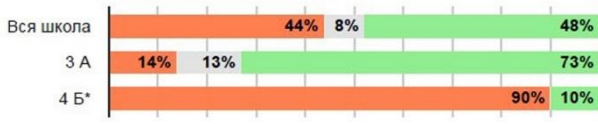

#### Операции вычисления

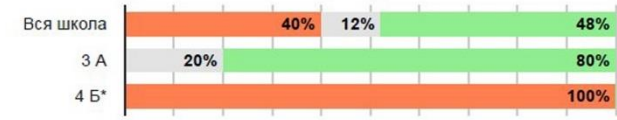

## Операции сравнения

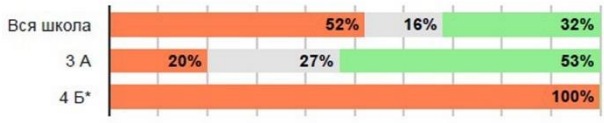

## Логические операции

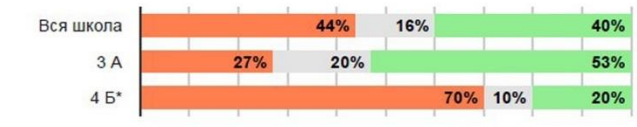

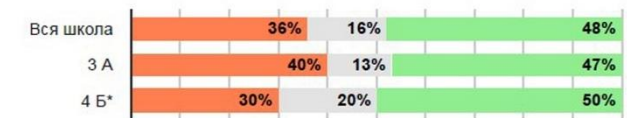

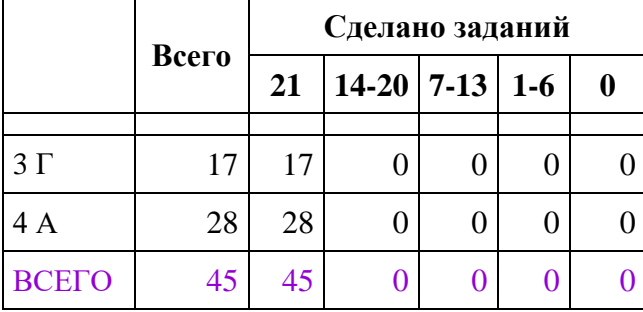

## **Лодейнопольский ЦО «Развитие»**

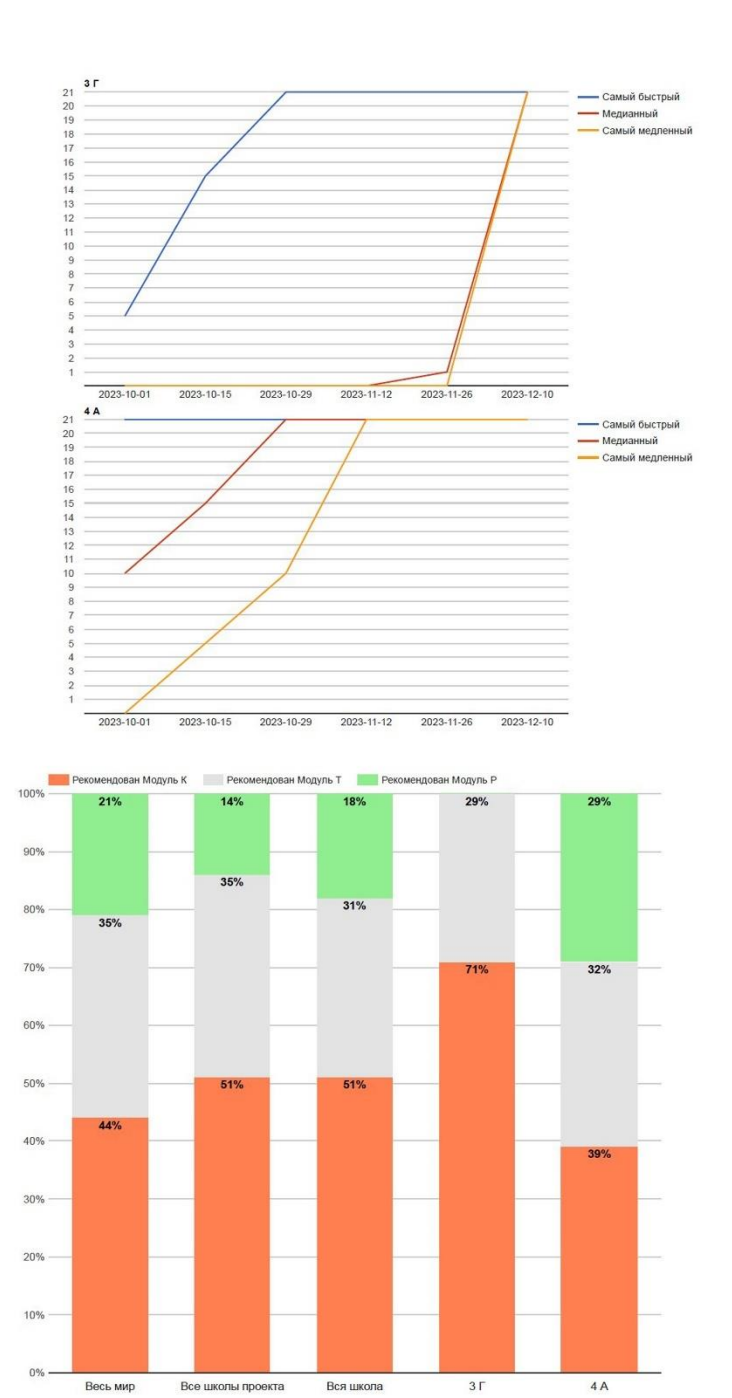

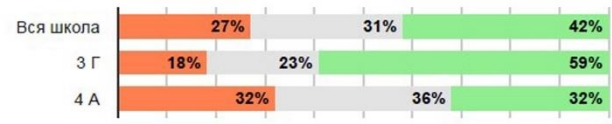

#### Работа с изображением

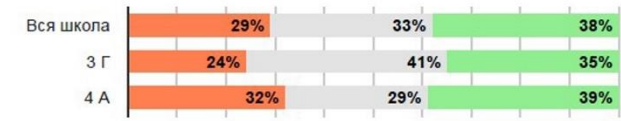

#### Работа с таблицей

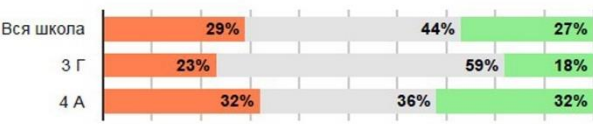

#### Работа с несколькими источниками

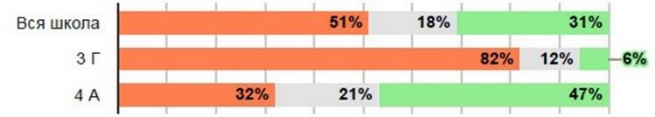

#### Операции вычисления

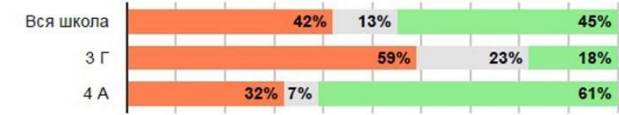

## Операции сравнения

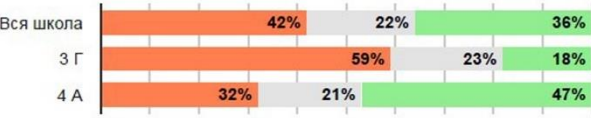

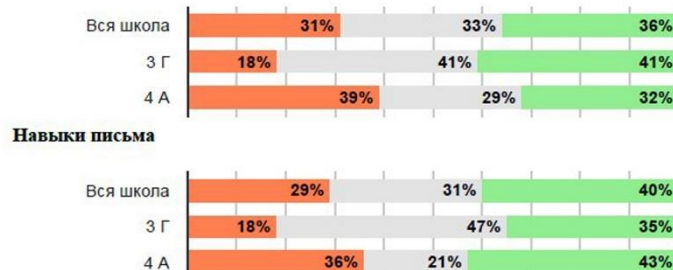

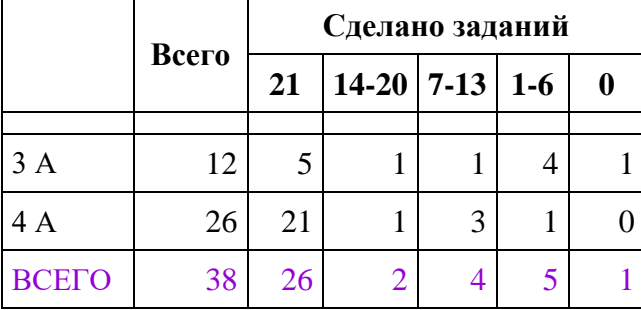

## **Лопухинский образовательный центр**

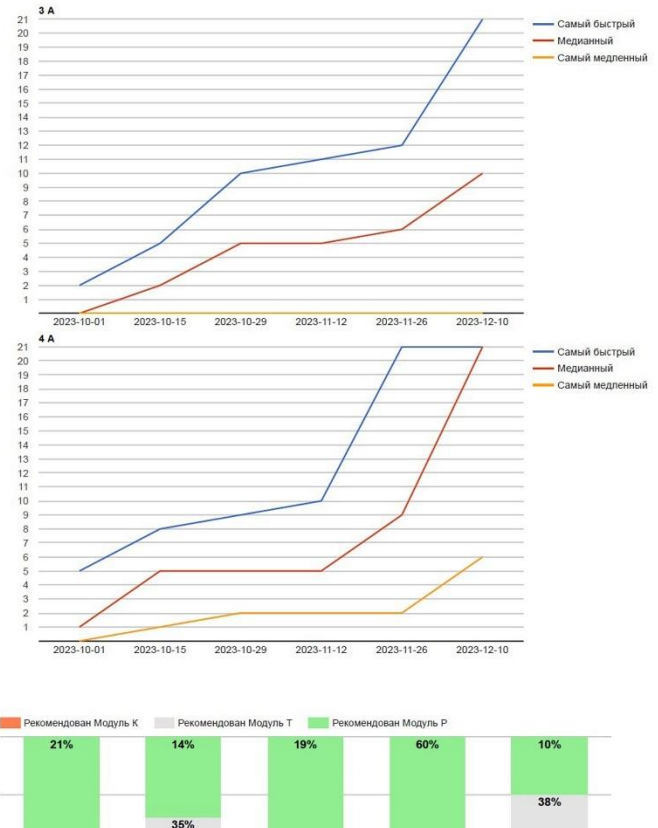

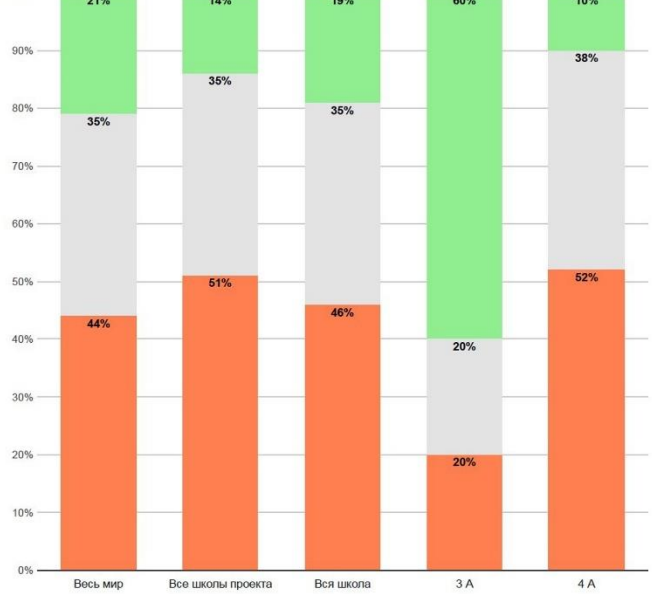

100%

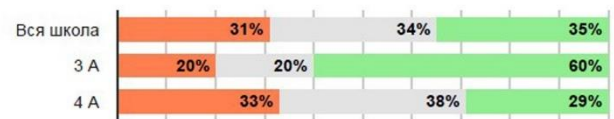

#### Работа с изображением

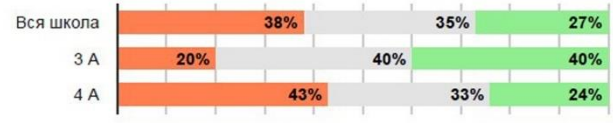

## Работа с таблицей

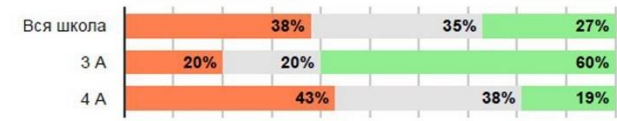

#### Работа с несколькими источниками

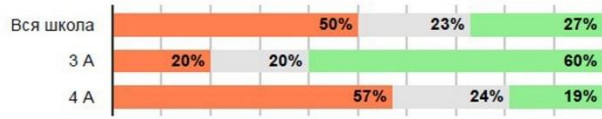

## Операции вычисления

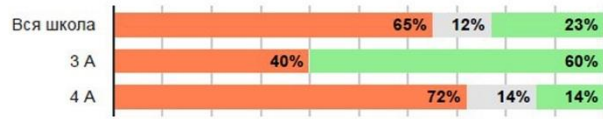

## Операции сравнения

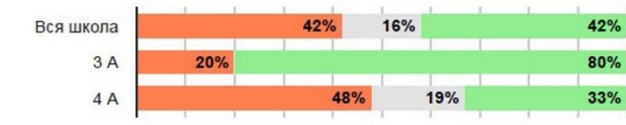

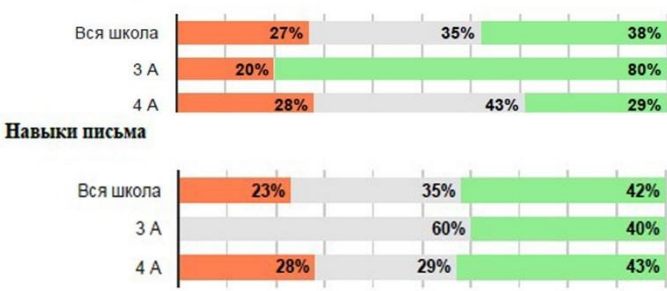

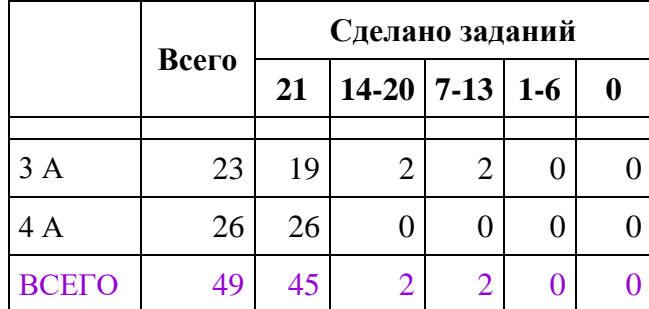

## **Мгинская СОШ**

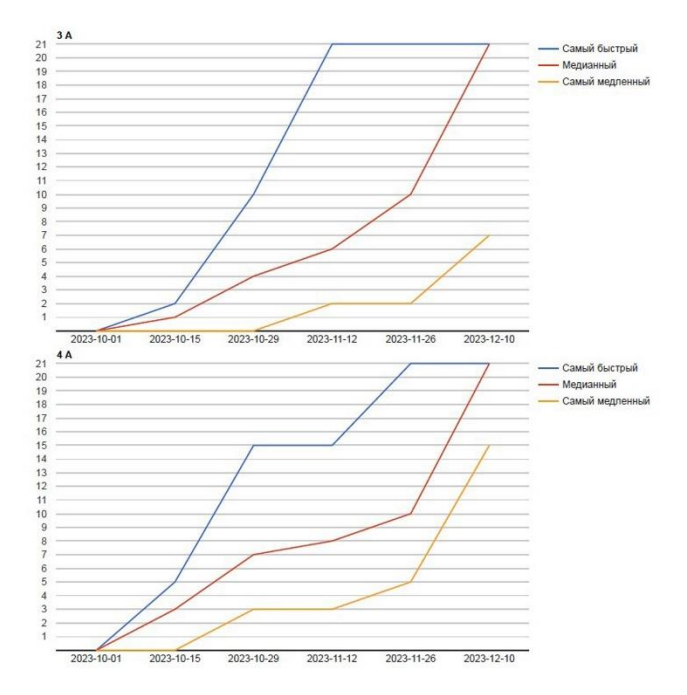

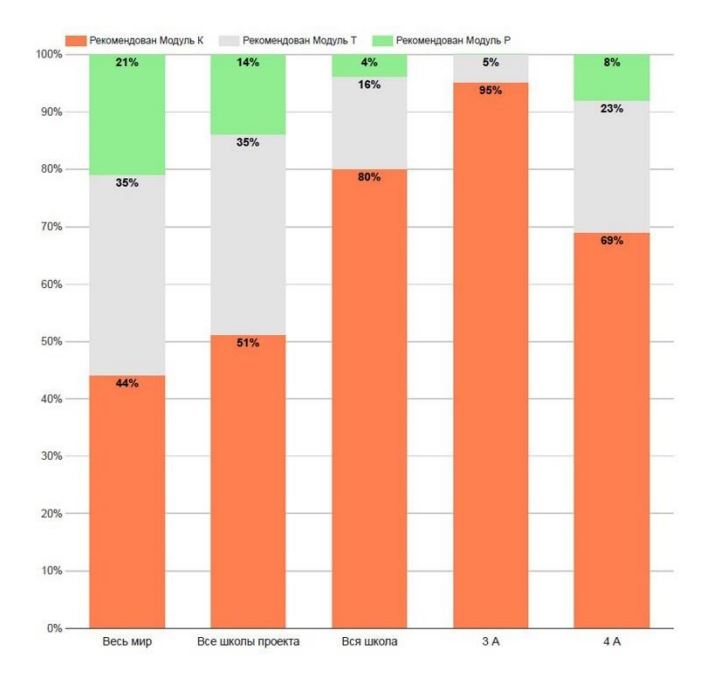

Работа с текстом

| Вся школа | 69% | 18% | 13% |  |
|-----------|-----|-----|-----|--|
| 3A        |     | 74% | 21% |  |
| 4A        | 66% | 15% | 19% |  |

## Работа с изображением

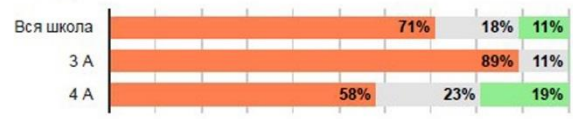

#### Работа с таблицей

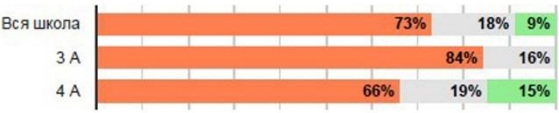

#### Работа с несколькими источниками

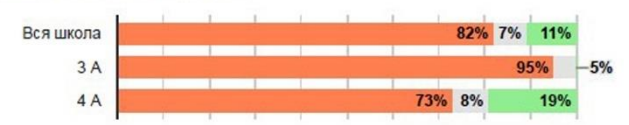

## Операции вычисления

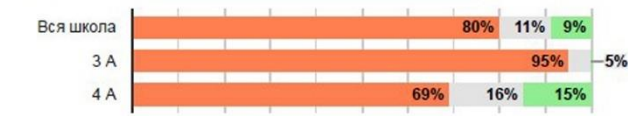

#### Операции сравнения

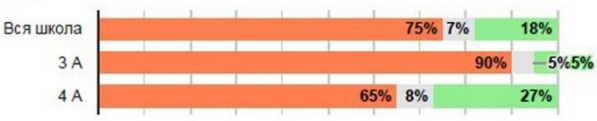

#### Логические операции

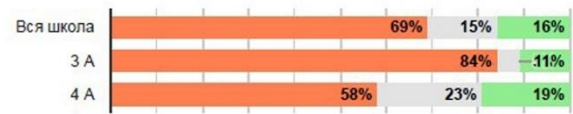

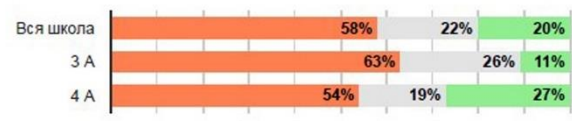

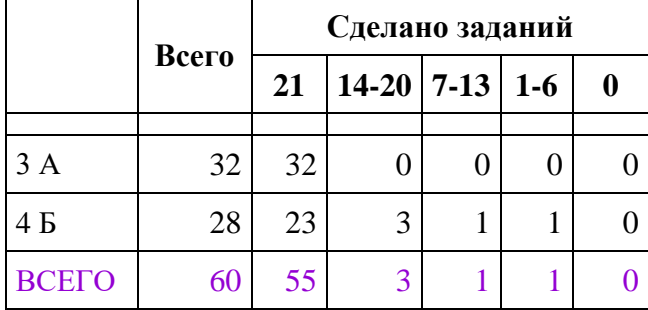

## **СОШ № 3, Мурино**

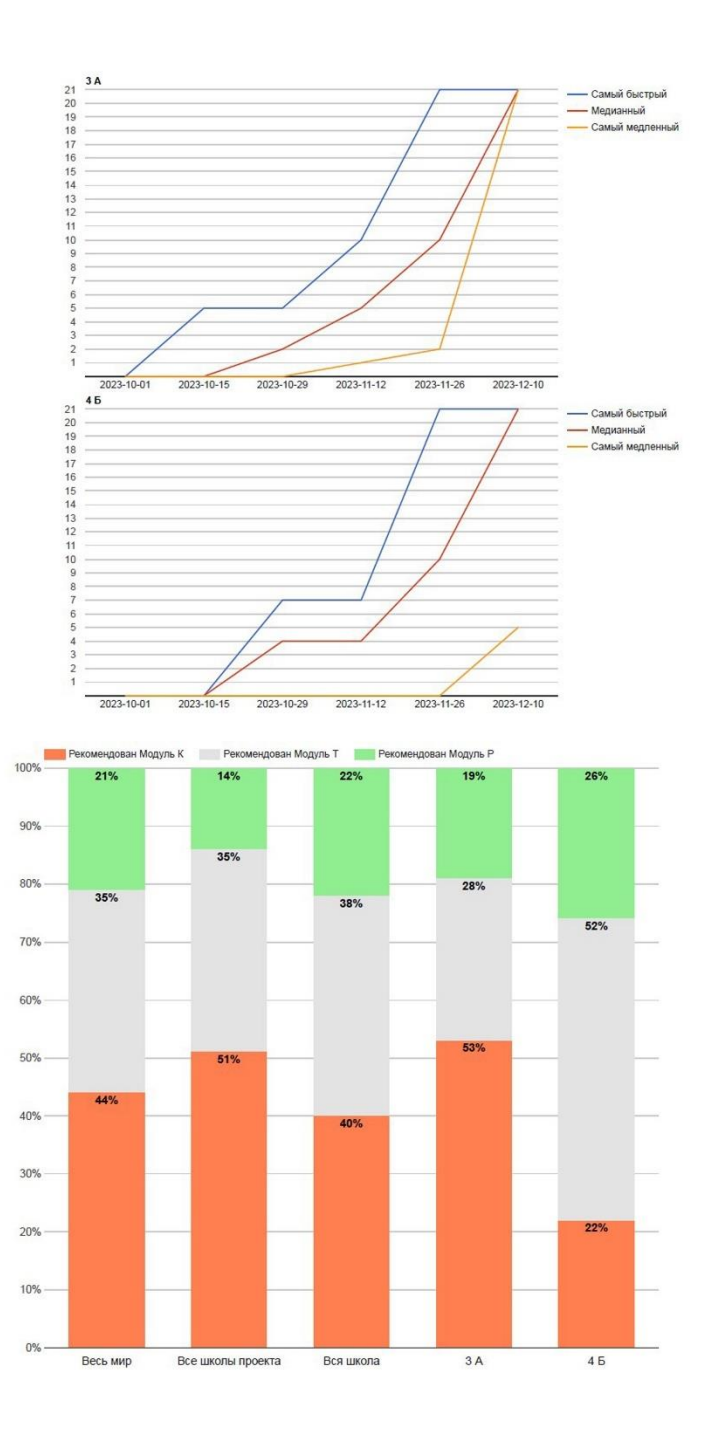

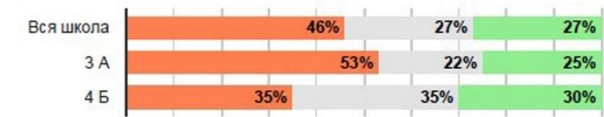

## Работа с изображением

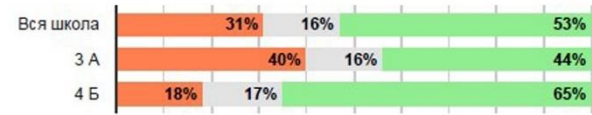

## Работа с таблицей

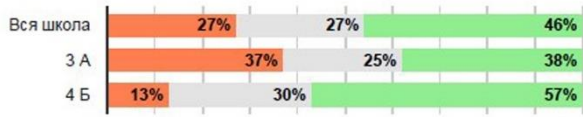

#### Работа с несколькими источниками

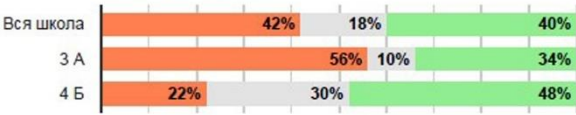

#### Операции вычисления

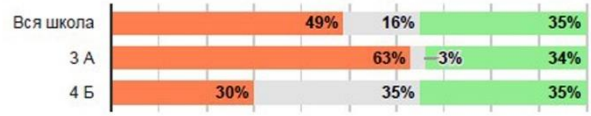

## Операции сравнения

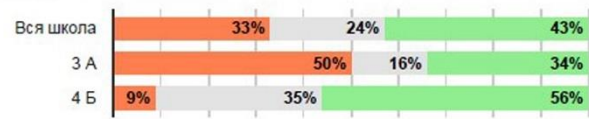

#### Логические операции

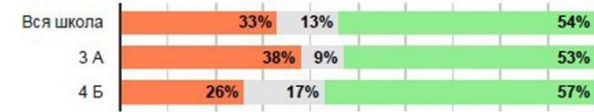

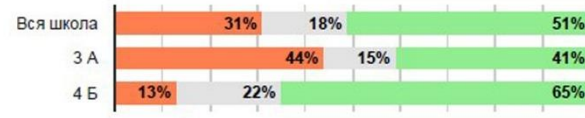

|         | Всего | Сделано заданий |                  |    |  |  |  |
|---------|-------|-----------------|------------------|----|--|--|--|
|         |       | 21              | $14-20$ 7-13 1-6 |    |  |  |  |
|         |       |                 |                  |    |  |  |  |
| 3 класс | 15    |                 |                  |    |  |  |  |
| 4 класс | 16    |                 |                  | 11 |  |  |  |
| ВСЕГО   | 31    |                 |                  |    |  |  |  |

**СОШ № 9, п. Никольский**

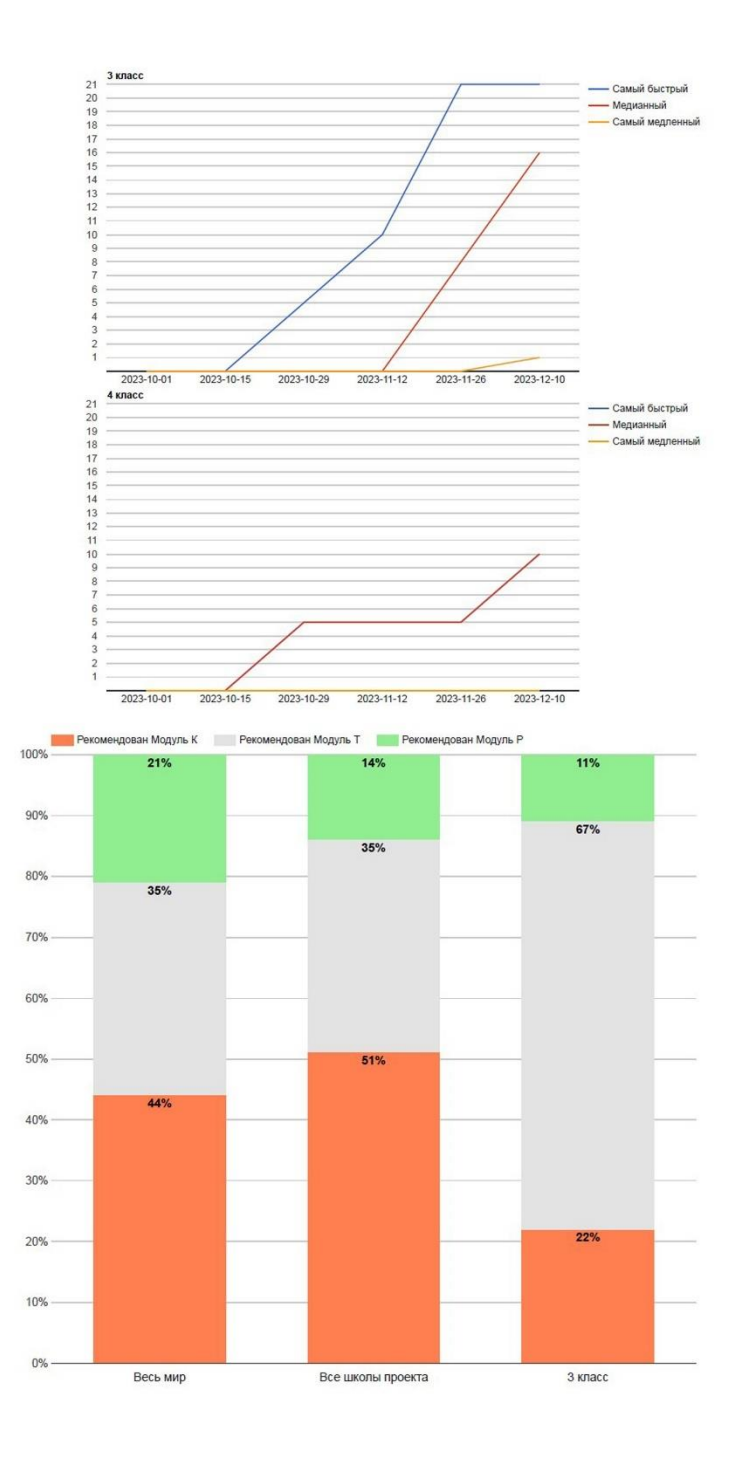

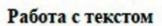

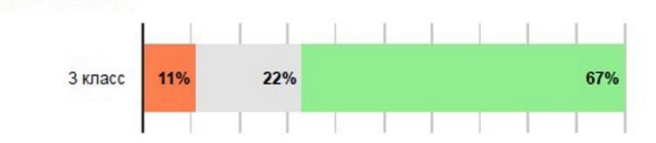

#### Работа с изображением

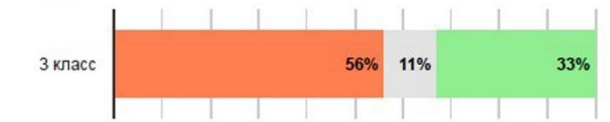

#### Работа с таблицей

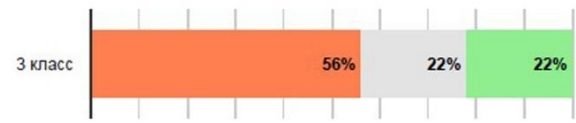

#### Работа с несколькими источниками

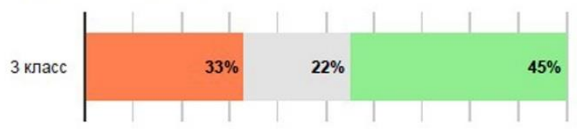

#### Операции вычисления

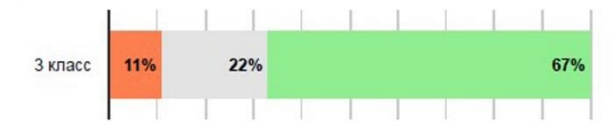

## Операции сравнения

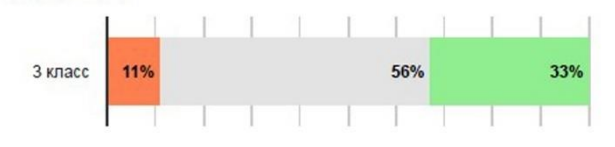

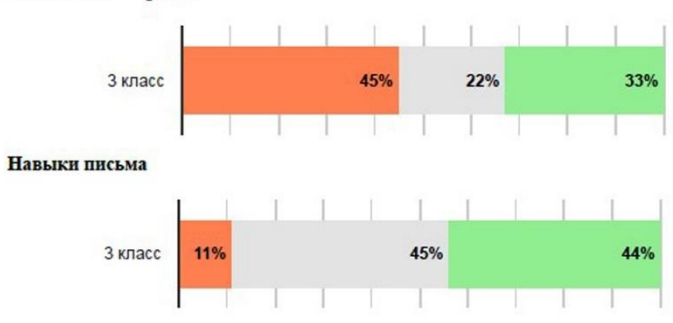

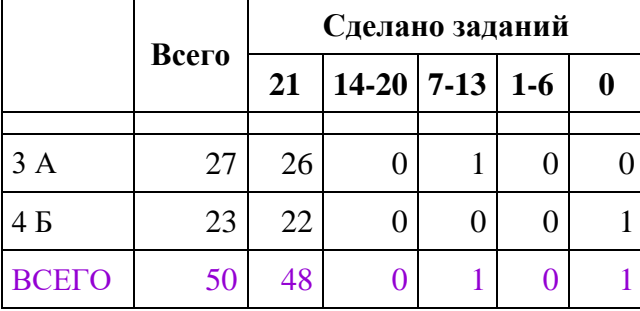

## **Пригородная СОШ, п. Новый Свет**

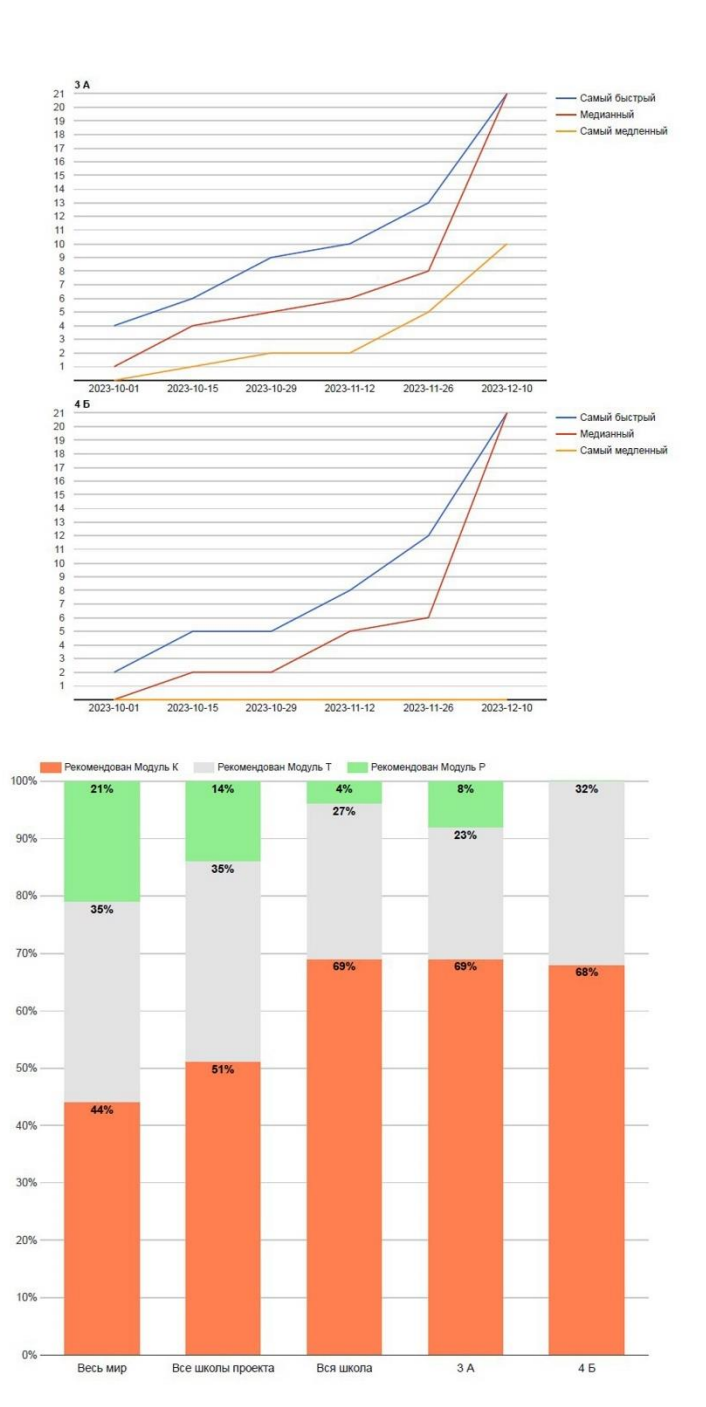

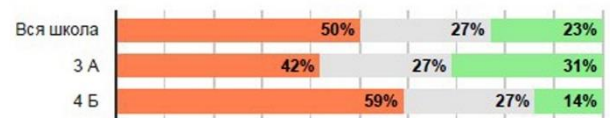

## Работа с изображением

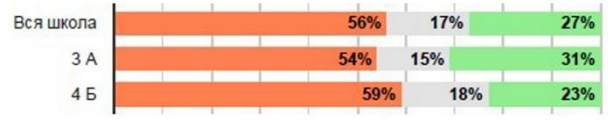

## Работа с таблицей

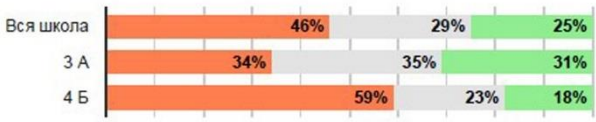

#### Работа с несколькими источниками

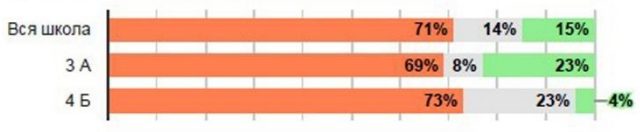

## Операции вычисления

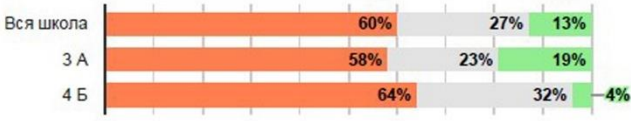

## Операции сравнения

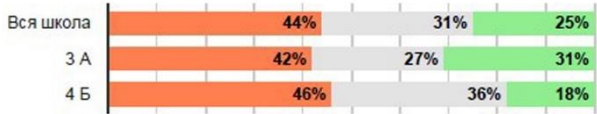

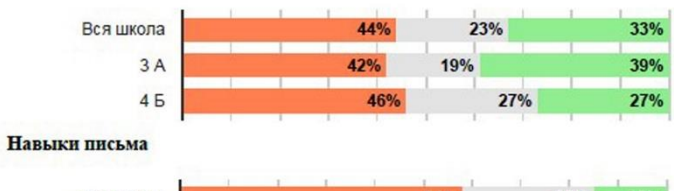

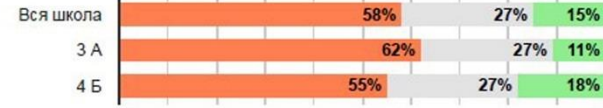

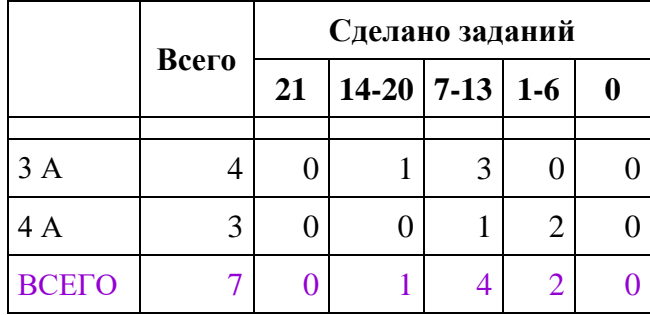

## **Опольевская СОШ**

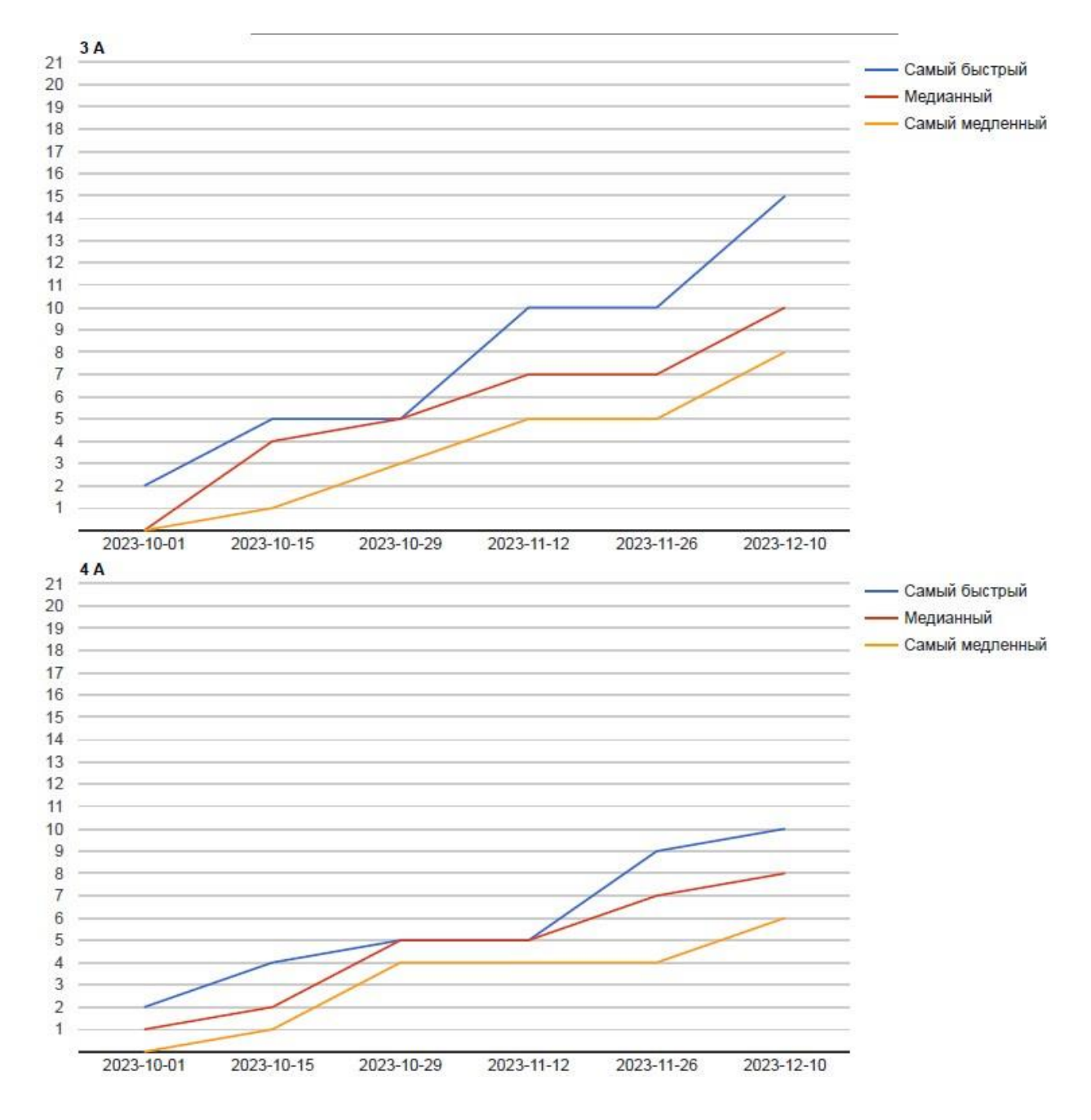

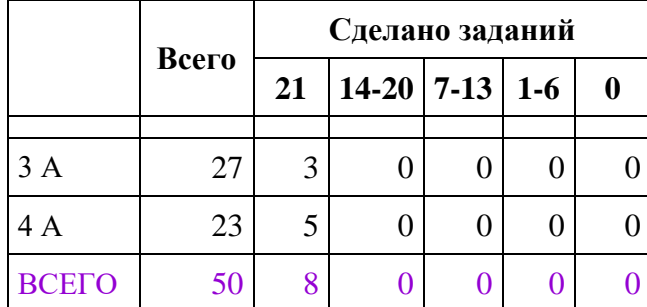

# **Оредежская СОШ**

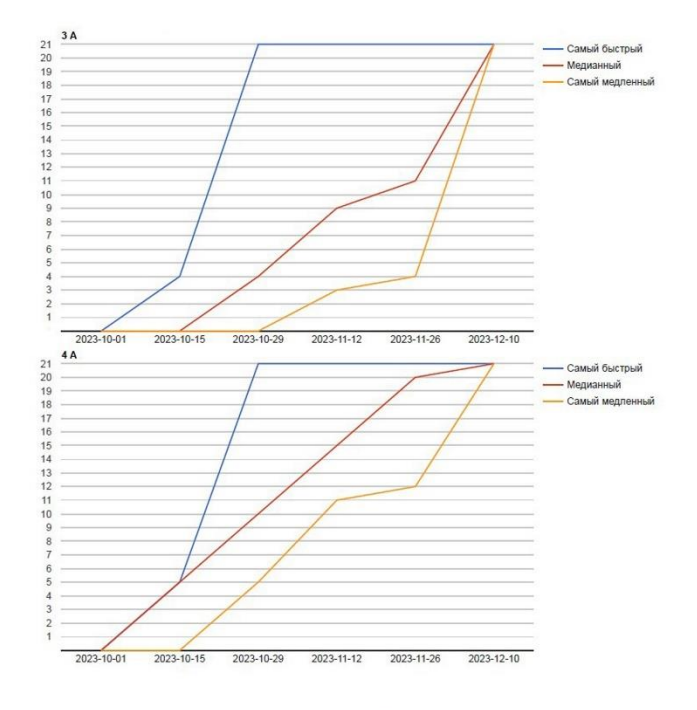

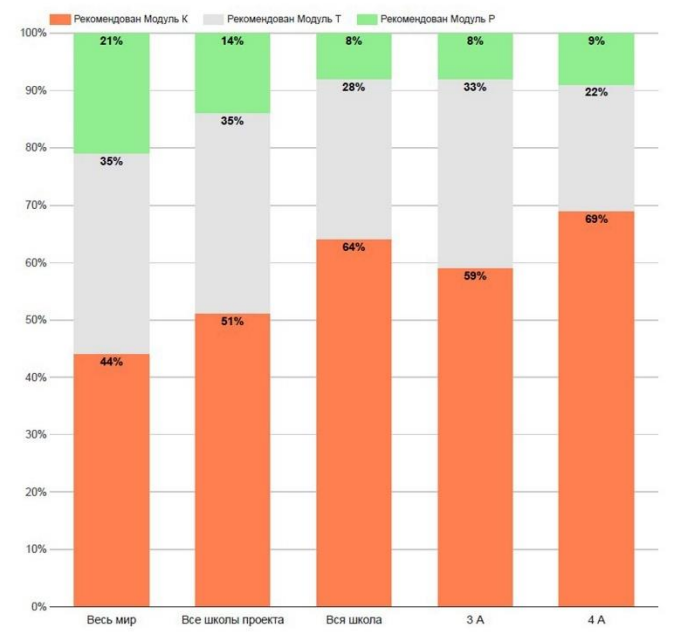

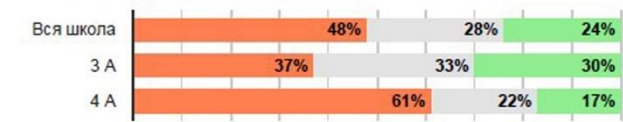

#### Работа с изображением

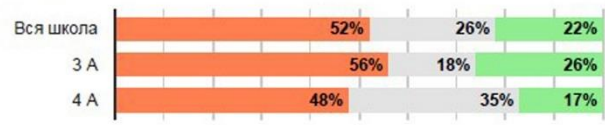

#### Работа с таблицей

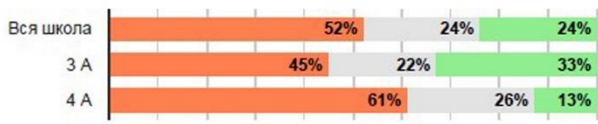

## Работа с несколькими источниками

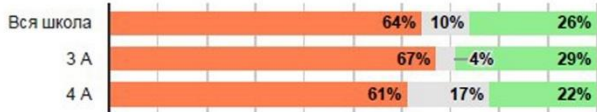

#### Операции вычисления

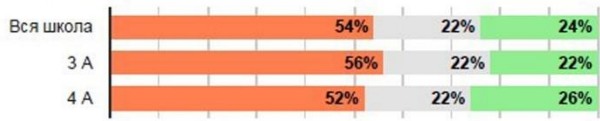

#### Операции сравнения

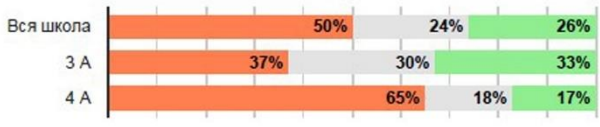

## Логические операции

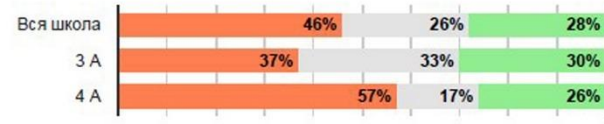

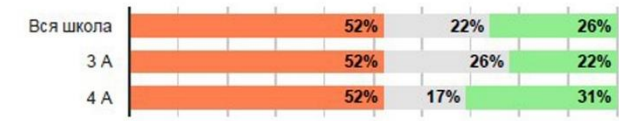

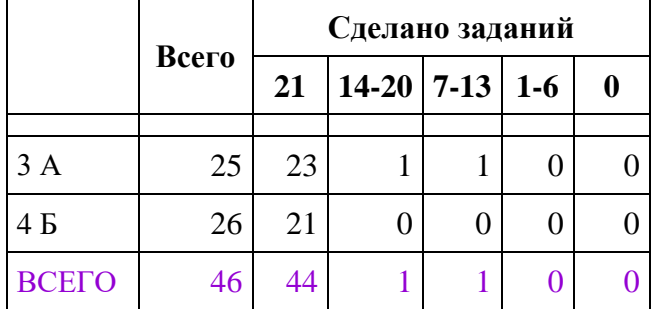

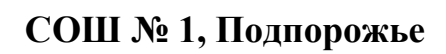

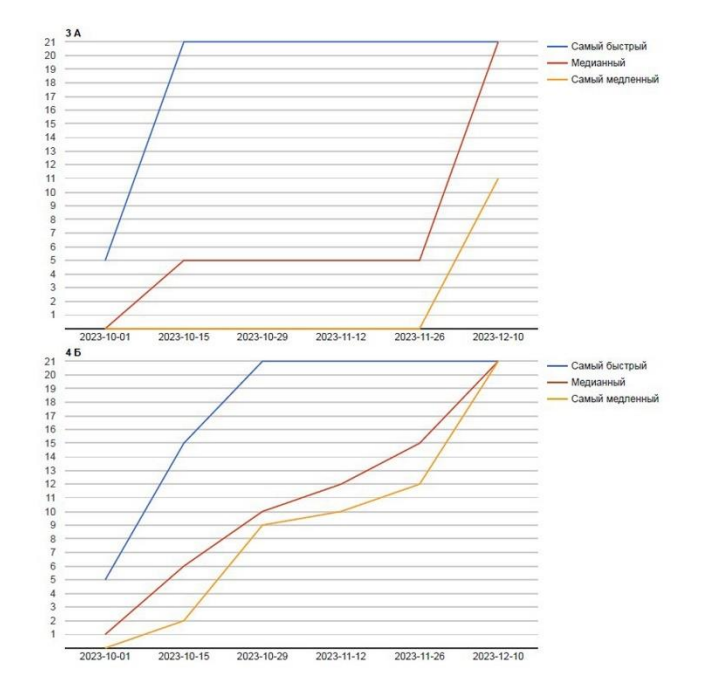

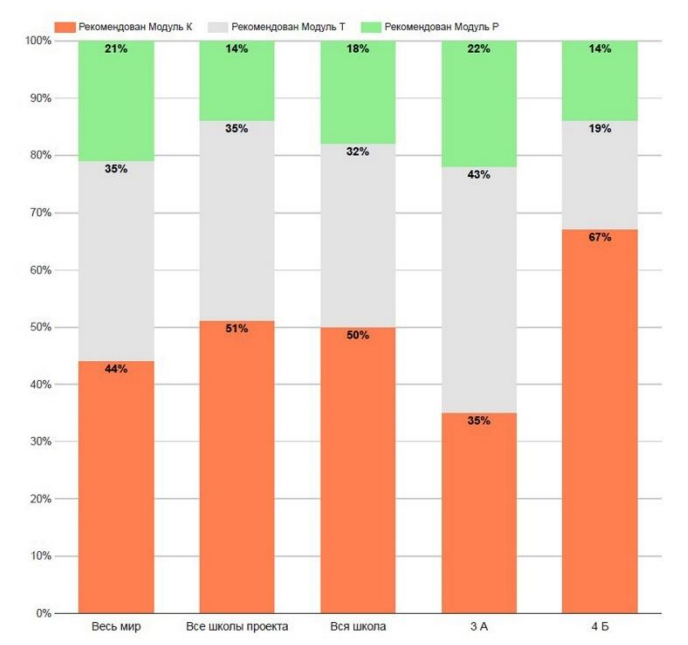

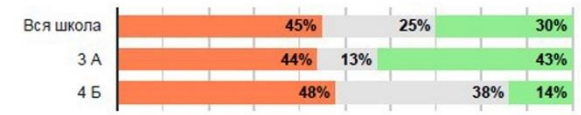

## Работа с изображением

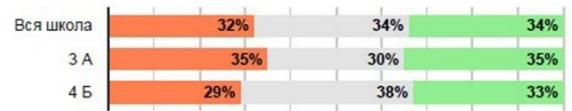

## Работа с таблицей

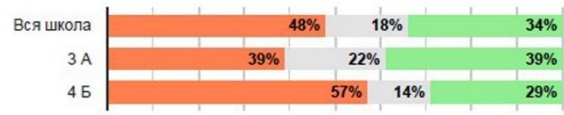

## Работа с несколькими источниками

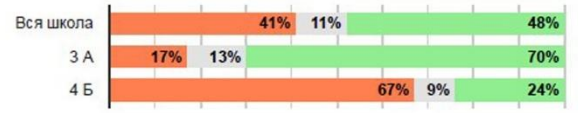

#### Операции вычисления

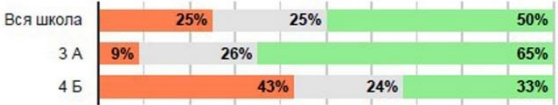

#### Операции сравнения

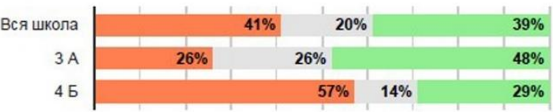

#### Логические операции

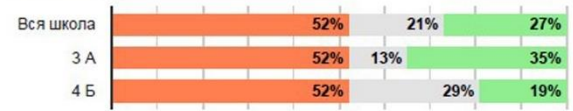

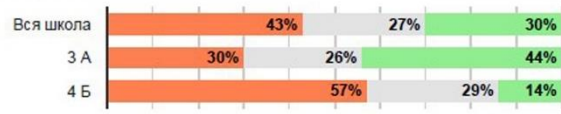

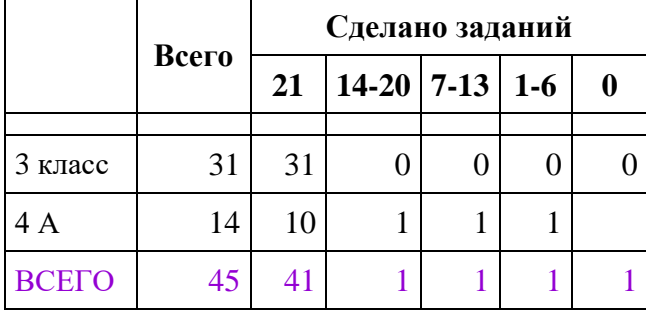

## СОШ № 4, Подпорожье

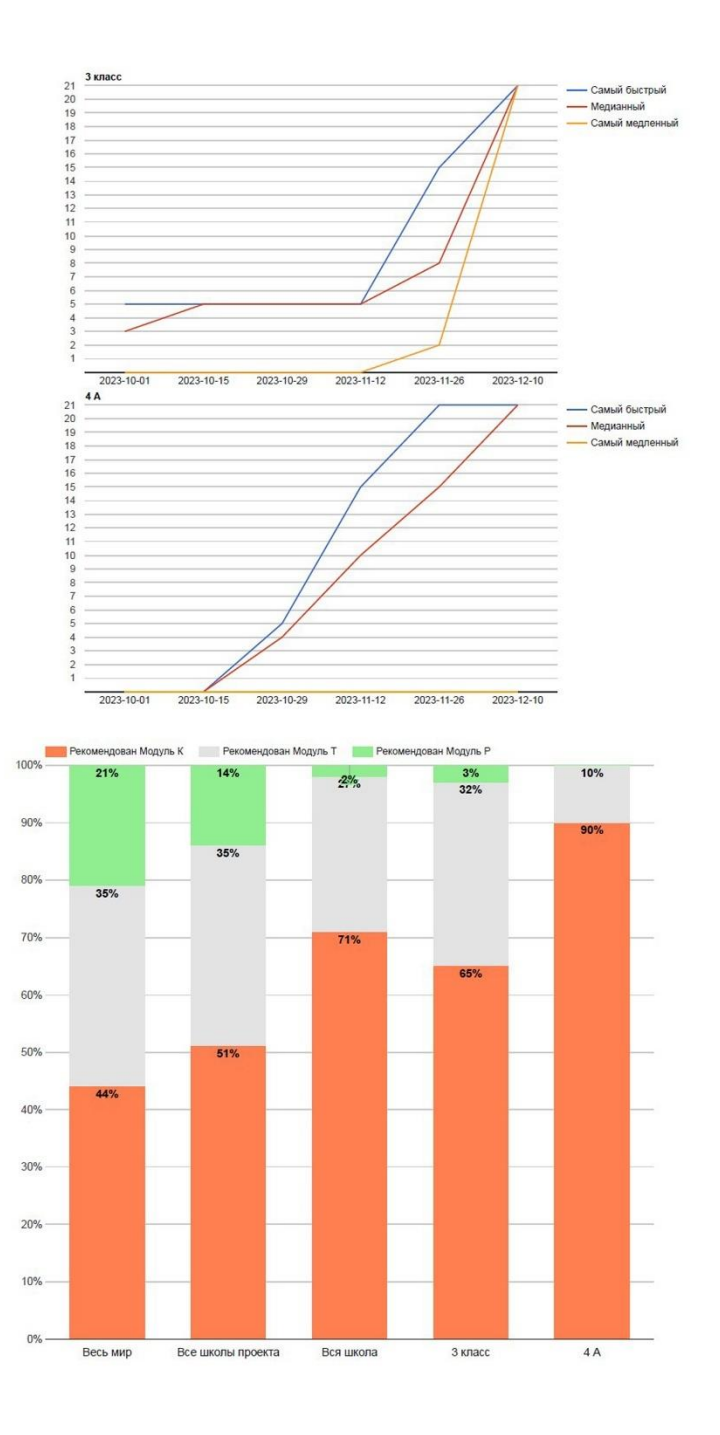
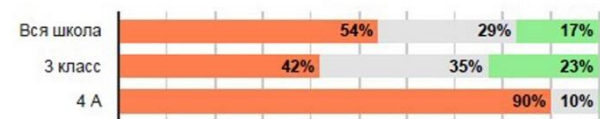

## Работа с изображением

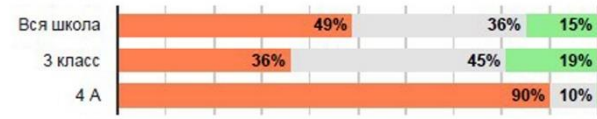

## Работа с таблицей

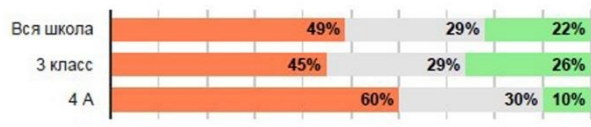

### Работа с несколькими источниками

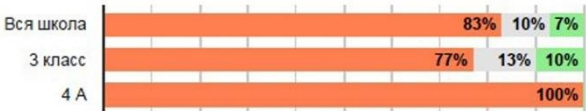

## Операции вычисления

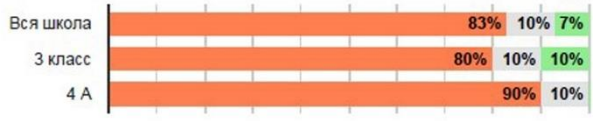

# Операции сравнения

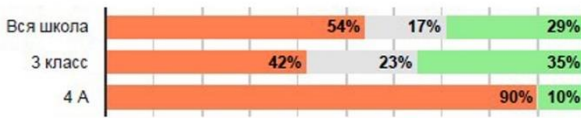

# Логические операции

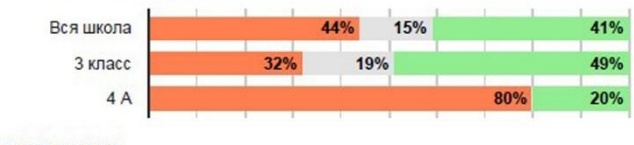

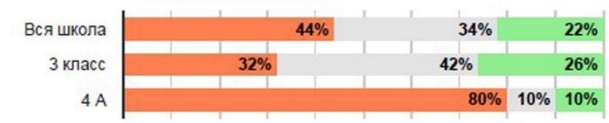

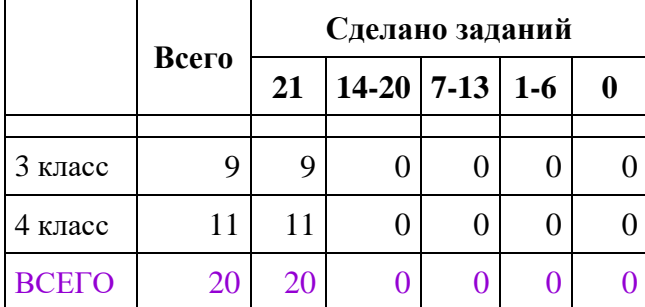

# **Рассветовская СОШ**

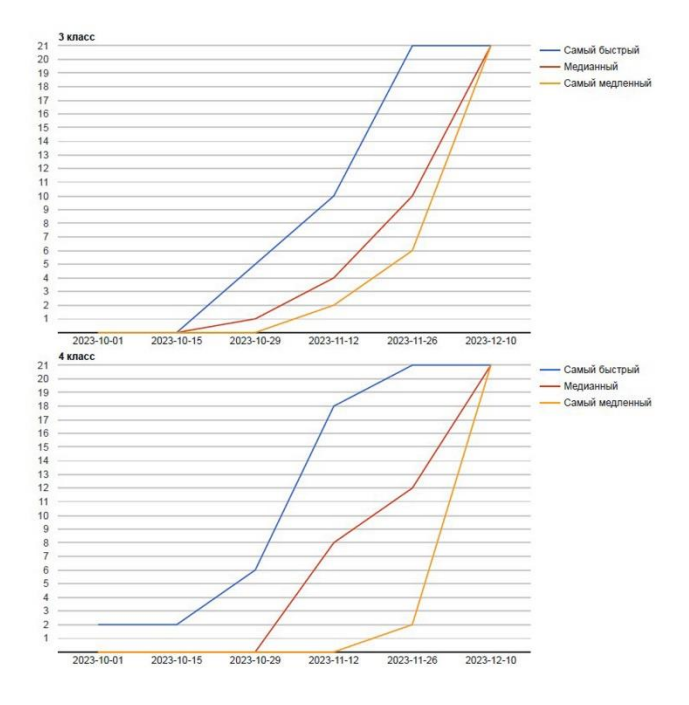

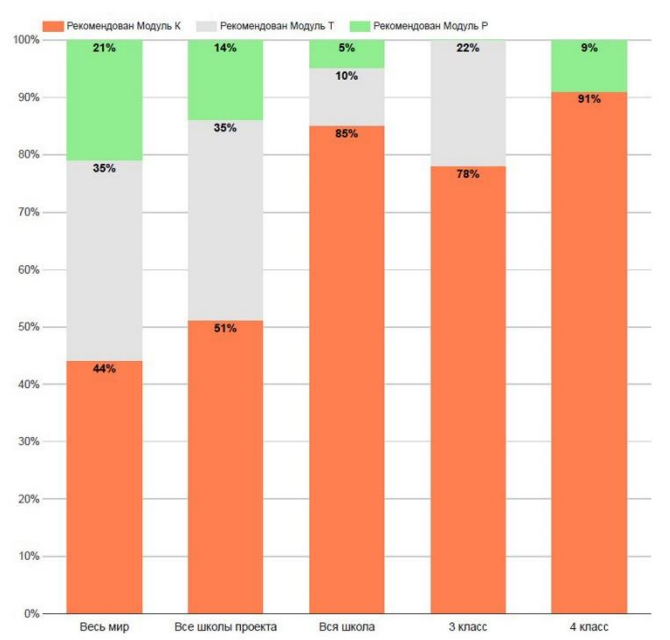

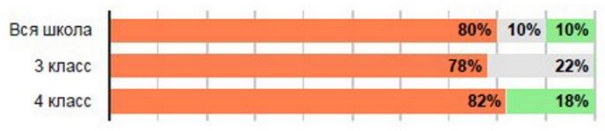

## Работа с изображением

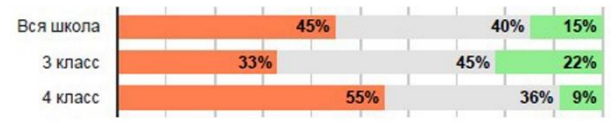

## Работа с таблицей

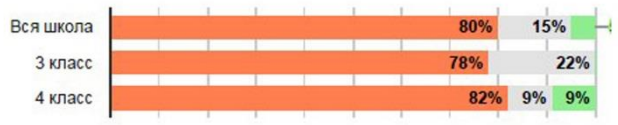

#### Работа с несколькими источниками

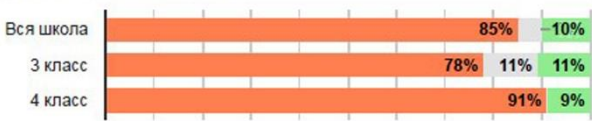

## Операции вычисления

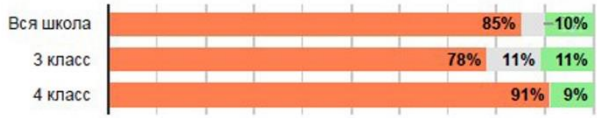

## Операции сравнения

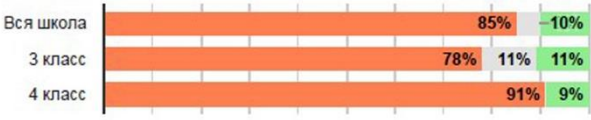

#### Логические операции

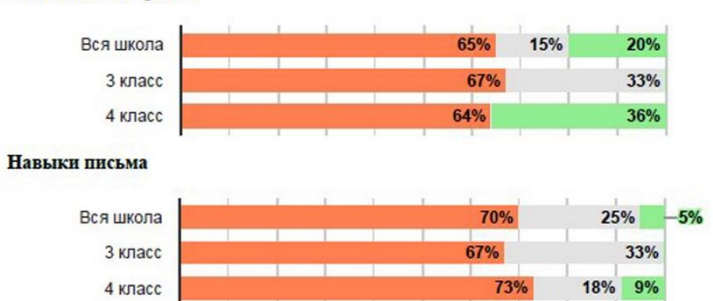

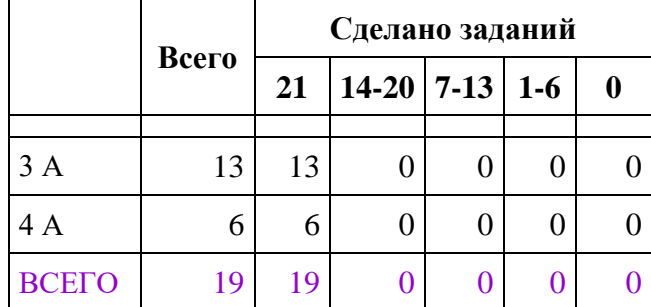

# **Джатиевская ООШ**

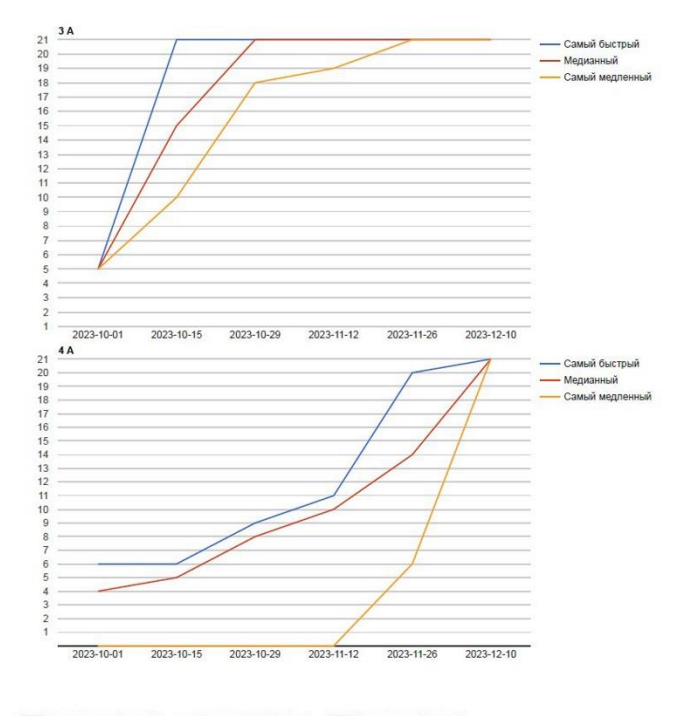

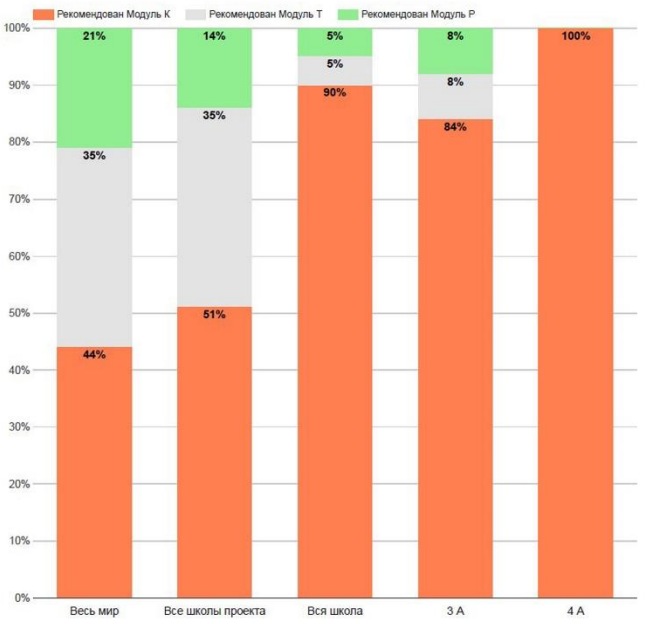

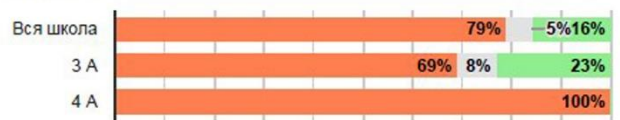

# Работа с изображением

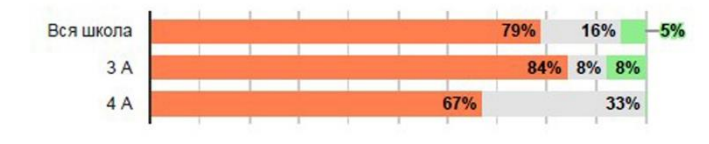

## Работа с таблицей

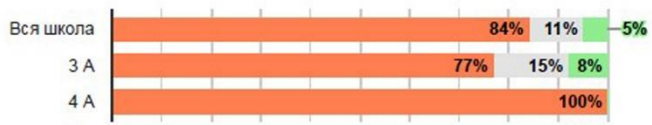

## Работа с несколькими источниками

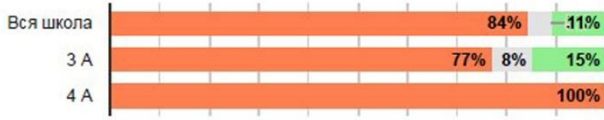

## Операции вычисления

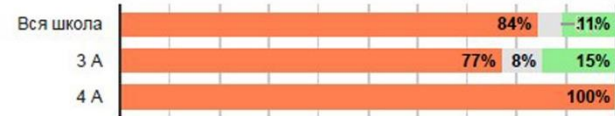

## Операции сравнения

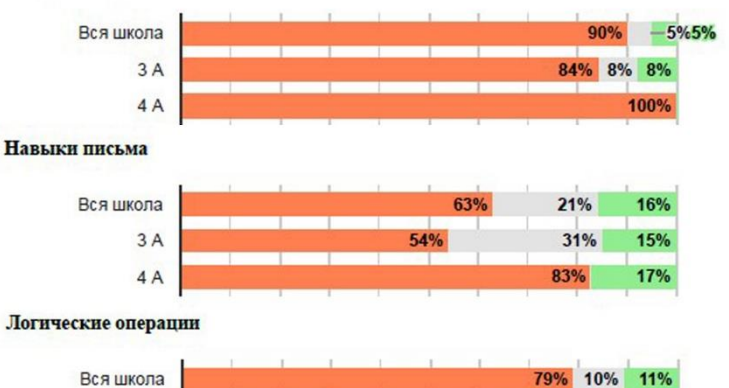

#### <u>anjari se</u>  $\begin{array}{c}\n3 A \\
4 A\n\end{array}$ 16% 15% 69% 100%

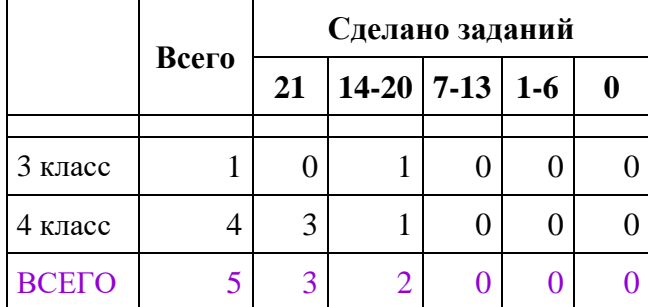

# **Пельгорская ООШ**

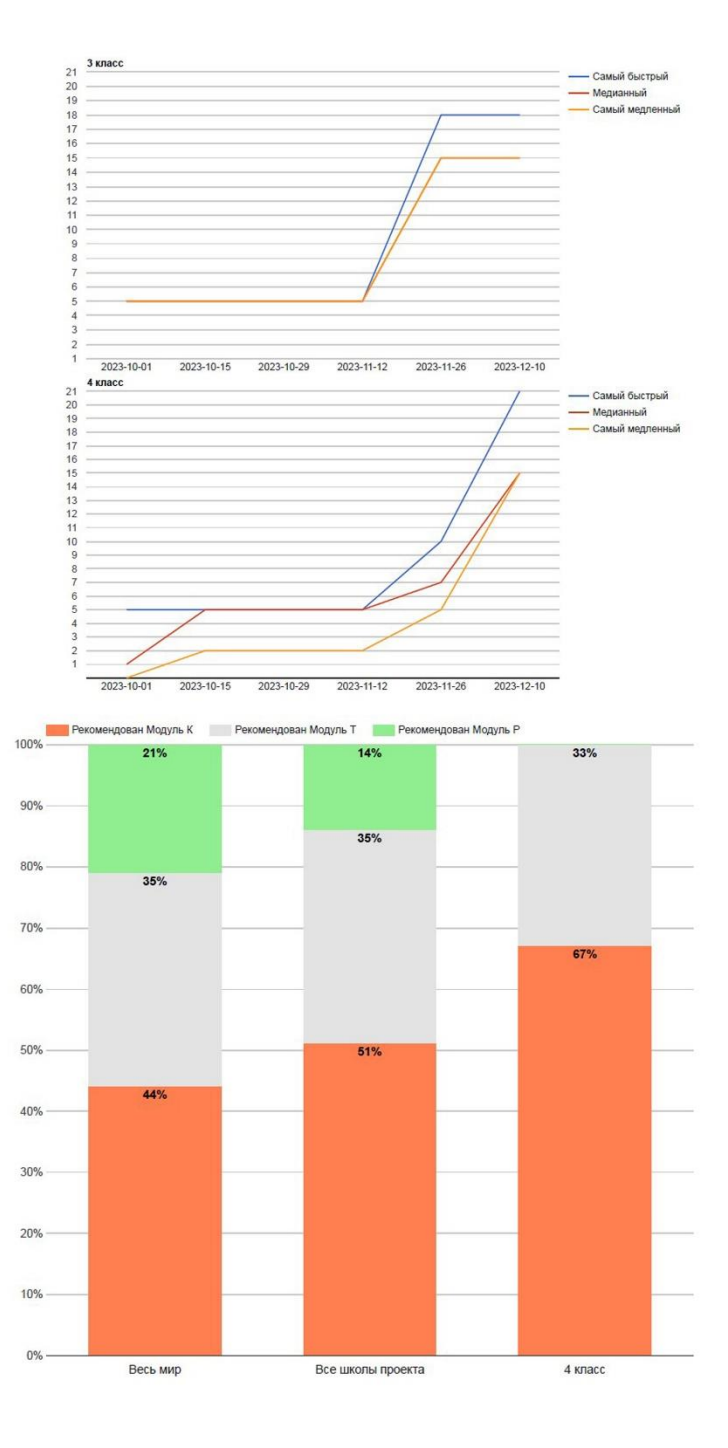

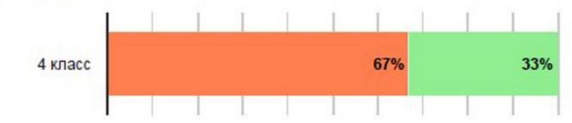

## Работа с изображением

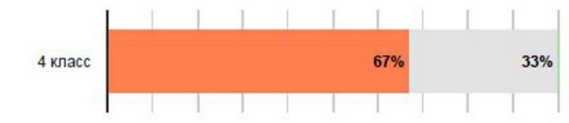

### Работа с таблицей

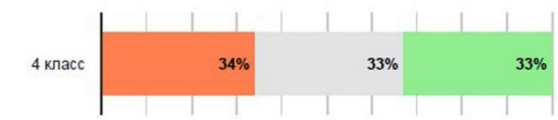

## Работа с несколькими источниками

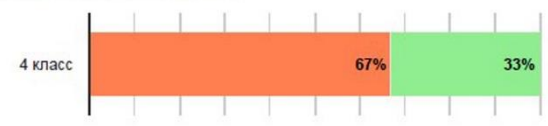

## Операции вычисления

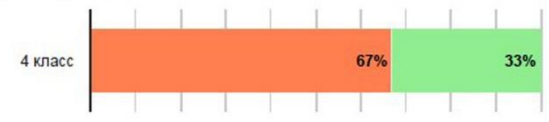

## Операции сравнения

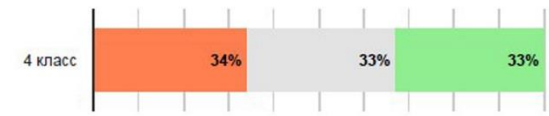

#### Навыки письма

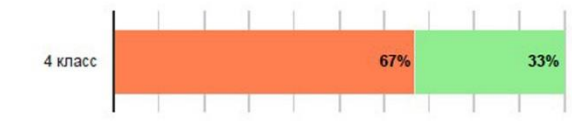

## Логические операции

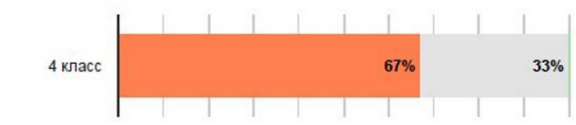

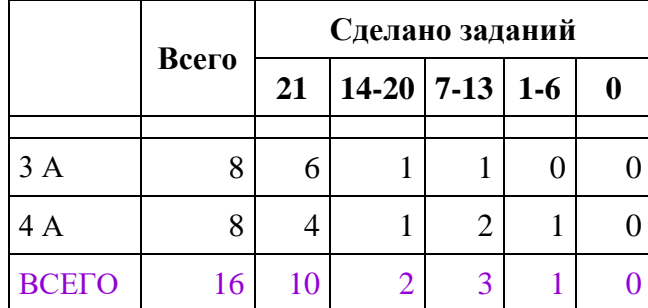

# **Семринская НОШ**

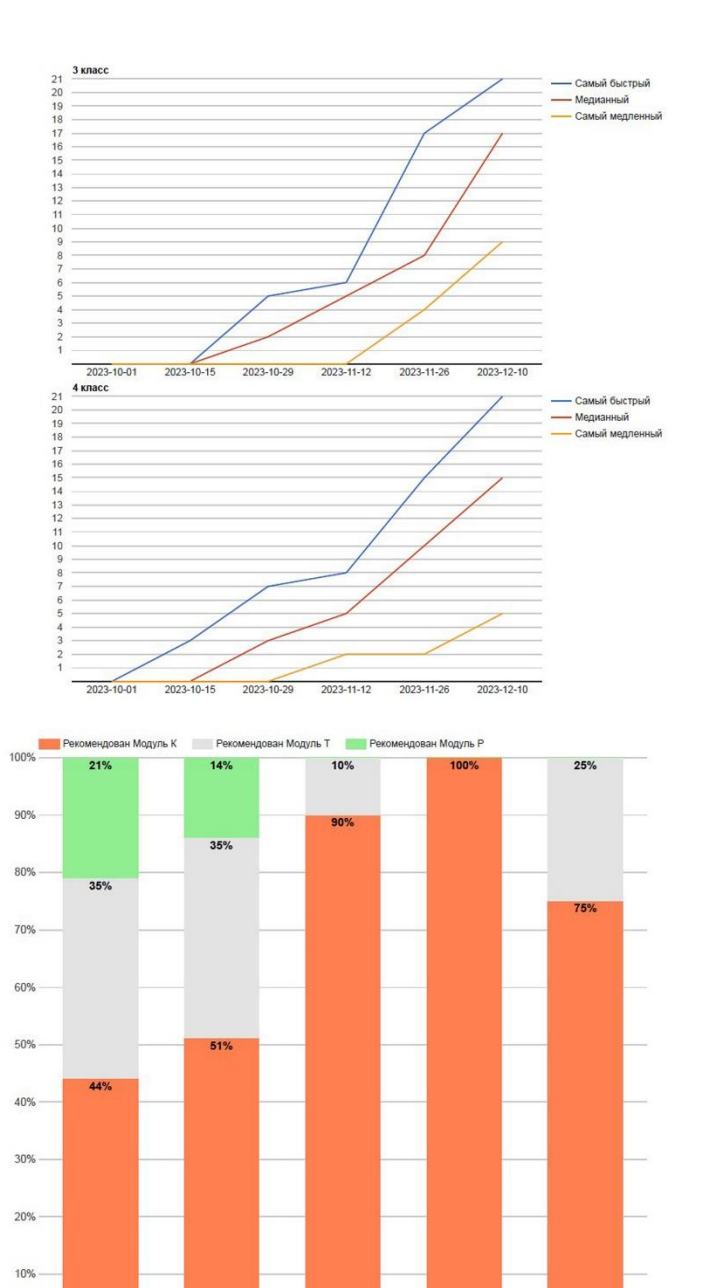

Весь мир Все школы проекта Вся школа 3 класс  $4$  класс

 $0\%$ 

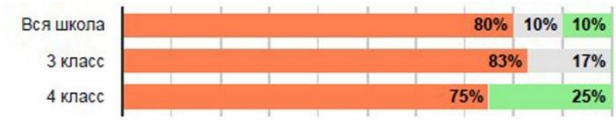

# Работа с изображением

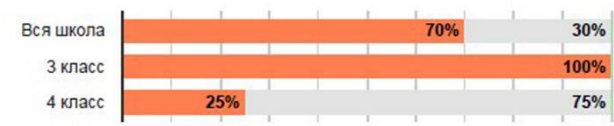

## Работа с таблицей

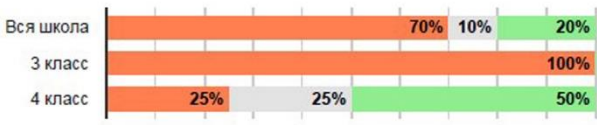

## Работа с несколькими источниками

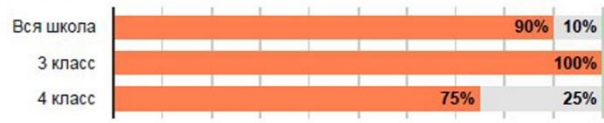

## Операции вычисления

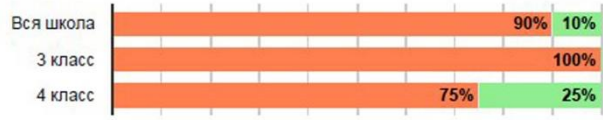

## Операции сравнения

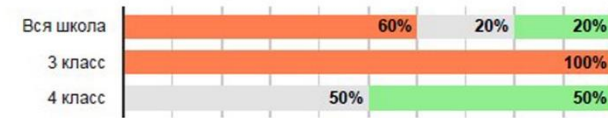

## Логические операции

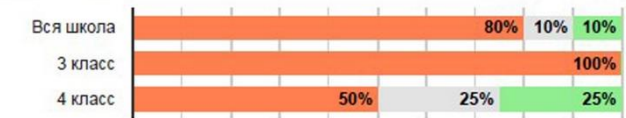

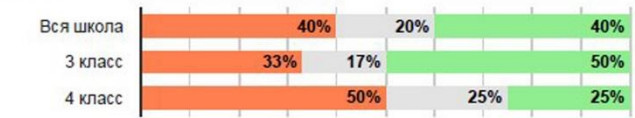

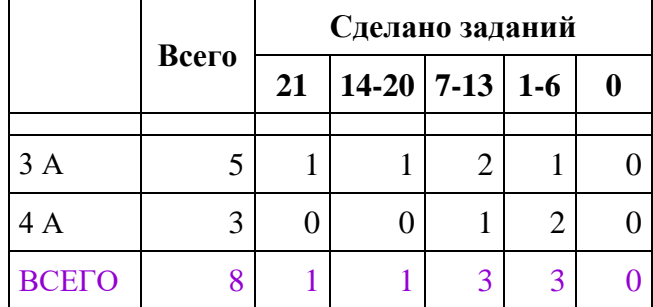

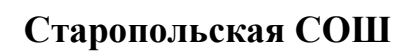

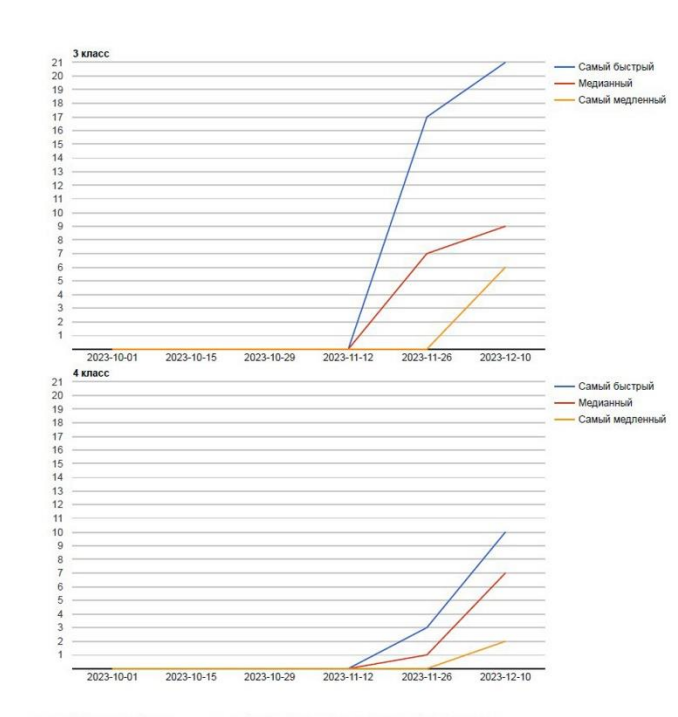

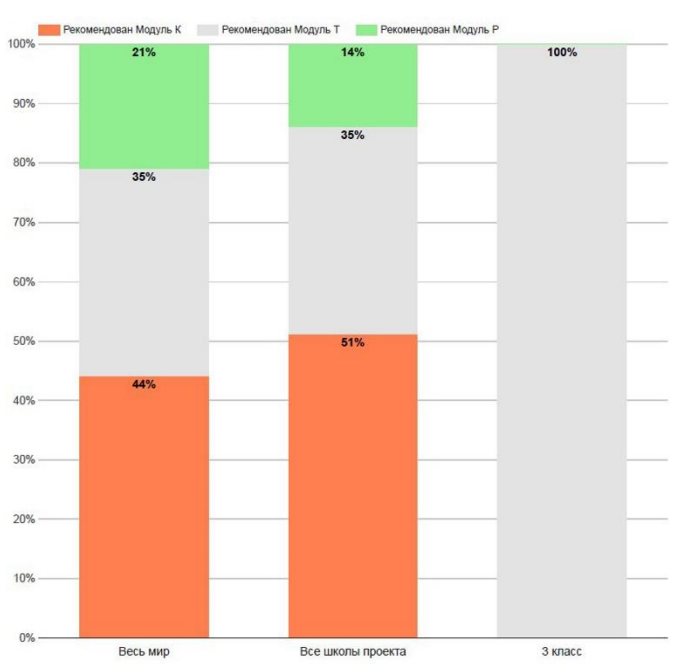

Работа с текстом

| 3 класс |  |  |  |  | 100% |
|---------|--|--|--|--|------|
|         |  |  |  |  |      |

## Работа с изображением

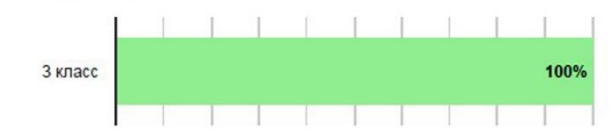

#### Работа с таблицей

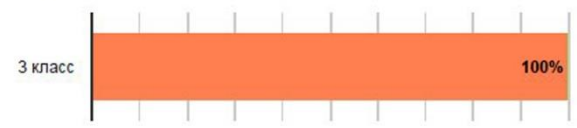

## Работа с несколькими источниками

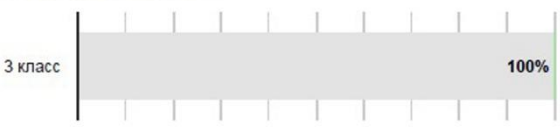

### Операции вычисления

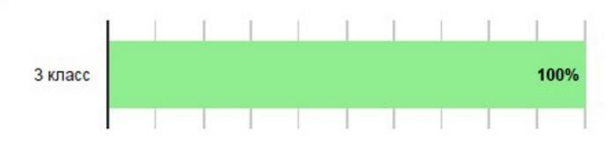

## Операции сравнения

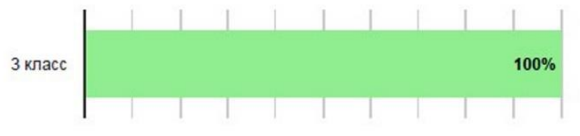

#### Логические операции

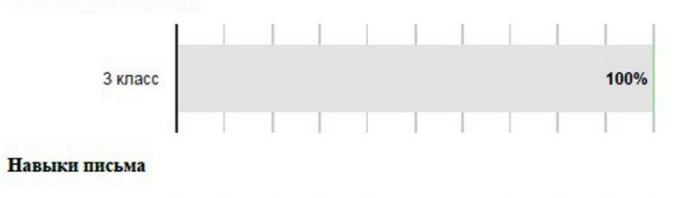

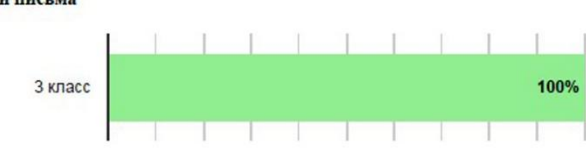

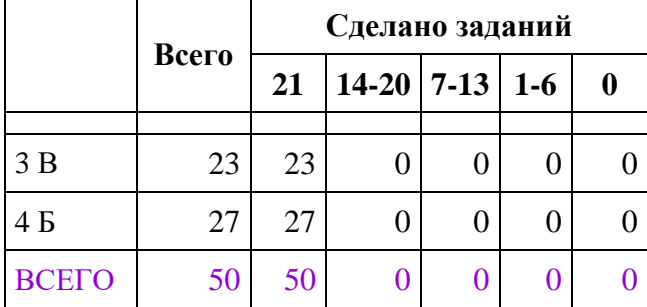

# **СОШ № 1, Сясьстрой**

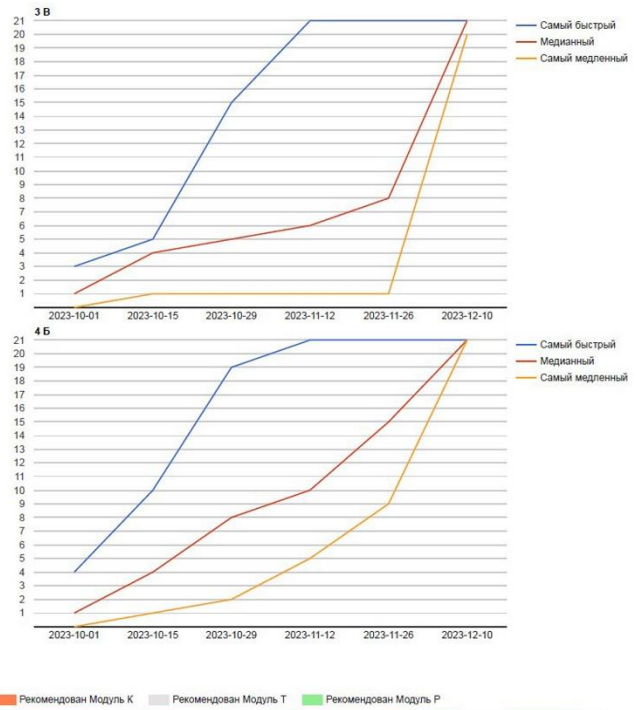

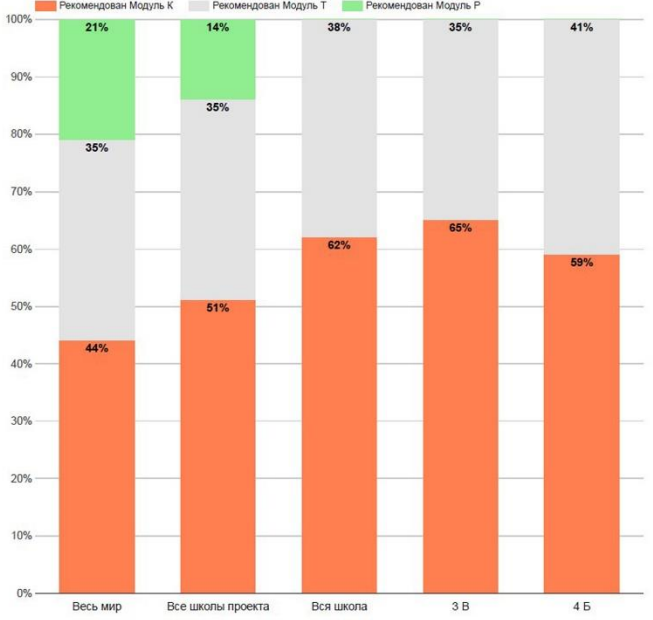

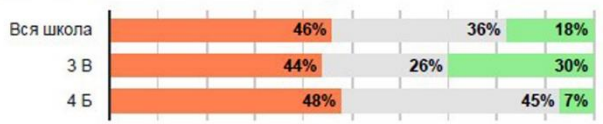

# Работа с изображением

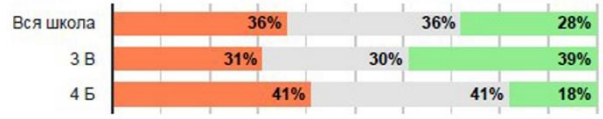

## Работа с таблицей

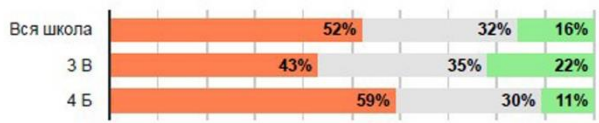

## Работа с несколькими источниками

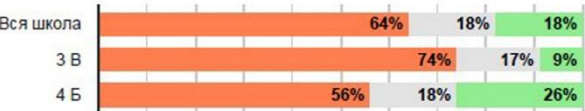

# Операции вычисления

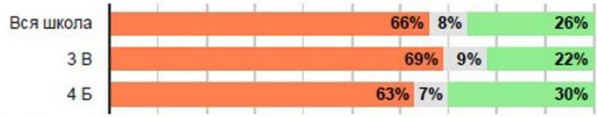

## Операции сравнения

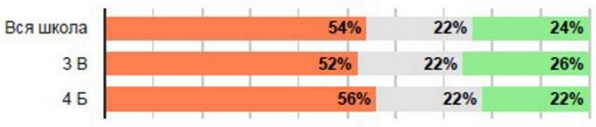

## Логические операции

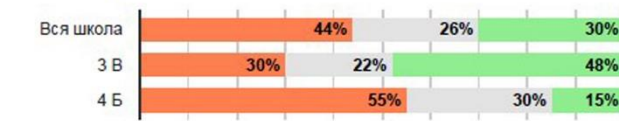

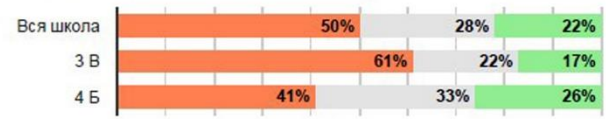

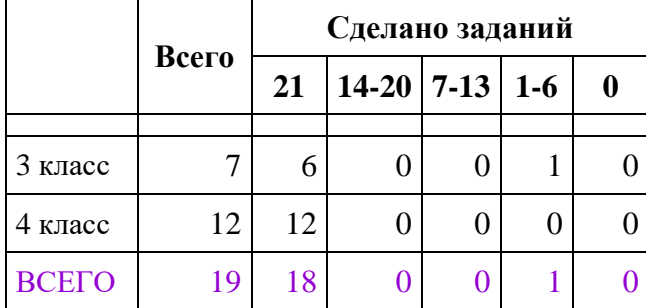

# **Янегская СОШ**

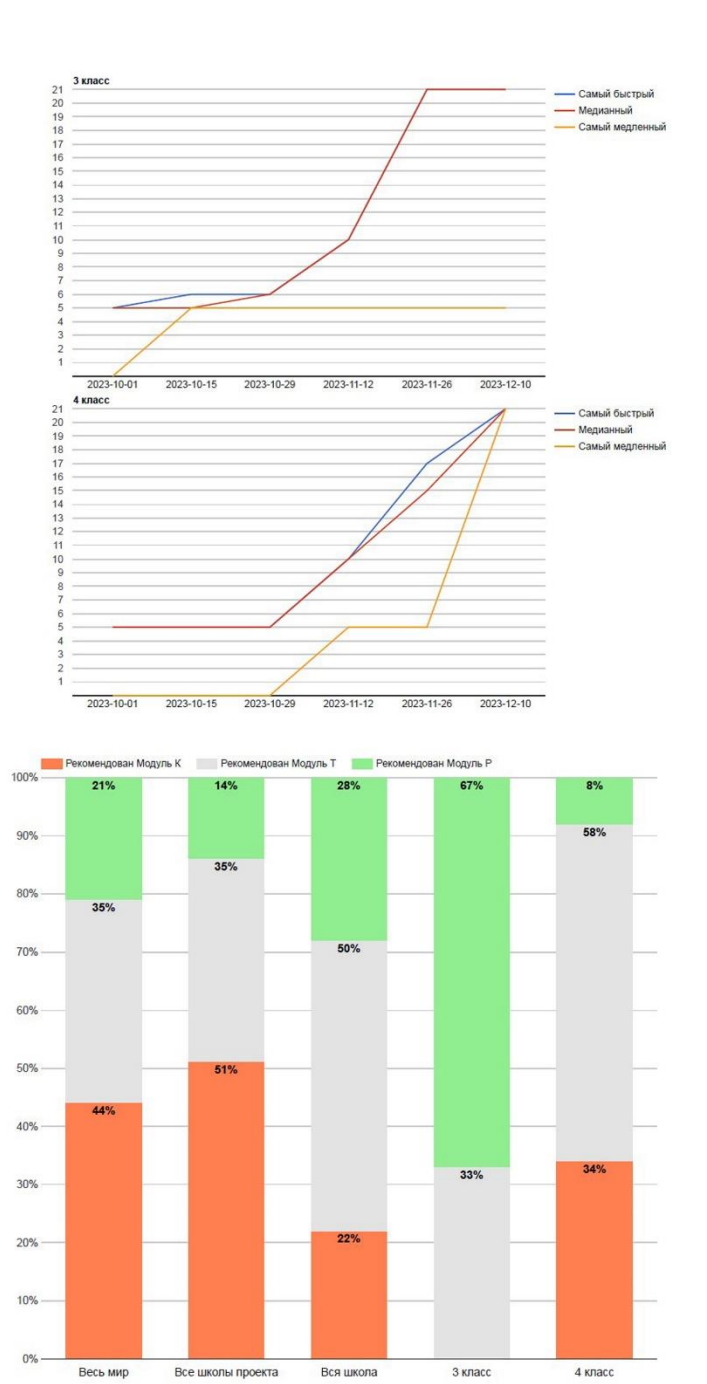

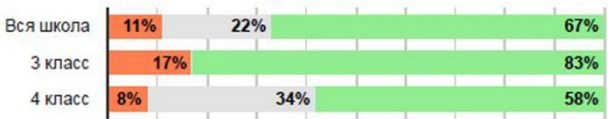

## Работа с изображением

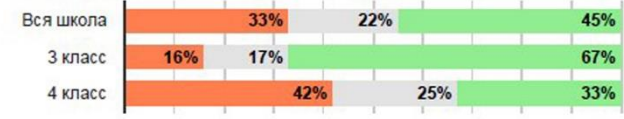

## Работа с таблицей

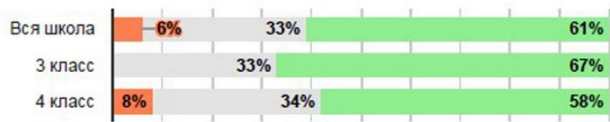

## Работа с несколькими источниками

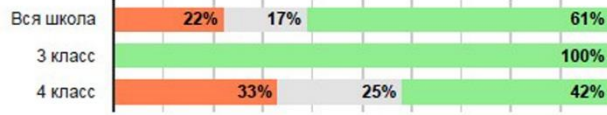

## Операции вычисления

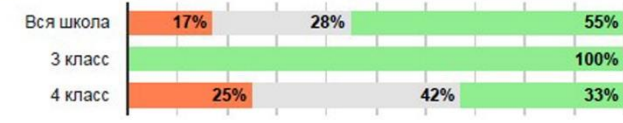

## Операции сравнения

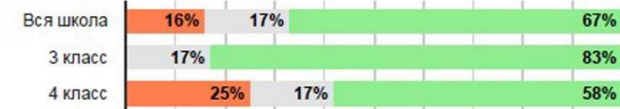

Логические операции

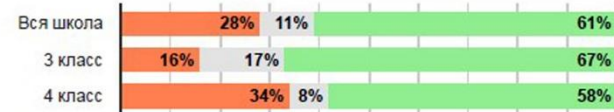

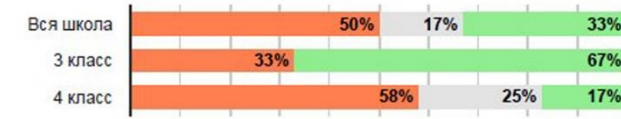